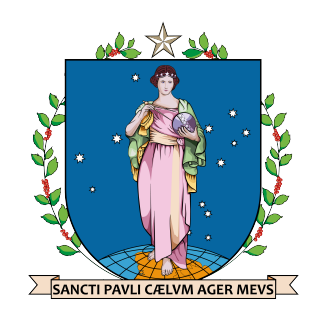

Universidade de São Paulo Instituto de Astronomia, Geofísica e Ciências Atmosféricas Departamento de Geofísica

## **Investigações geofísicas em apoio à elaboração de plano de lavra em mina de barita no Vale do Ribeira, região de Tunas do Paraná-PR**

Aluno: Ícaro Augusto Pachêco Orientador: Prof. Dr. Jorge Luís Porsani

> São Paulo Março/2024

Ícaro Augusto Pachêco

## **Investigações geofísicas em apoio à elaboração de plano de lavra em mina de barita no Vale do Ribeira, região de Tunas do Paraná-PR**

Versão Corrigida. O original encontra-se disponível na Unidade.

Dissertação apresentada ao Departamento de Geofísica do Instituto de Astronomia, Geofísica e Ciências Atmosféricas da Universidade de São Paulo como requisito parcial para obtenção do título de Mestre em Geofísica Aplicada.

Área de concentração: Geofísica Aplicada à Prospecção de Recursos Naturais e Problemas Ambientais

Orientador: Prof. Dr. Jorge Luís Porsani

## Agradecimentos

Primeiramente agradeço a ciências por tornar a minha existência nesse planeta menos insignificante. Satisfação aos meus pais por terem me dado o privilégio da base e da estrutura.

Esse trabalho é para todos os meus amigos. Vocês são minha inspiração. Esse trabalho teve ajuda direta dos meus amigos Luis Tabosa (UnB), que trocou ideias geológicas, o mestre em *Greenstones* Rafael Lucatelli (UnB), Thiago Mendes (UnB) que me ajudou nas modelagens 3D de geofísica, Antonio C. da C. Martins por ter feito as aquisições técnicas de engenharia de minas, Rafael J. A. Huaman (POLI-USP) que me auxiliou na criação das cavas preliminares tanto otimizadas quanto operacionais, obrigado pela paciência e se um dia precisar de ajuda com geofísica ou geologia pode contar comigo. Agradeço às conversas com meu padrinho Welitom Borges (UnB), elas foram essenciais para sempre manter o pensamento de cientista crítico. Sinceros agradecimentos ao meu orientador Jorge Porsani por ter me recebido em SP e dado a liberdade para construir a minha linha de raciocínio.

À equipe de campo Nathália Penna, Victor Hott e Marcelo Stangari. Às instituições CAPES, FAPESP e IAG por terem fornecido o suporte técnico e financeiro. À mineradora Patrimônio e seu proprietário Pedro por ter aberto as portas e os ouvidos para as propostas de pesquisa, além de abraçar uma exploração mais sustentável e economicamente viável.

Por fim, a minha parceira Raiane Nunes Nogueira por ter corrido ao meu lado durante essa maratona, foi muito cansativo mas sempre esteve lá para me fornecer o último oxigênio; agradeço por ter sido tão humilde, carinhosa, bondosa e por ter acreditado no meu potencial, quando eu mesmo duvidava. Obrigado por não ter desistido, por ter sido abrigo nos momentos onde não havia ninguém que eu amava por perto e por ter sido tão compreensível nesses quase mil Quilômetros de distância entre BSB-SP, me inspiro em você meu amor.

*"Que a força do medo que tenho Não me impeça de ver o que anseio Que a morte de tudo em que acredito Não me tape os ouvidos e a boca Porque metade de mim é o que eu grito A outra metade é silêncio" Oswaldo Montenegro*

*"Where am I? This strange routine sometimes weighs down on me But I wouldn't trade it Not for anything Maybe there's nothing Only this moment" Title Fight*

*"No Sun will shine in my day today The high yellow Moon won't come out to play I said darkness has covered my light And has changed my day into night Where is the love to be found? Won't someone tell me? 'Cause life (sweet life) Must be somewhere to be found has to be out there somewhere for me Instead of concrete jungle Where the living is hardest" Bob Marley*

## Resumo

A Mineração de Pequena Escala (MPE) é responsável em sua totalidade por mais de 86% dos recursos minerais explorados no Brasil, o que justifica a importância da pesquisa nessa área. O alvo é a reserva de barita de Campo Chato- Roseira, situada no Vale do Ribeira próximo ao município de Tunas do Paraná-PR. O depósito baritífero é de pequeno porte, do tipo Sedimentar Exalativo (SEDEX) e apresenta dificuldade de beneficiamento. O objetivo do estudo foi identificar as áreas mais suscetíveis à barita e gerar modelos de cavas operacionais que prevê o lucro em apoio à elaboração de um plano de lavra. O processamento dos dados de aeromagnetometria, cortesia da CPRM, auxiliou na investigação da geologia regional e do *trend* da barita (  $N50^{\circ}E$ ). O método de Resistividade Capacitiva (RC) permitiu mapear a resistividade elétrica das camadas mais rasas da subsuperfície. O método Georadar (GPR) permitiu mapear zonas de fraturas com possíveis corpos de barita associados com zonas de fraturas em rochas quartzíticas e ajudaram na decisão da escolha dos melhores locais a serem detalhados. O método de Eletroresistividade (ER) permitiu caracterizar o depósito em até 50 metros de profundidade e gerar os modelos de blocos 3D referentes ao minério. Os modelos foram gerados com base na resistividade da barita local (>15000 ohm.m). O método Polarização Induzida (IP) no domínio do tempo e da frequência foram usados para avaliar a presença de sulfetos. As anomalias IP foram de valores maiores que 16,6 mV/V para cargabilidade, 1,6% para o percentual de frequência efetiva (PFE) e 4,20 para o Fator Metal (FM). Esses dados não foram suficientes para aferir a presença de sulfetos economicamente viáveis e foram interpretados como material inconsolidado com presença de pirita e em alguns casos como o grupo litológico dos filitos. Modelos de cavas otimizadas e operacionais foram gerados a fim de orientar a maneira mais lucrativa de pesquisar e explorar os modelos propostos para os corpos baritíferos. O cálculo do provável lucro da empresa permitiu auxiliar o planejamento e sequenciamento de lavra na mineradora Patrimônio. O valor total do lucro para os três modelos de cavas propostos foi de 4.288.404,00 US\$ e o volume total calculado para material estéril e mineralizado foi de 60.697,71  $m^3$ . Os resultados demonstraram como a aplicação integrada dos métodos geofísicos GPR, RC, ER e IP pode contribuir para tornar uma MPE num empreendimento mais eficiente e sustentável.

**Palavras-chave**: Georadar (GPR), Resistividade Capacitiva (RC), Eletrorresistividade (ER), Polarização Induzida (IP), Otimização de Cava, Exploração Mineral, Mineração de Pequena Escala (MPE), Barita, Depósito SEDEX, Vale do Ribeira.

## Abstract

Small-Scale Mining (SSM) is responsible for over 86% of the mineral resources exploited in Brazil, which justifies the importance of research in this area. The target is the barite reserve at Campo Chato-Roseira, located in the Ribeira Valley near the municipality of Tunas do Paraná-PR. The barite deposit is small-sized, of the Sedimentary Exhalative (SEDEX) type, and presents beneficiation difficulties. The study's objective was to identify the areas most susceptible to barite and generate operational pit models predicting profit to support the elaboration of a mining plan. The aeromagnetic method aided in investigating regional geology and the barite trend (  $N50°E$ ). Capacitive Resistivity (CR) allowed mapping the electrical resistivity of the shallow subsurface layers. Ground Penetrating Radar (GPR) enabled mapping fracture zones with potential barite bodies associated with fracture zones in quartzitic rocks and aided in deciding on the best locations to be detailed. Electrical Resistivity (ER) allowed characterizing the deposit up to 50 meters deep and generating 3D block models related to the ore. The models were generated based on the local barite resistivity (>15000 ohm.m). The Induced Polarization (IP) method in the time and frequency domains were used to assess the presence of sulfides. IP anomalies were of values greater than 16.6 mV/V for chargeability, 1.6% for the percent effective frequency (PEF), and 4.20 for the Metal Factor (MF). These data were not sufficient to ascertain the presence of economically viable sulfides and were interpreted as unconsolidated material with pyrite presence and in some cases as the phyllite lithological group. Optimized and operational pit models were generated to guide the most profitable way to explore and exploit the proposed models for the barite bodies. The calculation of the company's probable profit assisted in the planning and sequencing of mining at Patrimônio mine. The total profit value for the three proposed pit models was 4,288,404.00 US\$ and the total calculated volume for sterile and mineralized material was  $60,697.71 \ m^3$ . The results demonstrated how the integrated application of geophysical methods GPR, CR, ER, and IP can contribute to making an SSM in a more efficient and sustainable enterprise.

**Keywords**: Ground Penetrating Radar (GPR), Capacitive Resistivity (CR), Electroresistivity (ER), Induced Polarization (IP), Pit Optimization, Mineral Exploration, Small Scale Mining (SSM), Barite, SEDEX Deposit, Ribeira Valley.

# Sumário

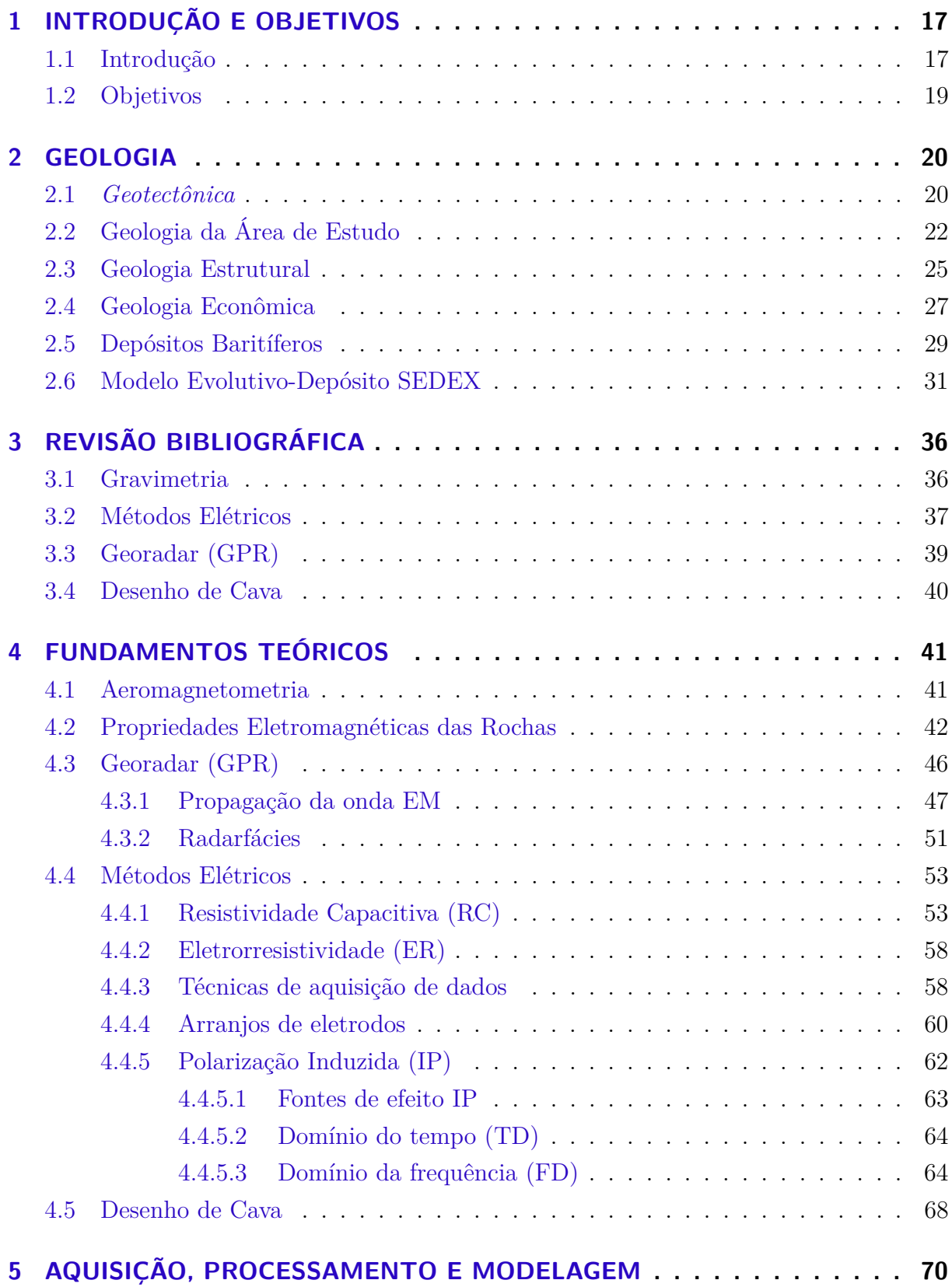

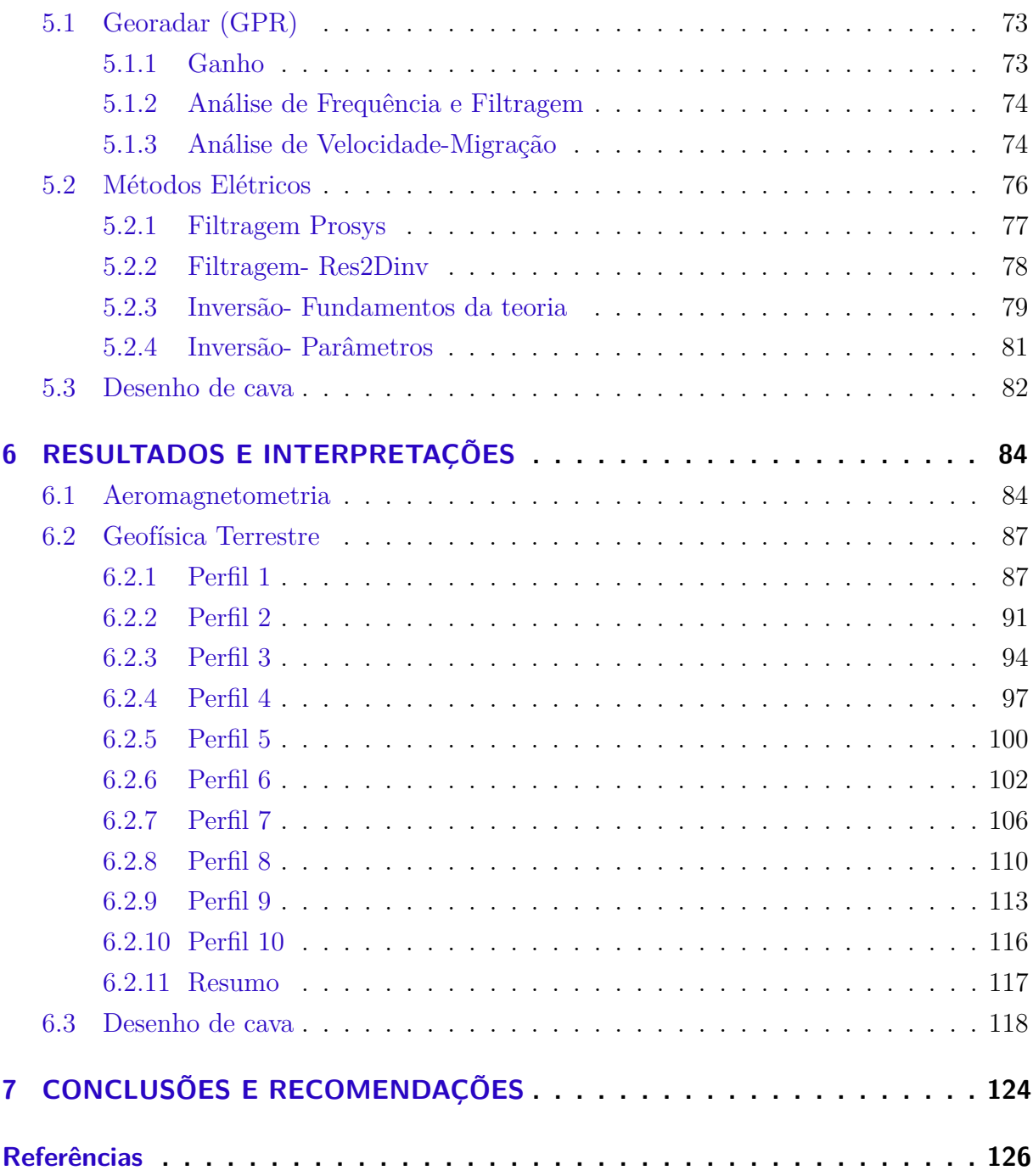

# Lista de ilustrações

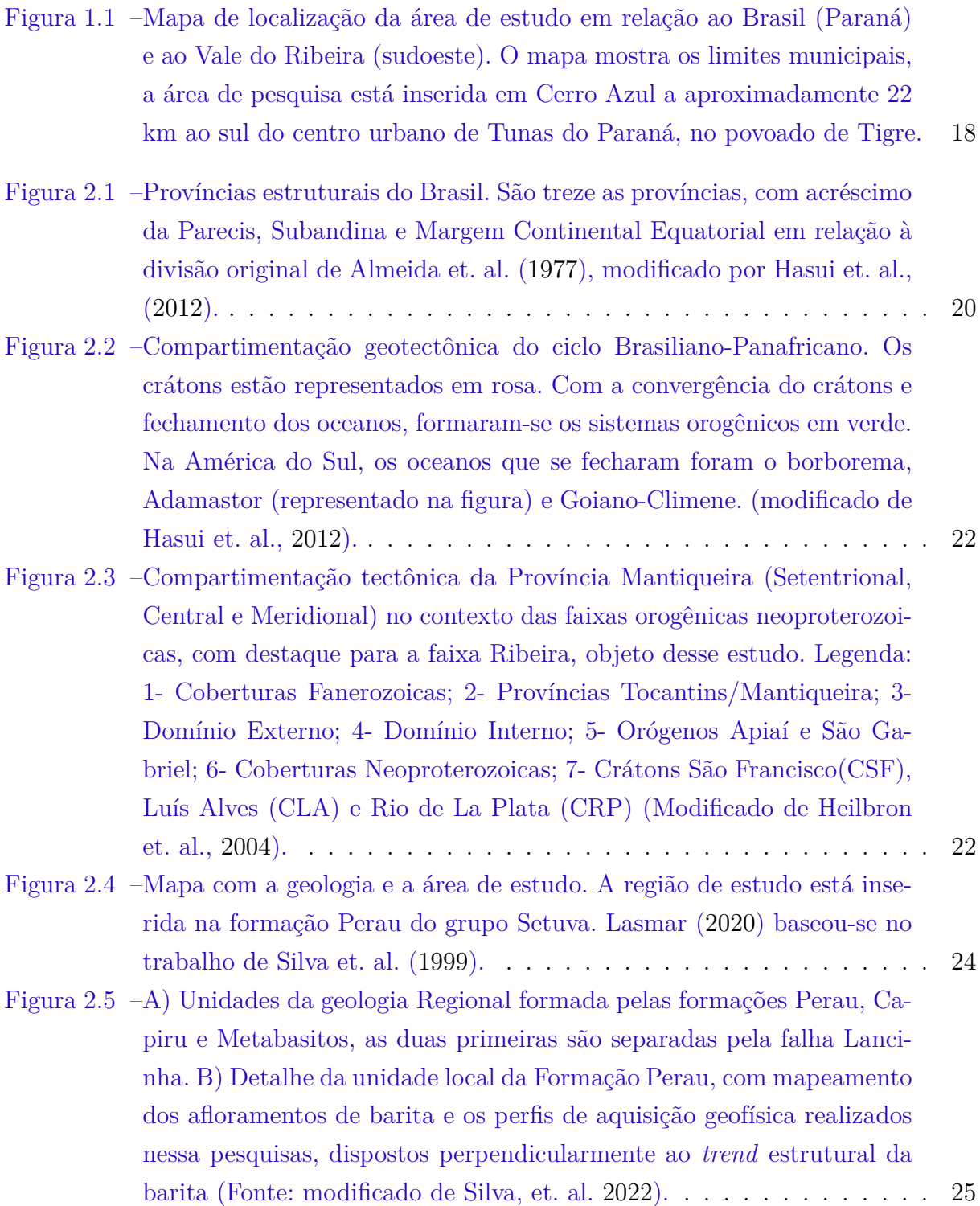

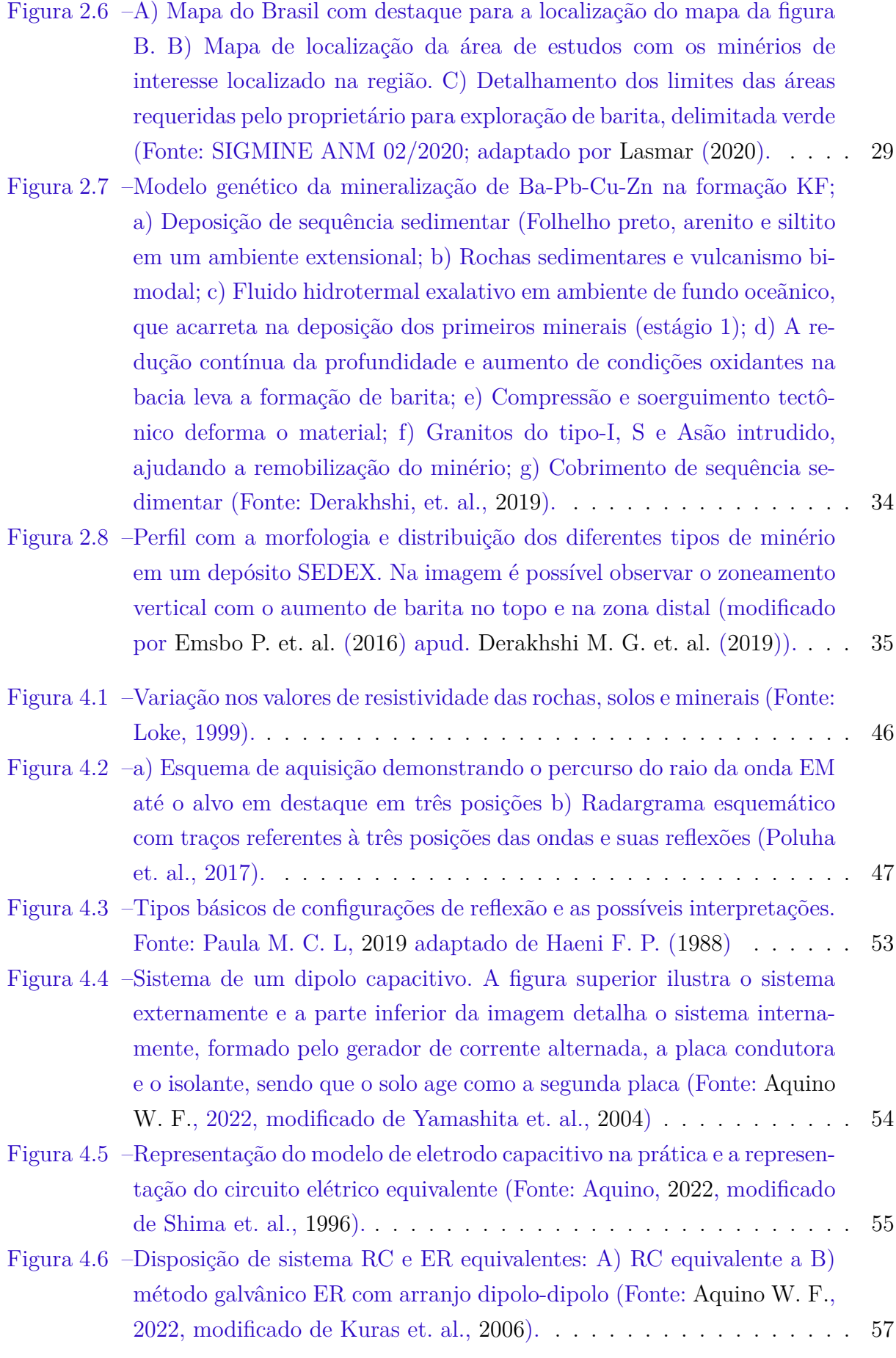

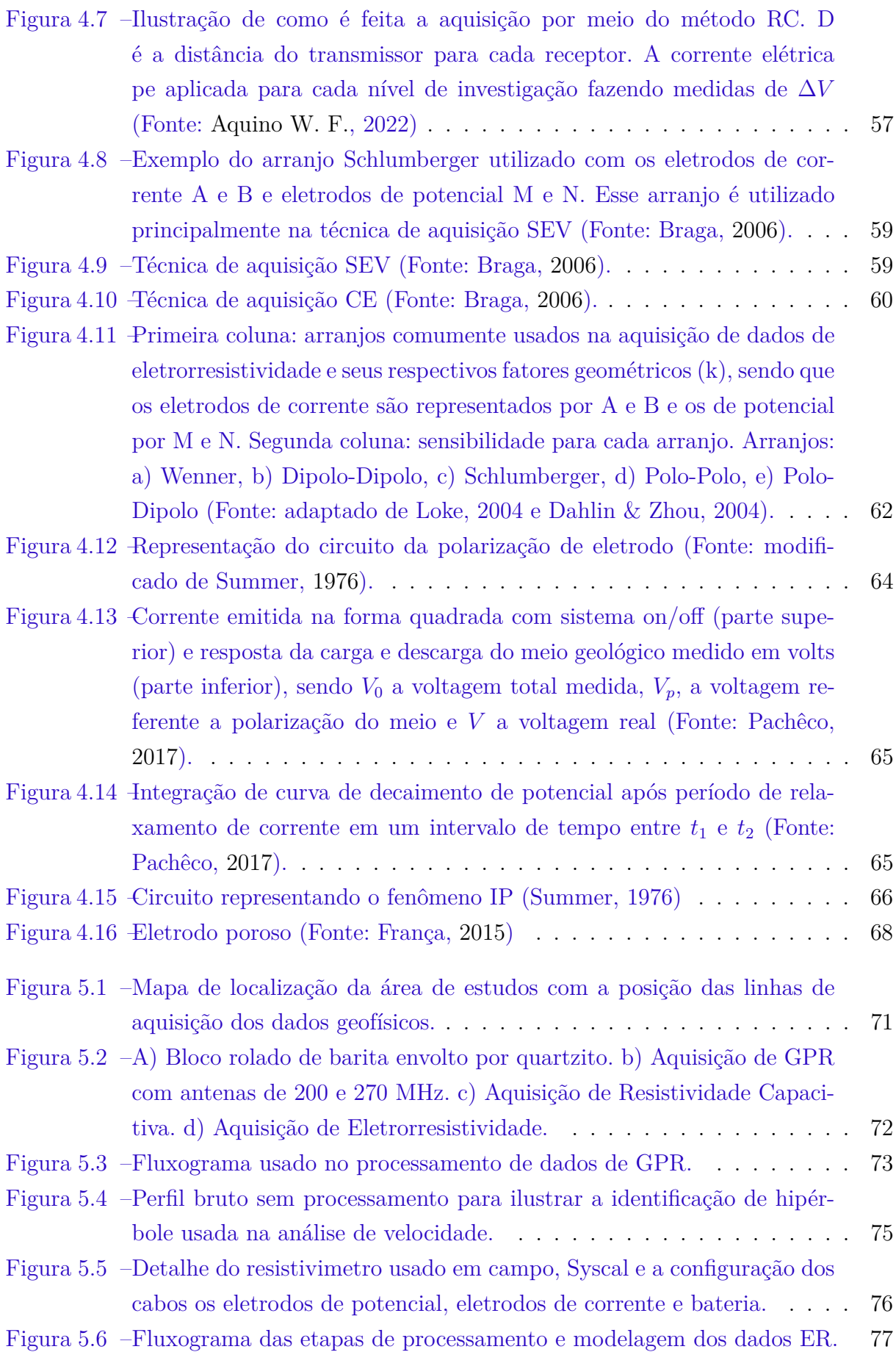

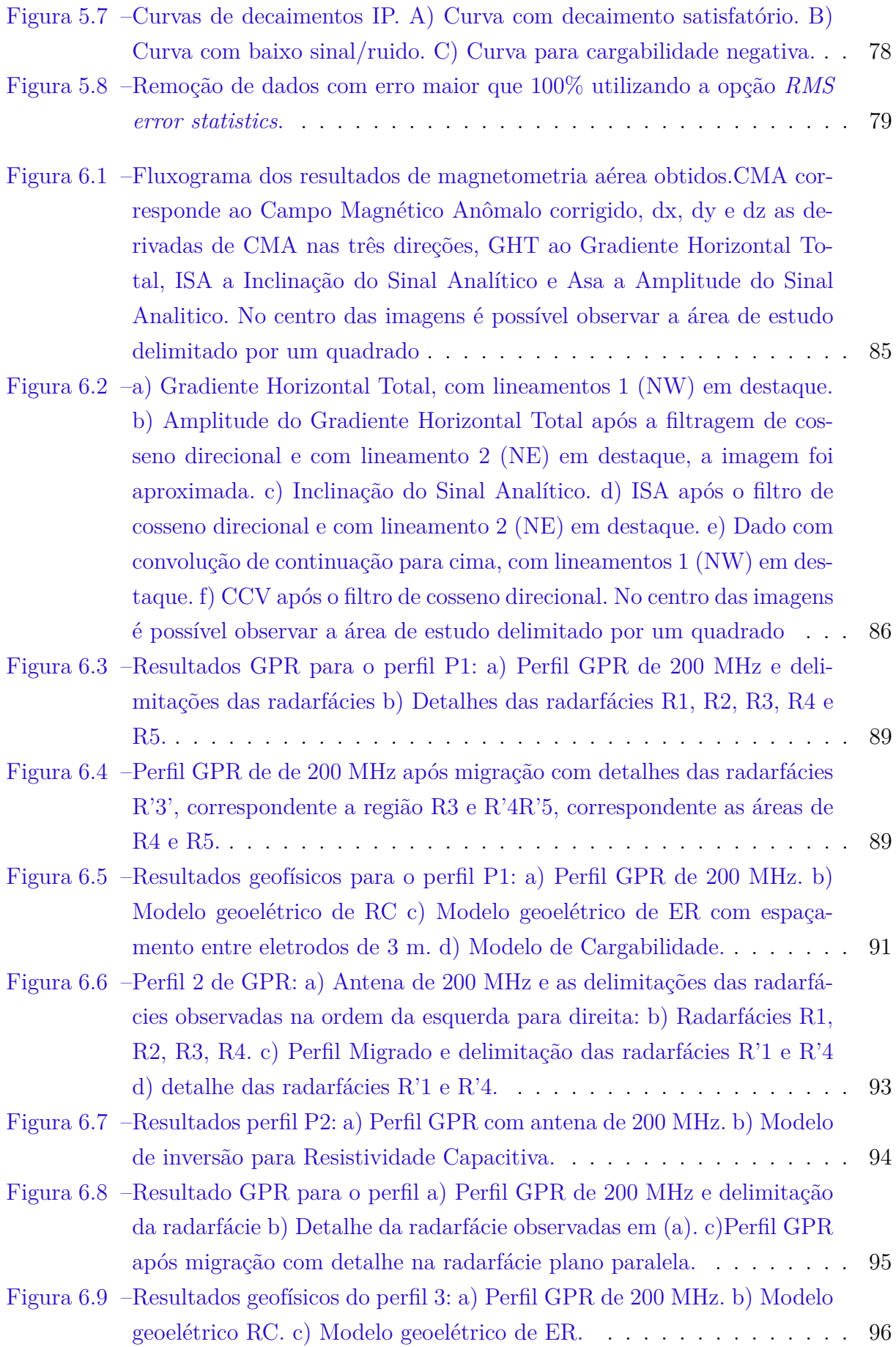

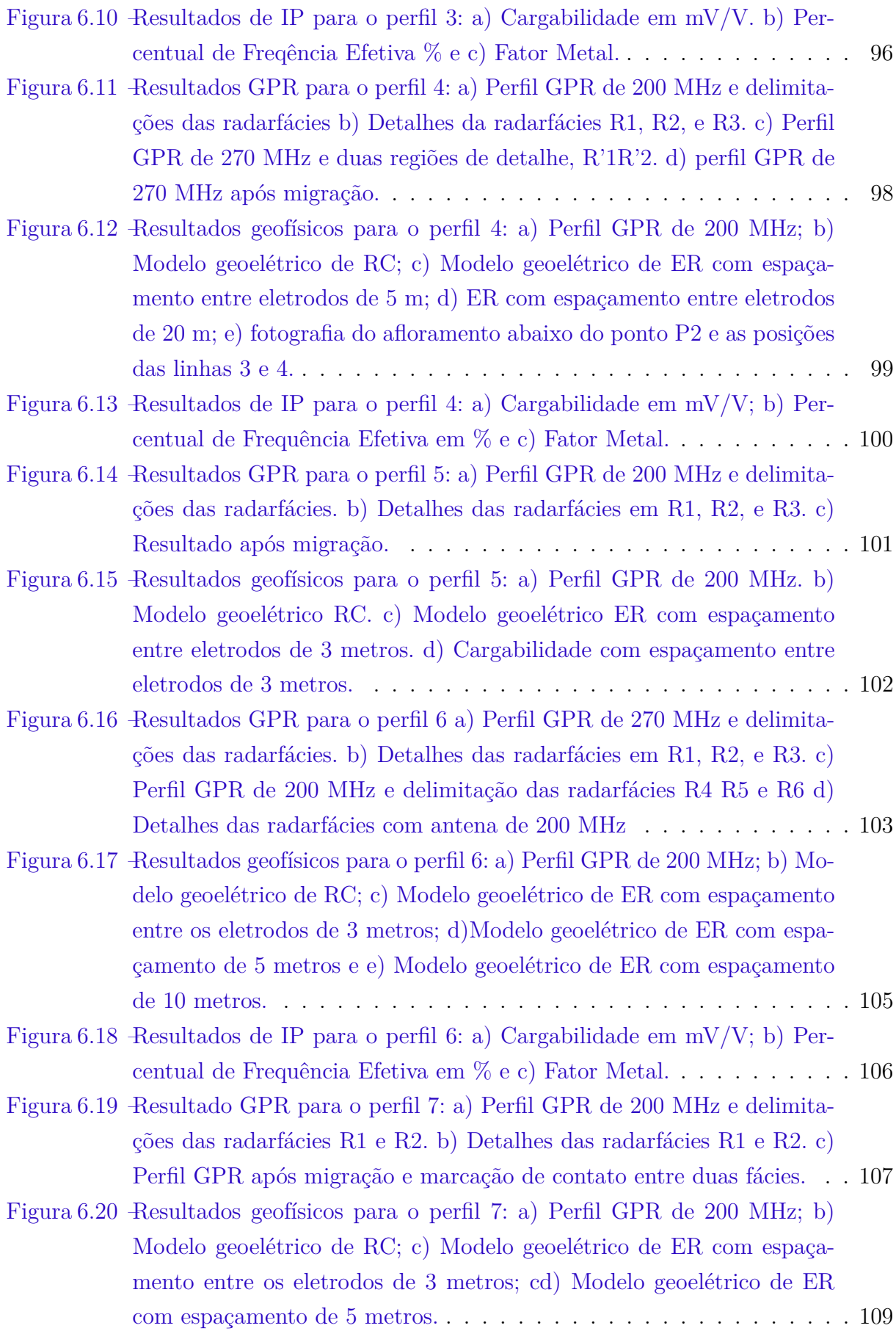

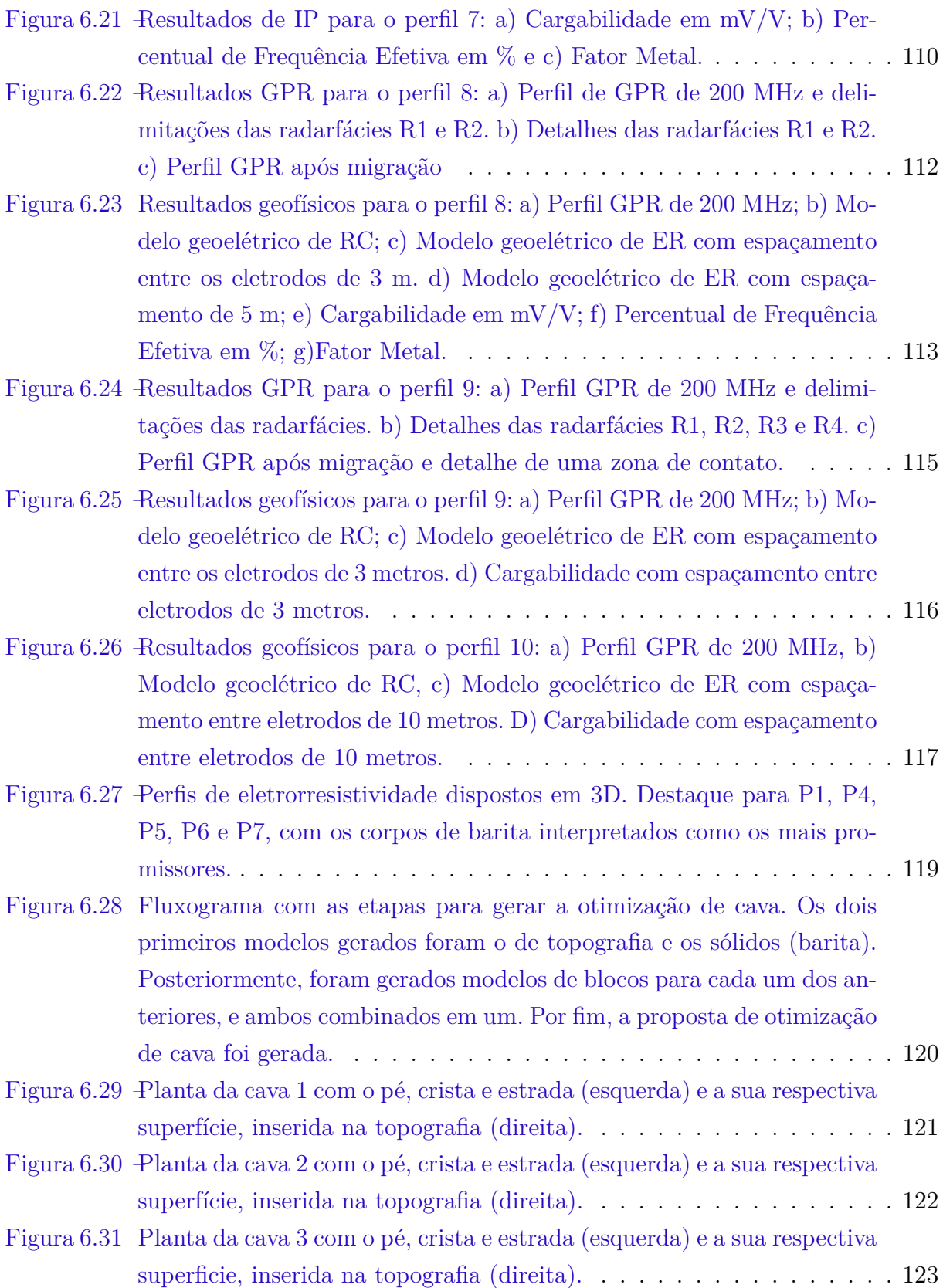

## Lista de tabelas

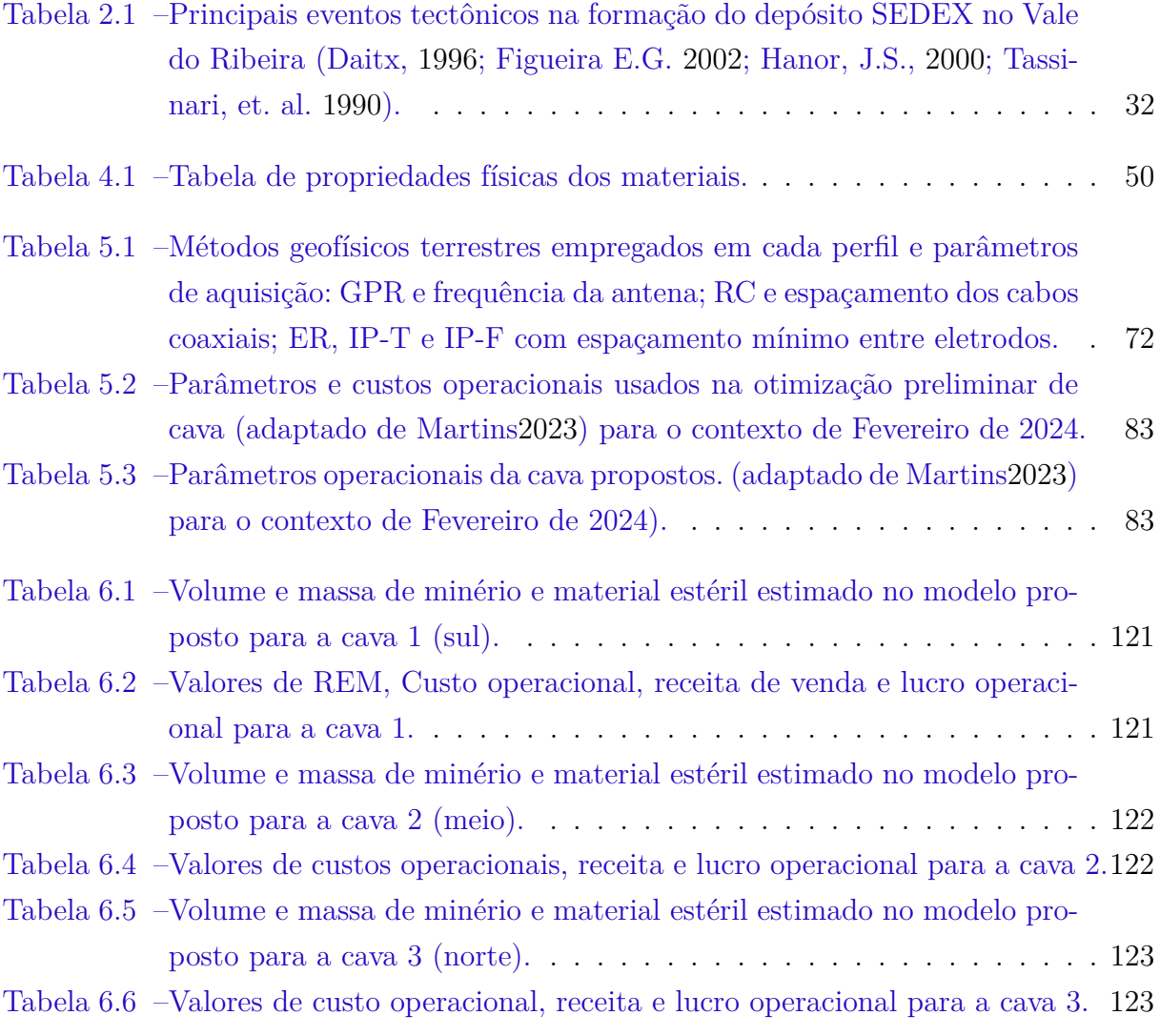

## Lista de abreviaturas e siglas

ANM Agência Nacional de Mineração ASA Amplitude do Sinal Analítico CCV Convolução de Continuação para Cima CE Caminhamento Elétrico CM Campo Magnético Total CMA Campo Magnético Anômalo CMD Campo Magnético Diurno CPRM Companhia de Pesquisa em Recursos Minerais GPR Ground Penetrating Radar (Radar de Penetração no solo ou Georadar) GHT Gradiente Horizontal Total IGRF International Geomagnetic Reference Field IP Induced Polarization (Polarização Induzida) ISA Inclinação do Sinal Analítico Ma Milhões de anos MME Ministério de Minas e Energia MPE Mineração de Pequena Escala MVT Missipi Valley SEDEX Depósito Sedimentar Exalativo SEV Sondagem Elétrica Vertical

# <span id="page-16-0"></span>1 INTRODUÇÃO E OBJETIVOS

## <span id="page-16-1"></span>1.1 Introdução

A ascensão de investimentos em pesquisa aplicada a mineração deve-se a alta demanda da sociedade moderna por recursos minerais. As matérias-primas provindas desses recursos estão presentes em quase tudo do dia a dia: fertilizante usado na agricultura, flúor usado na pasta de dente, qualquer dispositivo eletrônico (e.g.: celular, ar condicionado, computador, carro, avião...), cabo de eletricidade, lâmpada elétrica, cimento e etc. Em resumo, hoje, quase nenhum ser humano vive sem recursos provenientes da mineração.

Dentro do contexto ambiental, as mineradoras são alvo frequente de críticas. Porém, muitas vezes, o grande vilão é a forma como a gestão na exploração é feita. Tanto em grandes como pequenas empresas o aspecto ambiental nem sempre é levado em consideração e diferente do que se imagina isso pode causar mais custos econômicos.

Em 2018, o Ministério de Minas e Energia (MME) afirmou que aproximadamente 86,3% da mineração no Brasil é provinda da Mineração de Pequena Escala-MPE [\(Bra](#page-126-1)[sil,](#page-126-1) [2018\)](#page-126-1). Este dado mostra a importância destas empresas na economia do país e nas necessidades humanas, contexto na qual situa-se essa pesquisa.

As MPE's normalmente carecem de pesquisa por falta de recursos financeiros e desconhecimento dos métodos científicos. Ademais, a falta de planejamento e pesquisa geram gastos e desperdícios, que acarreta em um modelo de lavra predatória. Neste sentido, esse trabalho pretende auxiliar uma MPE no planejamento e sequenciamento de lavra em um depósito baritífero do tipo Sedimentar Exalativo de fundo oceânico (SEDEX) a partir da caracterização da geometria e profundidade do minério.

Segundo o anuário mineral brasileiro da DNPM [\(Brasil,](#page-126-2) [1997-2020\)](#page-126-2), as reservas oficiais de barita diminuíram por volta de  $507,5 \cdot 10^6$  t para  $81,5 \cdot 10^6$  toneladas entre os anos de 1997 e 2020. Essa redução na produção, dentre outros motivos, ocasionou o fechamento de várias reservas por razões econômicas. Hoje os depósitos mais expressivos do Brasil estão localizados na Bahia, sendo que outras reservas, como as do Paraná, são de menor porte e apresentam dificuldades de beneficiamento.

Grande parte dos estudos metalogenéticos na região de estudo começaram na década de 80. A área esta disposta no município de Cerro Azul e foi considerado economicamente promissora principalmente devido a presença de mineralizações de barita, Chumbo e Zinco (Daitx, [1996\)](#page-127-1).

Atualmente, a barita é o único minério explorado na mineradora Patrimônio, alvo

da pesquisa. A sua presença ocorre principalmente na forma estratiforme, lenticular ou tabular em sedimentos clásticos, químicos marinhos ou metassedimentares. Além disso, ela ocorre em menores volumes, hospedados em veios de quartzo (Daitx, [1996\)](#page-127-1).

A barita ou sulfato de bário  $(BaSO<sub>4</sub>)$  é usado principalmente na indústria petrolífera. As suas propriedades como baixa abrasividade, inércia química e alta densidade  $(4,3-4,6 \text{ g/cm}^3)$  permitem o controle da densidade do fluido de perfuração, mantêm a pressão hidrostática, evita a penetração da lama em rochas permeáveis e previne o desabamento do poço durante a exploração de petróleo. Esse minério também é utilizado na indústria de radiologia, na preparação de tintas, pigmentos, vernizes, vidros, dentre outros [\(Braz,](#page-126-3) [2002\)](#page-126-3).

O depósito SEDEX está inserido na Mineradora Patrimônio, localizada no sudoeste do Vale do Ribeira, estado do Paraná. Embora a área de pesquisa esteja no limite municipal de Cerro Azul, o centro urbano mais próximo é o de Tunas do Paraná. Pela BR-476, Tunas do Paraná está a 84 km ao norte de Curitiba. O local das aquisições geofísicas está a 22 km ao sul do centro de Tunas. O acesso à mineradora se dá pela rodovia José Richa, na jazida de barita de Campo Chato- Roseira a 6 km a oeste do povoado do Tigre, município de Cerro Azul. (Figura [1.1\)](#page-17-0).

<span id="page-17-0"></span>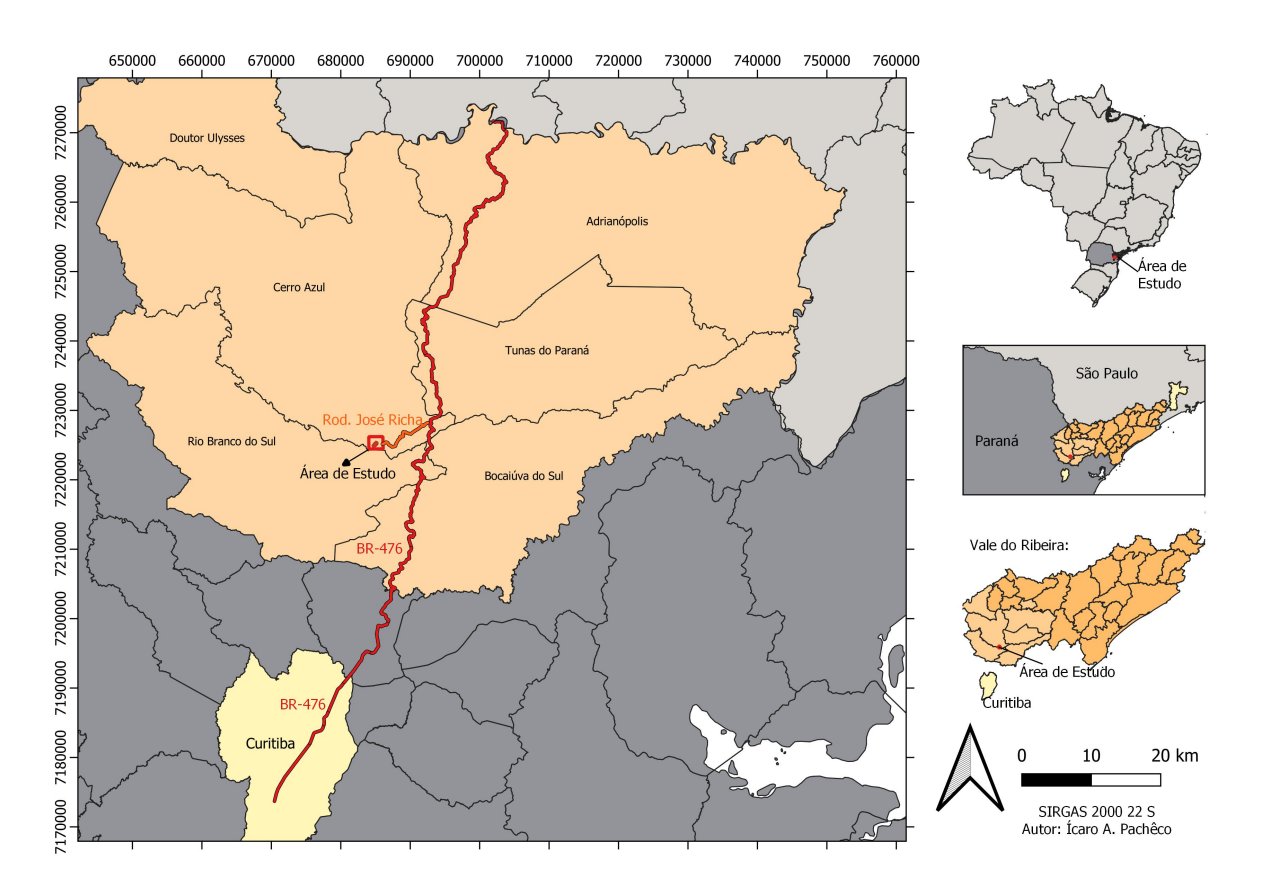

Figura 1.1 – Mapa de localização da área de estudo em relação ao Brasil (Paraná) e ao Vale do Ribeira (sudoeste). O mapa mostra os limites municipais, a área de pesquisa está inserida em Cerro Azul a aproximadamente 22 km ao sul do centro urbano de Tunas do Paraná, no povoado de Tigre.

### <span id="page-18-0"></span>1.2 Objetivos

#### **Objetivos Gerais**

O objetivo principal dessa pesquisa consiste na caracterização geofísica da barita para auxiliar o planejamento de lavra preliminar. Desenhos de cavas otimizadas e operacionais foram gerados por meio de geofísica terrestre e o tempo útil das cavas e o lucro da empresa foram estimados com base na geofísica, esses valores foram obtidos com o intuito em analisar as áreas de maio potencial econômico.

#### **Objetivos Específicos**

Os objetivos específicos foram precedidos pelas revisões bibliográficas: geologia, depósitos de baritíferos, métodos geofísicos comumente usados na sua exploração e métodos de engenharia de minas aplicados a desenho de cava.

Os objetivos específicos dessa pesquisa visou caracterizar tanto a barita quanto outros materiais comuns em depósito SEDEX, como por exemplo sulfetos. Os objetivos específicos para alcançar o principal alvo do trabalho foram:

- Planejamento, aquisição e processamento de dados de GPR. O objetivo foi reconhecer as melhores áreas a serem detalhadas pelos outros métodos, identificar estruturas e testar a eficiência do método na distinção entre barita e rochas hospedeiras;
- Planejamento, aquisição e processamento de dados elétricos: O objetivo da resistividade capacitiva (RC) foi mapear o topo da barita, juntamente ao GPR, além de reconhecer as melhores áreas para aplicar os próximos métodos. A eletrorresistividade (ER) foi utilizada para detalhamento lateral e em profundidades maiores, também foi recorrido para obter espessura e geometria dos corpos de barita. O método IP-tempo fornecerá resultados de cargabilidade e o IP-frequência resultados de *Percentual Frequency Effect* (PFE) e Fator Metal (FM). Esses três últimos são usados para identificar sulfetos disseminados e auxiliará futuros estudos sobre a viabilidade econômica na exploração de outros minérios, principalmente o Zn;
- Criação de modelos geofísicos 2D e 3D para visualizar a distribuição dos materiais em subsuperfície, que permitirá interpretar e correlacionar os dados;
- Determinar se os modelos geofísicos propõem uma distribuição condizente com o modelo geológico da literatura;
- Inferir a eficácia de cada método na descrição litológica do depósito e identificar todos os corpos de barita para enfim realizar os objetivos gerais.

## <span id="page-19-0"></span>2 GEOLOGIA

### <span id="page-19-1"></span>2.1 Geotectônica

O contexto geotectônico do estudo está inserido na Província Mantiqueira, dentro do cinturão orogênico da faixa do Ribeira, mais precisamente no Vale do Ribeira (Almeida et. al., [1977\)](#page-125-1).

<span id="page-19-2"></span>A província Mantiqueira está localizada a leste do Cráton São Francisco e é uma grande faixa com 3000 quilômetros de extensão ao longo do sul da Bahia até o Rio Grande do Sul (figura [2.1\)](#page-19-2). Os parágrafos a seguir fazem parte de um resumo da evolução tectônica, baseado nos estudos de Almeida et. al. [\(1977\)](#page-125-1), Heilbron et. al. [\(2004\)](#page-129-0) e Hasui [\(2012\)](#page-128-0).

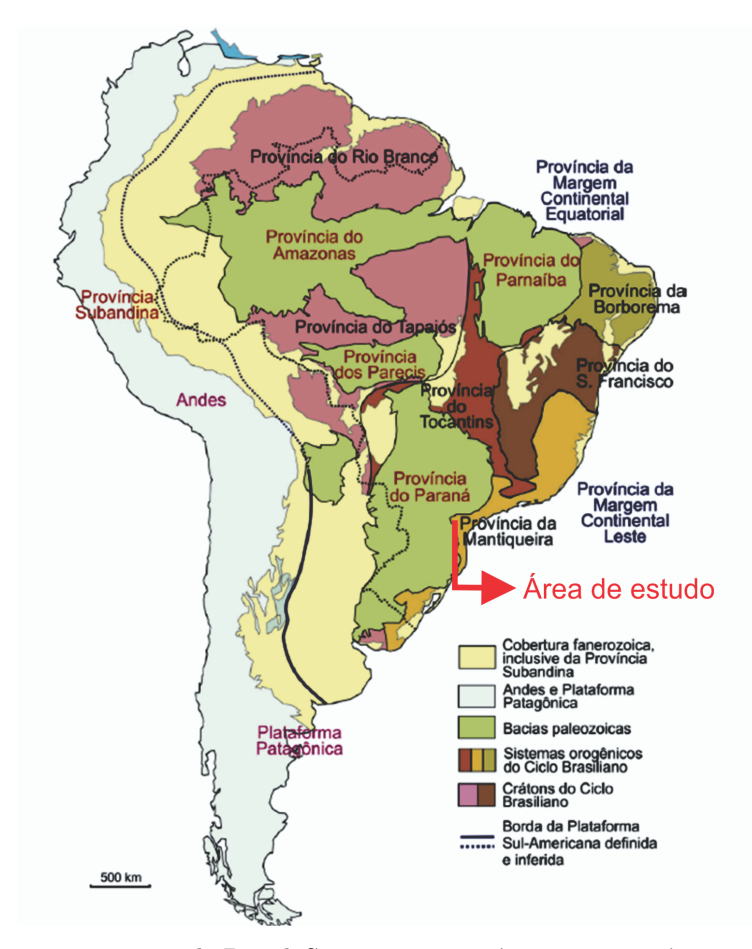

Figura 2.1 – Províncias estruturais do Brasil. São treze as províncias, com acréscimo da Parecis, Subandina e Margem Continental Equatorial em relação à divisão original de Almeida et. al. [\(1977\)](#page-125-1), modificado por Hasui et. al., [\(2012\)](#page-128-0).

A evolução do sistema mantiqueira tem início com o retrabalhamento da crosta arqueana e acreção juvenil em ambientes de arcos de ilhas durante o arqueano e paleoproterozoico, com formação de granitoides. No Neoproterozoico, a tafrogênese toniana marcou a fragmentação do supercontinente Rodiana com formação de bacias do tipo rifte com idade de 930-880 Ma., que evoluiram para bacias de margem passiva. Nesse contexto, ocorreu vulcanismo félsico-máfico continental na faixa Congo Ocidental e intrusões anarogênicas no orógeno Araçuaí, assim como formação de diques máficos no Supergrupo Espinhaço.

Em 840-800 Ma, houve a abertura oceânica onde hoje temos a formação Ribeirão, no orógeno Araçuaí. No início do Neoproteroico, houve a formação de oceanos ao longo das margens ocidentais e sul do Cráton São Francisco, do Cráton Paranapanema e do Cráton Rio de La Plata. Em 800 Ma, a bacia Araçuaí-Congo Ocidental, se configurava como um golfo que posteriormente viria a se formar um oceano onde está o orógeno Ribeira.

O período entre 790-585 Ma é marcado pelo fechamento tardio de uma bacia retroarco e amalgação do Godwana ocidental, durante a orogênia Neoproterozóica Brasiliano-Pan Africana, que resultou no desaparecimento dos oceanos Goianides e Adamastor (figura [2.2\)](#page-21-1). Eventos diacrônicos de orogênia geraram atividades de subducção de colisões arcocontinente e continente-continente, formando arcos magmáticos nos Orógenos Araçuaí, Ribeira, Dom Feliciano e São Gabriel (figura [2.3\)](#page-21-2). O Orógeno Araçuaí é representado pela colisão dos Crátons do São Francisco e Congo. O Orógeno Ribeira, por sua vez, é limitado por esses dois últimos acrescentados do Cráton do Paraná. O Dom Feliciano relaciona-se com os crátons Rio de la Plata e Kalahari e o São Gabriel registra a colisão de um arco-de-ilhas com o Cráton Rio de la Plata [\(Heilbron,](#page-129-0) [2004\)](#page-129-0).

Sendo assim, os eventos de colisão mais antigos são observados nos terrenos Apiaí-Guaupé (ca. 790 Ma) e Orógeno São Gabriel (ca. 700 Ma). O evento orogênico Brasília meridional, nos terrenos Apiaí-Guaxupé são datados em 630-610 Ma e o orógeno Dom Feliciano apresenta idade de cerca de 600 Ma. E por último, os Orógenos Ribeira e Araçuai são datados com idades entre 580 e 520 Ma. O colapso tectônico dos orógenos da Província Mantiqueira aconteceu durante Cambriano e Ordoviano (510-480 Ma) [\(Heilbron,](#page-129-0) [2004\)](#page-129-0).

O orógeno Ribeira é o que representa a região de pesquisa. Ele apresenta *trend* estrutural NE-SW, que foi formado com a interação entre o Cráton São Francisco, placas, microplacas e arcos de ilhas a sudeste e com a interação da parte sudoeste do Cráton do Congo. Essa parte da colisão gerou empilhamento de terrenos.

<span id="page-21-1"></span>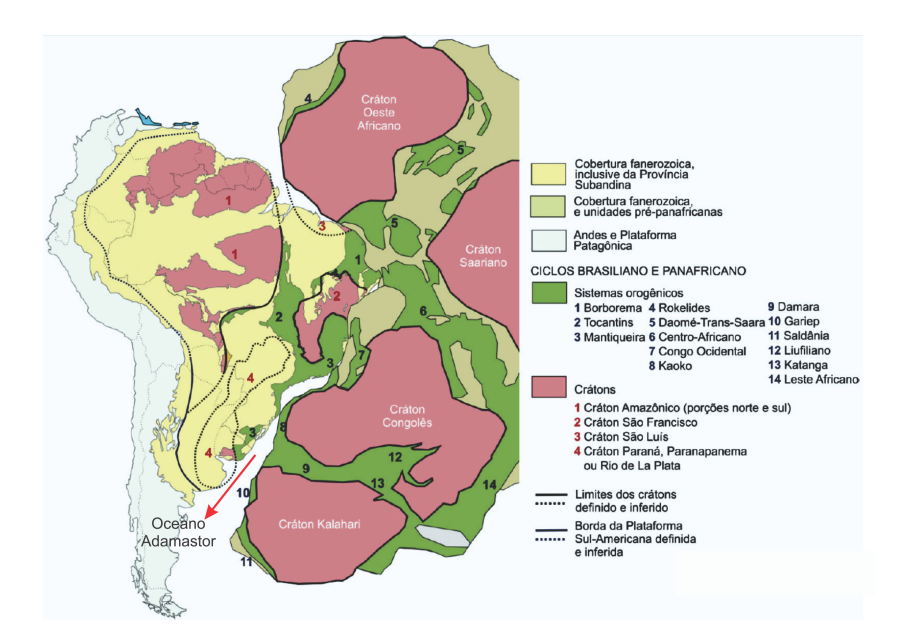

<span id="page-21-2"></span>Figura 2.2 – Compartimentação geotectônica do ciclo Brasiliano-Panafricano. Os crátons estão representados em rosa. Com a convergência do crátons e fechamento dos oceanos, formaram-se os sistemas orogênicos em verde. Na América do Sul, os oceanos que se fecharam foram o borborema, Adamastor (representado na figura) e Goiano-Climene. (modificado de Hasui et. al., [2012\)](#page-128-0).

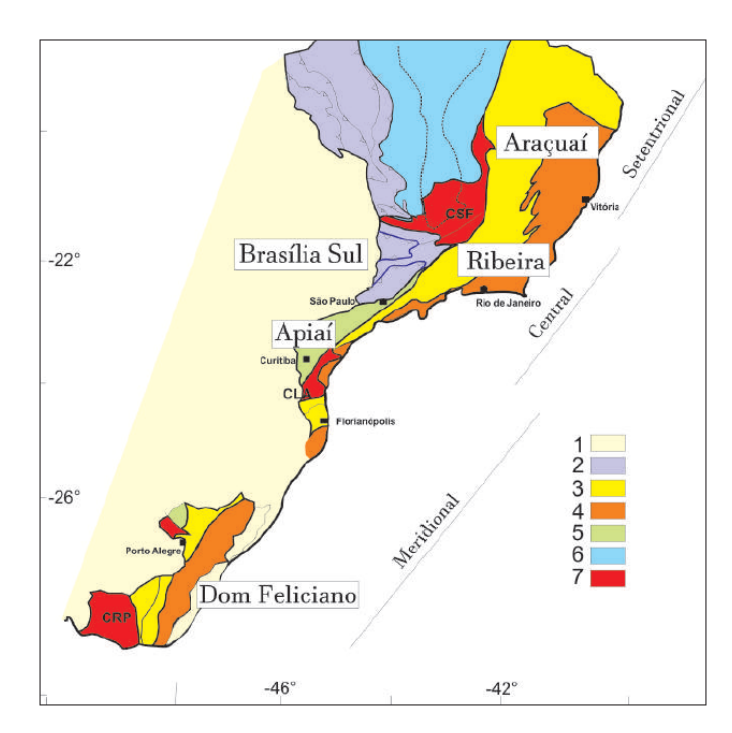

Figura 2.3 – Compartimentação tectônica da Província Mantiqueira (Setentrional, Central e Meridional) no contexto das faixas orogênicas neoproterozoicas, com destaque para a faixa Ribeira, objeto desse estudo. Legenda: 1- Coberturas Fanerozoicas; 2- Províncias Tocantins/Mantiqueira; 3- Domínio Externo; 4- Domínio Interno; 5- Orógenos Apiaí e São Gabriel; 6- Coberturas Neoproterozoicas; 7- Crátons São Francisco(CSF), Luís Alves (CLA) e Rio de La Plata (CRP) (Modificado de Heilbron et. al., [2004\)](#page-129-0).

## <span id="page-21-0"></span>2.2 Geologia da Área de Estudo

O Vale do Ribeira está localizado no sul do estado de São Paulo e leste do Paraná. A bacia hidrográfica do Rio Ribeira de Iguape e o complexo Estuarino Lagunar de Iguape, Cananeia e Paranaguá nomeia a região [\(Bueno,](#page-127-2) 2003).

Geologicamente, a região está inserida entre a Faixa de dobramento Apiaí e o Maciço de Joinvile. A estruturação geral segue o sentido NE-SW e há a presença de metamorfitos de baixo e médio grau. De NE para SW é possível observar as formações Itaiacoca, Abapã, Água Clara, Antinha, Lageado, Iporanga, Votuverava, Perau, Capiru, Setuva e Turvo-Cajati [\(Daitx,](#page-127-1) [1996\)](#page-127-1). A estratigrafia da região é descrita desde o século passado. Por muitos anos, o assunto foi um debate sem resposta definida, devido ao reduzido número de datações geocronológicas, como pode ser observado em trabalhos como [Derby](#page-127-3) [\(1878\)](#page-127-3), [Oliveira](#page-131-2) [\(1916\)](#page-131-2) e [Marini](#page-130-1) [\(1970\)](#page-130-1), entre outros.

Trabalhos de geologia em escala regional mais modernos chegaram a um consenso quanto ao cenário estratigráfico e pode ser caracterizado por quatro grandes unidades pré-cambrianas da base para o topo:

- Complexo Cristalino [\(Oliveira,](#page-131-2) [1916\)](#page-131-2) formado por rochas de fácies granulito: Complexo Granulítico Serra Negra de idade arqueana [\(Batola et. al.,](#page-125-3) [1981\)](#page-125-3) e rochas geradas no Ciclo Trasamazônico durante o Paleoproterozóico retrabalhadas no Ciclo Brasiliano em fácies anfibolito chamadas de Complexo Gnáissico-Migmatítico [\(Siga Junior,](#page-132-1) [1995\)](#page-132-1).
- Sequência vulcanossedimentares do grupo Setuva formados pelas Formação Água Clara de fácies vulcano-sedimentar e fácies Carbonático [\(Marini,](#page-130-2) [1967\)](#page-130-2); Formação Perau: quartzitos, xisto, metabasitos, metavulcânicas e formações ferríferas [\(Batola](#page-125-3) [et. al.,](#page-125-3) [1981\)](#page-125-3).
- Sequências sedimentares com metamorfismo de baixo grau, idade Neoproterozóica e ambiente do tipo plataformal do grupo Açungui. As formações próximas a área são formadas por rochas de metabasitos, anfibolitos e anfibólios xisto [\(Silva,](#page-133-0) [1999\)](#page-133-0); Formação Antinha: Metasiltitos, Meta-arenitos, Meta-ritmitos e Meta-calcarios [\(Dias](#page-127-4) [& Salazar,](#page-127-4) [1987\)](#page-127-4); Votuverava: Meta-sedimentos siltoso-argiloso, mármore, metacalcários calcíticos, quartzito e metaconglomerado [\(Bigarella & Salamuni,](#page-126-4) [1958\)](#page-126-4) e Capiru: Metasedimentos siltoso-argiloso, mármores dolomíticos e metadolomitos, quartzitos, arenitos e metaarcósios [\(Bigarella & Salamuni,](#page-126-5) [1956\)](#page-126-5).
- Complexo granitóides gnaissificados e corpos graníticos intrusivos de composição cálcio-alcalina e subalcalina [\(Reis Neto,](#page-132-2) [1994\)](#page-132-2), com raízes de arcos magmáticos exudados formados durante o médio e superior Neoproterozóico [\(Soares,](#page-133-4) [1987\)](#page-133-4) assim como suíte sienogranitos do Neoproterozóico-cambriano [\(Silva,](#page-133-0) [1999\)](#page-133-0).

Com base na estratigrafia explicada de forma mais voltada a área próxima da região de estudo, [Lasmar](#page-129-1) [\(2020\)](#page-129-1) criou um mapa geológico regional com base no trabalho de [Silva](#page-133-0) [\(1999\)](#page-133-0) (figura [2.4\)](#page-23-0). Na figura é observado o sistema de falhas que variam de NNE para NE.

<span id="page-23-0"></span>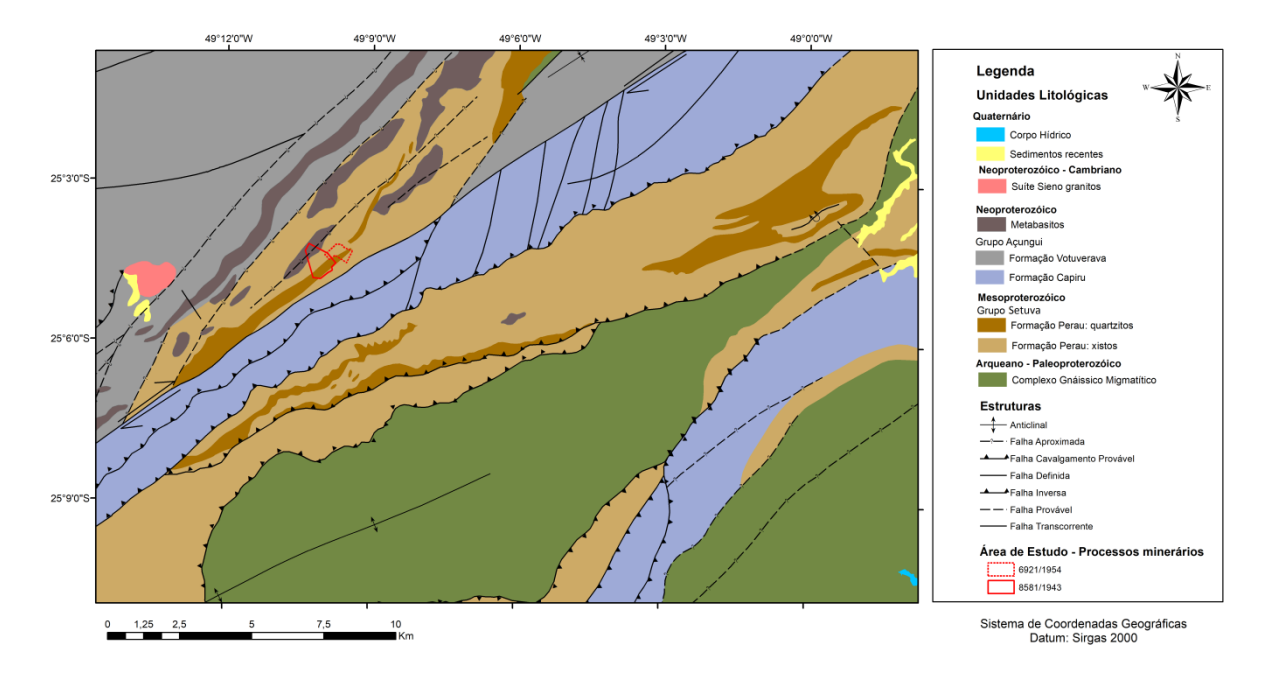

Figura 2.4 – Mapa com a geologia e a área de estudo. A região de estudo está inserida na formação Perau do grupo Setuva. Lasmar [\(2020\)](#page-129-1) baseou-se no trabalho de Silva et. al. [\(1999\)](#page-133-0).

A figura [2.5](#page-24-1) foi feita por Silva [\(2022\)](#page-133-1) com base no trabalho de Andrade e Silva [\(1990\)](#page-125-4). A figura A corresponde as unidades regionais e a B detalha a geologia local. A região de estudo está inserida na Formação Perau do Grupo Setuva, de idade Proterozóica. Essa formação é caracterizada por apresentar unidades quartzítica e xistosa em fácies xisto-verde. A primeira unidade é caracterizada pela ocorrência de quartzito, mármore dolomítico/calcítico e xisto carbonático. Na segunda há quartzo-biotita xisto e grafita-mica xisto, além de lentes de anfibolitos e lentes de rochas carbonáticas (Silva, et. al., [2019\)](#page-133-5). Essa formação é vulcanossedimentar e foi formada por processos hidrotermais-exalativos em ambiente de fundo oceânico, que gerou depósito do tipo SEDEX com ocorrência de  $Pb-Zn-Ag(Cu-Ba)(Daitx, 1996).$  $Pb-Zn-Ag(Cu-Ba)(Daitx, 1996).$  $Pb-Zn-Ag(Cu-Ba)(Daitx, 1996).$  $Pb-Zn-Ag(Cu-Ba)(Daitx, 1996).$  $Pb-Zn-Ag(Cu-Ba)(Daitx, 1996).$ 

<span id="page-24-1"></span>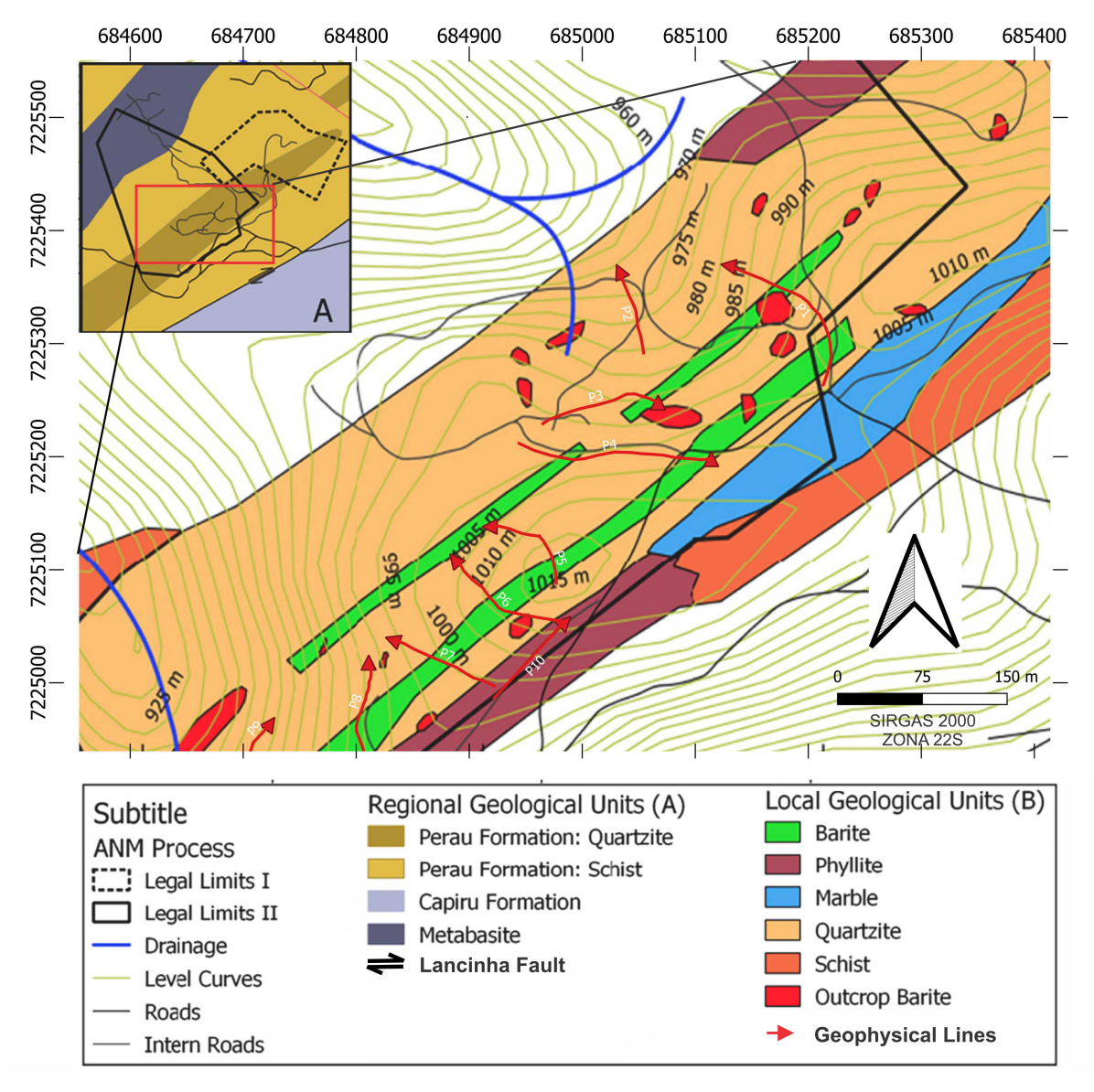

Figura 2.5 – A) Unidades da geologia Regional formada pelas formações Perau, Capiru e Metabasitos, as duas primeiras são separadas pela falha Lancinha. B) Detalhe da unidade local da Formação Perau, com mapeamento dos afloramentos de barita e os perfis de aquisição geofísica realizados nessa pesquisas, dispostos perpendicularmente ao *trend* estrutural da barita (Fonte: modificado de Silva, et. al. [2022\)](#page-133-1).

### <span id="page-24-0"></span>2.3 Geologia Estrutural

Não foram realizadas medidas de geologia estrutural, portanto, os dados analisados foram retirados de trabalhos como [Daitx](#page-127-1) [\(1996\)](#page-127-1), [Figueira](#page-128-4) [\(2002\)](#page-128-4) e [Silva](#page-133-0) [\(1999\)](#page-133-0) e de dado de Gradiente Horizontal Total obtido do Campo Magnético Total.

As evidências estruturais de uma tectônica extensional à época da deposição dos corpos sulfetados são pequenas. Porém, a teoria é baseada na presença de magmatismo bimodal, no grande número de corpos anfibolíticos presentes na Sequência superior do complexo Perau e no levantamento gravimétrico na área Perau, onde é indicado deslocamentos verticais de aproximadamente 1,5 km da zona de cisalhamento Ribeirão Grande. Esse deslocamento pode ter ocorrido na fase pré e sin deposicional da sequência pelíticoalumínosa [\(Daitx,](#page-127-1) [1996\)](#page-127-1). Por fim, dados de geoquímica em corpos de barita e sulfetos foram interpretados como produtos de um ambiente Sedimentar Exalativo (SEDEX), que se formaram de acordo com a presença de oxigênio em fundo marinho.

O trabalho de [Figueira](#page-128-4) [\(2002\)](#page-128-4) foi realizado em Rio Branco do Sul-PR a aproximadamente 30 km da área de estudo dessa pesquisa. Por meio de análise de estereogramas de fraturas foi possível observar concentrações nítidas na direção NE e NW, com mergulhos de 75<sup>∘</sup> a superiores, que podem estar relacionada à dobramentos regionais que formam juntas transversais, provavelmente com sobreposição de evento posterior relacionado ao Arco de Ponta Grossa. Essas juntas muitas vezes são preenchidas por diques máficos, que pode ser observado no lineamento 1 da figura [6.2,](#page-85-0) a orientação média obtida por meio da imagem foi de 45<sup>∘</sup> e o autor obteve em campo medida média de N40-50W, com mergulho vertical.

[Daitx](#page-127-1) [\(1996\)](#page-127-1) obteve medidas na jazida Perau, ao norte dessa pesquisa. A jazida está posicionada no flanco ocidental ao sul da antiforma Perau próximo ao fechamento periclinal meridional. Os estratos, como consequência da dobra, se comportam como uma flexura suave da antiforma. Dessa forma, as camadas apresentam direcionamento médio de N10<sup>∘</sup>E e caimento médio de 33<sup>∘</sup> para noroeste. Nesse sistema, há corpos mineralizados e as unidades encaixantes acompanham o mergulho do eixo da estrutura antiformal, dos eixos de dobramento intrafoliais e nas intersecções ( S50°W/20°). A xistosidade  $S_1$  apresenta bandamento composicional com posicionamento subparalelo aos estratos litológicos  $(S_0)$ . O falhamento de baixo ângulo  $(F_3)$  paralelo ao  $S_0$  corresponde a uma zona de cavalgamento de baixo ângulo, que corta um nível de anfibolito bandado com interposição tectônica de biotita-muscovita xisto basal.

Campanha & Sadowski [\(1999\)](#page-127-5) interpretou os três principais eventos de deformação do Terreno Apiaí. O  $S_1$ , subparalelo ao acamamento foi gerado por deformação de compressão, além do mais foram geradas várias dobras intrafoliação (dobras  $D_2$ ), gerando nova foliação  $(S_2)$  presente principalmente em pelítos. O segundo evento, gerou dobras abertas com superfície axial na vertical e eixos das dobras sub-horizontais. Por fim, os dois eventos anteriores foram superpostos ao sistema de transcorrência, com trend NE dextral. A estruturação referente as orientações das foliações para NE é relacionada a deformação do Ciclo Brasiliano, que tem como resultado final um cinturão transcorrente.

No trabalho de Tomi [\(2017\)](#page-134-1) foi realizado um mapeamento geológico local sendo identificado quatro tipos de mineralização. A tipo-I é formada por mineralização concordante em quartzitos com metacherts intercalado, os corpos são estratiformes e concordantes com o acamamento  $S_0$  na direção NE com mergulho elevando tanto para SE como para NW. Esse tipo corresponde ao que hospeda a maior parte das reservas e apresentam espessuras variáveis de até 3 metros. O tipo II apresenta mineralização discordante em quartzitos presentes em veios preenchidos por quartzito e barita com espessuras decimétricas na direção preferencial dos sistemas de fraturas igual a N45-65E/vertical, N45-55E/45NW e N65W/45-75NE. A tipo III apresenta mineralização em mármores dolomíticos silicosos de espessura centimétricas e costuma ser reservas escassas. Por fim a tipo IV são formadas por blocos de barita ao longo de brechas friáveis com direção preferencial NE com espessura média de 50 m e de até 100 metros quando cortada por falhas NW, há embricamento de diferentes litologias em forma de escamas estruturais e os blocos costumam estar aglomerado a argilo-minerais e óxido de ferro. Os tipo I e II são lavradas juntos, visto que os veios partem dos corpos acamadados, portanto são as de maior interesse nesse estudo junto ao tipo IV.

### <span id="page-26-0"></span>2.4 Geologia Econômica

O Vale do Ribeira apresenta importância econômica, dentre outros motivos, pelas suas jazidas polimetálicas de Pb-Cu-Zn-Ag-Au-Ba, assim como F, Terras Raras e P. Apesar de ser conhecida por esse caráter metalogenético, a região apresentou importância significativa principalmente pela produção de chumbo, visto que por volta de um terço da produção brasileira era provinda do Vale [\(Daitx,](#page-127-1) [1996\)](#page-127-1). A figura [2.6](#page-28-1) mostra o mapa de recursos encontrados no Vale do Ribeira, gerado pela Agência Nacional de Mineração. Na área de estudo os principais minérios encontrados são barita, cobre, zinco e calcário.

Até a década de 70, a exploração de minério na região era focada principalmente nos depósitos do tipo veios discordantes, em sequências carbonáticas. A descoberta de minério do tipo sulfeto maciço estratiforme na área Perau foi acompanhada com a descoberta de novos depósitos de metais básicos como a jazida Canoas e corpos adjacentes à jazida Perau. O final da década de 80 foi marcado por desvalorização de preços dos minérios explorados na região devido o baixo teor das reservas. Esse fato ocasionou o fechamento de várias empresas, dispersão de trabalhos científicos e desinteresse na área. Essa pesquisa busca revalidar e contribuir com a descrição física do depósito do tipo SEDEX no meio cientifico.

Os depósitos são divididos em dois tipos: Panelas e Perau. As jazidas do tipopanela apresentam forte controle litoestrutural e é discordante às rochas encaixantes de metadolomitos e metacalcários do subgrupo Lajeado com idade modelo (Pb/Pb) variando de 1200 Ma-1100 Ma. A forma geométrica dos corpos de minério se apresenta em veios, charutos, lentes, estiletes e são subverticalizados. O zoneamento mineralógico dos corpos de minério é lateral, com pirita nas bordas, esfarelita medianas e galena na porção central. Esse depósito foi responsável por mais de 90% da produção de chumbo do Vale do Ribeira, que se alojam principalmente em rochas carbonáticas das unidades Lageado e Perau. Os sulfetos foram formados pela atuação de fluidos hidrotermais de temperatura na ordem de 350<sup>∘</sup> e a provável origem está vinculada aos estágios finais de metamorfismo de contato. Dados isotrópicos sugerem que a fonte de chumbo e galena é provinda de rochas crustais de nível elevado, provavelmente metassedimentos. O enriquecimento de estanho e índio em granitóides e sedimentos foram envolvidos por processos de lixiviação e remobilização de metais [\(Daitx,](#page-127-1) [1996\)](#page-127-1).

As jazidas do tipo-Perau , são caracterizadas por apresentarem litoestratigrafia meso superior da unidade carbonática/pelítico-carbonática da sequência intermediária do Complexo Perau (Silva et. al., [1999\)](#page-133-0). Essas jazidas apresentam importantes depósitos de Pb-Zn-Ag, Cu, barita e em alguns casos formações ferríferas. Relacionado as unidades do complexo Perau mas fora do contexto da formação, há ocorrência de chumbo constituído por leitos e disseminações de galena e esfarelitas em rochas carbonáticas associadas a formações ferríferas bandadas ou a veios/camadas de barita (Silva et. al., [1999\)](#page-133-0). A formação dessas jazidas foi descrita como sincrônicas às rochas encaixantes, e ambas sofreram mesmas ações deformacionais. A sua gênese está relacionada a processos sedimentares [\(Bar](#page-125-5)[bour et. al.,](#page-125-5) [1979\)](#page-125-5), sedimentar exalativo [\(Silva et. al.,](#page-133-6) [1981\)](#page-133-6) ou vulcanogênico-exalativo [\(Fleischer,](#page-128-6) [1976\)](#page-128-6). Pesquisas com dados isotópicos de chumbo em galenas e estrôncios presentes na barita indicam que o tempo de residência crustal do chumbo foi curto e que o estrôncio derivou de uma fonte de crosta inferior ou manto superior com baixa razão Rb/Sr. A composição isotópica obtida foi semelhante à da água do mar, propondo uma origem singenética para as mineralizações do tipo-Perau [\(Tassinari C. et. al,](#page-133-3) [1990\)](#page-133-3)

<span id="page-28-1"></span>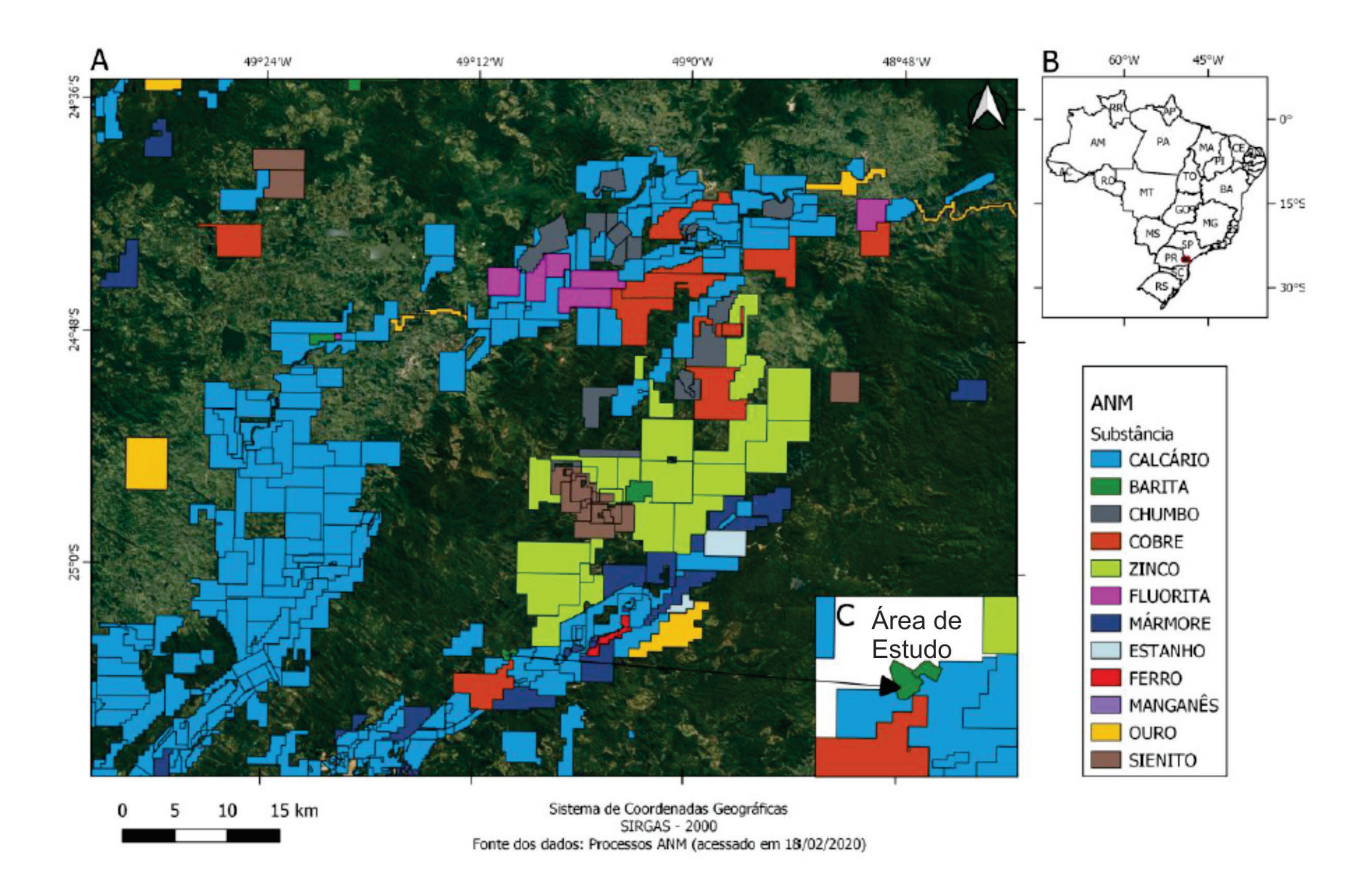

Figura 2.6 – A) Mapa do Brasil com destaque para a localização do mapa da figura B. B) Mapa de localização da área de estudos com os minérios de interesse localizado na região. C) Detalhamento dos limites das áreas requeridas pelo proprietário para exploração de barita, delimitada verde (Fonte: SIG-MINE ANM 02/2020; adaptado por [Lasmar](#page-129-1) [\(2020\)](#page-129-1).

### <span id="page-28-0"></span>2.5 Depósitos Baritíferos

O foco maior é a barita por ser o único minério explorado na mineradora, embora outros materiais possam ter valor econômico na região, como sulfeto de Zinco. Quando comparado aos demais silicatos, a barita  $(BaSO<sub>4</sub>)$  apresenta densidade alta de aproxima-damente 4,48g/cm<sup>3</sup> [\(Hanor,](#page-128-5) [2000\)](#page-128-5). O seu uso no meio industrial é relacionado principalmente a indústria petrolífera. Suas propriedades como alta densidade, insolubilidade tanto em água quanto ácido e pouca abrasividade fazem com que esse minério seja usado nos fluidos de perfuração. Além disso, ela regula a densidade das lamas e garantem pressão hidrostática, que evita desmoronamento do poço. Na área médica, o minério é utilizado em Raio-x devido a sua capacidade de absorvê-lo, também é usado como proteção de radiações de monitores de vídeo, na preparação de tintas e na redução de ruídos em compartimentos de motores. [\(Luz & Lins,](#page-130-3) [2000\)](#page-130-3).

Uma peculiaridade da barita usada na exploração de petróleo é o fato do minério não precisar apresentar concentrações altas de Bário. Por outro lado, para o uso médico é necessário que ele seja concentrado. Apesar do alvo de estudo não ser em um depósito relativamente grande como os da Bahia, o minério da área apresenta concentrações altas e consequentemente preço elevado. Sendo assim, os alvos consumidores são empresas de tinta, radiologia e de motores. O preço internacional médio da barita é de aproximadamente 150 US\$/Tonelada, podendo chegar até 1000 US\$/ton. O minério utilizado pela mineradora na área de estudo é de aproximadamente 2000 R\$/ton e a média explorada por mês é de 250 toneladas. O objetivo da empresa é aumentar a produção para 1000 ton/mês e ampliar o número de materiais a serem explorados como por exemplo calcário, dolomita, quartzo e sulfetos.

Em geral, os depósitos barítiferos são classificados como sedimentar acamadado do tipo Sedimentar Exalativo (SEDEX) ou Missipi Valley (MVT), Vulcânico acamadado, veios e residuais. Os depósitos são classificados de acordo a sua gênese, e com particularidades como rocha hospedeira, idade, ambiente de formação, controle de transporte, salinidade e temperatura de formação, entre outros fatores.

Os depósitos do tipo sedimentar acamadados são os que representam as maiores reservas mundiais. São caracterizados por corpos estratiformes de barita maciça em sucessões sedimentares. Os acamamentos podem variar de centímetros a centenas de metros, são concordantes ou subconcordantes com o *strike* da camada, podem se estender por quilômetros e apresentam mineralizações principais de zinco e chumbo [\(Johnson et.al.,](#page-129-3) [2017\)](#page-129-3). Os depósitos do tipo MVT apresentam mineralizações estratiformes e remobilizadas. Os sulfetos ocorrem como substituição de rocha hospedeira do tipo carbonática, podendo preencher espaços como brechas e fraturas. O modelo propõe amplo fluxo de solução hidrotermal na rocha encaixante que vai depender da atividade tectônica submetida na bacia. A principal fonte para os metais é o embasamento e para o enxofre a mistura de fluidos (Sangster, [1990;](#page-132-3) Neves, [2011\)](#page-131-3).

Os depósitos do tipo SEDEX são formados pela ação da sedimentação em fundo oceânico, em um ambiente influenciado por forte atividade hidrotermal. Com a mudança de oxigênio, diferentes materiais vão sendo formados e depositados. O depósito não é formado sob ação direta de rochas vulcânica. A circulação de soluções hidrotermais em fraturas e falhas é um agente de formação e de transporte. Os corpos de minério podem ser estratiformes com ou sem continuidade lateral, bandado e lenticulares formados em sedimentos marinhos, além disso podem estar presentes em veios e brechas. As rochas hospedeiras costumam ser folhelhos, siltitos, calcários, xistos e dolomitos [\(Neves,](#page-131-3) [2011\)](#page-131-3).

Os depósitos vulcânicos acamadados, por sua vez, são formados sobre influência direta de atividade vulcânica. Nas zonas de rifte, a barita é formada nas fumarolas submarinas (*black smokers*) e estão associadas a sulfuretos de metais básicos. A estratigrafia desse depósito apresenta rochas ígneas e sedimentares. O Bário formado nas fumarolas é transportado pela água do mar e aquecido pela atividade vulcânica. O contato do Ba com sulfato de água fria, presente no assoalho oceânico, permite a formação da Barita

[\(Johnson et.al.,](#page-129-3) [2017\)](#page-129-3).

Os depósitos do tipo veios são formados em falhas, zonas de brechas e veios. Muitas vezes estão presentes em outros tipos de depósitos e nem sempre são exclusivos. Por exemplo, na origem dos depósitos SEDEX, falhas e fraturas são gerados e pequenos depósitos de barita podem ser alocados nessas estruturas. Portanto, esse tipo de depósito pode apresentar diversas origens e o que há de semelhante em termos de gênese é o fato do minério ser transportado por um ou mais fluidos de alta temperatura (100<sup>∘</sup> ou mais) [\(Johnson et.al.,](#page-129-3) [2017\)](#page-129-3).

Os depósitos residuais são formados devido atividades de intemperismo de um depósito primário que com o transporte vem a formar um secundário. Esse tipo de depósito não costuma ter um padrão sistemático dos materiais como os anteriores, devido o possível fluxo conturbado. Os materiais encontrados nesse tipo de depósito são argilominerais, fragmentos de rochas, quartzo e sulfetos metálicos [\(Johnson et.al.,](#page-129-3) [2017\)](#page-129-3).

### <span id="page-30-0"></span>2.6 Modelo Evolutivo-Depósito SEDEX

Os dados Geofísicos foram adquiridos em um contexto de depósito SEDEX. Os corpos de barita na região de estudos podem estar dispostos em camadas ou veios. Os dados auxiliaram na identificação da disposição da barita e de zonas de sulfeto de chumbo/zinco, prata e sulfeto de cobre. Para entender a disposição desses materiais é importante compreender a evolução do depósito e consequentemente ter um maior conhecimento em relação ao controle estrutural.

A tabela [2.1](#page-31-0) é um resumo da pesquisa bibliográfica sobre geologia da região. Ela foi feita com o intuito de visualizar as fases do modelo evolutivo do depósito (Daitx, [1996;](#page-127-1) Figueira [2002;](#page-128-4) Hanor, [2000;](#page-128-5) Tassinari, et. al. [1990\)](#page-133-3).

Diversos trabalhos provaram que regiões próximas correspondem a um depósitos do tipo SEDEX (Daitx E.C., [1996;](#page-127-1) Figueira E.G. [2002;](#page-128-4) Hanor, J.S., [2000;](#page-128-5) Tassinari, et. al. [1990\)](#page-133-3). Os depósitos sulfetados e de metais básicos são formados sob grande influência de processos tectônicos rúpteis, as soluções mineralizantes percolam em falhas sinsedimentares profundas geradas em bacias intracontinentais ou em margem continentais passivas que foram estiradas. [Daitx](#page-127-1) [\(1996\)](#page-127-1) cita diversas evidências de tectônica extensional, tracional e metamórficos pós-deposicional, que provam a dinâmica de formação do depósito.

Derakhshi [\(2019\)](#page-127-0) detalhou a metalogênese de mineralização de Barita-(Pb-Cu-Zn) em um depósito Precambriano do tipo SEDEX, na Montanha Mishu, NW iraniano. O autor se baseou em evidências geoquímica e tectônica para entender a evolução da mineralização. As rochas hospedeiras sedimentares da formação Kahar (KF) foram formadas

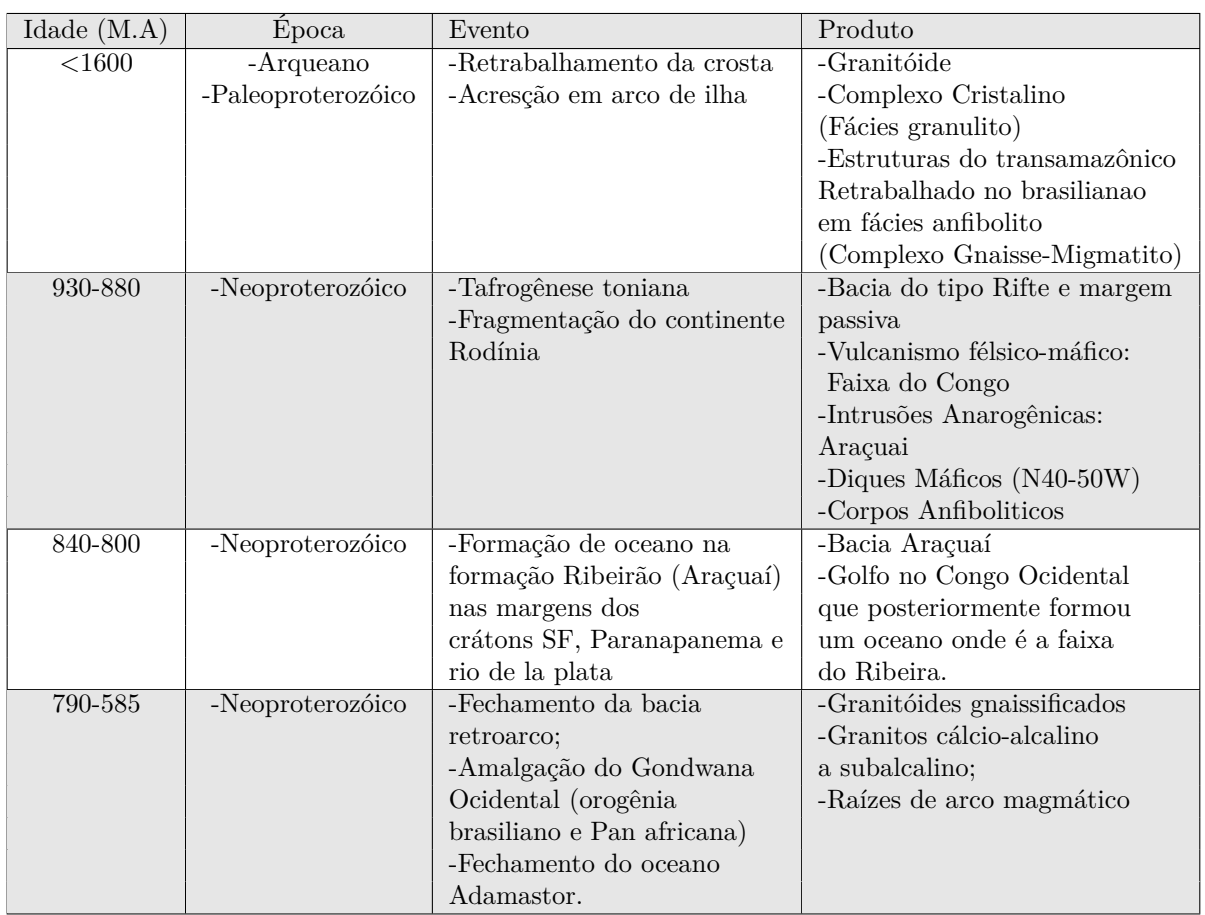

<span id="page-31-0"></span>Tabela 2.1 – Principais eventos tectônicos na formação do depósito SEDEX no Vale do Ribeira (Daitx, [1996;](#page-127-1) Figueira E.G. [2002;](#page-128-4) Hanor, J.S., [2000;](#page-128-5) Tassinari, et. al. [1990\)](#page-133-3).

em ambiente extensional, fato que foi observado em rochas ígneas bimodal e geoquímica. Estudos petrográficos indicam uma zona de fonte com veios, minério massivo de barita e sulfetos (galena, calcopirita, pirita e esfarelita) e sulfetos laminados com estruturas sedimentares assim como sulfetos com barita. Por fim, a geoquímica também mostrou que alta presença de elementos sensíveis a atividade redox indica que a mineralização ocorre em ambiente anóxico e com diferentes níveis de oxigênio. Por fim, o elemento Se presente em calcopirita do minério acamadado é maior que o presente na fonte e nas zonas de minério massivo, indicando o decaimento de temperatura a partir da fonte em direção ao minério massivo e acamadado. O ambiente de formação do depósito, portanto, é bem parecido com o presente no Vale do Ribeira e será usado para explicar a gênese e distribuição teórica dos materiais.

De forma análoga a figura [2.7,](#page-33-0) a formação do depósito de interesse teria se formado na tafrogênese toniana (930-880 M.a) (Figura [2.7-](#page-33-0)a). Com a formação de oceanos, e constante rifteamento, rochas ígneas bimodais félsicas e máficas são formadas. O aumento na profundidade da água, junto com a percolação de fluidos hidrotermais teria proporcionado a formação de ambientes anóxicos e deposição de sulfetos maciços (figura [2.7-](#page-33-0)b e c). A contínua percolação de fluido marinho, juntamente com a deposição de sedimentos em fundo oceânico teria reduzido a profundidade do oceano, gerando um ambiente com mais oxigênio, criando condição para a formação de camadas de barita (figura [2.7-](#page-33-0)d). A compressão dos crátons SF, Congo e Paraná teria causado o fechamento do oceano Adamastor, formando a Faixa Ribeira, deformado as unidades e soerguido todas as formações (figura [2.7-](#page-33-0)e). Corpos graníticos do tipo I, S e A teriam intrudido a formação, ajudando a remobilização dos minérios (figura [2.7-](#page-33-0)f). Por fim, a formação Perau, juntamente com as mineralizações e granitos teriam sido cobertos por sequências sedimentares joviais (figura  $2.7-g$  $2.7-g$ ).

<span id="page-33-0"></span>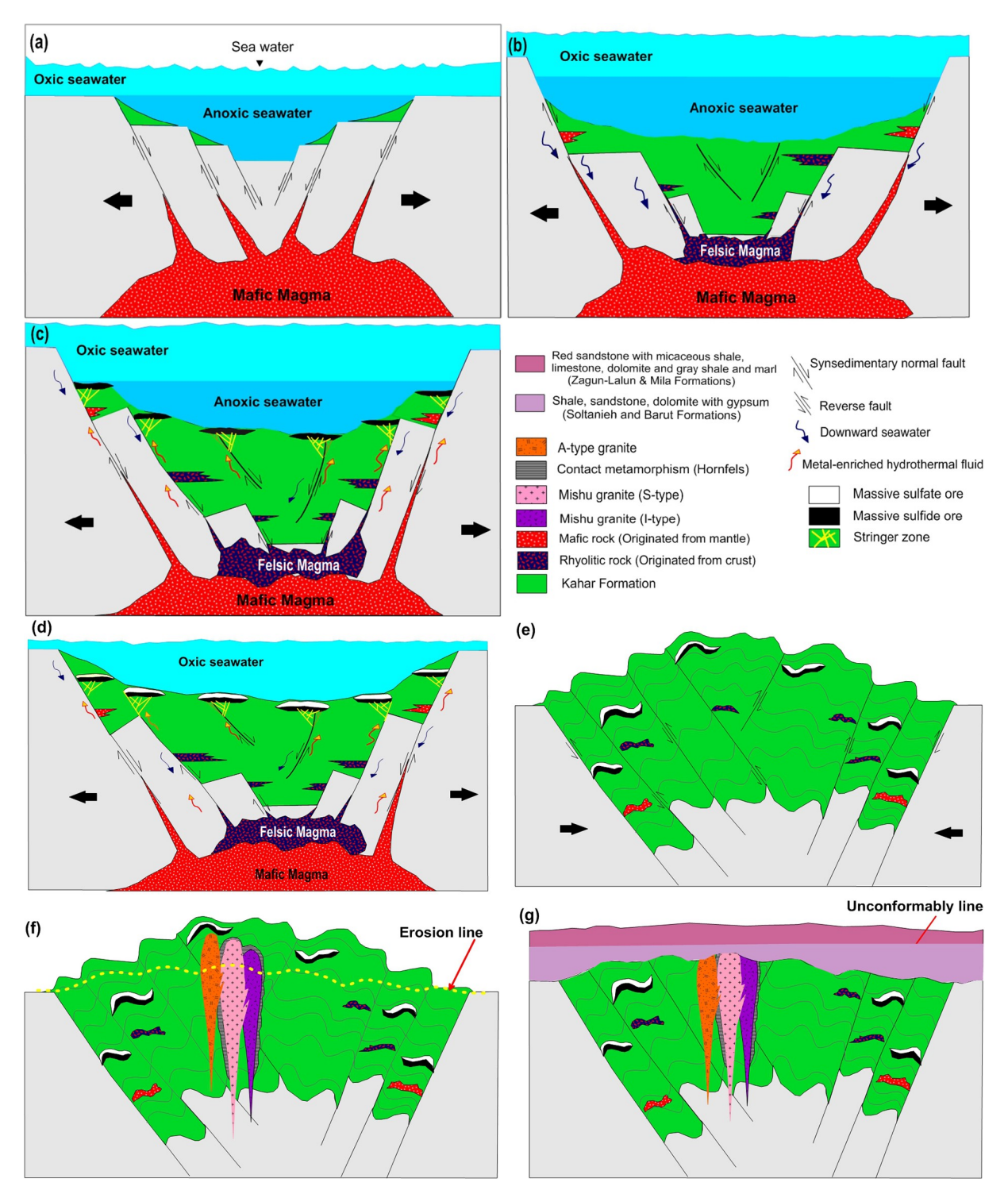

Figura 2.7 – Modelo genético da mineralização de Ba-Pb-Cu-Zn na formação KF; a) Deposição de sequência sedimentar (Folhelho preto, arenito e siltito em um ambiente extensional; b) Rochas sedimentares e vulcanismo bimodal; c) Fluido hidrotermal exalativo em ambiente de fundo oceãnico, que acarreta na deposição dos primeiros minerais (estágio 1); d) A redução contínua da profundidade e aumento de condições oxidantes na bacia leva a formação de barita; e) Compressão e soerguimento tectônico deforma o material; f) Granitos do tipo-I, S e Asão intrudido, ajudando a remobilização do minério; g) Cobrimento de sequência sedimentar (Fonte: Derakhshi, et. al., [2019\)](#page-127-0).

O Vale do Ribeira possui jazidas polimetálicos do tipo Perau, que é exalativo e singenético e jazidas do tipo Panelas, hospedadas por rochas carbonáticas. O depósito em questão é do tipo Perau e se apresenta estratificado com Cu-Pb-Ba, da base para o

topo, porém, também há uma estratificação horizontal. O depósito foi formado com a influência de fluidos de ambiente marinho que percolaram falhas. Zonas de alimentação foram formadas por veios subordinados a uma zona de falha singenética a sedimentação.

[Lydon](#page-130-4) [\(2004\)](#page-130-4) delimitou o zoneamento vertical e lateral desse tipo de depósito. A figura [2.8](#page-34-0) mostra um complexo de escape a cima da zona de alimentação, nessa zona há corpos de sulfetos maciço com baixo grau de acamamento, são as zonas mais espessas e apresenta alto teor de pirita (sulfeto de cobre), galena (sulfeto de chumbo ), esfarelita (sulfeto de zinco) e barita (sulfeto de bário), da base para o topo. A distância entre o complexo de escape e a fácies do minério acamadado varia de dezenas a centenas de metros. Nesta zona, há camadas de sulfetos intercalados com a rocha hospedeira. Por fim, a zona mais distal é chamada de zona hidrotermal distal, nesta há a diminuição de sulfetos com exceção da barita e pode haver magnetita, hematita, carbonatos e Manganês. Portanto a presença de sulfetos próximos a zona de falha é pouco estratificado, podendo ocorrer em veios, ao passo que nas zonas distais há um maior acamamento e aumento na concentração de barita [\(Emsbo P. et. al.,](#page-128-1) [2016\)](#page-128-1).

<span id="page-34-0"></span>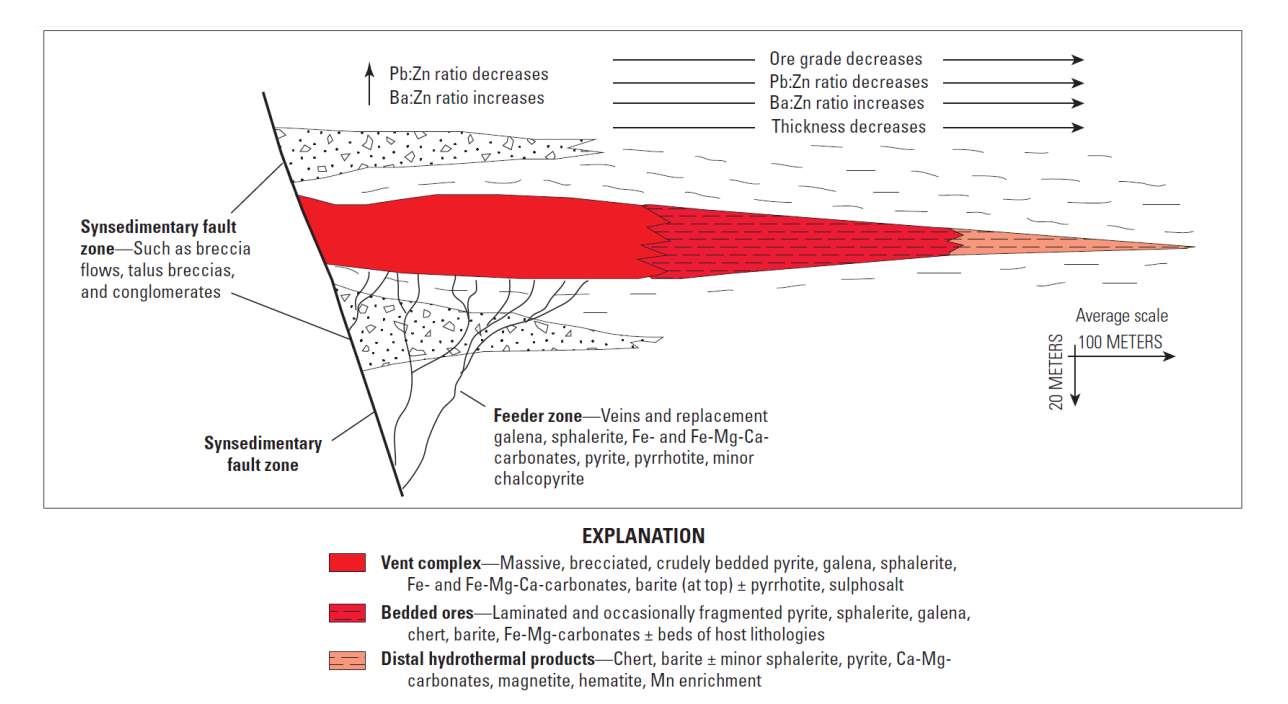

Figura 2.8 – Perfil com a morfologia e distribuição dos diferentes tipos de minério em um depósito SEDEX. Na imagem é possível observar o zoneamento vertical com o aumento de barita no topo e na zona distal (modificado por [Emsbo P. et. al.](#page-128-1) [\(2016\)](#page-128-1) apud. [Derakhshi M. G. et. al.](#page-127-0) [\(2019\)](#page-127-0)).

# <span id="page-35-0"></span>3 REVISÃO BIBLIOGRÁFICA

## <span id="page-35-1"></span>3.1 Gravimetria

Os trabalhos mais antigos relacionados à geofísica aplicada à depósito de barita foram realizados com método de gravimetria (Uhley & Scharon, [1954;](#page-134-2) Visarion et. al., [1974;](#page-134-3) Bhattacharya et al., [1974;](#page-126-6) Barnes et al., [1982\)](#page-125-6). O método de gravimetria se justifica pelo fato da barita apresentar densidade relativamente alta quando comparado com as rochas hospedeiras. Uhley [\(1954\)](#page-134-2) e Visarion [\(1974\)](#page-134-3) encontraram anomalias gravimétricas positivas relativamente baixas, entre 0,5-1,0 mGal. Os valores encontrados por esses autores, mesmo que não tão altos quando comparados com outras pesquisas foram eficientes na exploração de barita com estimativas de tonelagem satisfatórias. Barnes [\(1982\)](#page-125-6) encontrou valores de anomalias de aproximadamente 2 mGal. Esses valores mais altos devem-se principalmente a maior dimensão lateral e em profundidade, além dos corpos de barita serem bem superficiais.

Battacharya [\(1974\)](#page-126-6) testou métodos geofísicos aplicados a pesquisa de Barita na região do cinturão Thanewasna na área de Phutana, estado de Maharastra (Índia). A região é caracterizada por apresentar mineralização controlada por falhas, zonas de cisalhamento, fraturas e associadas a mineralização de cobre, sendo que as lentes ocorrem em profundidades rasas. A princípio, o método gravimétrico seria uma boa opção devido a alta densidade da barita. Porém não foi efetivo devido as pequenas dimensões dos corpos mineralizados e ao baixo teor do material na região. A densidade da barita na região é de aproximadamente 3.3  $g/cm^3$ , valor baixo comparado a outros depósitos e provavelmente esse fator contribuiu para a ineficácia do método. Para os métodos elétricos foram testados espaçamentos entre eletrodos de 2,5; 5; 10 e 20 metros, sendo que o segundo foi o que obteve as melhores anomalias para a identificação das zonas com potencial econômico satisfatório, visto que a região com presença de barita apresentou maiores resistividades.

Estudos mais recentes como o de Oladapo [\(2011\)](#page-131-4) e Ysbaa [\(2019\)](#page-135-0) testaram o método integrado com outros. O primeiro autor, utilizou os métodos Gravimétrico e eletromagnético para estudar o depósito em Tunga, NE Nigeriano. O minério na região apresenta densidade entre 3.16-4.24  $g/cm^3$ , ao passo que o arenito hospedeiro apresenta 2.63  $g/cm^3$ . O depósito é do tipo veios e os valores de anomalia para barita variaram entre 177,507 e 181,072 mGals, ao passo que a condutividade apresentou valores menores que 10 mS/m.

Ysbaa [\(2019\)](#page-135-0) analisou dados gravimétricos e aeromagnéticos para estudar depósitos no nordeste da Algeria (Norte da África). Os métodos foram utilizados para definir o controle lito-estrutural da mineralização, tais como contato litológico, diápiros de sal, e fa-
lhas. O depósito é caracterizado pela presença Pb-Zn-Fe-Ba associado com cobre, fluorita, prata e ouro. As mineralizações ocorrem ao longo de falhas e contatos entre formações de sal e outras unidades. As mineralizações também ocorrem em depósitos MVT. O método gravimétrico foi usado para identificar zonas de alta densidade (hematita e barita) e zonas de baixa densidade (halita). Os dados magnéticos foram usados para identificar estruturas como fraturas e zona de alteração. A amplitude gravimétrica em corpos de Pb-Zn-Fe (Cu,Ba) foi acima de 10 mGal e os métodos foram satisfatórios na descrição do depósito.

Portanto, em diversos trabalhos, o método gravimétrico se provou útil na determinação de corpos de barita com dimensão satisfatória e altas concentrações em Ba. Na área de estudo, as baritas apresentam peso específico de aproximadamente  $4,25$   $g/cm^3$ , logo, ao longo de corpos maiores é possível que eles fossem identificados pelo método. Porém, o projeto desenvolvido não previu a aquisição de gravimetria e em estudos posteriores recomenda-se a utilização do método para verificar se há contraste suficiente entre o minério e a rocha hospedeira da região.

## 3.2 Métodos Elétricos

Egeh [\(2004\)](#page-127-0) aplicou o método de resistividade na Área Akpet (Nigéria) com a finalidade em encontrar possíveis zonas de mineralização barítifera. A densidade do minério na área varia entre 4,15 e 4,45  $g/cm^3$ . A possível área com mineralização foi apontada com valores ente 2000 a 3000 ohm.m, esses valores são relativamente baixos quando comparados com outros estudos. Os resultados do estudo de Akpan [\(2014\)](#page-125-0), no depósito Okurite (Nigéria), também foram baixos, 731-1500 ohm.m para barita com densidade média de  $3,64 \, g/cm^3$ .

Ehrim [\(2016\)](#page-128-0) também realizou aquisição de métodos elétricos na Nigéria em uma região chamada *Lower Benue Trough*. Neste local o minério de barita também ocorre em veios, sendo que arenito é a rocha hospedeira. Os valores de resistividade encontrados para barita foram de 1500-5500 ohm.m

Obi [\(2019\)](#page-131-0) estudou depósitos no sudeste da Nigéria. A barita nessa região ocorre em veios hospedados em arenitos, folhelhos e carbonatos. O minério ocorre entre 10 e 12 metros de profundidade média, com profundidade máxima de 40 metros nos veios localizados no embasamento. A barita descrita como freca apresentou resistividade média de 3992 ohm.m, a intemperizada 500 ohm.m e o embasamento granítico 15000 ohm.m.

Ferreira [\(2001\)](#page-128-1) realizou ensaios de Polarização Induzida Espectral (SIP) aplicado à Exploração Mineral de Chumbo, Zinco e Prata no Vale do Ribeira (PR). O SIP é um método que complementa o IP e a resistividade pois é possível determinar a granulometria da mineralização e é usada para discriminar grafita de sulfetos metálicos por exemplo. O resultado para cargabilidade referente ao minério metálico foi de no máximo 10 mV/V.

A resistividade apresentou valores com diferenças significativas para três corpos. O corpo Canoas 1 apresentou resistividade entre 500 e 1000 ohm.m. Os corpos 2 e 3 apersentaram resistividades entre 500 e 10000 ohm.m. Essa diferença deve-se aos contrastes de espessura das rocha e percolação de fluido.

Tomi et. al. [\(2017\)](#page-134-0) realizou aquisição de dados elétricos e IP na mesma mineradora dessa pesquisa. Os autores realizaram aquisição de dados ao longo de corpos conhecidos com espaçamento de 5 metros entre eletrodos. Visto que o veio cortava o perfil na distância 14 metros foi possível identificar essas zonas com resistividade em média de 20000 ohm.m e cargabilidade abaixo de 2,5 mV/v. Em uma das linhas, onde havia suspeita de ocorrência do mineral, foi possível observar dois corpos, um vertical e outro aparentemente planar, com propriedades semelhantes as das observadas em outra linha feita em afloramento de barita. A profundidade máxima foi de 17 metros e as zonas de mais alta cargabilidade, foram adjascentes ao corpo vertical e aparentemente planar no corpo abaixo ao de alta resistividade plano. Todas as outras linhas adquiridas tiveram resultados de resistividade elétrica acima de 10000 ohm.m para a barita.

Silva [\(2019\)](#page-133-0) processou dados de eletrorresistividade e IP-Frequência do projeto Anta Gorda (REPORT, [1982\)](#page-132-0). O intuito foi investigar as mineralizações polimetálicas de Pb, Zn, Ag, Cu e Ba da formação Perau, próxima a região de estudo desse trabalho. Não foram encontradas imagens dos perfis geoelétricos na mina Perau, porém o relatório do projeto afirma que anomalias de PFE acima de 3% foram atribuídas ao grafita xisto e esses locais dificilmente indicaria depósito mineral. O relatório aponta possibilidade de depósito associado a anfibolito rico em sulfeto, porém não aponta os valores.

Ainda sobre a pesquisa de Silva [\(2019\)](#page-133-0), os dados elétricos foram obtidos com intuito em achar minério em anfibólio xisto, que são mais condutivos que as demais rochas. Os valores obtidos para a resistividade e PFE, respectivamente, foram os seguintes, quartzitos: 7670 ohm.m e -1.8%; mica xistos: 3842 ohm.m e 0,6 %; anfibólio xisto: 1071 ohm.m e 2,8 %; calciossilicática: 4074 ohm.m e 3,4 %; por fim, o minério metálico apresentou valores que variam entre 951 ohm.m e 106,1 %.

Lasmar [\(2020\)](#page-129-0) realizou uma pesquisa na mesma região desta pesquisa aqui descrita. A autora usou métodos geoelétricos na identificação de corpos de barita e comparou com dados obtidos em laboratório. A faixa ribeira é caracterizada pelo tipo de depósito SEDEX, ou seja, apresenta mineralização polimetálica de chumbo, zinco, cobre, prata, ouro, barita e fluorita. Como os corpos metálicos apresentam dimensões pequenas, foram utilizados espaçamento entre eletrodos de 4 metros. A simulação em escala de laboratório foi realizada com amostra de barita e mistura de areia com argila para simular a rocha encaixante, o espaçamento utilizado foi de 4 cm. As regiões com barita apresentaram resposta de resistividade alta superiores a 12000 ohm.m, valores esses superiores a outros trabalhos como o de Ehirim [\(2016\)](#page-128-0), que apresentou valores entre 1500 e 5500

ohm.m. A cargabilidade não necessariamente foi associada diretamente ao minério em questão. Porém, os altos valores indicam concentração de sulfeto metálico disseminado, que indica a presença do depósito polimetálico com presença de sulfeto metálico, sendo o zoneamento vertical na estratigrafia correspondente a Cu-Pb-Ba, da base para o topo. Importante destacar que essa pesquisa é uma continuidade da pesquisa de Lasmar [\(2020\)](#page-129-0) e a metodologia baseia-se na conclusão da autora: Nessa região, a barita é mais resistiva que qualquer outro material. O presente trabalho, por sua vez busca detalhar não apenas a resistividade para localizar corpos de barita mas usa-los para detalhar com métodos de IP-tempo, IP-frequência e GPR, assim como identificar diferentes materiais de um depósito SEDEX e não apenas a barita.

## 3.3 Georadar (GPR)

Silva [\(2021\)](#page-133-1) usou o método GPR (antena de 400 MHZ) para estudar rochas carbonáticas fraturadas e carstificadas da Formação Salitre no município de Morro do Chapéu (BA). A região é caracterizada por carbonatos maciços e dolomitizado com alta densidade de fraturas, preenchidas por veios de quartzo mineralizados com barita e galena. Dois radarfácies foram identificados. O primeiro com reflexões de baixa a média amplitude com refletores plano-paralelos. O segundo foi identificado refletores verticais com alta amplitude, esse grupo apresenta descontinuidade e truncamento lateral causado por falhas, fraturas locais e torres cársticas. O autor conseguiu distinguir seis sequências estratigráficas diferentes. Embora o método GPR não tenha apresentado sinal característico da barita, foi possível identificar as zonas cisalhadas geradas por esforços transtencionais e juntas de distenção rotacionadas preenchidas por quartzo, barita e galena identificados também em afloramento.

Zhou [\(2001\)](#page-135-0) delimitou as zonas do sulfeto por tomografia de radar em poço na mina Hellyer-Austrália. A característica do depósito está associada a rochas vulcanosedimentares. A estratigrafia é composta por sequência de Andesitos como capa, rochas vulcanoclásticas como lapa e pillow lavas basálticas. A unidade mineralizada é envolta por zonas de barita e pirita, sendo que o objeto de detecção principal são as zonas de falha com o contato entre a lapa e unidade mineralizada. O autor relacionou a velocidade e a atenuação do sinal com a constante dielétrica e a condutividade. A pesquisa foi aplicada à materiais de alta resistividade e meios com atenuação de sinal. A mina de sulfeto, composta por metal básico, apresentou bons refletores devido o contraste entre rocha encaixante e zona mineralizada, o que permitiu a identificação das zonas de cisalhamento relacionadas ao minério. O uso de GPR foi bem sucedido para tal objetivo pois pequenas concentrações de sulfetos disseminados, que se apresentam em profundidades rasas, transformam a rocha encaixante em forte atenuador de sinal. Por fim, foi demonstrado a importância em transformar velocidade e atenuação em constante dielétrica e condutividade devida a facilidade na interpretação, sendo que os procedimentos matemáticos também foram expostos no trabalho.

Há poucos trabalhos a respeito de GPR aplicado à exploração de barita, por esse motivo não foram adicionados mais trabalhos sobre o assunto. Essa pesquisa busca contribuir com a literatura, visto que o método foi usado para mapear o contato de zonas de fraturas e falhas que possam estar relacionadas a barita. Quanto ao material sulfetado, não o método não foi útil visto que a profundidade apontada na literatura é de aproximadamente 20 metros ao passo que a profundidade de investigação alcançada pelo GPR foi de aproximadamente 5 metros.

## 3.4 Desenho de Cava

Tichauer [\(2014\)](#page-134-1) usou geofísica como apoio à otimização de cava em depósito de manganês na cidade de Itabira-SP. Os métodos ER e IP foram utilizados ao longo de afloramentos. A utilização de métodos geofísicos aplicados à otimização de cava só é possível quando os métodos não apresentam ambiguidades significativas no processo de interpretação. Esse fato torna-os confiáveis e precisos na locação das áreas com presença do minério. O trabalho auxiliou a Mineradora de Pequena Escala na localização dos locais com maior probabilidade em encontrar Manganês. A presença do minério foi confirmada com furos de sondagem. Posteriormente, a otimização de cava foi feita com base no modelo gerado.

Costa [\(2017\)](#page-127-1) estendeu o uso do método geofísico no planejamento de lavras de manganês, ouro e calcário. Os testes em mina de manganês foram realizados no mesmo local do trabalho descrito no parágrafo anterior. O teste na mina de ouro foi feito no município de São Roque- SP e o de calcário em Taubaté-SP. O trabalho mostrou que os ensaios geofísicos ajudaram na redução de incertezas geológicas. Essa redução foi de 10% para o ouro, 13% para o manganês e 4% para o calcário. O tempo de pesquisa foi reduzido quando comparado aos métodos de sondagens rotativas. Essa redução foi entre 75 e 77%. Os custos foram reduzidos e os modelos geológicos construídos com base na geofísica e foram usados nas decisões do planejamento de lavra.

Os próximos dois trabalhos citados nesse capitulo foram realizados no mesmo local desta pesquisa. Sendo assim, ambos os trabalhos foram usados como referência direta.

Por fim, Martins [\(2023\)](#page-130-0) usou os dados adquiridos nessa dissertação para gerar cavas otimizadas e operacionais em mina de barita. O autor buscou dados de engenharia de minas como os custos com a exploração por tonelada de material retirado. Por meio dos dados adquiridos a cava operacional foi construída com o método Lerchs & Grossman [\(1965\)](#page-129-1) com a finalidade em reduzir os custos e explorar o material de maneira que o lucro fosse maximizado.

# 4 FUNDAMENTOS TEÓRICOS

## 4.1 Aeromagnetometria

A magnetometria é um método potencial que mede a variação do campo magnético terrestre. As principais fontes causadoras dessas variações são: 1) Campo geomagnético do núcleo da Terra; 2) Campo magnético solar e 3) Magnetismo provindo das rochas. Visto que o último é o único de interesse para o estudo geológico proposto, os outros dois foram tratados como ruído, portanto subtraídos (Sordi, [2007\)](#page-133-2).

O primeiro ruído tem origem relacionada ao Fe e Ni sólido do núcleo interno da Terra, assim como a convecção e oscilação de íons livres no núcleo externo. Esses movimentos geram correntes elétricas responsáveis pela produção de um campo eletromagnético. Sendo assim, a correção é realizada pela subtração de modelos matemáticos decompostos em somatório de movimentos harmônicos esféricos, que estima o valor desta parte do campo e é chamado de International Geomagnetic Reference Field-IGRF.

O segundo tipo de fonte ruidosa é causada pelas atividades magnéticas diurnas do Sol e é corrigida por meio de magnetômetros terrestres. Com as medidas feitas no mesmo ponto durante vários momentos do dia é possível calcular a variação diurna e consequentemente removê-los do dado.

A terceira fonte, que nesse caso não é ruído, é gerada por meio da suscetibilidade magnética das rochas. As anomalias são geradas principalmente por minerais magnéticos como magnetita, ilmenita e pirrotita. Por meio das correções o Campo Magnético Anômalo (CMA) é gerado pela seguinte forma:

$$
CMA = CM - CMD - IGRF \tag{4.1}
$$

sendo  $CM$  o campo magnético total medido,  $CMD$  a variação do campo magnético diurno gerado por fontes externas ao planeta e  $IGRF$  o campo geomagnético.

O método auxilia na identificação de estruturas geológicas regionais como falhas além de unidades litológicas. A visualização das anomalias e as mudanças bruscas da propriedade física da geologia da região foram feitas a partir de produtos derivados do  $CMA$  e Gradiente horizontal e vertical do  $CMA$ . As derivadas de  $CMA$  nas direções x, y e z foram chamadas de  $\partial x$ ,  $\partial y$  e  $\partial z$ , respectivamente. A amplitude de Gradiente Horizontal Total (GHT) melhora a visualização de mudanças laterais bruscas e é calculada por:

$$
GHT = \sqrt{\frac{\partial (CMA)^2}{\partial x} + \frac{\partial (CMA)^2}{\partial y}}\tag{4.2}
$$

A Inclinação do Sinal Analítico (ISA) ou derivada Tilt é calculado pela combinação de *∂*x e GHT. Esta propriedade contrasta as diferentes suscetibilidades por meio de uma estimativa do mergulho de fontes causadoras e é dada pela mudança vertical em relação a horizontal:

$$
ISA = tg^{-1}\left(\frac{\partial z}{GHT}\right) \tag{4.3}
$$

O resultado da Amplitude do Sinal Analítico (ASA) é uma combinação das derivadas ortogonais dos três gradientes do campo magnético:

$$
ASA = \sqrt{GHT^2 + \partial z} \tag{4.4}
$$

O filtro de Continuação para cima (CCV) atenua exponencialmente os sinais de alta frequência, causados por fontes rasas. Portanto, as baixas frequências provindas de fontes profundas são destacadas (Henderson & Ziets, [1949\)](#page-129-2). Essa ferramenta foi utilizada na ISA afim de tornar a visualização dos lineamentos menos caótica. O parâmetro de altura de observação usado foi de 125 metros e a equação do filtro é dada por:

$$
L(r) = e^{-hr} \tag{4.5}
$$

onde h é a distância em unidades de medição para continuar para cima e Lr o número de ondas por medidas  $(r=2\pi k)$ , com k em ciclos.

## 4.2 Propriedades Eletromagnéticas das Rochas

A geofísica é utilizada para obter propriedades físicas das rochas na subsuperfície. A partir da coleta de dados dessas propriedades é possível interpretar os tipos dos diferentes materiais. Os métodos elétricos (ER, RC e IP) e eletromagnético (GPR) são influenciados principalmente pelas propriedades eletromagnéticas das rochas. O comportamento dos campos elétrico e magnético são descritos matematicamente pelas equações diferenciais de Maxwell: Leis de Coulomb, Ampére, Gauss e Faraday. Por fim, as relações constitutivas são usadas para relacionar o campo microscópico *⃗* e *⃗* aos campos macroscópicos de *⃗*, *⃗* e *⃗* (eg.: Nabighian, [1987;](#page-130-1) Porsani, [1999;](#page-131-1) Rijo, [2001;](#page-132-1) Treitel, [2006;](#page-134-2) Berdichevsky, [2014;](#page-126-0) Calixto, [2016\)](#page-127-2).

Para interpretar os dados de GPR e os elétricos, as propriedades físicas do meio geológico devem ser previamente estudadas. Contudo, as relações constitutivas do meio são as equações que relacionam a resposta gerada pelo campo eletromagnético externo em termos de propriedades elétrica e magnética. As três propriedades estudadas por essas relações são: condutividade elétrica, permissividade dielétrica e permeabilidade magnética (Olhoeft, [1981\)](#page-131-2):

1) Condutividade Elétrica:

<span id="page-42-0"></span>
$$
\vec{J} = \sigma \vec{E} \tag{4.6}
$$

Conhecida como Lei de Ohm, essa equação relaciona a densidade de corrente de condução  $(\vec{J})$  ao campo elétrico  $(\vec{E})$ . A densidade de corrente é proporcional a condutividade elétrica  $(\sigma)$ . A condutividade elétrica é o inverso da resistividade elétrica e diz respeito a facilidade que um fluxo de corrente elétrica percorre um determinado material. Os fatores que mais influenciam essa propriedade nas rochas são: conteúdo de água, porosidade, concentração de sal dissolvido em água, metal maciço, conteúdo de argila e minerais condutivos. Sendo que a movimentação de íons livres em soluções aquosas é o fator mais comum em estudos geológicos (Olhoeft, [1981\)](#page-131-2).

2) Permissividade dielétrica:

$$
\vec{D} = \epsilon \vec{E} \tag{4.7}
$$

Essa equação relaciona o vetor densidade de fluxo elétrico, polarização ou deslocamento elétrico  $(\vec{D})$  ao campo elétrico  $(\vec{E})$  e a permissividade dielétrica do meio  $(\epsilon)$ . A permissividade dielétrica é uma medida da capacidade do material em armazenar energia elétrica na presença de um campo elétrico. Quando um campo elétrico externo é aplicado e logo em seguida interrompido, a corrente de deslocamento do material será a propriedade física relacionada com a taxa de decaimento da cargas elétricas, como ocorre em um capacitor.

3) Permeabilidade Magnética:

A terceira relação constitutiva do meio relaciona o campo magnético  $(\vec{H})$  com a indução magnética  $(\vec{B})$  e a permeabilidade magnética do meio  $(\mu)$ . A permeabilidade magnética é uma medida da capacidade do material em conduzir o fluxo magnético na presença de um campo magnético

$$
\vec{B} = \mu \vec{H} \tag{4.8}
$$

A condutividade elétrica e a permissividade dielétrica são propriedades que diz respeito a atenuação da propagação e a propagação do sinal eletromagnético, respectivamente. Materiais com baixa condutividade elétrica, como solos arenosos, podem permitir que a onda eletromagnética penetre mais profundamente no subsolo e gere reflexões mais nítidas de camadas ou objetos.

Materiais que possuem alta condutividade elétrica, como água salgada, solos argilosos saturados ou rochas contendo minerais condutivos, absorvem parte da energia da onda eletromagnética, o que reduz a capacidade do sinal de GPR em penetrar o subsolo e causa a atenuação do sinal.

Em geral, a permissividade dielétrica aumenta com o teor de umidade do meio, pois a água é um bom condutor elétrico e tem uma alta constante dielétrica em comparação com outros materiais. Por outro lado, materiais com alta densidade, como rochas, tendem a apresentar permissividade dielétrica mais baixa e a constante dielétrica da rocha é geralmente menor do que a do solo.

Quando a onda EM encontra uma mudança na permissividade dielétrica, parte da energia é refletida de volta para a superfície, essa reflexão pode ser registrada pelo georadar como uma anomalia ou uma camada geológica. Portanto, entender como a permissividade dielétrica é afetada pelas características do meio é fundamental para interpretar com precisão os dados de GPR e extrair informações sobre a estrutura e as propriedades do subsolo.

A permeabilidade magnética do meio não é considerada um parâmetro significativo para os dados elétricos e os de GPR, uma vez que a maioria dos materiais encontrados no subsolo têm uma permeabilidade magnética próxima à do vácuo. Além disso, a frequência do radar geralmente usada na prospecção geofísica (geralmente na faixa de alguns MHz a alguns GHz) é muito alta para que a permeabilidade magnética do meio cause distorções significativas.

O georadar é importante para identificar zonas atenuadas provindas de material inconsolidado e locais com pouca atenuação, mais propícios para a pesquisa. Outro papel importante do método é a delimitação de radafácies subverticais, que sugerem a presença de barita em zonas fraturadas, além de radafácies horizontais provindas de diferentes camadas. Esses resultados juntamente com os dados de ER e RC podem indicar a localização mais propicia para encontrar barita.

Os métodos elétricos de prospecção utilizados foram: Resistividade Capacitiva (RC) Eletrorresistividade (ER) e Polarização Induzida (IP). Os três têm como finalidade estudar efeitos produzidos em decorrência do fluxo de corrente induzido no subsolo (Gandolfo, [2007\)](#page-128-2).

A resistividade é a medida da dificuldade encontrada pela corrente elétrica ao atravessar um material. Quanto maior o valor da resistividade de um material, maior será a dificuldade para a carga elétrica passar por ele. Os métodos ER e RC permitem delimitar a variação da resistividade das rochas. A corrente elétrica é conduzida principalmente de duas formas: iônica (ou eletrolítica) e eletrônica. Na forma iônica, o fluxo de corrente ocorre através do movimento de íons livres como sais presentes nos fluidos que preenchem os vazios do material geológico, como poros, fraturas e falhas. Por outro lado, a condutividade eletrônica ocorre pela passagem de corrente em materiais com alta densidade de elétrons livres, como os metais maciços (Schlumberger & Schlumberger [1920\)](#page-132-2).

A condutividade eletrolítica é a mais comum em materiais geológicos. A condutividade eletrônica ocorre em meios com presença de metais maciços condutivos tais como sulfetos e grafita. Visto que no contexto da mineração, a maior parte desses minerais condutivos estão presentes de forma disseminadas e em concentrações relativamente baixas para serem detectadas com ER; portanto o método IP é usado de forma a complementar os métodos ER e RC.

A variação nos valores de resistividade para um mesmo material geológico (Figura [4.1\)](#page-45-0) aumenta a necessidade de um estudo apurado da geologia do material presente na região e da presença de fluidos nos poros. Rochas ígneas e metamórficas se comportam como materiais resistivos quando comparados com as rochas sedimentares. A resistividade dessas rochas irá depender da percentagem de fraturas preenchidas por fluído. Sendo assim, em dois locais com a presença do mesmo material, a variação nos valores de resistividade podem variar, característica importante na detecção de zonas fraturadas (Loke, [1999\)](#page-129-3).

As rochas sedimentares apresentam variação nos valores de algumas dezenas a aproximadamente 10000 ohm.m (Loke, [1999\)](#page-129-3). As medidas variam com a presença ou não de fluído nos poros e com a quantidade de íons livres. A lei de Archie (eq. [4.9\)](#page-44-0) relaciona a resistividade de uma rocha porosa e o fator de saturação de fluido, a lei é aplicada principalmente para rochas sedimentares com pouco conteúdo de argila, devido a maior complexidade da equação aplicada para material argiloso.

<span id="page-44-0"></span>
$$
\rho = a \rho_w \Phi^{-m} \tag{4.9}
$$

sendo,  $\rho$  a resistividade da rocha,  $\rho_w$  a resistividade da água,  $\Phi$  a fração da rocha preenchida com fluido e tanto a quanto  $m$  parâmetros empíricos (Keller & Frischknecht, [1966\)](#page-129-4).

Na mineração é importante observar a variação nos valores de resistividade para diferentes minérios. Sulfetos metálicos tais como pirrotita, galena e pirita apresentam valores menores que 1 ohm.m. A maioria dos óxidos, como a hematita, também são condutores, essa intersecção nos valores para diferentes materiais pode gerar ambiguidade na interpretação. Outro fator importante para o estudo é o teor do minério disseminado ou maciço. No primeiro caso, a concentração é baixa para ser detectada apenas com ER, logo o uso de IP é recorrido.

A Polarização Induzida (IP) mede a capacidade que um material tem em armazenar carga elétrica. Essa propriedade pode ser calculada no domínio do tempo, por meio da curva de decaimento da voltagem ao longo do tempo logo após a corrente submetida ser interrompida. Também pode ser feita no domínio da frequência, onde diferentes medidas de resistividades são feitas com dois períodos de submissão de corrente, medidas

que variam devido a impedância elétrica do material. O método IP é aplicado à exploração de sulfetos disseminados pois esses materiais, mesmo que em pequenas quantidades apresentam alta capacidade em armazenar carga elétrica.

<span id="page-45-0"></span>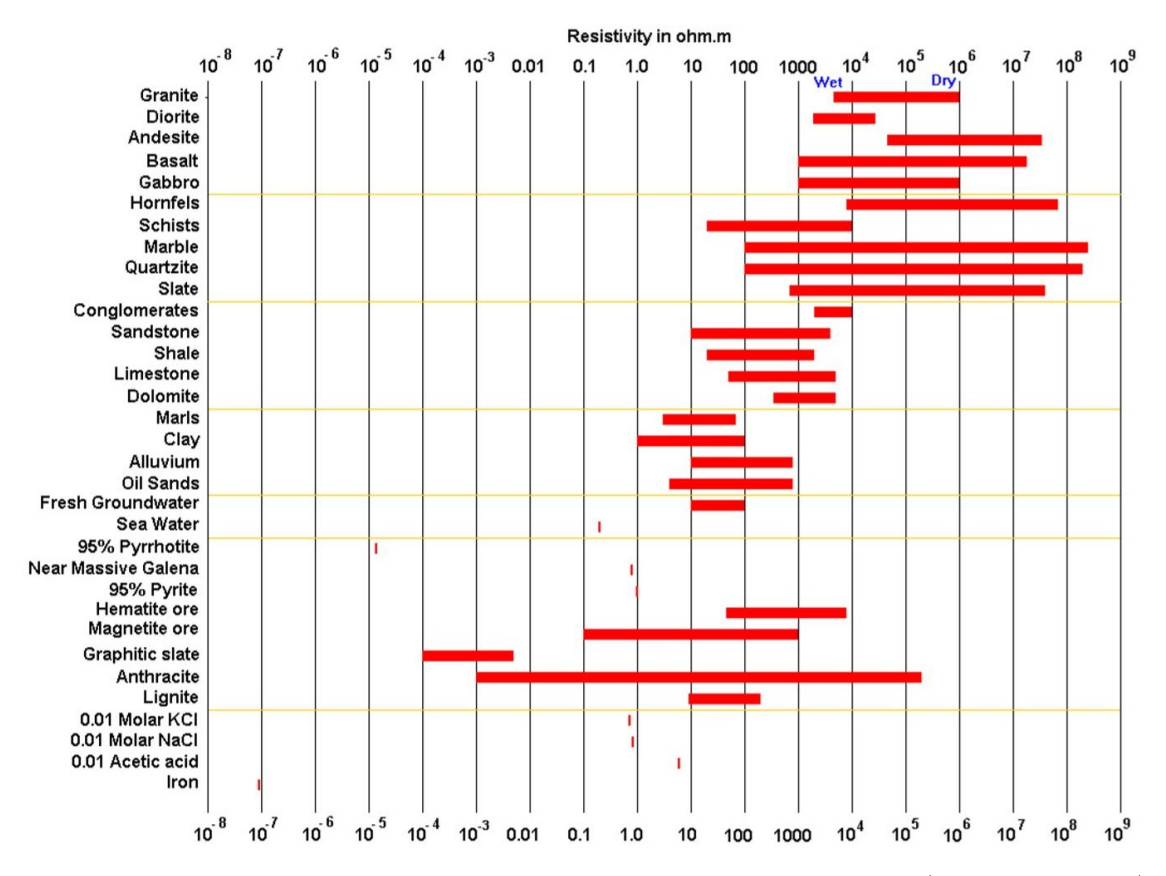

Figura 4.1 – Variação nos valores de resistividade das rochas, solos e minerais (Fonte: Loke, 1999).

## 4.3 Georadar (GPR)

O método Georadar, *Ground Penetrating Radar (GPR)* ou Radar de Penetração no Solo é um método eletromagnético que registra o percurso de ondas EM propagada em uma subsuperfície. A aquisição ocorre por meio de ondas de rádio com frequências entre 10 MHz e 2,6 GHz. O método é comumente usado para localizar feições rasas como estruturas geológicas e objetos soterrados. Embora seja um método eletromagnético, o processamento de dados se aproxima com o de reflexão sísmica, devido o princípio da reflexão de ondas eletromagnéticas (Porsani, [1999;](#page-131-1) Porsani et. al., [2004;](#page-131-3) Porsani et. al., [2006\)](#page-132-3).

A propagação do sinal EM é feita por uma antena transmissora e alcança alvos em profundidades entre 1 cm a 40-50 metros, que vai depender da frequência da antena transmissora e das propriedades elétricas do material: condutividade elétrica e permissividade dielétrica (Daniels, [2004\)](#page-127-3).

Com a mudança das propriedades elétricas dos diferentes materiais em subsuperfície, a onda é refletida e parcialmente difratada (figura [4.2-](#page-46-0)a). Consequentemente, refletores são gerados devido ao contraste entre as propriedades físicas do alvo de interesse e o meio a sua volta. Essas observações são feitas por meio de radargrama de distância (eixo x) e tempo de percurso da onda EM (eixo y). Sequências de traços apresentam amplitudes de energia das ondas refletidas em um intervalo de tempo de ida e volta do sinal (Figura  $(4.2-b).$  $(4.2-b).$  $(4.2-b).$ 

<span id="page-46-0"></span>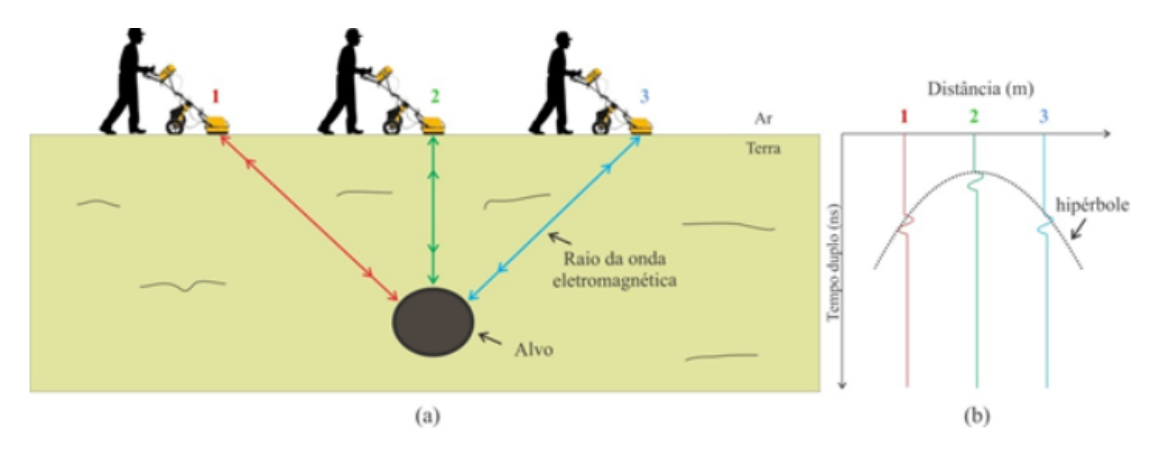

Figura 4.2 – a) Esquema de aquisição demonstrando o percurso do raio da onda EM até o alvo em destaque em três posições b) Radargrama esquemático com traços referentes à três posições das ondas e suas reflexões (Poluha et. al., 2017).

## 4.3.1 Propagação da onda EM

O modelo para descrever o comportamento da permissividade dielétrica na aquisição GPR considera a Terra como um meio isotrópico, estratificado e sem variação lateral. Esse modelo é usado para determinar parâmetros importantes na interpretação dos dados como a constante de atenuação e a de propagação da onda eletromagnética desenvolvida por Stratton [\(1941\)](#page-133-3).

Essas constantes (eq. [4.10](#page-46-1) e [4.11\)](#page-47-0) são derivadas das equações de Maxwell e da solução da equação de ondas. A primeira fórmula é usada para estimar a profundidade de penetração das ondas eletromagnéticas em diferentes tipos de solo. Ela depende da frequência da onda, da condutividade elétrica do meio e da constante dielétrica relativa. Em GPR, essa constante é importante pois afeta a profundidade de penetração das ondas no solo e, portanto, a resolução e qualidade das imagens do subsolo obtidas pelo equipamento.

<span id="page-46-1"></span>
$$
\alpha = \omega \sqrt{\frac{1}{2} \mu \varepsilon} \left[ \sqrt{\left( 1 + \left( \frac{\sigma}{\omega \epsilon} \right)^2 \right) - 1} \right]
$$
(4.10)

A constante de propagação se trata de uma medida na qual nos ajuda a entender como as ondas eletromagnéticas se propagam em diferentes meios e é dada por:

<span id="page-47-0"></span>
$$
\beta = \omega \sqrt{\frac{1}{2} \mu \varepsilon} \left[ \sqrt{\left( 1 + \left( \frac{\sigma}{\omega \epsilon} \right)^2 \right) + 1} \right]
$$
(4.11)

Na prática, os fatores que vão mais influenciar os dados são a atenuação em determinado meio (eq. [4.10\)](#page-46-1) e a velocidade de propagação da onda EM, eq. [4.11](#page-47-0) (Porsani, [1999\)](#page-131-1). Ao levar em conta frentes de ondas constantes consideradas planos e a sua derivada em relação ao tempo, a equação [4.12](#page-47-1) é obtida para estimar a velocidade da onda EM no subsolo:

<span id="page-47-1"></span>
$$
v = \frac{\omega}{\beta} \tag{4.12}
$$

Neste caso, a velocidade  $v(\omega)$  da onda eletromagnética depende da frequência. Sendo assim, a velocidade é considerada com a frequência de propagação baixa  $(\omega \to 0)$ . Nesse contexto, a constante de atenuação e propagação são iguais:

$$
\alpha = \beta = \sqrt{\frac{\omega \mu \sigma}{2}}\tag{4.13}
$$

Com a velocidade igual a:

$$
v = \sqrt{\frac{2\omega}{\mu\sigma}}\tag{4.14}
$$

Outro caso é para frequências muito altas,  $(\omega \epsilon \to \infty)$ . As constantes de propagação são geradas por meio da expansão de série de potências de  $\frac{\sigma^2}{\omega^2}$  $\frac{\sigma^2}{\omega^2 \epsilon^2}$  e o procedimento pode ser consultado em Porsani [\(1999\)](#page-131-1):

$$
\alpha = \frac{\sigma}{2} \sqrt{\frac{\mu}{\epsilon}} \tag{4.15}
$$

$$
\beta = \omega \sqrt{\mu \epsilon} \tag{4.16}
$$

Por fim, a equação a velocidade de propagação da onda EM em materiais geológico é representada por:

$$
v = \frac{c}{\sqrt{\epsilon'_r}}\tag{4.17}
$$

sendo *c* a velocidade da luz igual a  $\frac{1}{\sqrt{\mu_0 \epsilon_0}} = 2,997x10^8 m/s$  e  $\epsilon'_r$  a constante dielétrica dos materiais dada pela tabela [4.1.](#page-49-0) Essa tabela mostra os parâmetros de condutividade elétrica, velocidade da onda submetida a uma frequência de 400 MHz e permissividade dielétrica de alguns materiais. Não foram encontrados valores para a barita, portanto,

a tabela tem intuito comparativo, visto que o minério apresenta valores distintos para diferentes regiões. A resistividade da barita, é da mesma ordem do concreto (Lasmar [2020\)](#page-129-0).

<span id="page-49-0"></span>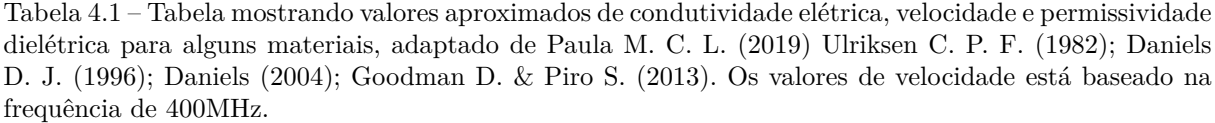

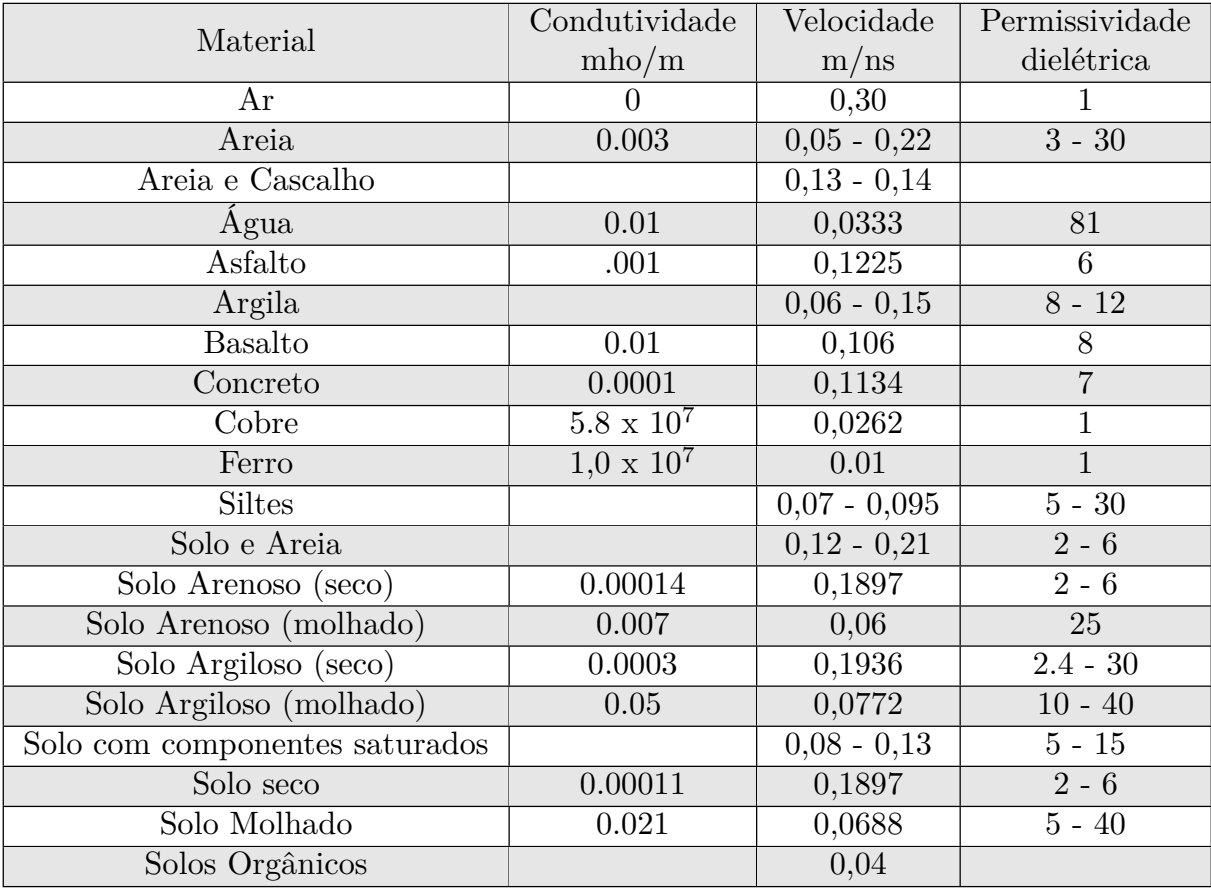

O último parâmetro que vai influenciar os padrões de reflexão da onda eletromagnética (radarfácies) é o coeficiente de reflexão (eq. [4.18\)](#page-49-1). Esse coeficiente diz respeito a reflexão da onda EM para diferentes interfaces de camadas. A reflexão e refração ocorre quando a onda EM encontra uma interface entre duas camadas com diferente condutividade ( $\sigma$ ) ou permissividade dielétrica ( $\epsilon$ ). Esse contraste causa impedância elétrica na interface. Esse fenômeno acontece como nas ondas sísmicas e a onda EM segue o princípio da Lei de Snell: A onda EM reflete e refrata ao encontrar uma interface entre materiais com propriedades elétricas distintas. Parte do sinal é refletido e pode ser quantificado pelo coeficiente de reflexão (Stratton, [1941;](#page-133-3) Topp & Annan [1980;](#page-134-4) Ulaby & Fung [1982](#page-134-5) e Porsani, [1999,](#page-131-1) dado por:)

<span id="page-49-1"></span>
$$
r_{gpr} = \frac{\sqrt{\epsilon_1'} - \sqrt{\epsilon_2'}}{\sqrt{\epsilon_1'} + \sqrt{\epsilon_2'}}\tag{4.18}
$$

sendo $\epsilon_1'e\epsilon_2'$ as permissividades dielétricas relativas das camadas 1 e 2, respectivamente.

Exemplos de algumas relações de coeficiente de reflexão entre diferentes interfaces: A interface Solo seco/ Água apresenta 80% de energia incidente que pode ser usada para mapear nível freático. A interface Ar/Solo seco gera uma reflexão de 38% de energia incidente e é uma reflexão indesejada na aquisição, por isso a antena deve estar bem próxima ao solo. O coeficiente gerado por Solo/Ferro é de 100% e é usado para identificar tubos metálicos, visto que grandes hipérboles são geradas nesse tipo de interface. Por último, o coeficiente de reflexão entre água e rocha (52%) demonstra que o método pode ser usado sobre superfícies de rios e lagos, porém, não podem ser muito condutivos para que seja evitado atenuação do dado (Porsani [1999\)](#page-131-1).

### 4.3.2 Radarfácies

Paula [\(2019\)](#page-131-4) resume os principais trabalhos que abordam os principais padrões de reflexão encontrados em resultados de GPR. O inicio do estudo sobre diferenciação dos padrões de reflexão de forma sistemática ocorreu nos anos 70 com o estudo de estratigrafia por meio de sísmica na indústria do petróleo. Os estudos avançaram nos anos 70 e 80 e pesquisas em laboratório e campo demonstraram a importância em analisar e agrupar grupos com elementos de reflexão em comum tais como padrão de reflexão, amplitude, frequência, intervalos de velocidade e geometria das fácies. O agrupamento dos diferentes radarfácies podem ser relacionados com a porosidade e litologia (Mitchum & Sangree [1977;](#page-130-2) Sangree, [1974;](#page-132-4) Brown & Fisher, [1980;](#page-127-5) Haeni [1988\)](#page-128-4).

Nos dados de GPR é comum encontrar hipérboles geradas por reflexões provindas de uma anomalia pontual. Os principais tipos de reflexão propostos por Sangree & Widmier [\(1974\)](#page-132-4) estão ilustrados na figura [4.3](#page-52-0) e estão resumidos abaixo:

- Livre de reflexões → Podendo apresentar hipérboles geradas por difração como por exemplo um meio onde o solo é hidratado e inconsolidado e hipérboles são geradas devido raízes de árvore ou tubulações
- Estratificado  $\rightarrow$  Reflexões paralelas, subparalelas ou divergentes onde há um grau de continuidade
- Reflexões caóticas  $\rightarrow$  Reflexões com alta amplitude porém descontínuas, normalmente com conjuntos de reflexões amontoadas e contorcida.

O Georadar começou a ser amplamente utilizado para estudos estratigráficos na década de 90. Autores como [Jol & Smith](#page-129-5) [\(1991\)](#page-129-5); [Beres Jr & Haeni](#page-126-1) [\(1991\)](#page-126-1); [Haeni](#page-128-4) [\(1988\)](#page-128-4) perceberam que os padrões de reflexão utilizados na sísmica eram parecidos com os do GPR. Beres & Haeni [\(1991\)](#page-126-1) utilizaram GPR em depósitos lacustres rasos e estratificados. Eles correlacionaram os dados com furo de sondagem e o produto da figura [4.3](#page-52-0) foi gerado por Haeni [\(1988\)](#page-128-4).

As interpretações da figura [4.3](#page-52-0) são utilizadas como base de exemplos de materiais, porém vários materiais podem apresentar padrões semelhantes, desde que suas propriedades elétricas sejam semelhantes.

<span id="page-52-0"></span>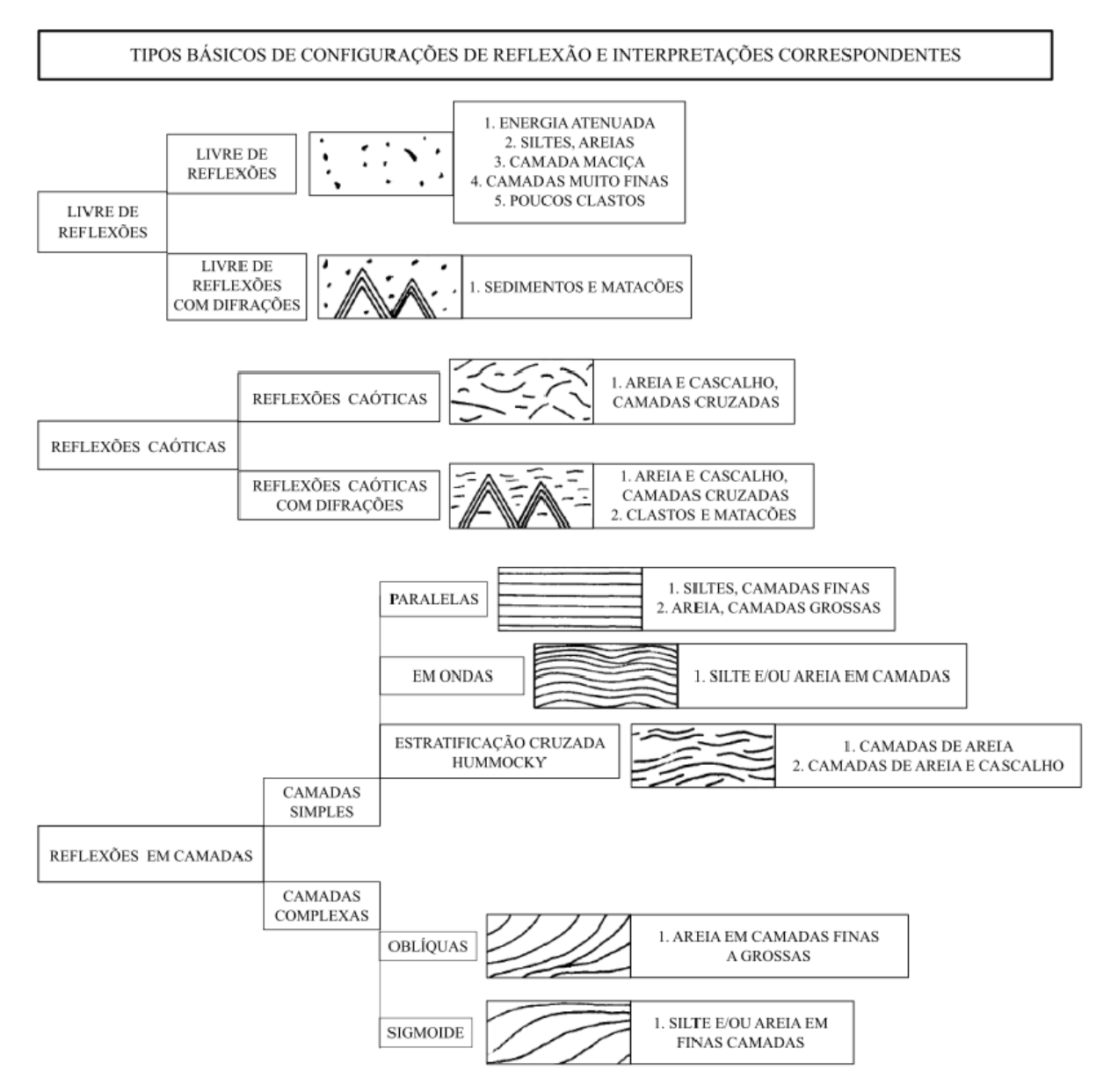

Figura 4.3 – Tipos básicos de configurações de reflexão e as possíveis interpretações. Fonte: Paula M. C. L, [2019](#page-131-4) adaptado de Haeni F. P. [\(1988\)](#page-128-4)

# 4.4 Métodos Elétricos

### 4.4.1 Resistividade Capacitiva (RC)

A Resistividade Capacitiva é um método geofísico que mede a resistividade do terreno de forma não galvânica, ou seja, não há necessidade de acoplar eletrodos no subsolo. O método se baseia no principio do acoplamento capacitivo. O equipamento é formado por um gerador de corrente alternada, uma placa condutora e um material isolante. A placa condutora e o subsolo, separadas pelo isolante, agem como placas do sistema de um capacitor elétrico. A figura [4.4](#page-53-0) ilustra esse sistema de um dipolo capacitivo,

a parte superior da figura ilustra a parte externa de um dipolo capacitivo e a parte inferior da figura detalha a parte interna do sistema.

<span id="page-53-0"></span>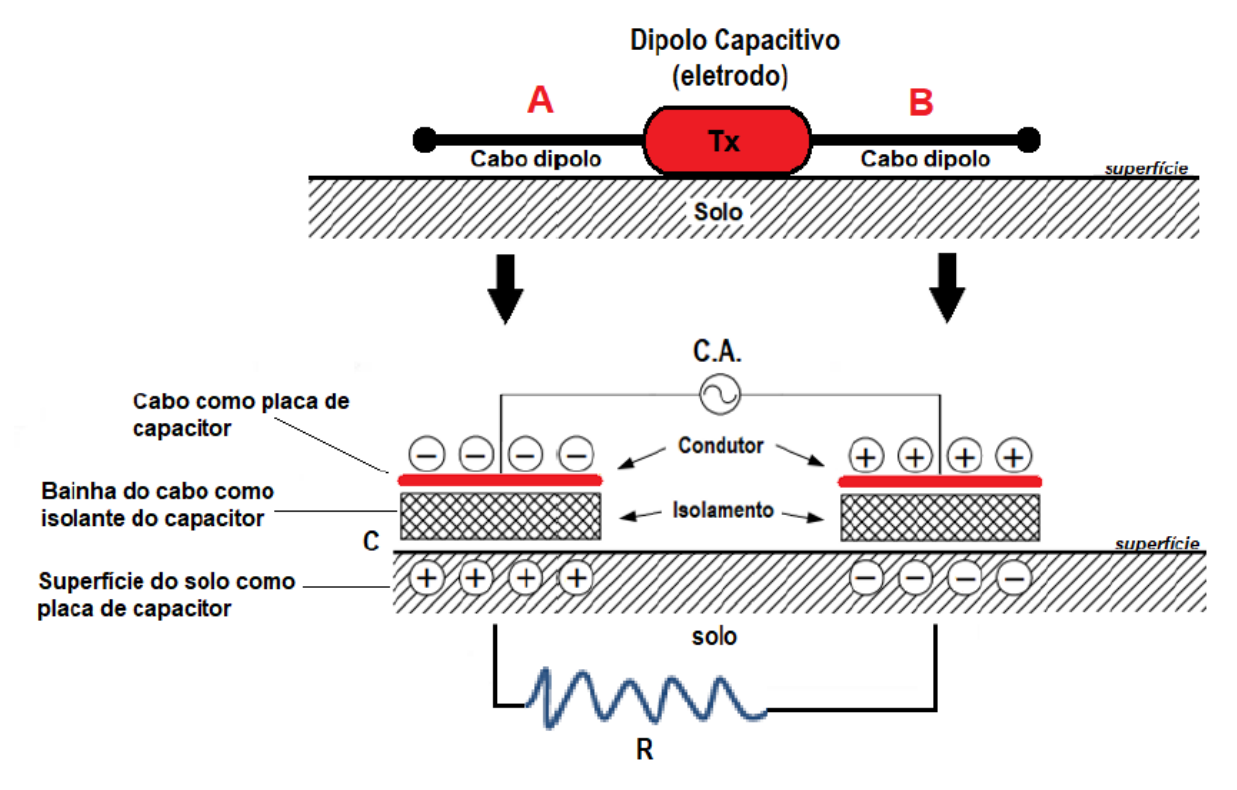

Figura 4.4 – Sistema de um dipolo capacitivo. A figura superior ilustra o sistema externamente e a parte inferior da imagem detalha o sistema internamente, formado pelo gerador de corrente alternada, a placa condutora e o isolante, sendo que o solo age como a segunda placa (Fonte: [Aquino W. F.,](#page-125-1) 2022, modificado de Yamashita et. al., [2004\)](#page-134-6)

O gerador do equipamento aplica uma corrente alternada de frequência 16,5 kHz, que gera campo elétrico e retém a carga no resistor dielétrico (isolante). A corrente elétrica mantém a carga elétrica por indução que atravessa o meio devido a capacitância da placa condutora e da subsuperfície. Os dipolos capacitivos receptores do acoplamento medem o potencial elétrico de corrente (tensão). Corrente alternada é gerada pois a frequência da tensão da força eletromotriz (E) é alta e cargas elétricas são geradas no isolante entre a placa condutiva e o subsolo. Consequentemente, o efeito capacitivo é gerado com uma magnitude de corrente  $(J)$ , figura [4.5.](#page-54-0) Esse fluxo de corrente é representado pela Lei de Kirchhoff [4.19](#page-54-1) (Shima, et. al., [1996\)](#page-132-5).

<span id="page-54-1"></span>
$$
J = \frac{E}{R + \frac{1}{i\omega C}}\tag{4.19}
$$

Sendo  $J$  a magnitude de corrente da corrente alternada,  $E$  a força eletromotriz,  $R$  a resistência do terreno em Ohms,  $\omega$  a frequência angular em  $rad/s$ , C a capacitância do eletrodo em Farads e esses dois últimos pertencentes a parte imaginária i.

<span id="page-54-0"></span>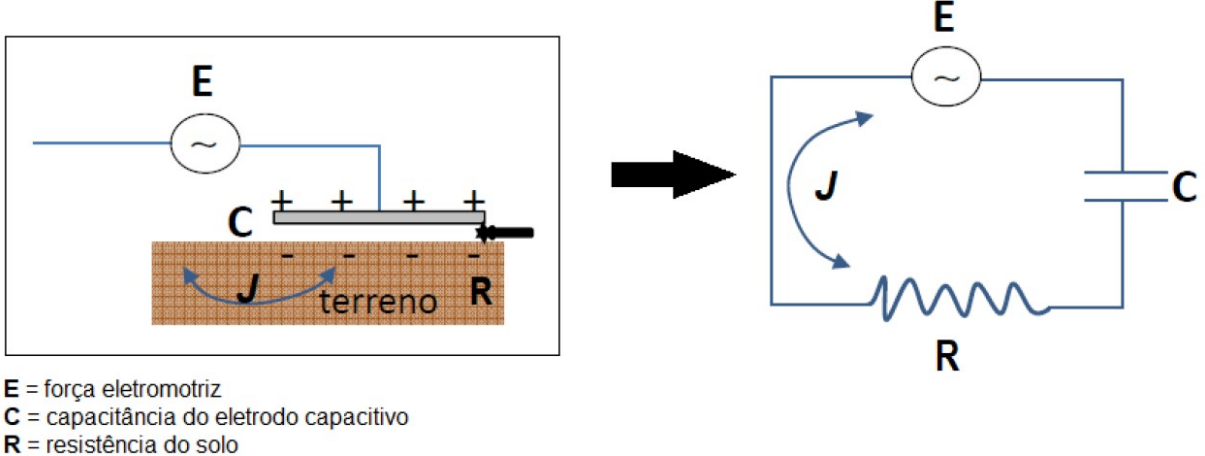

 $J =$  corrente alternada

Figura 4.5 – Representação do modelo de eletrodo capacitivo na prática e a representação do circuito elétrico equivalente (Fonte: Aquino, [2022,](#page-125-1) modificado de Shima et. al., [1996\)](#page-132-5).

Outro fator importante para levar em consideração na aquisição é a resistividade elétrica do meio. A resistência entre o eletrodo e o subsolo se chama resistência de contato. Nas aquisições ER, não é favorável fazer medidas onde o solo superficial está muito resistivo, pois a resistência de contato inferida pode ser alta e a corrente não flui de maneira satisfatória, isso pode acarretar em ruídos, portanto no método ER é necessário o uso de água com sal na base dos eletrodos. Por outro lado, na aquisição RC, é primordial a superfície não ser condutiva. Esse fato deve-se a Lei de Ohm  $(\Delta V = I.R)$ , ou seja, quanto maior a resistência do meio maior a amplitude da tensão. Logo, em meios resistivos, a tensão gerada para uma corrente aplicada será alta e a profundidade atingida será maior e com menos ruído (Kuras et. al. [2006\)](#page-129-6). A profundidade de investigação é aproximada pela equação [4.20](#page-54-2) e a distância entre o sistema transmissor e receptor não deve exceder esse valor (Milsom, [2003;](#page-130-3) Timofeev, et. al. [1994\)](#page-134-7):

<span id="page-54-2"></span>
$$
d = 15, 9\sqrt{\frac{\rho}{f}}
$$
\n
$$
\tag{4.20}
$$

A resistividade elétrica do meio é dada por  $\rho$  e  $f$  é a frequência do sinal emitido.

Os registros das tensões são convertidos em sinal digital numa taxa de amostragem de 0,5 segundos. A corrente de deslocamento é baixa o suficiente para ser ignorada e a resistividade aparente ( $\rho$ ) é calculada da mesma forma que no método ER, com a  $\delta V$ sendo a variação de potencial e  $I$  a intensidade da corrente elétrica aplicada (eq. [4.21\)](#page-55-0). A

corrente elétrica predominante será a de condução e é considerado o sistema como quasiestático. Nesse caso, a variação da corrente de deslocamento será nulo e a correlação utilizada será a relação constitutiva do fluxo de corrente, dada por  $J$ , visto que a soma da corrente de condução e a variação de corrente de deslocamento produz campo magnético. (Aquino [2022\)](#page-125-1).

<span id="page-55-0"></span>
$$
\rho = K \cdot \Delta \frac{V}{I} \tag{4.21}
$$

Para que haja equivalência do arranjo RC com o arranjo dipolo-dipolo, como demonstrado na figura [4.6,](#page-56-0) o fator geométrico (K) de RC deve ser igual a:

$$
K_{LA} = \frac{\pi L}{\ln\left[\left(\frac{b^2}{b^2 - 1}\right)^{2b}\left(\frac{b^2 + 2b}{(b+1)^2}\right)^{b+2}\left(\frac{b^2 - 2b}{(b-1)^2}\right)^{b-2}\right]}\tag{4.22}
$$

sendo  $L$  o comprimento dos eletrodos capacitivos,  $X$  a separação entre o transmissorreceptor e  $b = 2X/L$ .

Os fatores geométricos de RC e do arranjo dipolo-dipolo de ER são parecidos mas diferem devido a diferença da razão entre as extensões do dipolo ER e do dipolo capacitivo (a/L), visto que o segundo sempre apresentará comprimento das antenas (L) maior que a abertura dos dipolos galvânicos (a), figura [4.6.](#page-56-0) Como consequência desse fato, a diferença dos fatores geométricos entre os dois métodos varia entre 1 e 16 %, a depender do distanciamento entre os sensores capacitivos. Os menores valores dessa diferença ocorrerão com a maior separação entre as antenas capacitivas. Portanto, a diferença entre a medida ER e RC serão maiores em profundidades rasas e menores em grandes profundidades (Kuras [2006\)](#page-129-6).

O equipamento é composto de um sensor ou antena capacitora transmissora (Tx) e quatro receptoras (Rx). Dessa forma, a aquisição é feita de maneira similar ao dipolodipolo da Eletrorresistividade com a praticidade do operador puxar todo o sistema ao mesmo tempo, ao passo que o equipamento faz aquisição por meio das técnicas SEV e CE de maneira rápida, como pode ser observado na figura [4.7](#page-56-1) (Aquino [2022\)](#page-125-1).

Quando comparado com a ER, a RC é mais simples e rápida de ser adquirida, porém, as investigações são mais rasas. Portanto, ela foi usada para mapear o material rochoso próximo a superfície. Visto que a barita é resistiva e se encontra a poucos metros de profundidade. Posteriormente, após delimitada as regiões suspeitas como economicamente propicias, a ER foi usada para detalhe em maiores profundidades (figura [4.7\)](#page-56-1).

<span id="page-56-0"></span>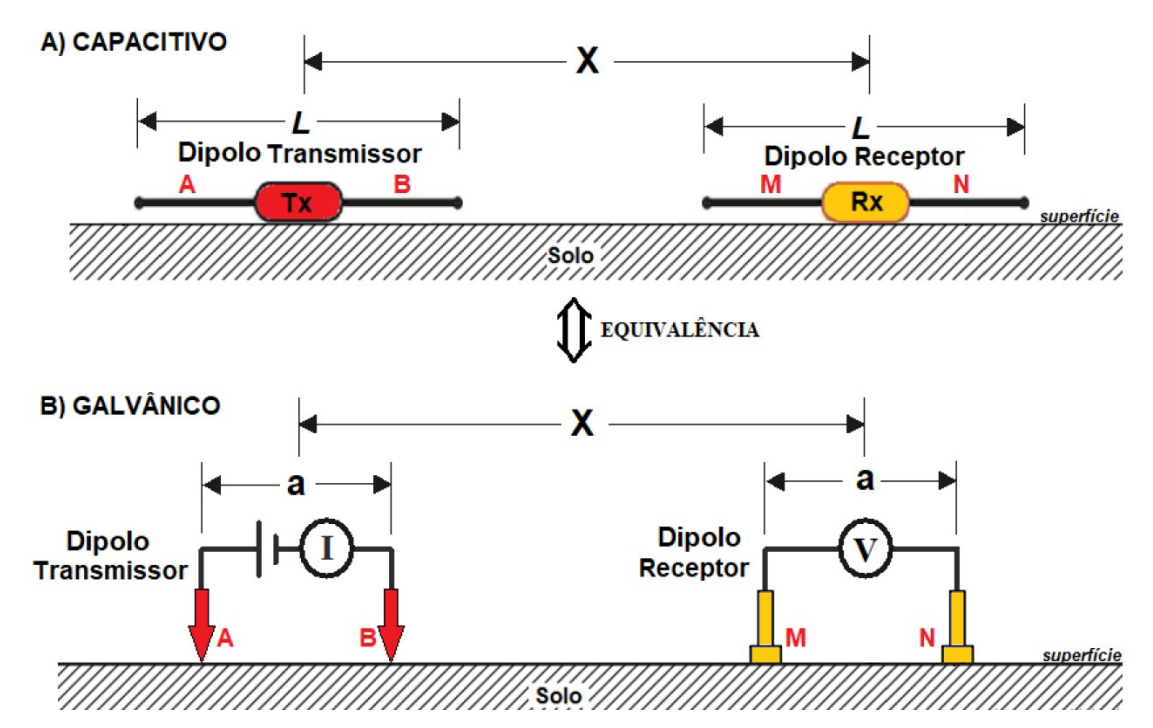

Figura 4.6 – Disposição de sistema RC e ER equivalentes: A) RC equivalente a B) método galvânico ER com arranjo dipolo-dipolo (Fonte: [Aquino W. F.,](#page-125-1) 2022, modificado de Kuras et. al., [2006\)](#page-129-6).

<span id="page-56-1"></span>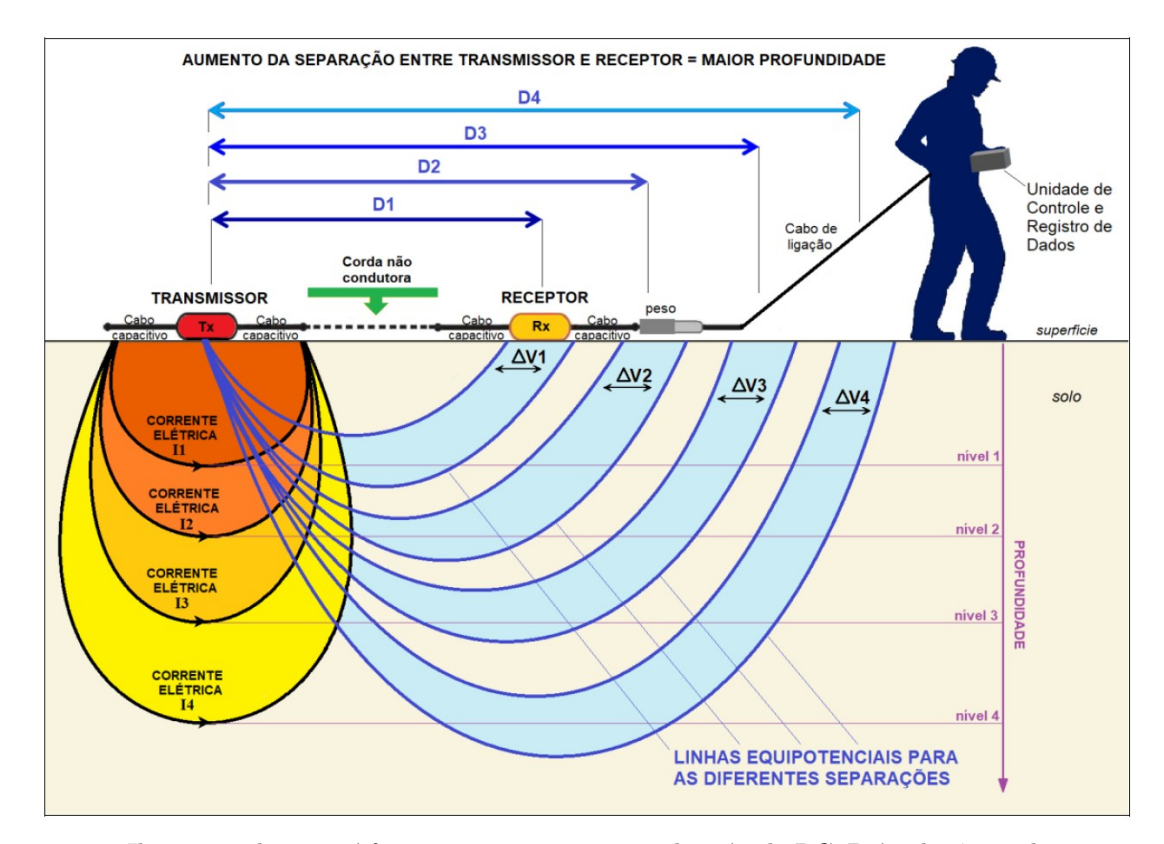

Figura 4.7 – Ilustração de como é feita a aquisição por meio do método RC. D é a distância do transmissor para cada receptor. A corrente elétrica pe aplicada para cada nível de investigação fazendo medidas de  $\Delta V$  (Fonte: [Aquino W. F.,](#page-125-1) 2022)

#### <span id="page-57-0"></span>4.4.2 Eletrorresistividade (ER)

A aquisição de dados de eletrorresistividade consiste na medição do potencial elétrico do subsolo antes e depois de submetido a um campo elétrico. A partir da diferença entre os potenciais medidos, a resistividade aparente do material pode ser calculada. Com os métodos de inversão, a resistividade real aproximada é calculada e perfis com escala de cor são gerados para facilitar a interpretação dos dados como a separação de pacotes geológicos, delimitação de zona saturada em água e zonas de metais maciços. O método foi utilizado principalmente para identificar corpos de barita, visto que a resistividade desse material é alta em relação aos outros materiais.

Á resistividade aparente é calculada por meio da lei de Ohm  $(U = iR)$ . Essa equação foi desenvolvida a partir da conclusão que a corrente é proporcional a força eletroscópica de um circuito, gerada por pilhas voltaicas. Essa força foi posteriormente chamada de voltagem (Ohm, [1827\)](#page-131-5). Além da lei de ohm, a equação [4.6](#page-42-0) descreve o fluxo de corrente aplicado entre os eletrodos A e B da figura [4.8](#page-58-0) e é usado para determinar a diferença de potencial (ddp) entre os eletrodos M e N:

$$
\Delta V_{MN} = (I \cdot \frac{\rho}{2\pi})(\frac{1}{AM} - \frac{1}{BM} - \frac{1}{AN} + \frac{1}{BN})
$$
(4.23)

Portanto, a diferença de potencial dependerá da distância entre os eletrodos (A, B, M e N) e da corrente I aplicada em um material de resistividade  $\rho$ , que por sua vez pode ser calculada por:

$$
\rho = K \cdot \Delta \frac{V}{I} \tag{4.24}
$$

sendo K o fator geométrico determinado pelo arranjo de eletrodos:

$$
K = \frac{2\pi}{\frac{1}{AM} - \frac{1}{BM} - \frac{1}{AN} + \frac{1}{BN}}
$$
(4.25)

Portanto, o método mede a resistividade do material geológico a partir de uma corrente introduzida no meio. Porém, este material não é homogêneo e por isso a resistividade medida é chamada de aparente  $(\rho_a)$ , que é uma média ponderada das resistividades reais de um pacote com diferentes materiais. A inversão, método utilizado na modelagem, é usada com a finalidade em obter resistividade reais aproximadas (Schlumberger & Schlumberger, [1920;](#page-132-2) Morrison, [1930;](#page-130-4) Loke, [1996](#page-129-7) Loke [2000;](#page-130-5) Pachêco, [2017\)](#page-131-6).

#### 4.4.3 Técnicas de aquisição de dados

As técnicas de aquisição dos métodos geoelétricos de prospecção diz respeito à maneira na qual os eletrodos são movimentados ao longo da superfície. A técnica utilizada

<span id="page-58-0"></span>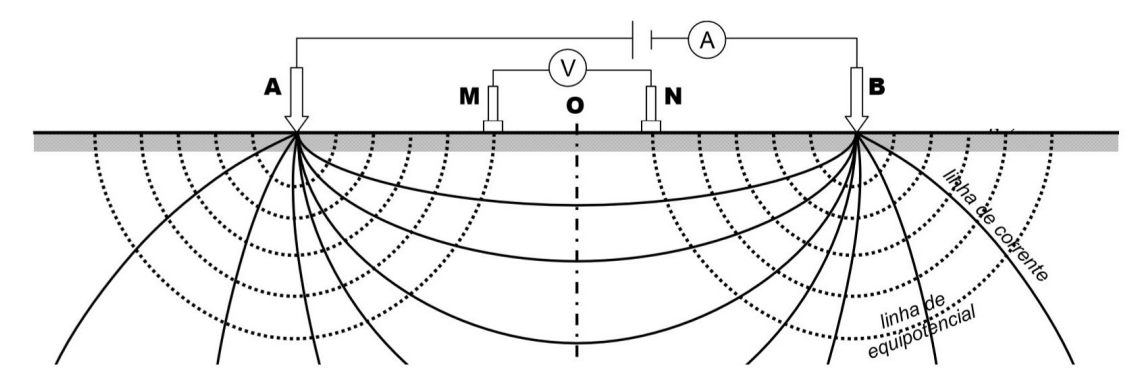

Figura 4.8 – Exemplo do arranjo Schlumberger utilizado com os eletrodos de corrente A e B e eletrodos de potencial M e N. Esse arranjo é utilizado principalmente na técnica de aquisição SEV (Fonte: Braga, [2006\)](#page-126-2).

é uma combinação entre Sondagem Elétrica Vertical (SEV) e Caminhamento Elétrico  $(CE).$ 

A sondagem elétrica vertical (fig. [4.9\)](#page-58-1) é utilizada principalmente em estudos que objetiva investigar variação de resistividade em profundidade. O estudo da SEV é feito a partir de anotações dos valores de resistividade em uma curva log. A mudança dessa curva indicará diferentes camadas, sendo possível obter análise em uma dimensão (1D). A investigação geológica com a técnica SEV é realizada em profundidade de um ponto fixo na superfície. As medidas são realizadas com o afastamento constante dos eletrodos de corrente A e B, a profundidade aumenta com a abertura do arranjo.

<span id="page-58-1"></span>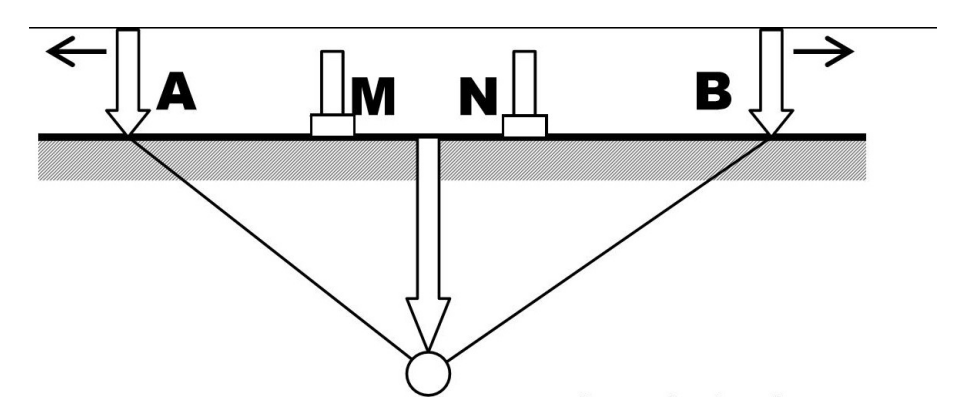

Figura 4.9 – Técnica de aquisição SEV (Fonte: Braga, [2006\)](#page-126-2).

Diferente da SEV, a técnica do caminhamento elétrico (CE) é utilizada para determinar descontinuidades laterais, como por exemplo: zonas mineralizadas, fraturas, e diques. A figura [4.10](#page-59-0) mostra como os eletrodos são deslocados em uma determinada direção. A técnica SEV normalmente é utilizada em contextos onde não há variação lateral como por exemplo depósito de areia. A técnica de CE geralmente é feita em combinação com a SEV. A maneira como os eletrodos são espaçados para se obter maiores níveis é realizada a partir dos diferentes tipos de arranjos.

<span id="page-59-0"></span>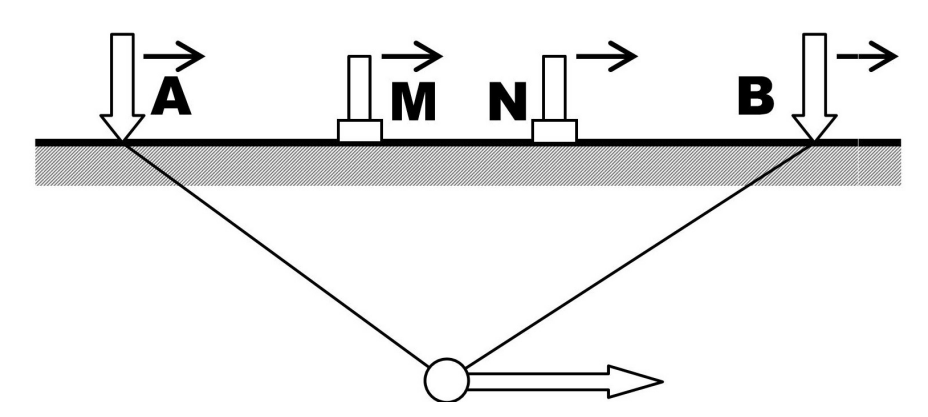

Figura 4.10 – Técnica de aquisição CE (Fonte: Braga, [2006\)](#page-126-2).

#### 4.4.4 Arranjos de eletrodos

A escolha do arranjo em uma aquisição elétrica é feita de acordo com o alvo a ser estudado, disponibilidade de espaço para arranjar os eletrodos e tempo. Os mais utilizados são: Wenner, dipolo-dipolo, Wenner-Schlumbeger, polo-polo e polo-dipolo (figura [4.11\)](#page-61-0). O fator geométrico explicado na seção [4.4.2](#page-57-0) irá influenciar diretamente nos resultados. Logo, as considerações mais importantes a serem observadas na escolha são: profundidade de investigação, sensibilidade à variações de resistividade lateral/vertical e razão sinal/ruído.

O arranjo Wenner (figura [4.11-](#page-61-0)a) é utilizado principalmente na técnica do caminhamento elétrico, com o avanço do método, o arranjo passou a ser utilizado de forma conjunta entre SEV e CE. O arranjo possui três variantes: Wenner alpha, beta e gama. O primeiro está apresentado na figura, sendo que os outros dois são apenas diferentes combinações entre eletrodos. A maneira de separar os eletrodos continua a mesma para os três tipos, sendo que a distância "**a**" permanece fixa durante o caminhamento e posteriormente aumenta. A partir do perfil de sensibilidade é possível observar que o arranjo apresenta contornos horizontais abaixo do centro do arranjo. Consequentemente, o arranjo é sensível a mudanças em profundidades como a determinação de zonas de contato em material estratificado. A profundidade atingida é moderada e apresenta sinal forte, fato que pode prevalecer o arranjo em uma área ruidosa.

No arranjo Dipolo-dipolo, o espaçamento entre os eletrodos de corrente (AB) é igual a uma distância "**a**", o par de eletrodos de potencial (MN) apresentam a mesma distância, inicialmente fixa (figura [4.11-](#page-61-0)b). Os dois pares são separados entre si por uma constante "n", que é aumentada com a necessidade em se obter maiores profundidades. Este é um arranjo com sensibilidade satisfatória para mudanças horizontais. Além do mais, apresenta baixo ruído relacionado ao acoplamento eletromagnético e, portanto, é amplamente utilizado em aquisições de IP (Loke, 2004).

O arranjo Schlumberger (figura [4.11-](#page-61-0)c) apresenta o par de eletrodos de potencial fixo no centro do arranjo e com uma distância fixa entre ambos. Nos extremos, há um eletrodo de corrente em cada extremidade, que são separados a cada medida. Este arranjo é utilizado para a realização da técnica da SEV, visto que que cada medida é realizada abaixo da anterior.

O intuito inicial do arranjo polo-polo seria utilizar apenas um eletrodo de corrente e um de potencial. Porém, essa configuração não existe e uma maneira de se aproximar deste caso é posicionando outros eletrodos de corrente e de potencial a uma grande distância do centro. Essa distância é considerada satisfatória como 20 vezes a distância "a" entre o par de eletrodos posicionado no centro do arranjo (figura [4.11-](#page-61-0)d). Assim como o dipolodipolo, esse arranjo supre o problema de erro relacionado ao acoplamento eletromagnético, porém exige uma grande quantidade de corrente elétrica para suprir o espaçamento. Outro problema do arranjo são os ruídos telúricos provocados devido a grande distância entre os eletrodos de potencial.

O arranjo polo-dipolo (figura [4.11-](#page-61-0)e) apresenta um par de eletrodos de potencial separados por uma distância "a". Um dos eletrodos de corrente (A) é posicionado no infinito e um outro (B) é deslocado por uma distância "na". Este arranjo apresenta resolução lateral satisfatória, com sinal melhor que o do dipolo-dipolo. Porém, devido a sua natureza assimétrica, a interpretação dos dados torna-se mais complexa. Loke [\(2004\)](#page-130-6) sugere repetir as medidas de maneira reversa ao arranjo para remover a natureza assimétrica dos resultados, porém esse procedimento levaria um tempo maior que o normal.

O arranjo dipolo-dipolo foi usado na pesquisa devido a profundidade satisfatória atingida pelo arranjo, boa resolução em profundidade e praticidade, visto que não foram usados cabos multieletrodos.

<span id="page-61-0"></span>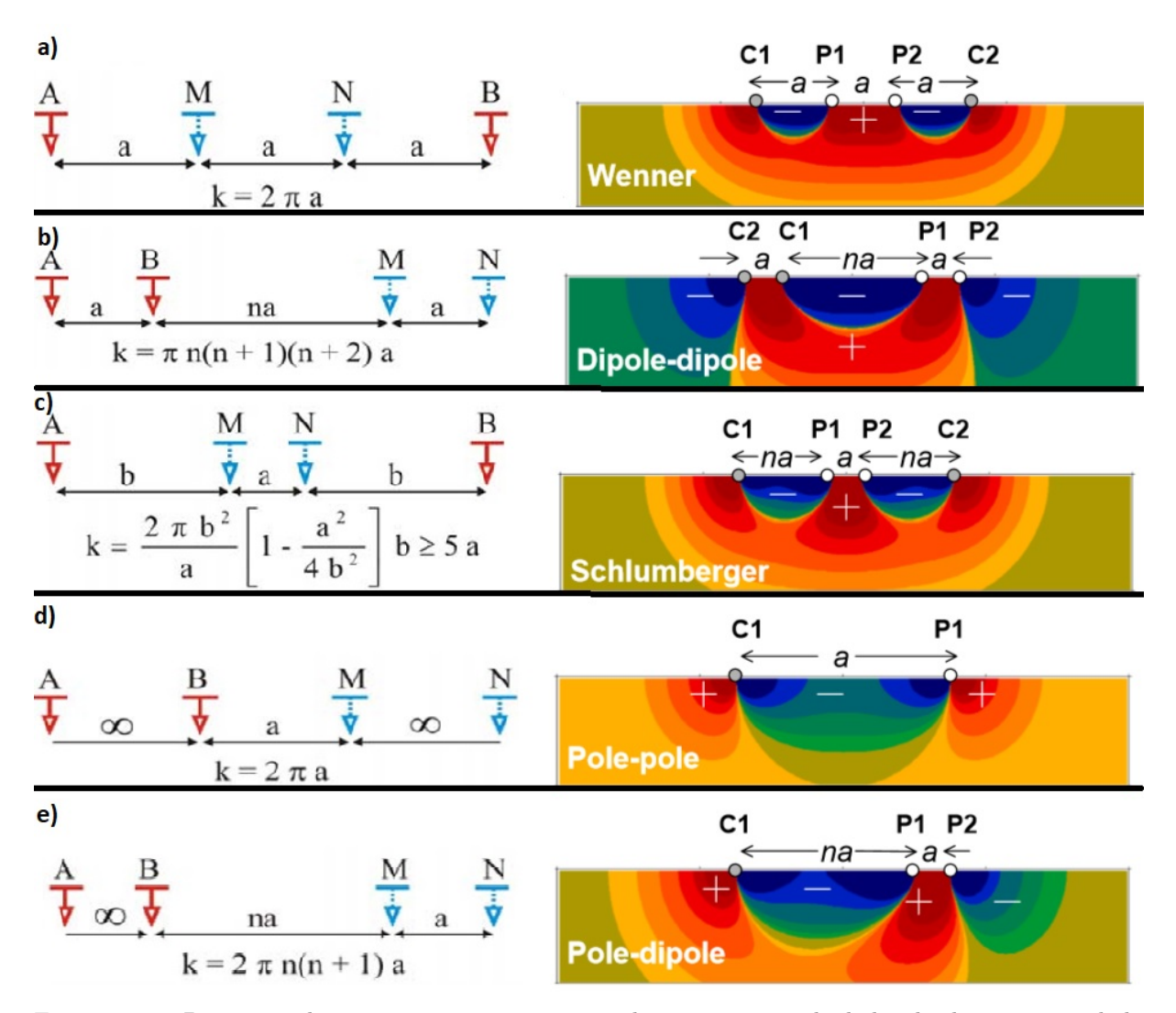

Figura 4.11 – Primeira coluna: arranjos comumente usados na aquisição de dados de eletrorresistividade e seus respectivos fatores geométricos (k), sendo que os eletrodos de corrente são representados por A e B e os de potencial por M e N. Segunda coluna: sensibilidade para cada arranjo. Arranjos: a) Wenner, b) Dipolo-Dipolo, c) Schlumberger, d) Polo-Polo, e) Polo-Dipolo (Fonte: adaptado de Loke, 2004 e Dahlin & Zhou, 2004).

#### 4.4.5 Polarização Induzida (IP)

A Polarização Induzida é um fenômeno físico causado pela resposta da corrente elétrica no material geológico após ela ser desligada. Em outras palavras, o método refere-se a capacidade do material em armazenar carga elétrica. Este fenômeno pode ser estudado por meio da curva de decaimento do potencial após atingir a sobrevoltagem (domínio do tempo) ou pela resposta que o material apresenta quando submetido à diferentes frequências, sendo que a impedância elétrica diminui com o aumento da frequência (domínio da frequência).

O método IP é bem difundido na exploração mineral, principalmente por se tratar de um método sensível à baixas concentrações de minerais metálicos. De acordo com Summer [\(1976\)](#page-133-4), corpos de sulfeto disseminado com concentrações de minerais metálicos

iguais a 0,5% podem ser o suficiente para apresentar anomalia. Embora esse minerais apresentem baixa resistividade, o teor normalmente é baixo e não é suficiente para ser identificado apenas com o método ER.

#### 4.4.5.1 Fontes de efeito IP

Quando a corrente elétrica é aplicada na subsuperfície, parte da energia elétrica é armazenada na rocha. O armazenamento dessa energia pode ocorrer por dois efeitos: polarização de membrana e polarização de eletrodo.

A polarização de membrana (eletrolítica) é mais utilizada em estudos hidrogeológicos, devido à presença de íons em argilo-minerais de uma rocha porosa. Este tipo de polarização ocorre devido à uma nuvem de cargas negativas na interface entre a rocha e o poro que contém fluido. Consequentemente, os íons positivos são atraídos e os negativos repelidos da interface. Quando uma corrente é aplicada sobre o sistema, os íons positivos fluem mais facilmente através da nuvem eletrolítica e os negativos são retidos (Telford, et. al., [1990\)](#page-133-5). Quando a corrente é cessada, os íons retornam ao seu estado inicial por meio da difusão dos íons, esse caminho elétrico é conhecido como Faradaico por envolver oxidação e redução, sendo este o fator gerador da polarização de membrana.

A polarização de eletrodo ocorre na presença de minerais metálicos, sendo este o alvo de estudo principal na geofísica aplicada à prospecção mineral. Os minerais presentes (maciços ou disseminados) são causadores de carga e descarga da camada dupla, assim como nos capacitores, que geram um caminho de natureza eletrocinética, do tipo nãofaradáico. (Summer, [1976\)](#page-133-4).

Na polarização de eletrodo, portanto, parte da corrente flui de maneira eletrolítica e outra de maneira eletrônica. Na primeira, a impedância associada com a transferência de elétron pode ser representada pela reação de resistência e a segunda pode ser representada como a variação da impedância de um simples capacitor (figura [4.12\)](#page-63-0). A sobrevoltagem (*overvoltage*) é a energia potencial extra necessária para quebrar a barreira eletroquímica criada na polarização de membrana.

A impedância interfacial metal-eletrólito pode ser descrita da seguinte forma: Quando submetida a frequências maiores que 1000 Hz, a maior parte da corrente elétrica flui através da interface por meio não-faradáico, enquanto que o fluxo de corrente via caminho faradáico aumenta com a redução da frequência (Ward, [1990\)](#page-134-8).

Anderson & Keller [\(1964\)](#page-125-2) explicam que o efeito IP em arenito rico em pirita cresce em parte a partir do efeito de polarização de eletrodo (sobrevoltagem) e outra a partir de polarização eletrolítica. Porém, no estudo aqui presente, apenas o primeiro efeito interessa e a identificação do sulfeto é possível apenas quando a polarização de sobrevoltagem exceder a eletrolítica. Esta condição é satisfeita quando houver mais que

<span id="page-63-0"></span>10% de sulfeto na rocha. Portanto, os autores propõem o uso de baixa densidade de corrente para aumentar o efeito da polarização de interesse.

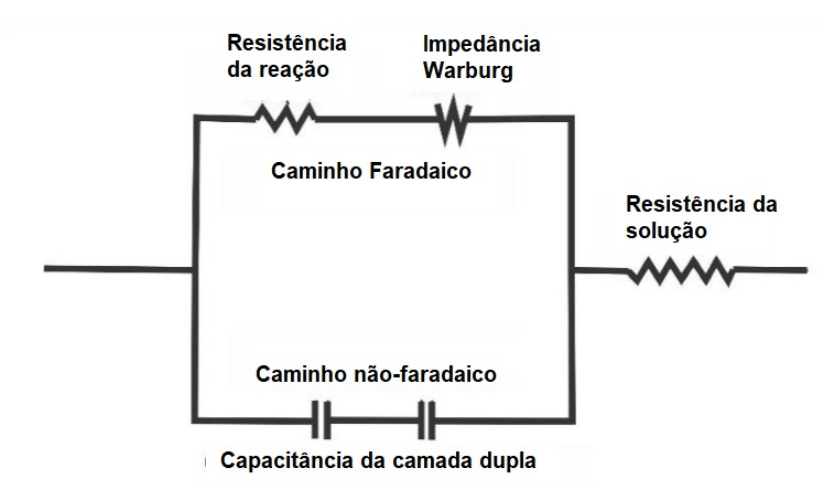

Figura 4.12 – Representação do circuito da polarização de eletrodo (Fonte: modificado de Summer, [1976\)](#page-133-4).

#### 4.4.5.2 Domínio do tempo (TD)

O método IP envolve medidas de impedância, com interpretação voltada às propriedades elétricas da geologia local. No domínio do tempo esta propriedade pode ser medida periodicamente com o sistema liga/desliga da corrente (Ward [1990\)](#page-134-8).

Como pode ser observado na figura [4.13,](#page-64-0) a voltagem da polarização  $(V_p)$  decai até zero em um intervalo de tempo característico, sendo possível ser medida após a interrupção da corrente no subsolo. Quando a corrente é ligada novamente, a mesma leva o mesmo intervalo de tempo  $V_p$  para atingir o seu pico de voltagem.

A variável é a sobrevoltagem (*overvoltage*), que nos instrumentos atuais não é registrada continuamente devido à inviabilidade instrumental. Como alternativa a essa limitação, o equipamento registra  $Vp$  em vários intervalos de tempo curtos. Posteriormente, a integral da curva  $V_t$  (figura [4.14\)](#page-64-1) num intervalo de tempo, dividida por  $V_p$  fornece a cargabilidade  $(M)$  do meio polarizável (equação [4.26\)](#page-63-1).

<span id="page-63-1"></span>
$$
M = \frac{1}{V_p} \int_{t_1}^{t_2} V_t \, dt \tag{4.26}
$$

#### 4.4.5.3 Domínio da frequência (FD)

As aquisições no domínio da frequência podem ser realizadas por meio de medidas de fase ou amplitude. Em muitos casos, o comportamento IP para rochas mineralizadas pode ser aproximado pelo circuito mostrado na figura [4.15.](#page-65-0) A componente  $R_{dc}$  do circuito representa o comportamento da condução iônica resistiva em caminhos de corrente em uma parte não mineralizada próxima a minerais metálicos. O resistor Rb, por sua vez,

<span id="page-64-0"></span>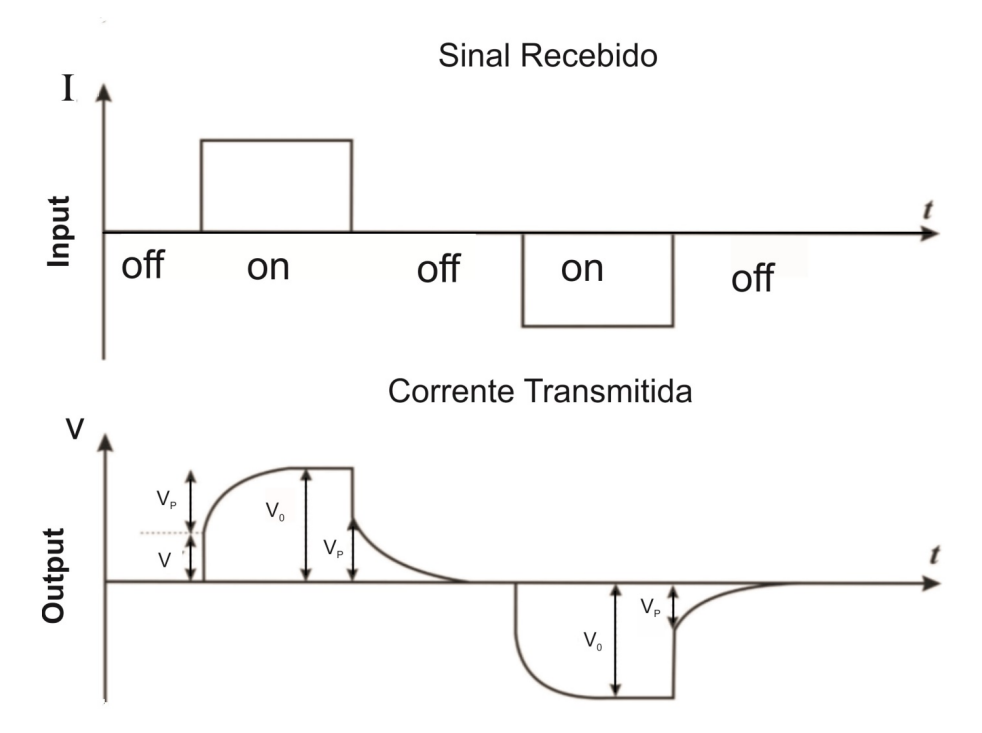

<span id="page-64-1"></span>Figura 4.13 – Corrente emitida na forma quadrada com sistema on/off (parte superior) e resposta da carga e descarga do meio geológico medido em volts (parte inferior), sendo  $V_0$  a voltagem total medida,  $V_p$ , a voltagem referente a polarização do meio e  $V$  a voltagem real (Fonte: Pachêco, [2017\)](#page-131-6).

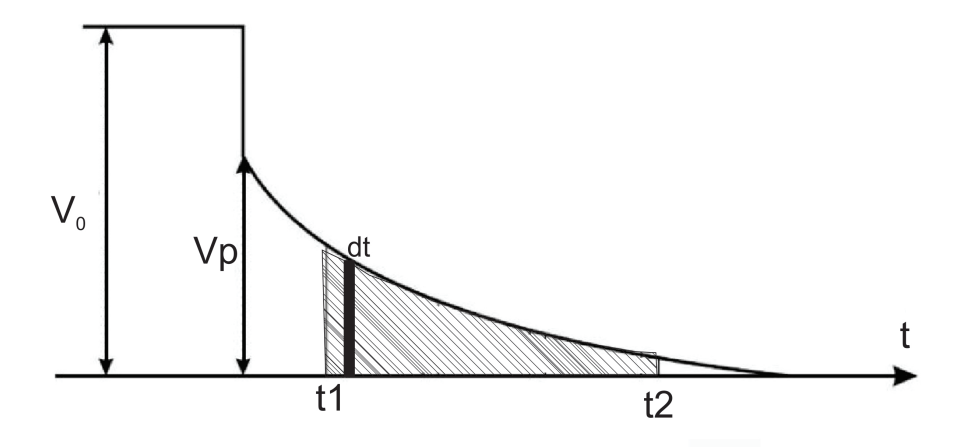

Figura 4.14 – Integração de curva de decaimento de potencial após período de relaxamento de corrente em um intervalo de tempo entre  $t_1$  e  $t_2$  (Fonte: Pachêco, [2017\)](#page-131-6).

pode ser comparado à resistência devido aos caminhos de condução bloqueados dentro da parte mineralizada da rocha, e o capacitor  $C$  pode ser associado com a capacitância da dupla camada e a impedância *Warburg* (Summer, [1976\)](#page-133-4).

Em baixas frequências, o capacitor é um circuito aberto e a resistência medida refere-se apenas ao  $R_d c$ . Por outro lado, em altas frequências, a resistência depende tanto de  $R_b$  quanto  $R_d$ c. Sendo assim, a mudança na resistência do circuito (impedância) é uma medida que leva em consideração o bloqueio de corrente com a mudança da frequência  $(f)$  de corrente. A impedância de um circuito em paralelo é definida por:

<span id="page-65-0"></span>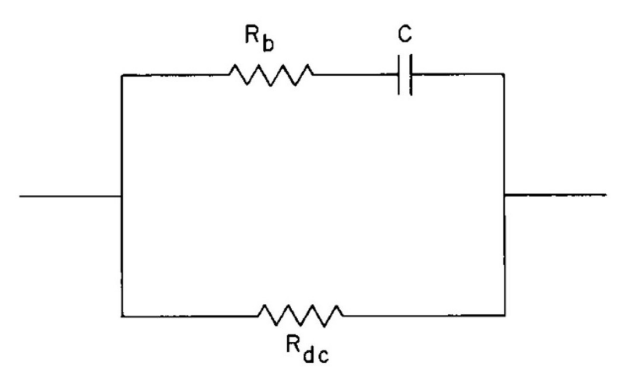

Figura 4.15 – Circuito representando o fenômeno IP (Summer, 1976)

<span id="page-65-3"></span>
$$
\frac{1}{Z_f} = \frac{1}{Z_{dc}} + \frac{1}{Z_b} \to Z_f = \frac{Z_b Z_{dc}}{Z_b + Z_{dc}}
$$
(4.27)

Sendo,  $Z_{dc}$  e  $Z_b$  a impedância da componente  $d_c$  e  $b$  respectivamente.

Visto que  $Z_b$  e  $Z_d$ c podem ser escritos em função de  $R_b$  e  $R_d$ c, como mostra as equações [4.28](#page-65-1) e [4.29,](#page-65-2) então a equação [4.27](#page-65-3) é substituída pela [4.30.](#page-65-4) Onde a frequência angular  $(\omega)$  é igual a  $2\pi f$ ,  $I$  é a intensidade de corrente e  $C$  a capacitância do circuito.

<span id="page-65-1"></span>
$$
Z_b = R_b + \frac{1}{I\omega C} \tag{4.28}
$$

<span id="page-65-2"></span>
$$
Z_d c = R_d c \tag{4.29}
$$

<span id="page-65-4"></span>
$$
Z_{f} = \frac{R_{dc}(R_{b} + \frac{1}{I\omega C})}{R_{dc} + R_{b} + \frac{1}{I\omega C}}
$$
(4.30)

Logo, o efeito da frequência (equação [4.31\)](#page-65-5) é adotado como forma de estudar a variação de impedância em um meio geológico a partir de duas ou mais frequência de corrente e posteriormente correlacionar os dados com um meio que apresente zona mineralizada.

<span id="page-65-5"></span>
$$
FE = \frac{Z_{f(min)} - Z_{f(max)}}{Z_{f(max)}}\tag{4.31}
$$

Na equação anterior temos duas frequências, uma menor que tende a zero e outra maior que tende ao infinito, portanto,  $Z_{f(min)}$  e  $Z_{f(max)}$  é igual a  $Z_{dc}$  e  $Z_f$ , respectivamente. Portanto, se os termos das equações [4.29](#page-65-2) e [4.30](#page-65-4) forem substituídos na [4.31,](#page-65-5) a razão da equação [4.32](#page-65-6) é obtida.

<span id="page-65-6"></span>
$$
FE = \frac{R_{dc}}{R_b} \tag{4.32}
$$

O método IP por meio de medições de amplitude se utiliza de duas frequências. A primeira e mais baixa (dc) apresenta maior período e consequentemente mais tempo para a voltagem transiente aumentar. A segunda frequência é mais alta (ac) e apresenta menor voltagem. Por fim, o PFE (*Percentual Frequency Effect*) ou percentual de frequência efetiva relaciona o aumento percentual entre ambas frequências (Equação [4.33\)](#page-66-0).

<span id="page-66-0"></span>
$$
PFE = \frac{\rho_{dc} - \rho_{ac}}{\rho ac} \times 100\tag{4.33}
$$

Em termos práticos, o **PFE** é utilizado com  $\rho_{dc}$  no denominador, invés de  $\rho_{ac}$ , devido a sua maior correlação com a cargabilidade  $(M)$ . O fator metal por sua vez diminui algumas ambiguidades tais como o fato de uma rocha muito metamórfica poder apresentar valores altos para o PFE, mesmo que não haja conteúdo metálico satisfatório. Portanto, o  $FE$  é dividido por  $\rho_{dc}$  e multiplicado por  $2\pi \cdot 10^5$ , logo o fator metal  $(M)$  (Eq. [4.34\)](#page-66-1) apresenta uma boa escala e uma maior correlação com as zonas mineralizadas e sulfetadas.

<span id="page-66-1"></span>
$$
MF = \frac{FE}{\rho_{dc}} \cdot 2\pi \cdot 10^5 \tag{4.34}
$$

Na aquisição IP no domínio do tempo é necessária maior precisão, logo é importante reduzir os ruídos relacionados ao efeito de polarização entre eletrodo e solo. Portanto, eletrodos porosos são utilizados como alternativa de reduzir a variação temporal da polarização, pois são não-polarizáveis. Cada eletrodo poroso é constituído por um cilindro de PVC, sendo que a base é feita de cerâmica porosa, no qual a solução de sulfato de cobre infiltra lentamente e atinge o solo. Uma haste de cobre é conectada na parte interna da tampa para que possa entrar em contato com a solução de  $CuSO<sub>4</sub>$  e um terminal de conexão na parte externa, que é conectado a cada saída do cabo de potencial (figura [4.16\)](#page-67-0).

<span id="page-67-0"></span>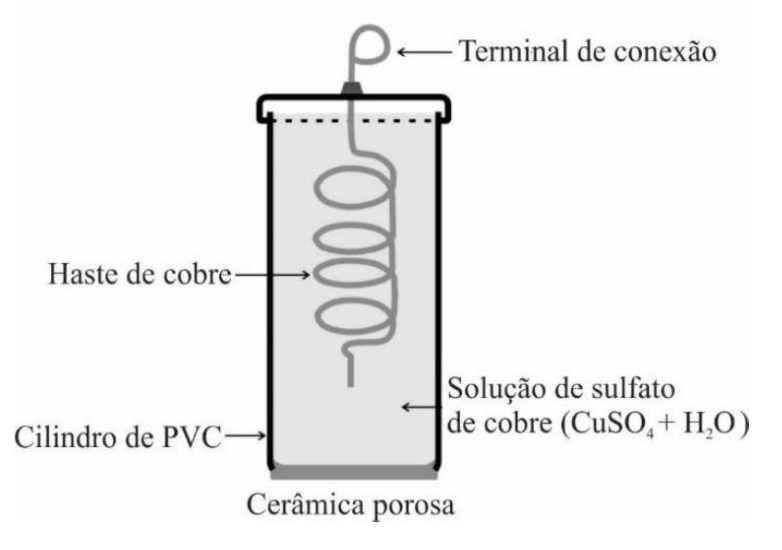

Figura 4.16 – Eletrodo poroso (Fonte: França, [2015\)](#page-128-5)

## 4.5 Desenho de Cava

A exploração de barita local ocorre a céu aberto, por meio do método *open pit*. A cava é formada por bancadas e rampas de acesso que permite a remoção do corpo mineralizado do topo para a base. O objetivo da otimização da cava é fazer um desenho preliminar onde a exploração seja a mais lucrativa possível. Esse processo evita a retirada excessiva de material estéril em um cenário onde os custos são maiores que os valores de arrecadação.

O inicio da cava se dá pelo decapeamento do material estéril acima do minério. Posteriormente, o material é retirado ao longo dessas rampas sucessivas (Assunção, [2017\)](#page-125-3). A cava operacional é o processo no qual questões geotécnicas são avaliadas. Essa avaliação depende do tipo de rocha e solo. Esse fator irá ter consequência na determinação da inclinação das bancadas e ângulo final do talude. Além disso, a largura da bancada é escolhida de acordo com o tamanho das máquinas usadas na remoção do material (Peroni, [2008\)](#page-131-7).

A cava otimizada precisa ser reavaliada durante as diversas etapas de exploração, principalmente com a mudança nos preços do minério. Além da geometria depender de características geométricas afim de evitar deslizamento, o formato da lavra depende do volume e teor (estéril/minério).

Sendo assim, o primeiro passo para a otimização de cava de um depósito mineral é a criação do modelo geológico. Esse modelo deve constar a geometria e o tipo de material presente. Essa etapa foi feita com auxílio da geofísica terrestre, visto que os métodos utilizados foram testados em áreas controladas e foi confirmada a suas eficiência na discriminação do minério (barita).

A próxima etapa é delimitar o modelo do sólido fechado relacionado ao minério e o modelo topográfico. Posteriormente, esses dois modelos são convertidos em modelo discreto de blocos. O material estéril corresponde aos blocos abaixo da topografia que não fazem parte do minério. Os blocos auxiliam o algorítimo computacional a calcular o volume e o preço de retirada de cada bloco e por fim o programa propõe um modelo de cava, na qual a exploração é mais lucrativa.

O cálculo é feito por meio da subtração do valor de arrecadação menos os custos. Esse último parâmetro é feito por meio do valor de custo por  $m^3$ , que refere-se aos gastos administrativos com mão de obra, material, beneficiamento e recuperação. Os blocos estéreis apresentam valores negativos, visto que não é vendido e há um custo na sua extração. Por fim, a cava operacional é feita por meio da altura da bancada, ângulo de talude da bancada, largura de berma, largura da rampa e ângulo geral da cava.

O método computacional de otimização por processo automático usado foi desenvolvido por Lerch & Grossmann [\(1965\)](#page-129-1). O algoritimo L&G utiliza a programação dinâmica e teoria dos grafos aplicado a otimização de processos discretos. A teoria matemática dos grafos permite que o programa calcule a diferença entre o valor total do minério e o custo da extração dos blocos estéreis e do minério. Essa teoria é baseada na comparação sistemática entre cada bloco vizinho. Essa comparação permite que o algorítimo crie diferentes geometrias e calcule qual delas fornece o maior lucro. O maior lucro seria referente a exploração apenas dos blocos do minério, porém isso é impossível. Para retirar blocos de minério é necessário retirar estéreis, principalmente nas bordas, além disso deve-se levar em conta os ângulos que respeitam a estabilidade do talude (Assunção, [2017\)](#page-125-3).

A teoria de grafos considera que um sistema com vários subgrafos formados por nós e ramos. O produto disso é uma cava viável que considera os parâmetros operacionais citados no parágrafo anterior. O valor de lucro máximo corresponde ao fechamento máximo de um grafo identificado pelos seus parâmetros individuais de custo e peso. Esse fechamento máximo corresponde a cava otimizada (Assunção, [2017\)](#page-125-3).

# 5 AQUISIÇÃO, PROCESSAMENTO E MO-DELAGEM

Foram realizadas aquisições ao longo de dez perfis posicionados de forma aproximadamente perpendiculares ao *trend* estrutural NE relacionado a barita, (figura [5.1\)](#page-70-0). Dessa forma a probabilidade de cruzar uma feição do minério é maior. O perfil 10 foi o único que foi feito paralelamente a direção NE como controle. Na imagem de satélite é possível notar que as linhas não foram feitas totalmente retilíneas devido a dificuldades encontradas como a vegetação densa e topografia acentuada.

As aquisições foram feitas entre os dias 25-30/10/2021 e 16-19/02/2022. Os parâmetros instrumentais de aquisição estão relacionados na tabela [5.1.](#page-71-0) O primeiro período foi focado em investigar o local com métodos os RC e GPR; além de ER com espaçamento de 3 metros.

O segundo período de aquisições foi reservado para investigar maiores profundidades com ER. Sendo assim, as feições de barita foram detalhadas em maiores profundidades. Por fim, decidiu-se estudar a possibilidade em identificar locais com possível ocorrência de sulfetos de Cu-Pb-Zn com métodos IP.

Por causa de limitações como o curto período disponível para aquisições e o solo compacto, o projeto inicial não previu a aplicação de método IP com eletrodos porosos, que gasta mais tempo de aquisição e é mais difícil de serem instalados em solo compacto. Por isso foi improvisado a utilização de eletrodos metálicos. Embora o recomendado para IP-T seja a utilização de eletrodos porosos, afim de evitar polarização de eletrodo, os métodos IP-T e IP-F ajudaram a avaliar a ocorrência ou ausência de tal efeito. Como a região de estudo apresenta materiais geológicos bem resistivos, espera-se que não ocorra influência significativa da polarização de eletrodo, o que justifica o uso de eletrodos metálicos. Por fim, a combinação de IP-T (cargabilidade) e IP-F (FM e PFE) auxiliou na identificação de zonas sulfetadas.

A figura [5.2-](#page-71-1)a mostra um bloco rolado de barita envolto por quartzito. Na imagem é possível observar a maior porosidade do quartzito quando comparado com a barita. Com o objetivo em analisar a eficácia do método em mapear o contraste entre os materiais, aquisições com georadar foram feitas de forma simultânea com duas antenas de fabricação americana, da empresa GSSI: SIR-3000 e SIR-4000, que operam nas frequências 200 e 270 MHz, respectivamente. A técnica de aquisição utilizada por essas antenas foi a *common offset*.: (figura [5.2-](#page-71-1)b).

A aquisição de dados RC foi feita com o instrumento *OhmMapper* da empresa

*Geometrics*, os espaçamentos de cabos coaxiais utilizados foram de 2.5, 5 e 10 metros (figura [5.2-](#page-71-1)c).

Por fim, as aquisições dos métodos elétricos de ER, IP-T e IP-F foram feitos com o instrumento *Syscal Pro* de 10 canais da *IRIS Instrument*. A técnica de aquisição utilizada em todas as linhas é uma combinação de caminhamento elétrico e sondagem elétrica vertical com o arranjo de eletrodos Dipolo-Dipolo. Os cabos utilizados apresentam espaçamento mínimo entre eletrodos de 5, 10 e 20 metros, todos construídos pelo Laboratório de Geofísica Aplicada do IAG-USP (figura [5.2-](#page-71-1)d).

A tabela [5.1](#page-71-0) mostra quais métodos foram usados em cada perfil e os parâmetros utilizados, os vazios na tabela indicam que o método em questão não foi utilizado na respectiva linha.

<span id="page-70-0"></span>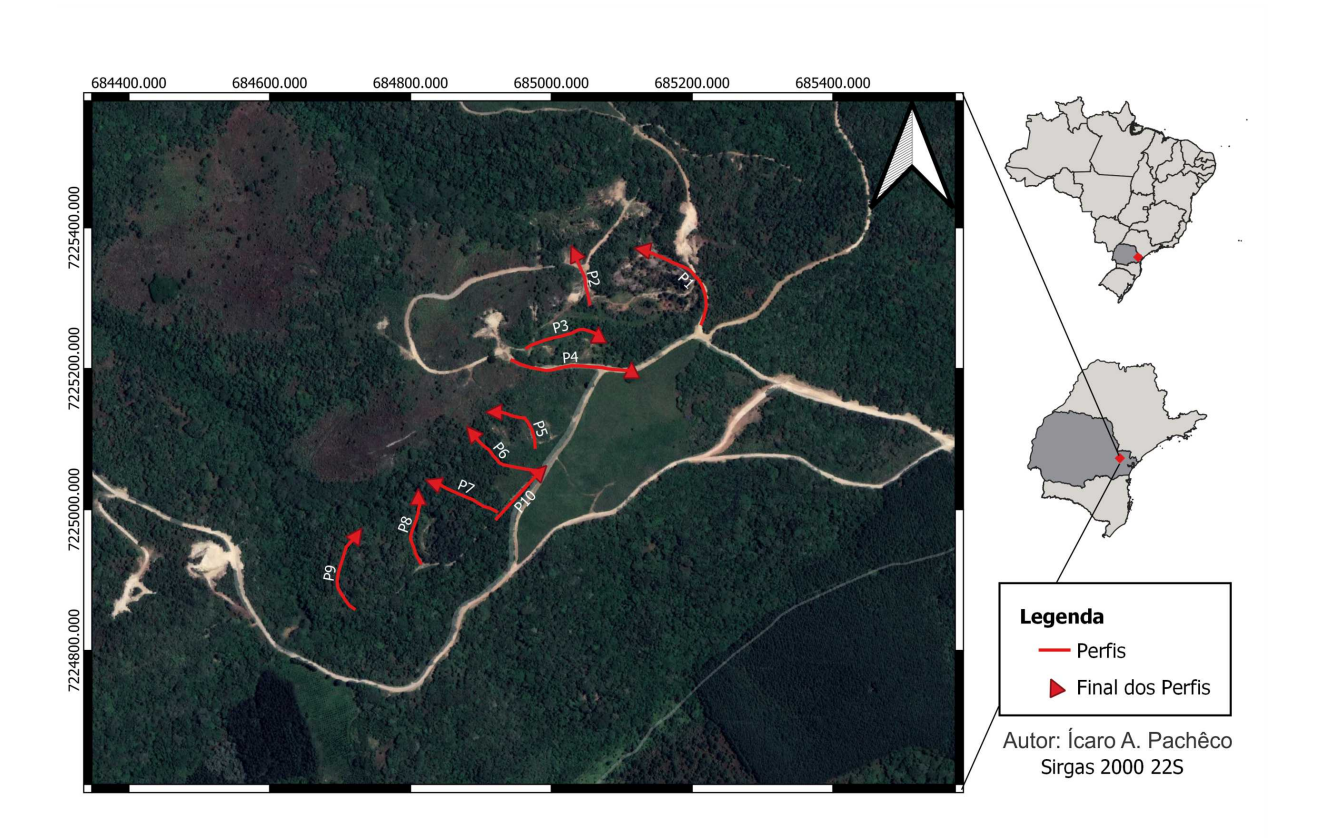

Figura 5.1 – Mapa de localização da área de estudos com a posição das linhas de aquisição dos dados geofísicos.

<span id="page-71-0"></span>Tabela 5.1 – Métodos geofísicos terrestres empregados em cada perfil e parâmetros de aquisição: GPR e frequência da antena; RC e espaçamento dos cabos coaxiais; ER, IP-T e IP-F com espaçamento mínimo entre eletrodos.

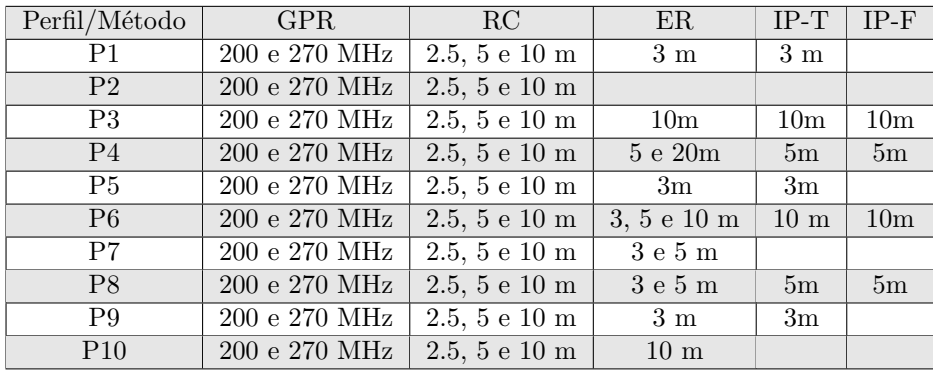

<span id="page-71-1"></span>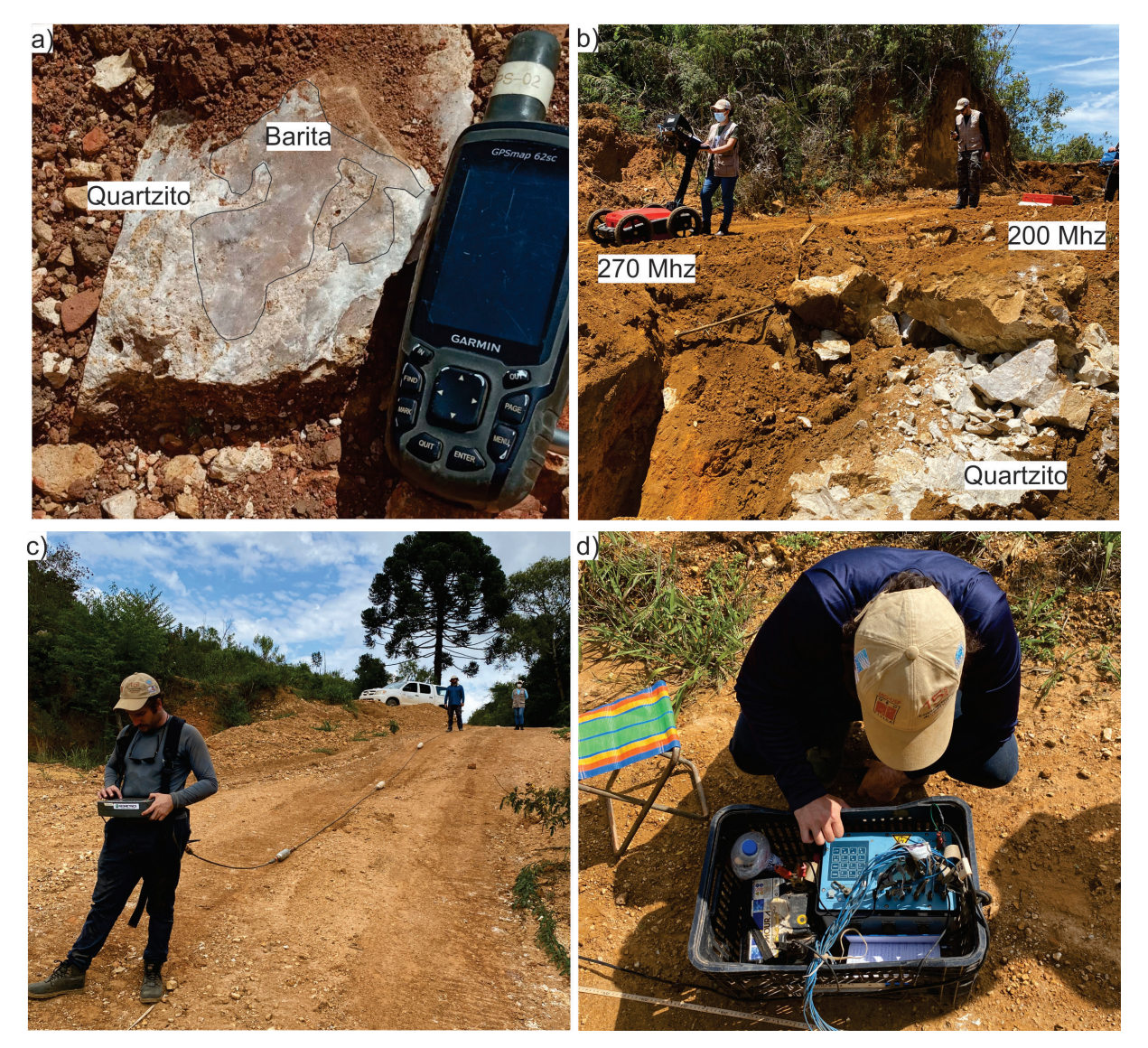

Figura 5.2 – A) Bloco rolado de barita envolto por quartzito. b) Aquisição de GPR com antenas de 200 e 270 MHz. c) Aquisição de Resistividade Capacitiva. d) Aquisição de Eletrorresistividade.
# 5.1 Georadar (GPR)

Os dados de GPR foram filtrados e processados por meio do *software Reflexw 10.0* (Sandmeier, [1998\)](#page-132-0). O fluxograma de tratamento e processamento de dado está representado na figura [5.3.](#page-72-0)

<span id="page-72-0"></span>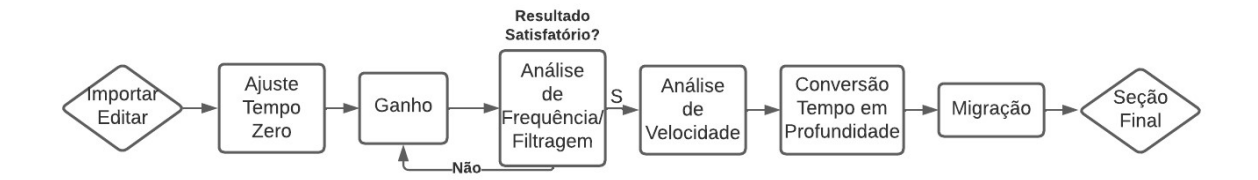

Figura 5.3 – Fluxograma usado no processamento de dados de GPR.

Ao importar o dado, a edição do dado é feita com os parâmetros de aquisição, como tipo do dado (*constant offset*), formato do arquivo e unidade de medida para o tempo de percurso da onda. O ajuste do tempo zero é uma etapa em que a primeira chegada da onda do radar é atrasada como forma de corrigir o real tempo zero. Isso ocorre pois o instrumento inicia o registro do dado com atraso.

Os próximos passos em um processo de tratamento de dados básico são: filtragem e ganho. A ordem desses dois processos pode variar, visto que o ajuste é feito até a visibilidade do resultado for satisfatória. Vários parâmetros e técnicas de processamento foram testadas. Os principais métodos de ganho e filtragem são detalhados a seguir.

### 5.1.1 Ganho

A remoção do ganho de cabeçalho (*Remove Header Gain*) é aplicada para se obter as amplitudes reais das anomalias. Aplica-se esta etapa quando a função ganho é usada durante a aquisição com a finalidade em melhorar a visualização do resultado bruto em tempo real.

O ganho temporal compensa a atenuação do dado em grandes profundidades em um meio onde há perda de sinal significativo próximo à superfície. Sendo assim, a amplitude da onda é aumentada com o tempo de propagação e profundidade. Os dois tipos do ganho temporal é a função *Automatic Gain Control* (AGC) e o *Energy Decay*. O primeiro equilibra a amplitude em cada traço independentemente. Como consequência desse tipo de ganho, as altas amplitudes são reduzidas e as baixas aumentadas.

O segundo tipo refere-se a um aumento exponencial do ganho em um aumento do traço linear. Ou seja, a função ganho permite intensificar a amplitude por meio de uma função  $g(t) = (1 + a^t)(e^{bt})$ , sendo que a refere=0se ao parâmetro linear (1/pulso) e b exponencial (db/m).

O ganho *Energy Decay* é análogo ao AGC com a diferença em que um valor escalar é fornecido e cada traço do dado será multiplicado por esse valor por esse valor.

A opção *Manual gain (y)* permite aplicar esses ganhos no eixo y de forma manual. Deve-se atentar, porém, ao fato dessas ferramentas de ganho alterar a informação da amplitude verdadeira. Logo, o ganho é usado principalmente para visualizar estruturas como fraturas e acamamento, presentes em materiais atenuadores de sinas como argila ou areia saturada.

## 5.1.2 Análise de Frequência e Filtragem

O processo de filtragem *Dewow* é aplicado visando atenuar o espectro de frequência baixo, referente a ruídos espúrios, provindos da superfície, que podem afetar os dados devido a campo eletromagnético próximo ao equipamento. Como a área de estudo é bem isolada de interferências externas esse processo quase não fez diferença e nos perfis procedentes, foi aplicado apenas a correção do tempo zero.

A filtragem de remoção de *background* pode ser usada para atenuar sinais de ondas diretas aéreas/terrestre causadas por acoplamento eletromagnético da antena e a superfície terrestre. (Almeida E. R., [2016\)](#page-125-0). A remoção desse efeito é feita tanto nas proximidades superficiais quanto na em profundidade.

A filtragem do dado em si começa por uma análise de frequência do sinal obtido. Os filtros mais conhecidos são o seguintes: *low pass*, no qual altas frequências são removidas e é usada para destacar estruturas planares como estratigrafia; *high pass*, em que as baixas frequências são removidas, usadas para estudar refletores inclinados; e o filtro passa banda, que corta frequências altas e baixas nos extremos de uma curva de distribuição gaussiana. O filtro passa banda pode ser dividido em *band pass frequency* e *bandpass butterworth*. O primeiro "recorta"o espectro e frequência tanto no eixo-y quanto no x, na forma parecida a um trapézio e o segundo tipo corta nos extremos inferior e superior do eixo-x.

## 5.1.3 Análise de Velocidade-Migração

O processo de migração visa aperfeiçoar a geometria e posição espacial dos refletores e ajuda a reduzir interferência da onda aérea. A migração causa a suavização e as vezes até eliminação das hipérboles. Como explicado na seção de radarfácies, as hipérboles são geradas quando a frente de onda EM atinge algum objeto pontual com contraste de propriedade elétrica. Em casos da engenharia, o objeto de estudo são tubulações metálicas que provocam a formação dessas hipérboles e nesse caso a migração não é tão necessária e pode inclusive atrapalhar na interpretação. Na geologia, as hipérboles podem ser geradas devido conglomerados, matacões e blocos de rochas em geral.

O problema da migração no contexto de estudo é o fato do meio não ser homogêneo e consequentemente as velocidades de propagação da onda EM variam. Portanto, as velocidades determinadas na migração foram focadas nos materiais mais superficiais onde espera-se encontrar barita.

No contexto do depósito estudado aqui, a barita foi depositada junto com a rocha quartzítica. O quartzito pode apresentar estrutura primária de deposição  $(S_0)$  bem definida com o material de barita formado de forma lenticular e concordante ao  $S_0$  do quartzito. Porém, na região também ocorre barita na forma de blocos residuais e em veios. No caso dos blocos, hipérboles seriam gerados ao passo que nos veios, apareceriam estruturas verticalizadas.

Portanto, a migração ajuda a identificar os diferentes tipos de material presente na área. Nesta etapa, o eixo-y é convertido de tempo de percurso da onda EM para profundidade. Sendo assim, a análise de velocidade foi feita com o objetivo em obter uma estimativa média da constante dielétrica/velocidade do meio geológico.

A figura [5.4](#page-74-0) ilustra como é feita essa análise. Ao encontrar uma hipérbole definida, usa-se a ferramenta do *software* Reflexw para ajustar a abertura e obter uma estimativa de velocidade do meio. Essa estimativa pode variar de um perfil para o outro, visto que o meio não é homogêneo, portanto a análise da velocidade é uma média. O método GPR não foi usado para delimitar a profundidade do minério, logo, essa a velocidade pode ser obtida como uma média e no caso da figura abaixo foi de 0.09 m/ns, que é equivalente a uma constante dielétrica de 11.

<span id="page-74-0"></span>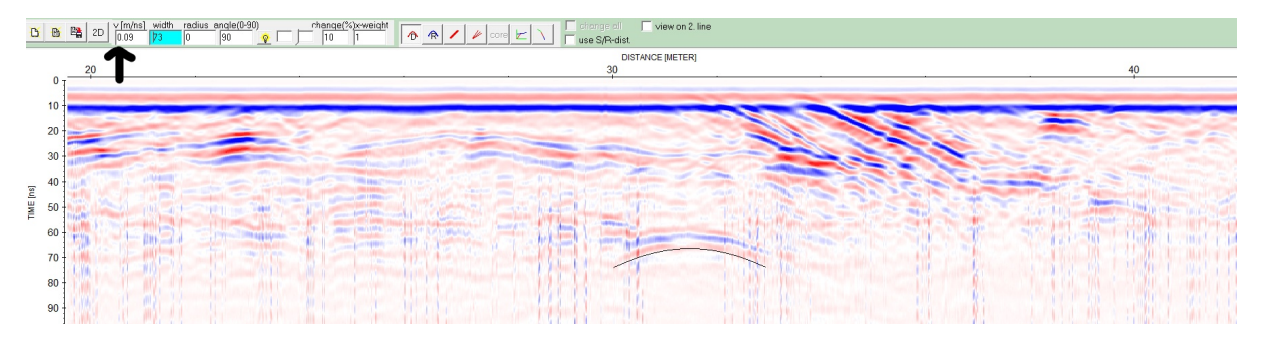

Figura 5.4 – Perfil bruto sem processamento para ilustrar a identificação de hipérbole usada na análise de velocidade.

Após feita a análise de velocidade, a migração foi executada com o método *Kirchhoff*. Após realizada esta etapa, a hipérbole de referência tende a ser colapsada em um ponto. Portanto, as interpretações dos dados são feitas com base em cada etapa do processamento, visto que, por exemplo, informações como amplitude da onda pode ser invalidada com o processo de ganho e a presença de hipérboles, importante na descrição de possível material disposto em forma de blocos de rochas, pode prejudicar a identificação dessas feições.

# 5.2 Métodos Elétricos

As aquisições com os métodos elétricos ER e IP foram realizadas com cabos de corrente (A e B) e de potencial criados no IAG. Os cabos foram conectados em oito canais (figura [5.7\)](#page-77-0). A aquisição de IP foi realizada com os eletrodos metálicos e as medidas de resistividade foram feitas em dois períodos distintos: 2 e 4 segundos. Posteriormente, os dados de IP-frequência (PFE e FM) foram calculados por meio das equações [4.33](#page-66-0) e [4.34,](#page-66-1) respectivamente.

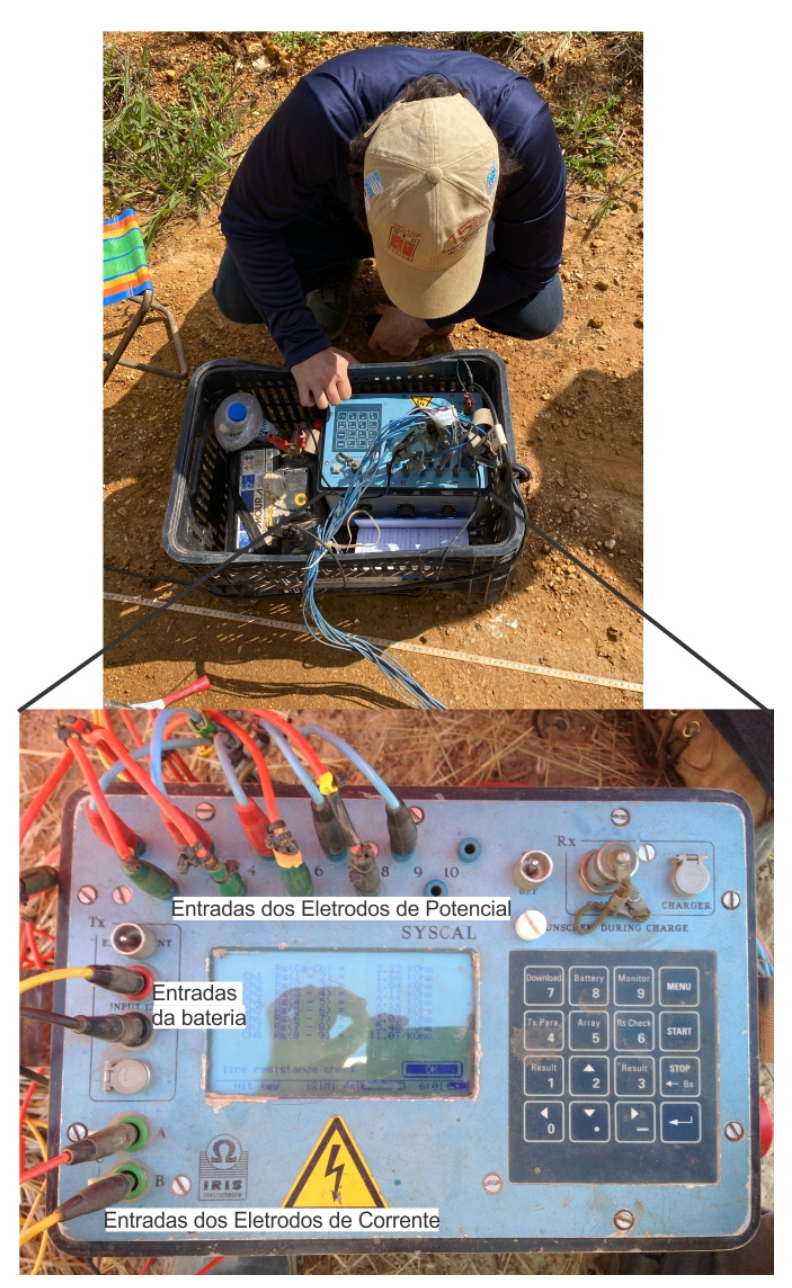

Figura 5.5 – Detalhe do resistivimetro usado em campo, Syscal e a configuração dos cabos os eletrodos de potencial, eletrodos de corrente e bateria.

A importação dos dados e parte do procedimento de filtragem foram feitos por meio do *software Prosys II* da *Iris Instrument*. Os modelos de inversão foram gerados no *software Res2Dinv ver. 3.53*. da GEOTOMO, como mostrado no fluxograma da figura [5.6.](#page-76-0) <span id="page-76-0"></span>Com a finalidade em analisar a estatística dos dados e gerar as seções georreferenciadas no espaços foi usado o programa de interpolação *Oasis Montaj.* Por fim os dados foram normalizados para uma mesma escala para facilitar a interpretação.

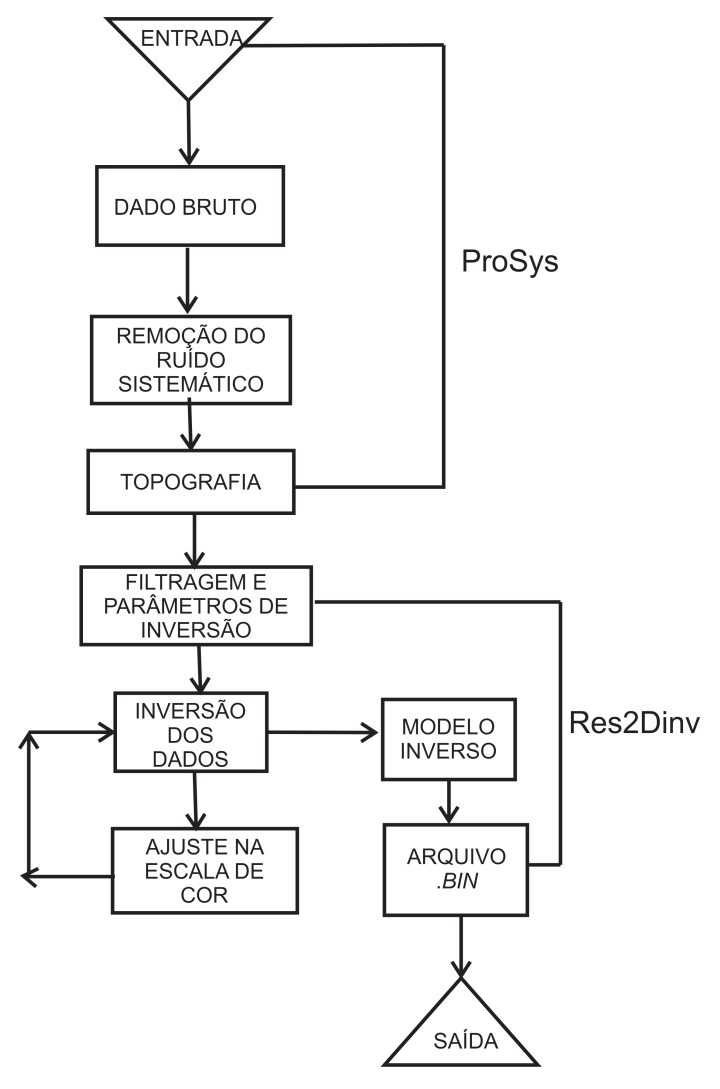

Figura 5.6 – Fluxograma das etapas de processamento e modelagem dos dados ER. .

## 5.2.1 Filtragem Prosys

Para obter bons resultados, e consequentemente uma boa interpretação é importante atentar-se aos erros nos dados. Os dois tipos de erros comuns em dados elétricos são os erros sistemáticos e os aleatórios. O primeiro tipo é causado por erros durante a aquisição tais como eletrodos desconectados, alta resistividade de contato, cabos rompidos e eletrodos oxidados. Os erros aleatórios, por sua vez, são mais difíceis de serem identificados, pois representam os erros causados por fontes externas tais como corrente telúrica e acoplamento eletromagnético.

Os erros sistemáticos são corrigidos por meio do programa Prosys. O primeiro parâmetro observado é a resistividade de contato. Valores maiores que 4  $k\Omega$  foram desconsiderados por serem causadores de ruído, valores iguais a 999,99  $k\Omega$  significam que o circuito estava aberto. As curvas de resistividade são analisadas de forma semelhante às da resistividade de contato, sendo que os valores que se comportam como *spikes* são analisados e em alguns casos considerados como ruído. Os valores de corrente  $(n)$ , potencial  $(V_{ab})$  e de resistividade iguais a zero são removidos por não apresentarem significado físico e foram utilizados apenas os valores de resistividade absoluta (*Absolute Rho Value*).

Por último, as curvas de decaimento IP são observadas, assim como o desvio padrão (dev) para cada ponto. A figura [5.7a](#page-77-0)-c mostra os tipos de curva de decaimento IP comuns de serem encontrados no banco de dados. Os dados com alto sinal/ruído foram mantidos (figura [5.7-](#page-77-0)a), os com baixo sinal/ruído e com alto desvio padrão foram removidos (figura [5.7-](#page-77-0)b ) e os sinais negativos também foram excluídos por causa da dificuldade em discriminar os que representam ruído dos que apresentam significado físico.

<span id="page-77-0"></span>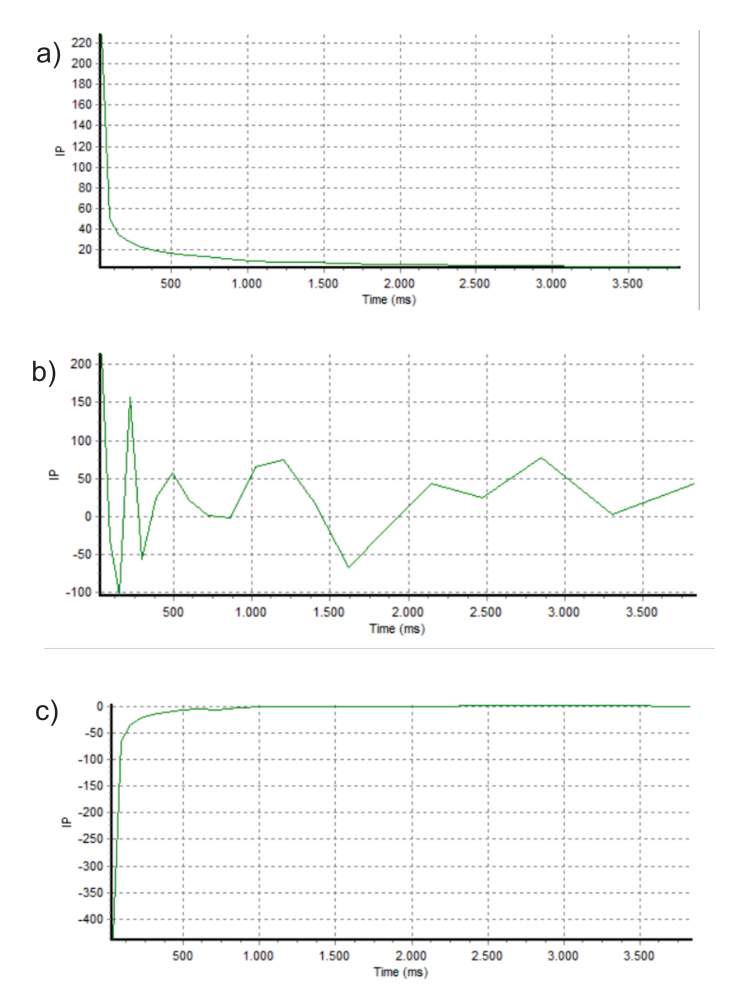

Figura 5.7 – Curvas de decaimentos IP. A) Curva com decaimento satisfatório. B) Curva com baixo sinal/ruido. C) Curva para cargabilidade negativa.

### 5.2.2 Filtragem- Res2Dinv

A filtragem de erros sistemáticos também pode ser feita utilizando o programa RES2DINV. A opção *exterminate bad datum* dispõem os valores de resistividade aparente em forma de perfis para cada nível de profundidade. Os dados ruidosos aparecem como forma de pico devido a mudança brusca no valor de resistividade aparente.

Outra forma de remover os dados ruins é utilizando a opção RMS *error statistcs*. Essa opção é executada após a inversão e é ultiliza para dados onde os valores de resistividade aparente não podem ser facilmente visualizados em forma de pseudoseção ou perfis. A figura [5.8](#page-78-0) é um exemplo desse filtro, onde os valores a direita da barra verde foram removidos. Essa opção exibe a distribuição da diferença de porcentagem entre os valores de resistividade aparente observado e calculado em logaritimo. Logo, os valores ruins são apresentados com grandes erros. Para este tipo de filtragem foram removidos os dados com erro maior que 100%.

<span id="page-78-0"></span>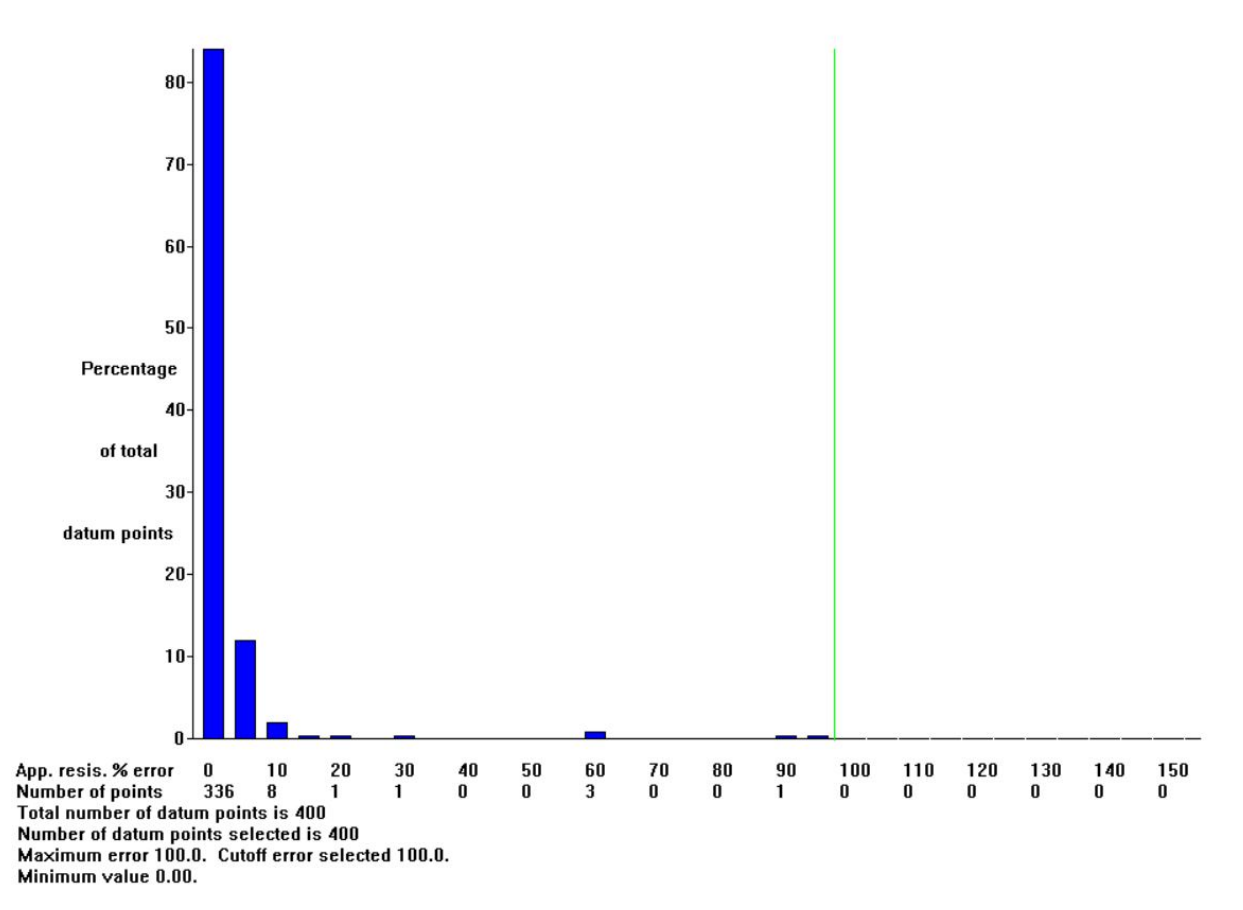

Figura 5.8 – Remoção de dados com erro maior que 100% utilizando a opção *RMS error statistics*.

## 5.2.3 Inversão- Fundamentos da teoria

A inversão é um método matemático que busca criar um modelo da terra com respostas físicas similares com os valores medidos em campo. Parâmetros físicos são estimados a partir dos dados observados e um modelo de subsuperfície é gerado, que proporciona uma melhor interpretação e criação de modelos geológicos mais confiáveis. O programa RES2DINV é utilizado para correlacionar as resposta do modelo com os valores de resistividade em diversos pontos, separados por células, esse processo é feito por meio do método da diferenças finitas ou elementos finitos. (Loke, [2004\)](#page-130-0).

Os métodos de otimização são executados de forma que a diferença entre o modelo de resposta e o dado observado seja o menor possível. Um exemplo comum é o método dos mínimos quadrados (Loke, [1999\)](#page-129-0), no qual um modelo inicial é modificado até que a soma do quadrado dos erros da diferença entre o modelo de resposta e os dados observados seja o menor possível. Esse erro é reduzido com a equação Gauss-Newton, que determina a mudança nos parâmetros do modelo. Sendo assim, o método dos mínimos quadrados *desmoothness constrained* apresenta modificação Marquardt-Levenberg (Lines & Treitel, [1984\)](#page-129-1) na equação Gauss-Newton, e é definida como:

$$
(JT J + \lambda F)\Delta q_k = JT g - \lambda F q_k
$$
\n(5.1)

onde  $F = \alpha_x F_x F_x^T + \alpha_y F_y F_y^T + \alpha_z F_z F_z^T$ 

- $F_x, F_y e F_z =$  Matrizes relacionadas ao filtro de achatamento nas direções x, y e z, respectivamente.
- $\alpha$  = Pesos relativos para a suavização para direção indicada.
- $q=$ Vetor com resistividades.
- $J=$ Matriz Jacobiana de derivadas parciais.
- $\lambda =$ Fator amortecimento (*damping factor*).
- $q=$ Vetor de discrepância.

Esse método de inversão é usado quando a resistividade dos materiais em subsuperfície varia de maneira gradativa. Porém, quando a geologia apresenta mudanças bruscas como corpos verticais, a inversão robusta (*blocky inversion*) é indicada para realçar as bordas (eq. [5.2\)](#page-79-0). Logo, a inversão permite a criação de uma seção de resistividade e cargabilidade mais realistas.

<span id="page-79-0"></span>
$$
(JT J + \lambda F_R)\Delta q_k = JT R_d g - \lambda F_R q_k
$$
\n(5.2)

Sendo  $F_R = \alpha_x C_x^T R_m C_x + \alpha_y C_y^T R_m C_y + \alpha_z C_z^T R_m C_z$ ;  $R_d$  e  $R_m$  são matrizes de ponderação que são introduzidas de forma que diferentes elementos dos dados e do vetor de rugosidade do modelo se ajustem até apresentarem pesos iguais no processo de inversão (Loke, [2004\)](#page-130-0).

### 5.2.4 Inversão- Parâmetros

A escolha do método de inversão e os parâmetros dependem de fatores como: geologia local, quantidade de dados, tempo de inversão desejado, contraste de resistividade e intensidade de ruído nos dados. Diversos testes, com diferentes parâmetros de inversão foram testados com o intuito de analisar a influência nos resultados. Os itens abaixo são alguns dos parâmetros testados nos dados:

• **Tipo de inversão**: A inversão robusta proporcionou modelos com contatos abruptos entre as anomalias, porém os resultados se mostraram constantes dentro da anomalia. Além disso, a inversão suavizada (*smoothness-constrained least-squares* ) resulta em anomalias mais sinuosas e a robusta em dados com contatos entre anomalias mais retilíneos e verticais.

• **Mesh Refinement**: Esse parâmetro define se será utilizada uma malha normal (*normal mesh*), fina (*finer mesh*) ou muito fina (*finest mesh*). Os parâmetros usados foram o *finer e finest mesh* visto que o contraste de resistividade dos dados é alto.

• **Vertical to horizontal flatness filter ratio**: Essa opção pode ser utilizada com o intuito de verticalizar ou horizontalizar as anomalias. Os maiores valores para razão entre o filtro de achatamento vertical horizontal produzem feições mais verticais, para modelos mais horizontais é utilizado valores baixos como 0,5. Quando o objetivo de estudo é localizar as zonas mineralizadas, que apresentam feições mais verticais, é utilizado valor igual a 2. Os valores usados variaram de 0,8 a 1,5.

• **Reduce effect of side blocks**: Os blocos que estão posicionados nas laterais e na base do modelo de diferenças finitas e elementos finitos apresentam grande efeito no processo da inversão. Portanto, a opção *Reduce effects of side blocks* modifica tais blocos para mesmo tamanho dos centrais. Para dados muito ruidosos essa opção pode acarretar em valores incomuns de resistividade alta ou baixa nas extremidades da seção.

• **Model refinement**: Normalmente o modelo de blocos é gerado com tamanho de célula igual ao espaçamento entre os eletrodos. Porém, em alguns casos como os de locais com grande variação de resistividade próxima a superfície, o mais recomendado é utilizar o tamanho de célula igual a metade do espaçamento.

• **Thickness of the first layer**: É recomendado que a espessura para a primeira camada de blocos para o arranjo dipolo-dipolo seja igual a 0,3 vezes o espaçamento dos eletrodos respectivamente.

• **Type of optimization method**: Essa opção está relacionada com a solução de equações do mínimo quadrado para gerar um modelo. Em casos que não são modelados muitos dados e não há limitação referente ao computador, o método Gauss-Newton ou método completo é o executado.

• **Logarithm of apparent resistivity**: O cálculo da inversão pode ser apresentado em valores do logaritmo da resistividade ou o valor de resistividade direto. Porém, muitas vezes o modelo fica muito ruidoso quando os valores de resistividade direto é utilizado, sendo assim, o logaritmo da resistividade foi utilizado.

# 5.3 Desenho de cava

O programa Micromine Origin & Beyond, versão 2022 foi utilizado para gerar os modelos de blocos e posteriormente as cavas otimizada e operacional. A licença de uso foi fornecida pela faculdade de engenharia de minas da escola Politécnica da USP.

Os dados de Eletrorresistividade permitiram criar um modelo geológico. Os dez perfis foram analisados e cinco apresentaram resultados que indicaram tamanho de minério satisfatório (p1, p4, p5, p6 e p7). O modelo geológico 3D foi criado por meio da função *wireframe*. Em cada perfil foi delimitado as partes que representam o minério (Resistividade maior que 15000 ohm.m). Posteriormente, elas foram interligadas como malha triangulada, formando um corpo sólido fechado.

O modelo de bloco foi gerado primeiramente para o minério. Outro modelo foi gerado para todo material abaixo da topografia referente ao material estéril. Na tabela de cada modelo, uma coluna foi criada e o valor "1"foi atribuído a todos os blocos do minério ao passo que o valor "0"aos estéreis. Esses dois blocos foram combinados em um único bloco. O tamanho definido para os blocos e sub-blocos foi de 1mx1mx1m.

O trabalho proposto por Martins [\(2023\)](#page-130-1) foi feito com base nos perfis geoelétricos adquiridos nessa pesquisa. O autor adquiriu dados de engenharia de minas como os custos e os parâmetros geotécnicos da cava. Esses dados foram aproveitados. A função benefício do modelo de cava é dada pela equação [\(5.3\)](#page-81-0):

<span id="page-81-0"></span>
$$
f(b) = g \cdot r \cdot (p - c_r) - (c_l + c_p + GA) \frac{ton}{bloco}
$$
\n
$$
(5.3)
$$

onde  $q$  é o teor do minério, que no caso é 100%;  $r$  a recuperação do metal dada pela diferença entre flotação e lixiviação;  $p$  o preço de venda do minério beneficiado;  $C_r$  o custo de refino;  $C_l$  custo de lavra como perfuração e desmonte;  $C_p$  custo do processamento como moinho e britagem; por fim G&A custos gerais com funcionário e contas para manter a mineradora ativa.

Os parâmetros e seus respectivos valores estão representados na tabela [5.2.](#page-82-0) Esses dados foram atualizados no mês de Feveiro do ano de 2024. O único parâmetro que houve alteração foi o valor de venda do minério, com aumento de 20%.

Por fim, os parâmetros operacionais da cava foram delimitados por Martins [\(2023\)](#page-130-1),

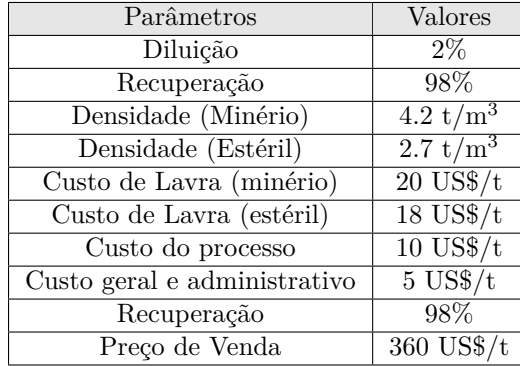

<span id="page-82-0"></span>Tabela 5.2 – Parâmetros e custos operacionais usados na otimização preliminar de cava (adaptado de Martin[s2023\)](#page-130-1) para o contexto de Fevereiro de 2024.

representado na tabela [5.3.](#page-82-1) Esses parâmetros foram definidos por meio de estudos geotécnicos e estruturais do material. Os valores foram inferidos de maneira que viabilize o acesso do topo a base do minério sem que ocorra deslizamento de material e colapso da cava.

<span id="page-82-1"></span>Tabela 5.3 – Parâmetros operacionais da cava propostos. (adaptado de Martin[s2023\)](#page-130-1) para o contexto de Fevereiro de 2024).

| Parâmetros                  | Valores    |
|-----------------------------|------------|
| Altura da bancada           | 3 m        |
| Ângulo de talude da bancada | $81^\circ$ |
| Largura de berma            | 2m         |
| Largura da rampa            | 5m         |
| Radio de giro               | 9 m        |
| Gradiente da rampa          | $10\%$     |
| Ângulo geral da cava        |            |

# 6 RESULTADOS E INTERPRETAÇÕES

# 6.1 Aeromagnetometria

Os dados de aeromagnetometria são uma cortesia da CPRM, projeto Paraná-Santa Catarina 1:100.000. O espaçamento das linhas de voo e de controle da aquisição são de 500 e 10000 metros, respectivamente. As informações sobre a aquisição podem ser conferidas em Brasil [\(2011\)](#page-126-0). O fluxograma desses resultados estão representados na figura [6.1,](#page-84-0) com exceção da CCV, que é um filtro.

Os lineamentos preferenciais observados nos dados estão nas direções NW e NE. Os primeiros estão relacionados a enxames de diques básicos do mesoproterozóico do Arco de Ponta Grossa, gerados durante a última abertura do continente Godwana. Ao passo que o segundo tipo são lineamentos mais antigos que correspondem as zonas de cisalhamentos Maria Rita, Ribeirão Grande, Água Clara, Antagorda, Lancinha, entre outros. As derivadas  $\partial x$ ,  $\partial y$  e  $\partial z$ , assim como GHT, ASA e ISA foram usados para delimitar as estruturas. Nos produtos dx, dy e dz são observados os lineamentos na direção NW (lineamento 1). As derivadas nas três direções e ISA apresentaram as melhores representações das estruturas em NE, quando comparadas a GHT e ASA.

Os resultados obtidos a seguir foram realizados para entender a geologia estrutural regional, e consequentemente justificar a posição das linhas de aquisição de geofísica terrestre. Para estudar a geologia estrutural regional, os melhores resultados foram GHT  $(6.2-a)$  $(6.2-a)$  e ISA  $(6.2-c)$ .

O processo de filtragem de convolução de continuação para cima (CCV) registrou com nitidez as estruturas mais profundas que cortam a área de estudo [\(6.2-](#page-85-0)e). Visto que de fato existe um lineamento NE marcante, filtros de cosseno direcional foram aplicados em alguns produtos para atenuar o sinal das estruturas dos enxames de diques básicos de direção N45W.

O objetivo do trabalho é identificar possíveis corpos de barita e eles estão associadas aos lineamentos mais antigos. Embora, nos resultados seja possível observar as estruturas nas duas direções, o filtro de cosseno direcional na direção 45 NW foi aplicado para destacar as estruturas de interesse na área de estudo e atenuar o sinal dos diques da direção NE. Tal filtro foi aplicado nos dados AGHT [\(6.2-](#page-85-0)b), ISA [\(6.2-](#page-85-0)d) e CCV [\(6.2-](#page-85-0)f), que foram os que apresentaram melhores resultados. O primeiro resultado foi recortado para aproximar a imagem do local de estudo, os dois últimos resultados não foram aproximados para mostrar a continuidade da estrutura NW.

Os produtos com filtro de cosseno direcional realçaram os lineamentos de interesses (NE). Observa-se que a área de estudo está praticamente em cima da Zona de Cisalhamento Lancinha. Essa zona separa a formação Perau (Grupo Setuva) da Formação Capiru (formação Acungi).

<span id="page-84-0"></span>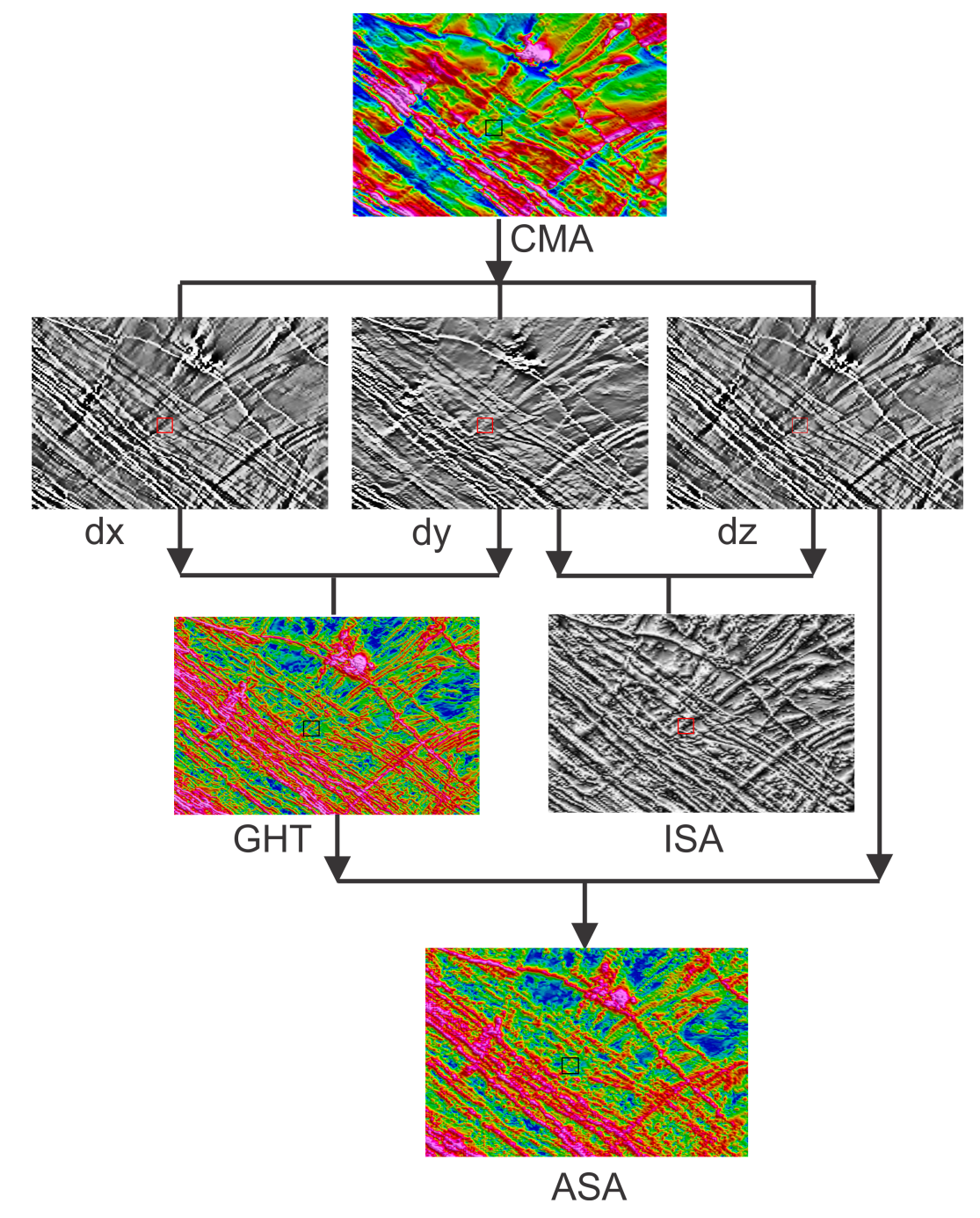

Figura 6.1 – Fluxograma dos resultados de magnetometria aérea obtidos.CMA corresponde ao Campo Magnético Anômalo corrigido, dx, dy e dz as derivadas de CMA nas três direções, GHT ao Gradiente Horizontal Total, ISA a Inclinação do Sinal Analítico e Asa a Amplitude do Sinal Analitico. No centro das imagens é possível observar a área de estudo delimitado por um quadrado

<span id="page-85-0"></span>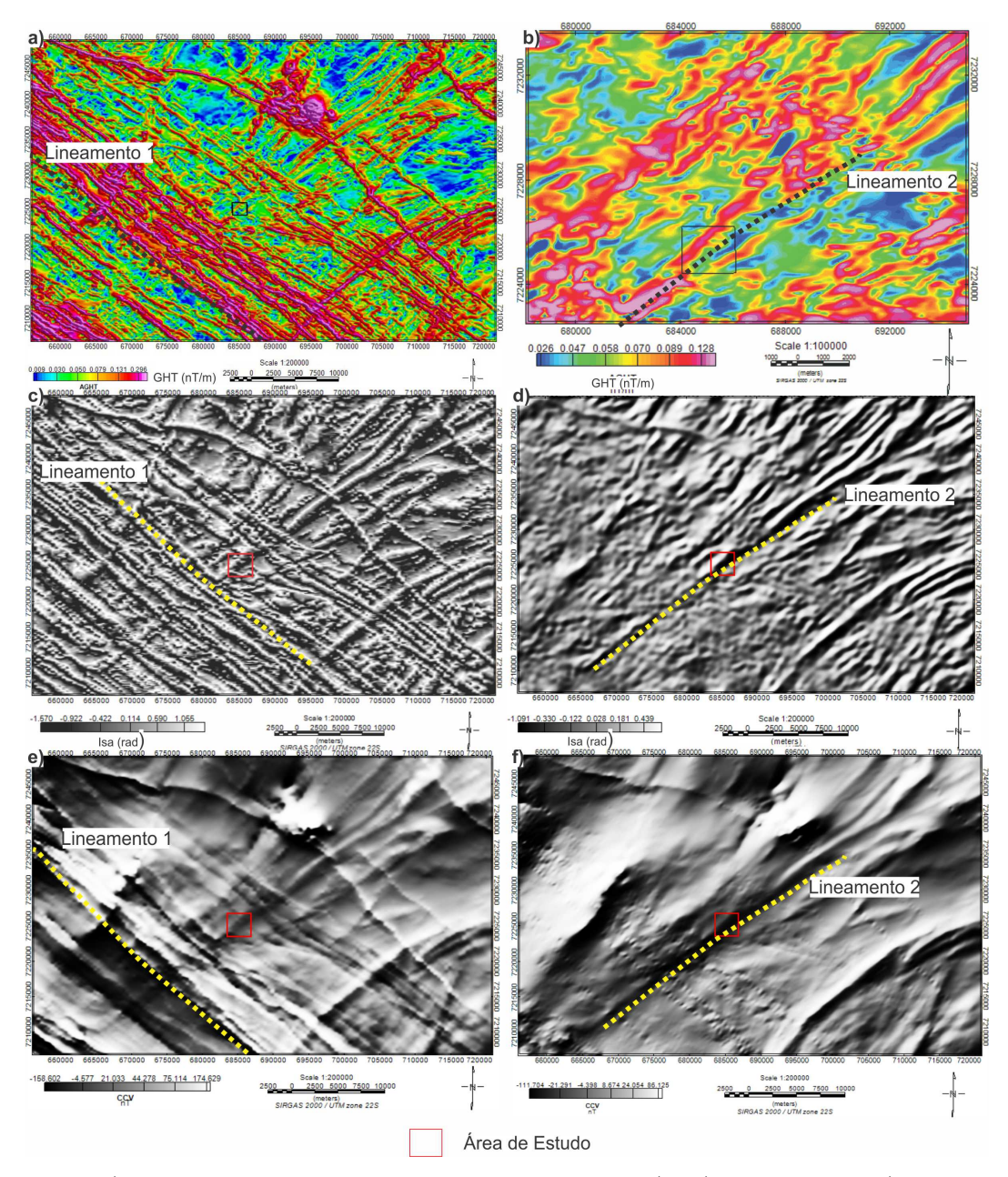

Figura 6.2 – a) Gradiente Horizontal Total, com lineamentos 1 (NW) em destaque. b) Amplitude do Gradiente Horizontal Total após a filtragem de cosseno direcional e com lineamento 2 (NE) em destaque, a imagem foi aproximada. c) Inclinação do Sinal Analítico. d) ISA após o filtro de cosseno direcional e com lineamento 2 (NE) em destaque. e) Dado com convolução de continuação para cima, com lineamentos 1 (NW) em destaque. f) CCV após o filtro de cosseno direcional. No centro das imagens é possível observar a área de estudo delimitado por um quadrado

## 6.2 Geofísica Terrestre

Os resultados de GPR, Resistividade Capacitiva (RC), Eletrorresistividade (ER) e Polarização Induzida (Dominio do tempo e da frequência) foram usados para auxiliar na caracterização dos materiais presentes na região como estruturas geológicas, barita e sulfetos.

O parâmetro para identificar os locais com maior probabilidade em encontrar barita foi o trabalho de Lasmar [\(2020\)](#page-129-2), onde a autora conclui que na área de interesse, o minério com pureza satisfatória apresenta valores de resistividade maiores que 15000 ohm.m. Os métodos GPR e RC foram usados como forma de reconhecimento da área. Ambos são mais rápidos e versáteis e fornecem detalhes da superfície em baixas profundidades. Ambos foram usados para mapear o topo dos corpos de barita e decidir os melhores lugares para adquirir dados de eletrorresistividade e IP.

Com o Georadar foi possível observar fácies de reflexão distintas e variação lateral nítida. Para cada perfil, primeiramente, foram descritos os padrões de fácies de reflexões. Posteriormente, os resultados foram comparados e detalhados com o RC, principalmente nos locais onde a ocorrência de barita é mais provável: pontos onde a resistividade é maior que 15000 ohm.m. Os resultados de ER foram usados para detalhar os materiais em profundidade e delimitar o corpo de barita por inteiro.

Como já discutido na Geologia e Revisão Bibliográfica da região, o depósito SE-DEX da região do Vale do Ribeira é caracterizado por ser polimetálico, com ocorrência de Cu-Pb-Zn. Portanto, os métodos de IP foram justificados na descrição desse material. Pequenas concentrações de sulfetos como pirita e argilominerais podem promover anomalias de cargabilidade, portanto o IP-F foi usado para detalhar as concentrações e natureza das diferentes fontes de anomalias para cargabilidade. Visto que o IP-T foi usado com eletrodos metálicos, que deixa os dados mais suscetíveis a ruído provindo de polarização de eletrodo, o IP-F foi recorrido para reduzir a ambiguidade na interpretação.

Embora tenham sido realizadas aquisições de GPR com antenas de 200 e 270 MHz, foram inseridas nesse capitulo apenas resultados da antena julgada mais adequada na interpretação. Os dados migrados foram uteis na eliminação de hipérboles e delimitação de material rochoso e estruturas pequenas. Porém, a partir do dado não migrado foi possível observar com mais efetividade a heterogeneidade do material rochoso, onde há quartzito e barita. Portanto, o dado migrado foi inserido apenas em alguns perfis.

### 6.2.1 Perfil 1

O resultado de GPR para a antena de 200 MHz ao longo do perfil 1 obteve investigações de até aproximadamente 5 metros de profundidade (figura [6.3-](#page-88-0)a), ao passo que para antena de 270 MHz, a investigação atingiu 3 metros. Como esta segunda antena não

forneceu detalhe suficiente para auxiliar na interpretação, apenas o resultado da primeira foi inserido.

Foram delimitadas 5 radarfácies marcadas no resultado da antena de 200 MHz (figura [6.3-](#page-88-0)b). Os locais de cada radarfácie estão indicados na figura [6.3](#page-88-0) como retângulo e na ordem crescente da esquerda para direita. A primeira (R1) corresponde provavelmente a uma estratigrafia inclinada, porém quase horizontal e bem superficial, correspondente ao solo bem compacto. A radarfácie R2 é caracterizada por um padrão caótico, amplitude média e hipérboles fechadas, que foram planificadas após o processo de migração (figura [6.4\)](#page-88-1), essa radarfácie pode corresponder ao solo com presença de fragmentos de rochas centimétricos. Em R3 é possível observar descontinuidade vertical que separa um material caótico com padrão plano de um material com feição vertical. A R4, corresponde a locais com amplitude baixa e fronteiras com lineações inclinadas, que pode ser zonas de falhas ou contato com um material alterado e com provável conteúdo argiloso. Por fim, R5 corresponde a um padrão caótico com hipérbole fechadas e amplitude alta, que foi interpretado como o padrão provável de quartzito fraturado preenchido por barita.

A migração reduziu o número de hipérboles e ajudou a notar continuidade nas camadas e da delimitar as zonas de descotinuidades marcadas por R3. Na figura [6.4](#page-88-1) é possível observar a seção e a aproximação para detalhe nas regiões R3 e outra em R4 e R5, esses quadrantes foram chamados de R'3 e R'4R'5'. Na primeira região é possível notar a descontinuidade vertical e o contato entre dois materiais observados antes em R3. Em R'4R'5 há uma região verticalmente descontinua que separam dois materiais parecidos: padrão caótico e amplitude forte. No resultado migrado foi possível observar com mais nitidez a continuidade da camada de alta amplitude, além disso essa radarfácies ficou menos caótica, essa região foi interpretada como a mais provável em ser encontrado corpos de barita. Por fim, o tempo de percurso da onda foi convertida em profundidade.

<span id="page-88-0"></span>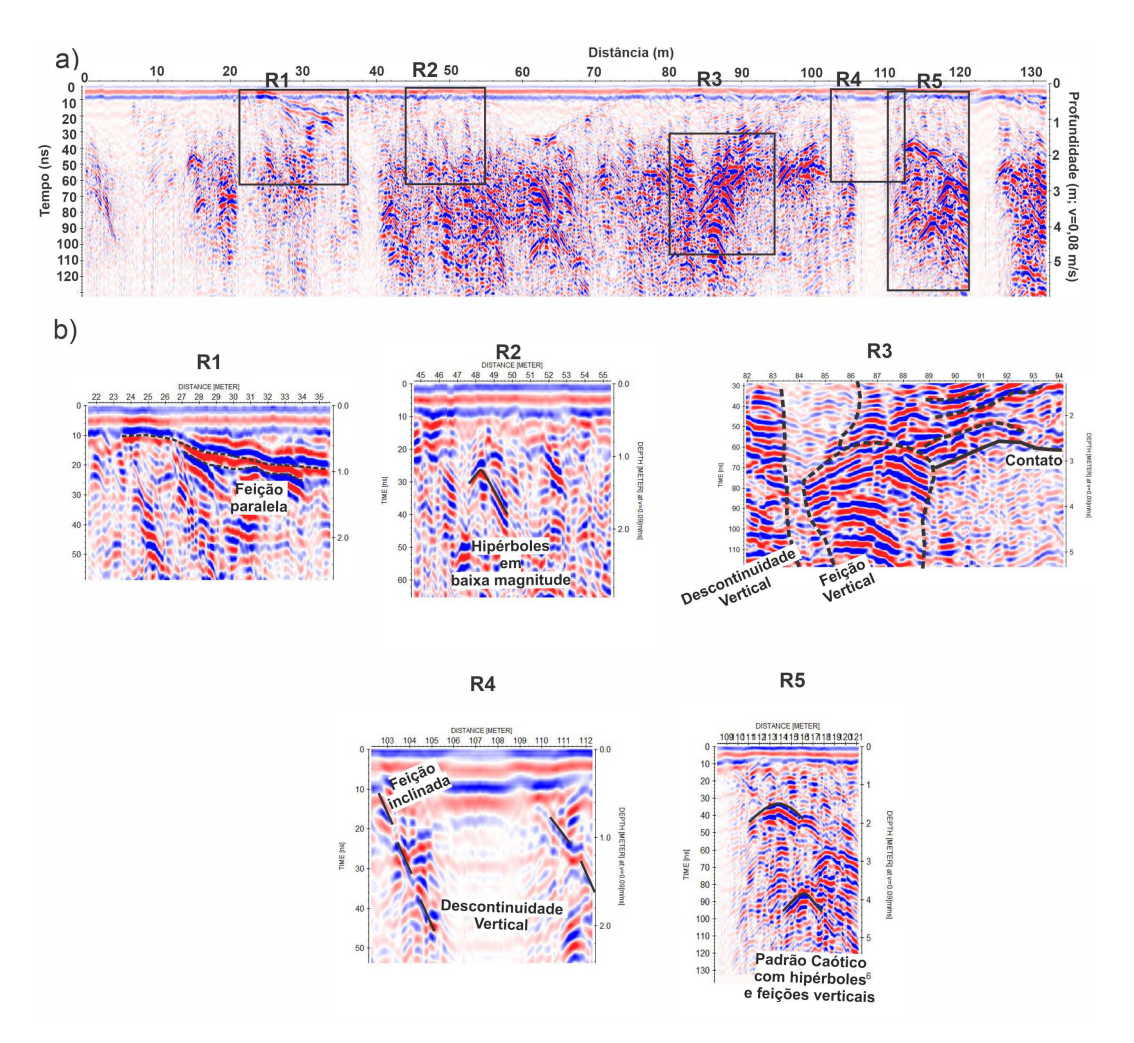

Figura 6.3 – Resultados GPR para o perfil P1: a) Perfil GPR de 200 MHz e delimitações das radarfácies b) Detalhes das radarfácies R1, R2, R3, R4 e R5.

<span id="page-88-1"></span>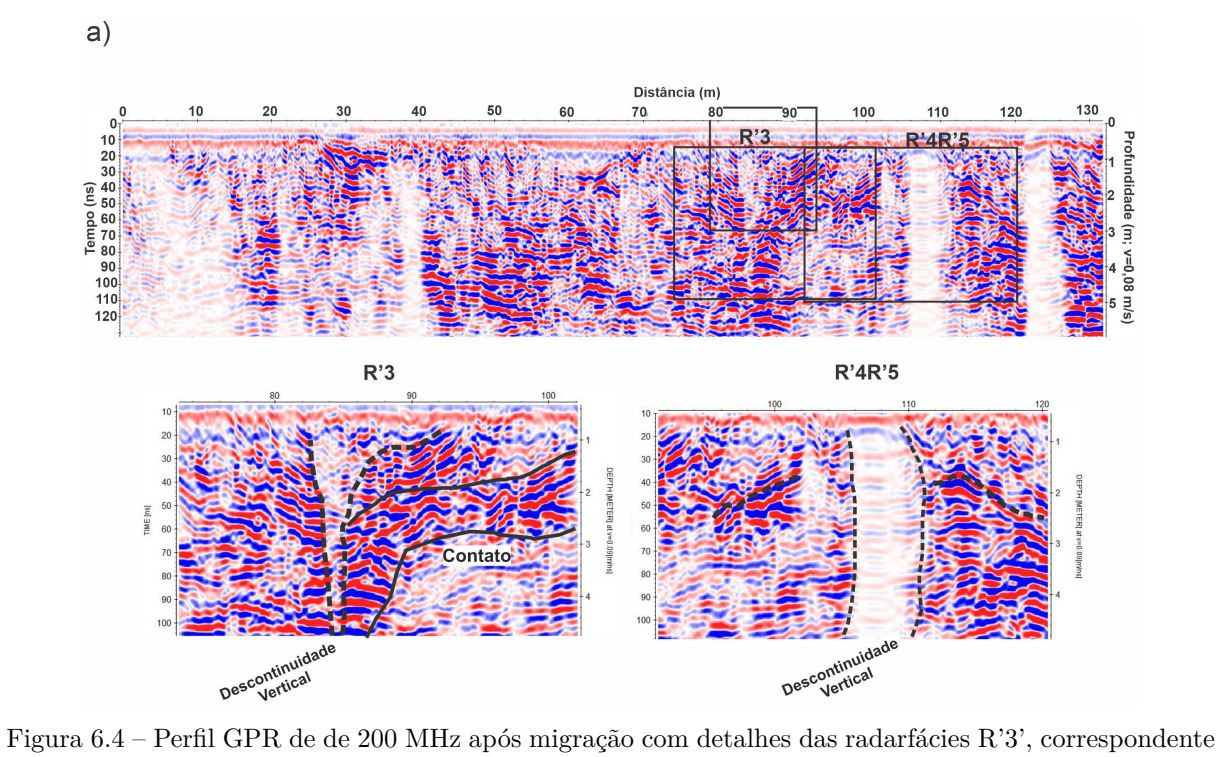

a região R3 e R'4R'5, correspondente as áreas de R4 e R5.

A figura [6.5-](#page-90-0)a mostra o perfil de GPR e a figura [6.5-](#page-90-0)b o de resistividade capacitiva. Foram destacadas nesses dois perfis as regiões chamadas de P3, P5 e P6. Em P3, a amplitude do sinal de GPR foi baixa e coincidiu com um trecho vertical e de resistividade relativamente mais baixa (<1000 ohm.m). A região entre P3 e P6 delimita a borda de um extenso material com alta resistividade (>15000 ohm.m), o dado GPR nessa região apresentou padrão caótico com heterogeneidade, que pode estar relacionado ao corpo de barita.

A figura [6.5-](#page-90-0)c mostra o resultado de ER com espaçamento mínimo entre eletrodos de 3 metros, o resultado se mostrou bem parecido com de RC. A profundidade atingida foi de aproximadamente 10 metros, onde é possível observar três pequenos corpos de anomalias característica da barita em P1, P2 e P4, sendo que o quarto corpo entre P5 e P6 apresenta a maior dimensão de aproximadamente 48 metros. Novamente observa-se uma correspondência entre o corpo mais resistivo entre P2-P6 e o padrão de reflexão de GPR caótico.

A região P2, figura [6.5-](#page-90-0)d, marcada por atenuação do dado de Georadar e baixa resistividade, apresentou cargabilidade anômala maior que 16,6 mV/V, porém menores que 21 mV/V, além de ter uma dimensão pequena. Devido a posição dessa anomalia, dimensão e magnitude não muita alta, acredita-se que a mesma possa ser uma zona fraturada preenchida por água, essa saturação e presença de argilominerais dissolvidos, assim como pequenas quantidades de pirita podem gerar anomalias desta natureza.

<span id="page-90-0"></span>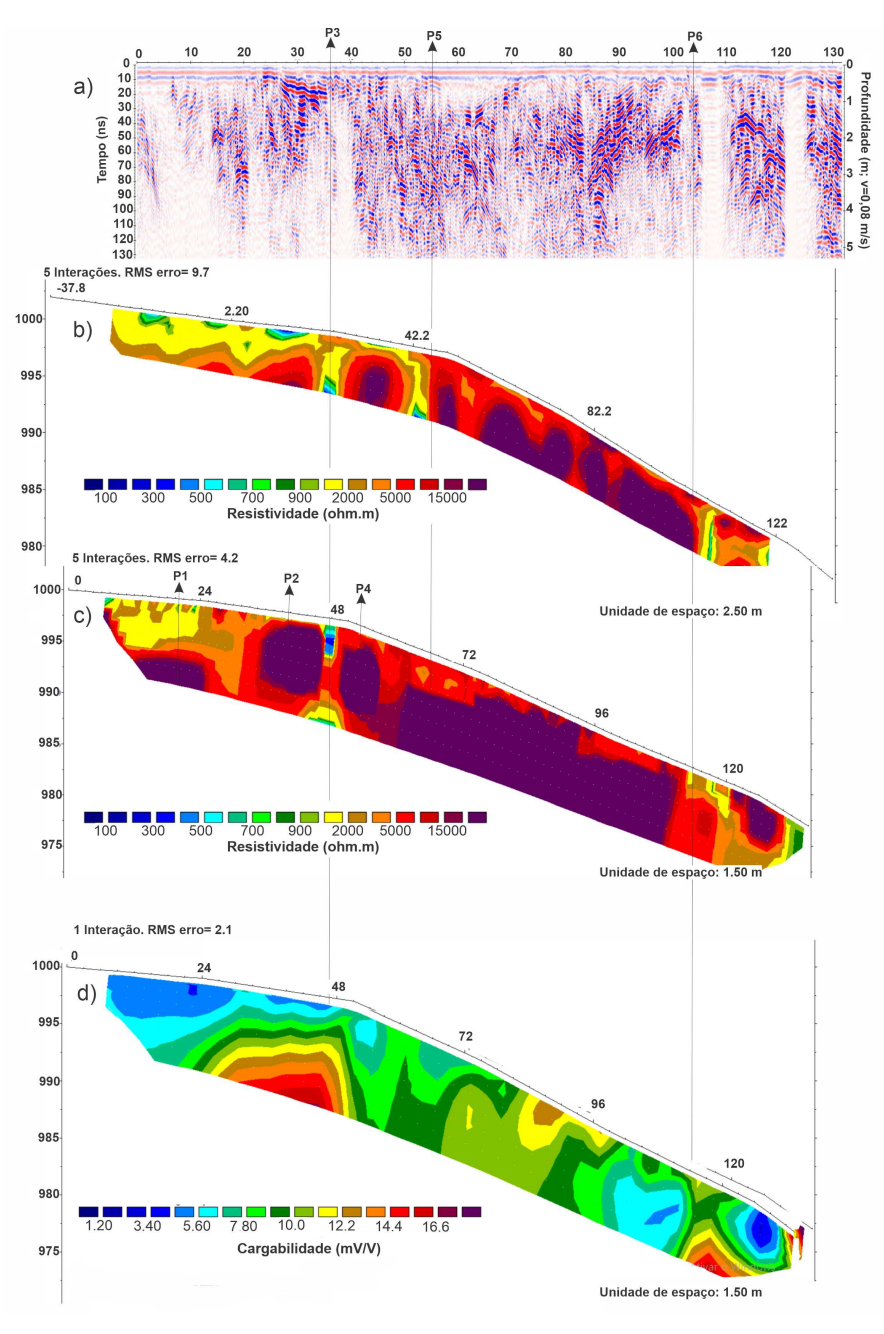

Figura 6.5 – Resultados geofísicos para o perfil P1: a) Perfil GPR de 200 MHz. b) Modelo geoelétrico de RC c) Modelo geoelétrico de ER com espaçamento entre eletrodos de 3 m. d) Modelo de Cargabilidade.

### 6.2.2 Perfil 2

Foram destacadas quatro fácies no perfil GPR com antena de 200 MHz do perfil p2 (figura [6.6-](#page-92-0)a). A primeira radarfácie é semelhante a R1 do perfil 1 e foi interpretada como uma camada de solo ou saprolito plano-inclinada. R2 corresponde ao sinal com amplitude baixa, R3 há hipérboles em meio a amplitudes médias tipico de blocos de rochas em um solo pouco consolidado e em R4 é possível observar uma zona de contato nítida entre um material com sinal de baixa amplitude e um outro com alta amplitude. Além disso, em R4 é possível observar reflexões da onda ao entrar em contato com o segundo material,

mais consolidado e resistivo, esse material se dispõe de forma verticalizada porém com continuidade lateral, demonstrando uma certa heterogeneidade (Figura [6.6-](#page-92-0)b).

A figura [6.6-](#page-92-0)c ilustra perfil p2 migrado, com as delimitações dos sinais caóticos e de baixa amplitude, com a redução de concentração de hipérboles. Por meio do resultado migrado é observado estruturas que são mais difíceis de serem observadas no dado sem migração. R'1 é radarfácie R1 migrada, nela é possível observar a fácies caótica de R1 mais contínua e plano, além de algumas descontinuídades. Por outro lado, em R'4, o corpo verticalizado é de certa forma esticado lateralmente e é mais difícil de ser observado o caráter vertical, a continuação lateral é mais evidente e os contatos continuam observáveis.

A comparação entre os resultados de GPR e RC está apresentada na figura [6.7.](#page-93-0) A aquisição desta linha foi feita sobre pequenos corpos de barita aflorantes. Com o perfil de GPR foi possível observar variação lateral [\(6.7-](#page-93-0)a). Essa variação é marcada por uma região caótica com algumas hipérboles e amplitude de sinal forte e outra por áreas onde há atenuação do sinal como é o caso do ponto P1, onde provavelmente há material saturado.

Na figura [6.7-](#page-93-0)b é possível observar que a área caótica do resultado de GPR coincide com um material mais resistivo. Os pontos P2 e P3 apresentam resistividade maior que 18000 ohm.m, tipico da barita e no perfil de GPR esses corpos resistivos se apresentaram como hipérboles fechadas, com amplitude forte e com reflexões no topo desses materiais. O ponto P3 está inserido na radarfácie R4, onde espera-se encontrar um pequeno corpo de barita em fratura.

<span id="page-92-0"></span>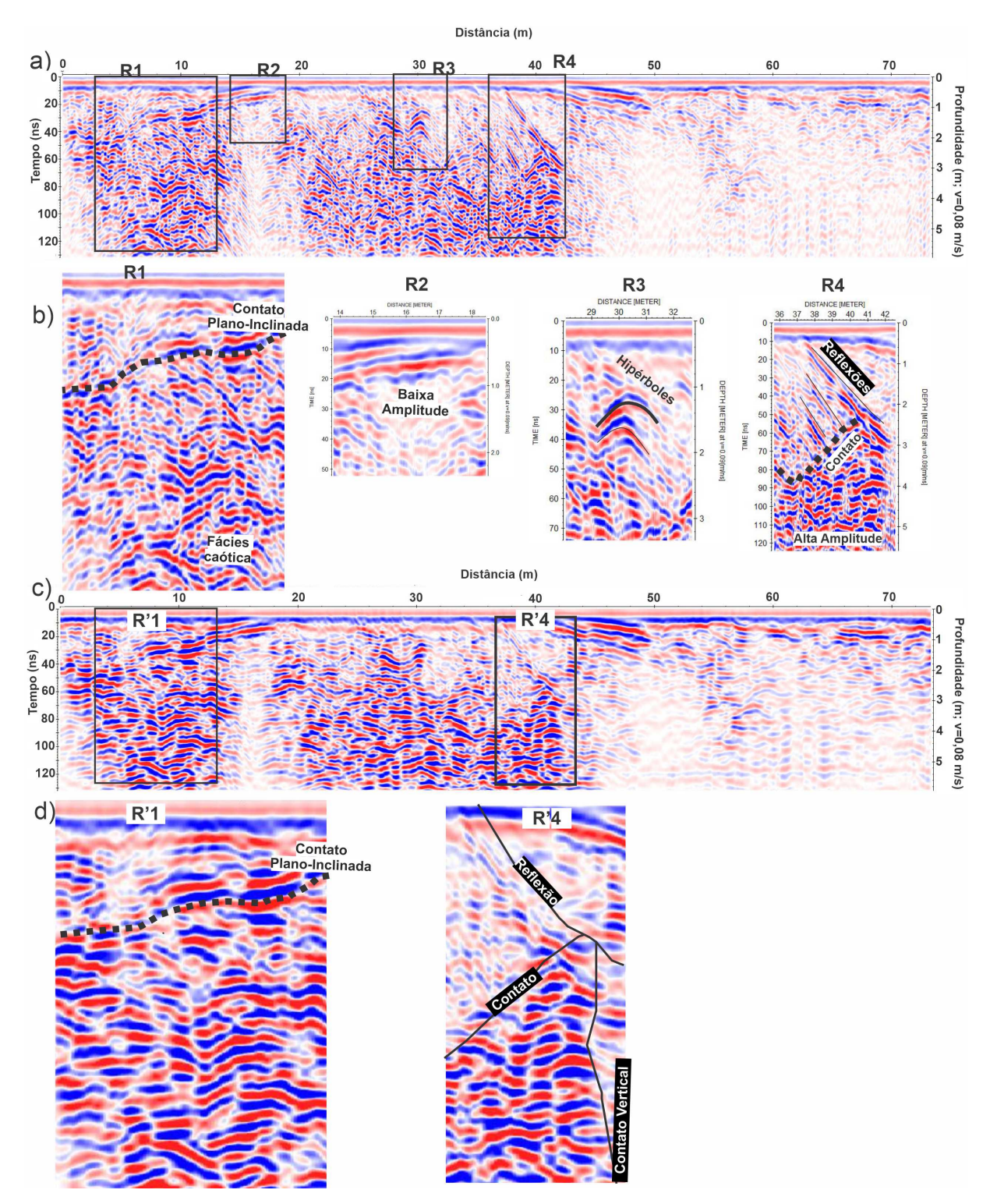

Figura 6.6 – Perfil 2 de GPR: a) Antena de 200 MHz e as delimitações das radarfácies observadas na ordem da esquerda para direita: b) Radarfácies R1, R2, R3, R4. c) Perfil Migrado e delimitação das radarfácies R'1 e R'4 d) detalhe das radarfácies R'1 e R'4.

<span id="page-93-0"></span>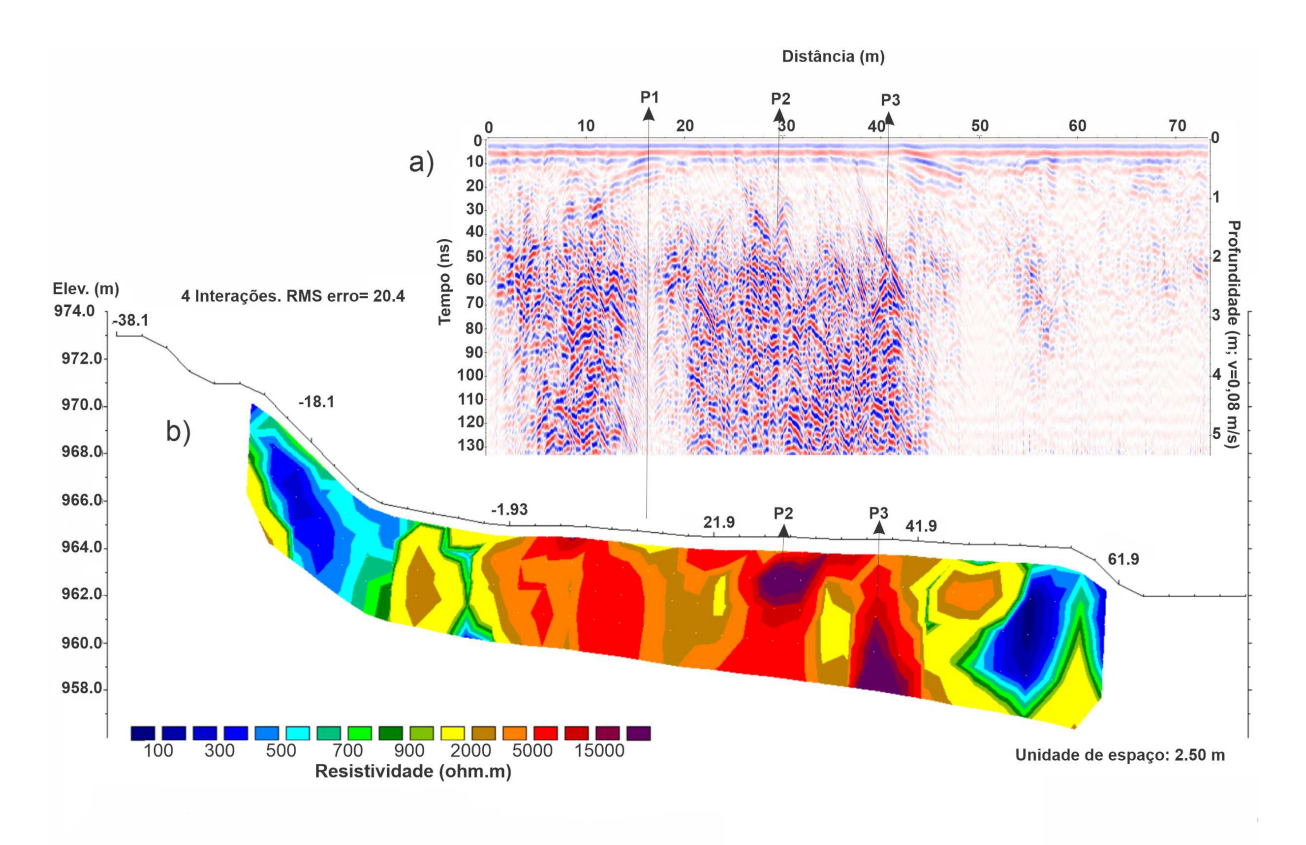

Figura 6.7 – Resultados perfil P2: a) Perfil GPR com antena de 200 MHz. b) Modelo de inversão para Resistividade Capacitiva.

### 6.2.3 Perfil 3

No perfil 3, para a antena de 200 MHz poucas radarfácies foram observadas (figura [6.8-](#page-94-0)a). A radarfácie encontrada é plana e com amplitude média (figura [6.8-](#page-94-0)b). Além disso foi possível observar duas hipérboles uma em cima e outra embaixo da camada. A figura [6.8-](#page-94-0)c ilustra a seção migrada em detalhe no trecho que é observado as camadas plano paralelas. Nesse perfil não foi observado alguma região caótica tipica das observadas em outros perfis que apresentaram valores de resistividade característica da barita.

A figura [6.9-](#page-95-0)b mostra o resultado da RC e a figura [6.9-](#page-95-0)c mostra o resultado ER em ambos há apenas materiais de baixa resistividade, isso corrobora a observação de aparentemente não haver barita rasa ao longo desta linha. Na posição P1 é possível observar uma área com atenuação de sinal de Georadar e resistivdade baixa (<500 ohm.m). Em P2 há hipérboles que sugere a presença de blocos e radarfácie plano paralelo com resistividade aproximadamente 1500 ohm.m, interpretado como um solo ou saprolito bem compacto.

Os resultados de IP apresentaram valores máximos de 14,4 mV/V para cargabilidade [\(6.10-](#page-95-1)a), 1,20 para PFE [\(6.10-](#page-95-1)b) e valores acima a 4,20 para FM [\(6.10-](#page-95-1)c), sendo esse último o único considerado alto. Entre 70 e 80 metros do perfil de ER e IP foram observadas estruturas de greta de contração, o que sugere que o baixo valor de resistividade nesse trecho e o alto FM seja devido a presença de material saturado, assim como dissociação de argilominerais causado pela percolação de água.

<span id="page-94-0"></span>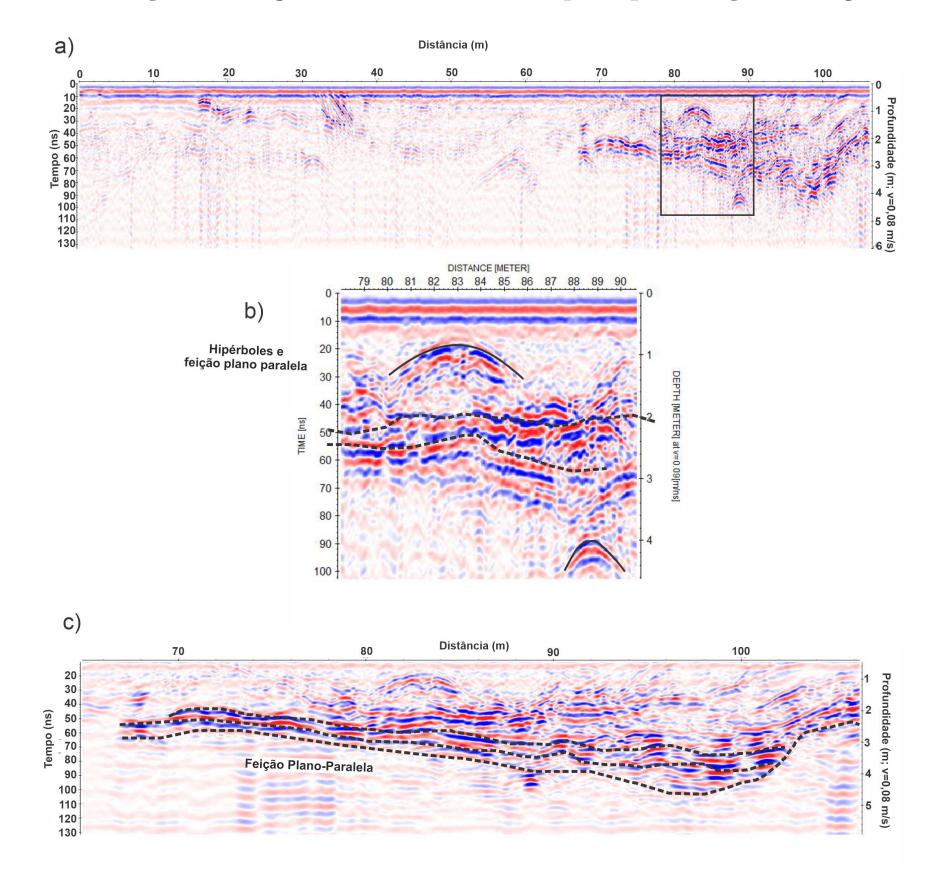

Figura 6.8 – Resultado GPR para o perfil a) Perfil GPR de 200 MHz e delimitação da radarfácie b) Detalhe da radarfácie observadas em (a). c)Perfil GPR após migração com detalhe na radarfácie plano paralela.

<span id="page-95-0"></span>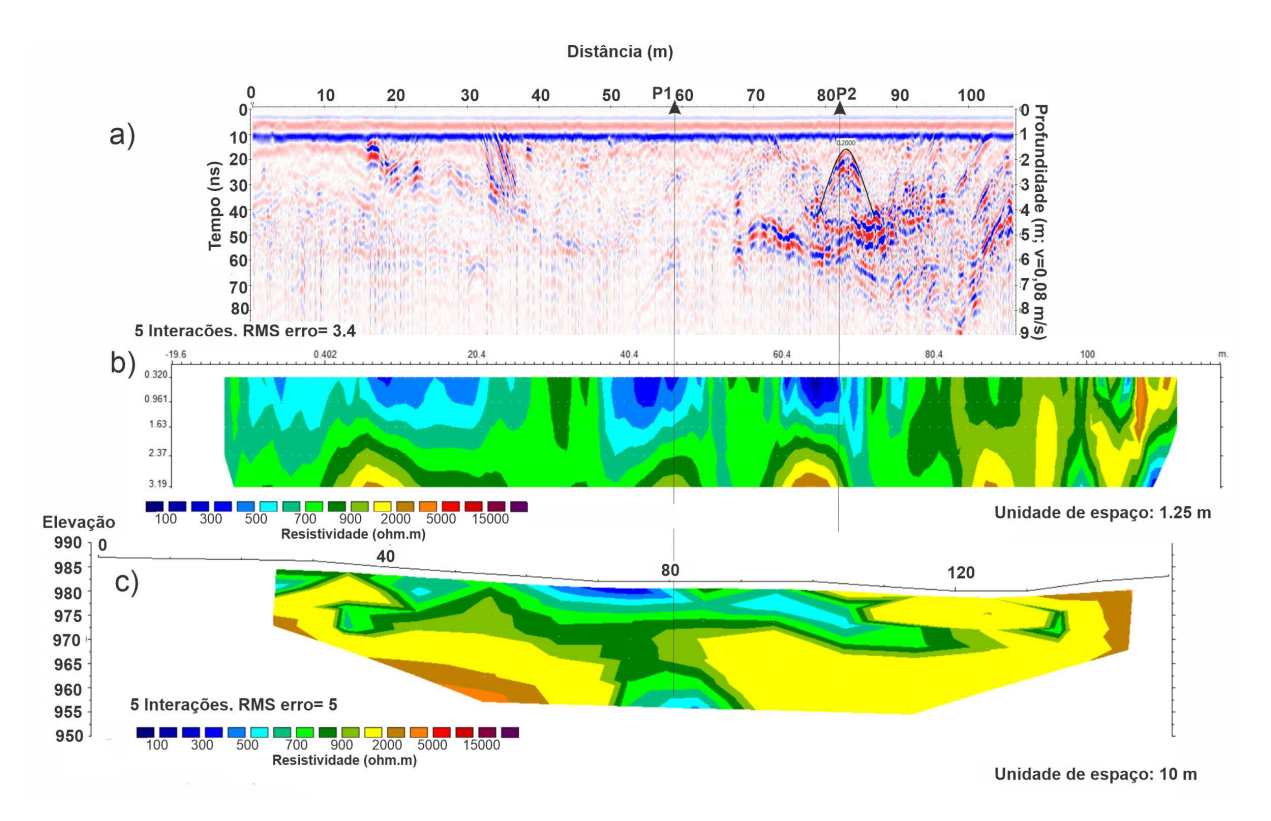

Figura 6.9 – Resultados geofísicos do perfil 3: a) Perfil GPR de 200 MHz. b) Modelo geoelétrico RC. c) Modelo geoelétrico de ER.

<span id="page-95-1"></span>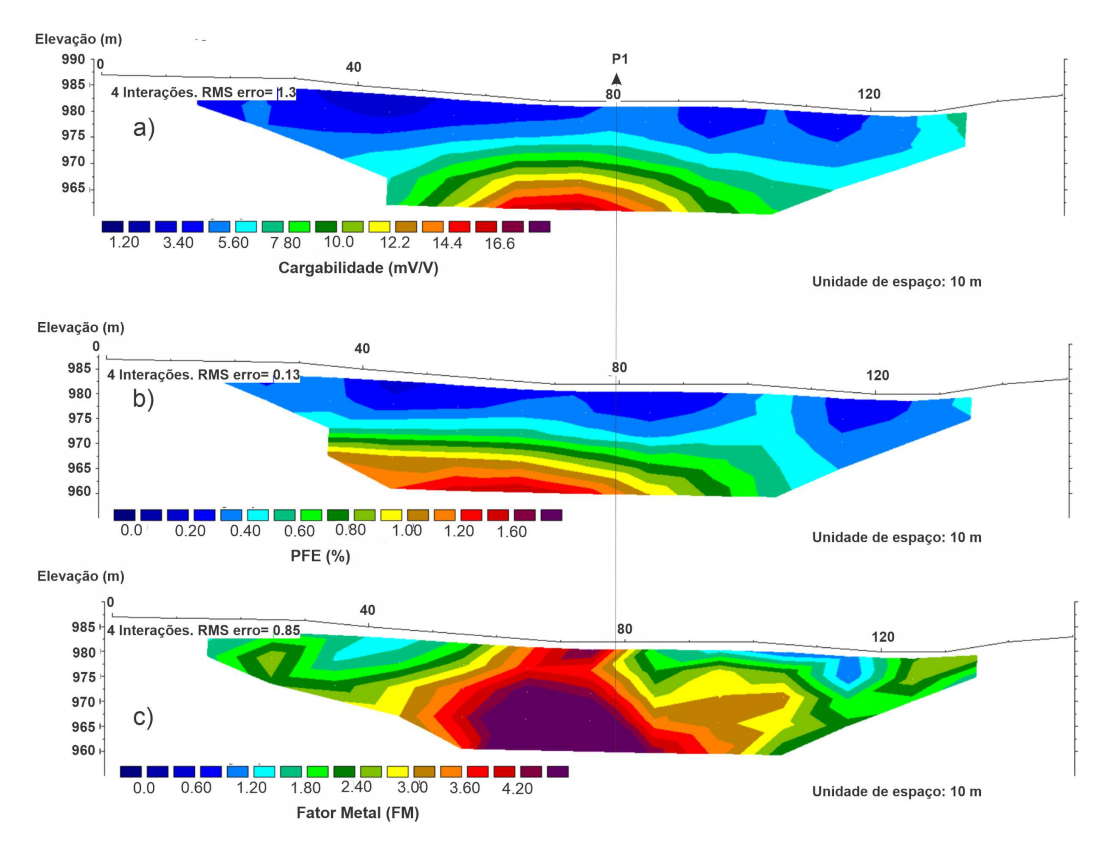

Figura 6.10 – Resultados de IP para o perfil 3: a) Cargabilidade em mV/V. b) Percentual de Freqência Efetiva % e c) Fator Metal.

### 6.2.4 Perfil 4

A figura [6.11-](#page-97-0)a ilustra o resultado GPR com antena de 200 MHz e as delimitações das radarfácies observadas. Nessa seção é observado três padrões R1, R2 e R3 (figura [6.11-](#page-97-0)b). A primeira apresenta forma inclinada, paralela e sigmoidal, a segunda é uma feição inclinada e a terceira representa reflexões paralelas levemente inclinadas em meio a uma região com padrão caótico.

Com a antena de 270 MHz foi possível adquirir resultados com mais detalhes [6.11](#page-97-0) c). Na região R'1R'2 é possível observar que a feição sigmoidal é lateralmente continua e logo abaixo há uma hipérbole que sugere uma feição verticalizada. Na segunda região, R'3 é possível observar com mais nitidez descontinuidades dentro da região caótica. Por fim, a figura [6.11-](#page-97-0)d mostra o resultado da antena de 200 MHz migrado.

A figura [6.12](#page-98-0) mostra uma comparação entre os resultados GPR (a), RC (b), ER com espaçamento entre eletrodos de 5 metros (c), ER com espaçamento entre eletrodos de 20 metros (d) e uma fotografia do afloramento abaixo do ponto P2 (e).

O afloramento (Figura [6.12-](#page-98-0)e) é composto basicamente por saprólito e solo. As setas na fotografia do afloramento indicam as posições onde foram realizadas as aquisições do perfil 3 e perfil 4. A base desse afloramento corresponde a superfície onde foi realizada a aquisição do perfil 3.

O resultado de GPR de 200 MHz é marcado por zonas com reflexões caóticas e alta amplitude e por zonas com ausência de reflexão. Ao comparar com o dado de RC, nem todo local caótico correspondeu a uma região promissora para exploração de barita, porém as regiões com resistividade caraterística ao material apresentaram de maneira geral padrão caótico. Na figura [6.12-](#page-98-0)c foi interpretado duas regiões com provável presença de barita, uma no ponto P1 e outra principal em P4. Próximo a 40 metros de distância foi identificado o topo de um material condutivo  $\left( < 600 \text{ ohm.m} \right)$ .

O perfil de ER com espaçamento de 20 metros foi feito para análise da parte condutiva. O topo deste material se encontra a 20 metros de profundidade e se estende até 40 metros (figura [6.12-](#page-98-0)d). A figura [6.12-](#page-98-0)e mostra uma fotografia do afloramento logo abaixo do ponto P2. Os dados do perfil 4 foram adquiridos no piso superior, logo acima do perfil 3. No perfil 3 foi observado estruturas de greta de contração, o que sugere percolação de água; portanto, a baixa resistividade observada na figura [6.12-](#page-98-0)d foi interpretada como uma região saturada em água.

Os dados de IP foram adquiridos com espaçamento entre eletrodos de 5 metros. O resultado de cargabilidade não apresentou valores maiores que 20 mV/v e uma anomalia foi observada na posição P2 (figura [6.13-](#page-99-0)a). Nesse mesmo ponto, a porcentagem de frequência efetiva máxima foi de até 1,20% (figura [6.13-](#page-99-0)b) e o Fator Metal foi de 2,40 FM (figura [6.13-](#page-99-0)c). Como foi identificado pirita milimétrica em quantidades não muito altas em uma mistura de solo e saprolito no afloramento da figura [6.12-](#page-98-0)e, esses valores de IP foram atribuidos a essa ocorrência mineral.

<span id="page-97-0"></span>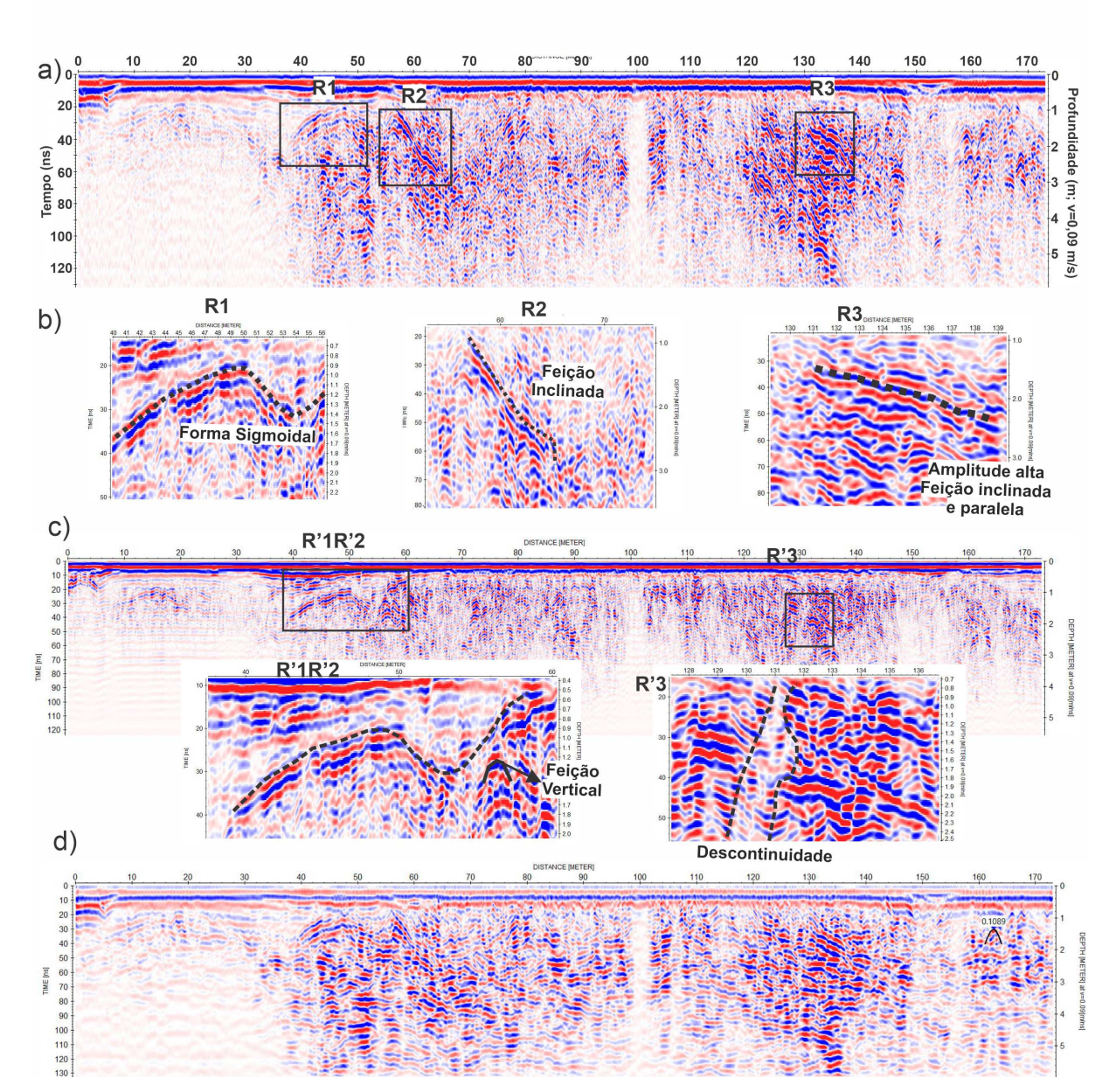

Figura 6.11 – Resultados GPR para o perfil 4: a) Perfil GPR de 200 MHz e delimitações das radarfácies b) Detalhes da radarfácies R1, R2, e R3. c) Perfil GPR de 270 MHz e duas regiões de detalhe, R'1R'2. d) perfil GPR de 270 MHz após migração.

<span id="page-98-0"></span>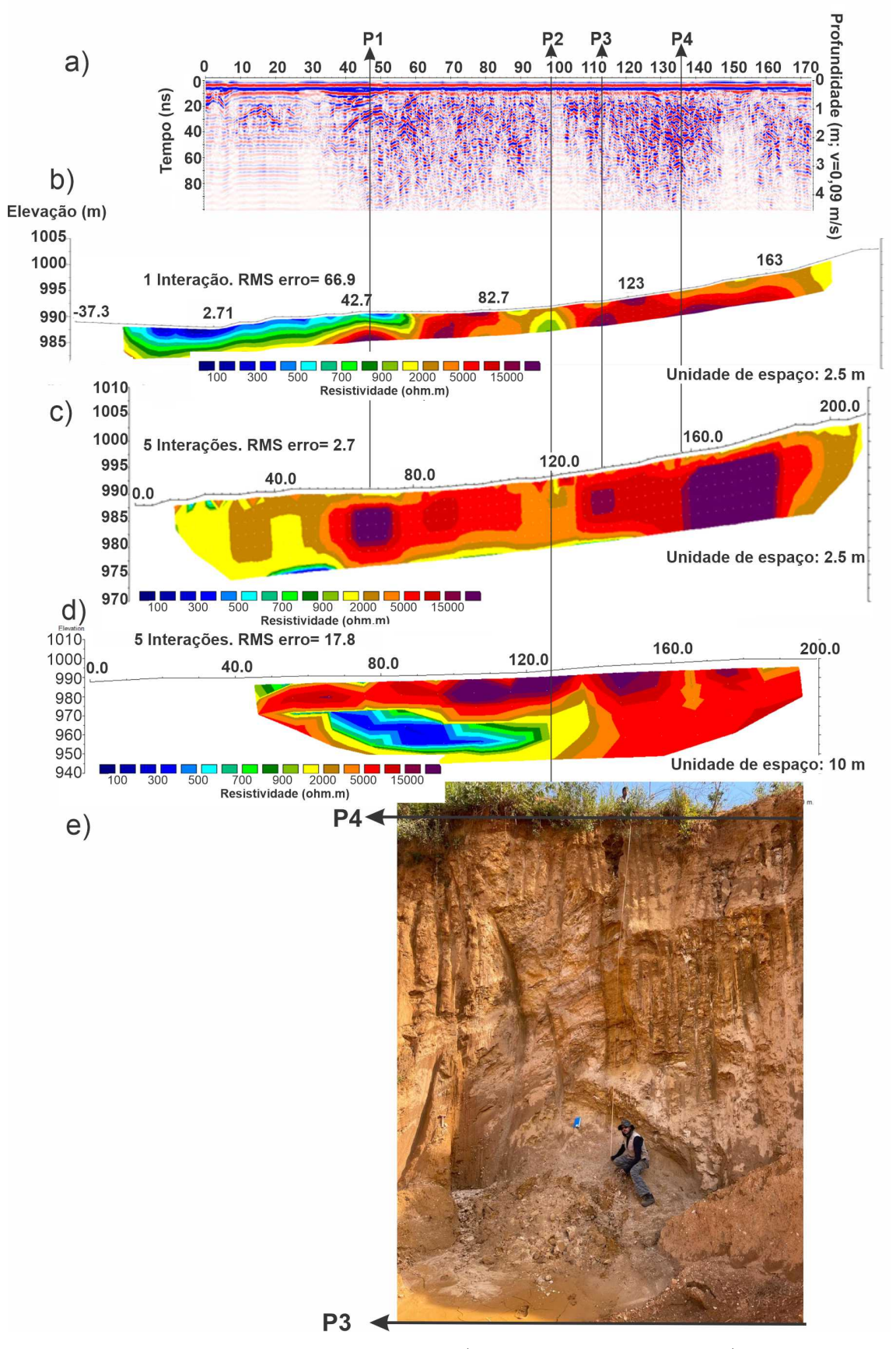

Figura 6.12 – Resultados geofísicos para o perfil 4: a) Perfil GPR de 200 MHz; b) Modelo geoelétrico de RC; c) Modelo geoelétrico de ER com espaçamento entre eletrodos de 5 m; d) ER com espaçamento entre eletrodos de 20 m; e) fotografia do afloramento abaixo do ponto P2 e as posições das linhas 3 e 4.

<span id="page-99-0"></span>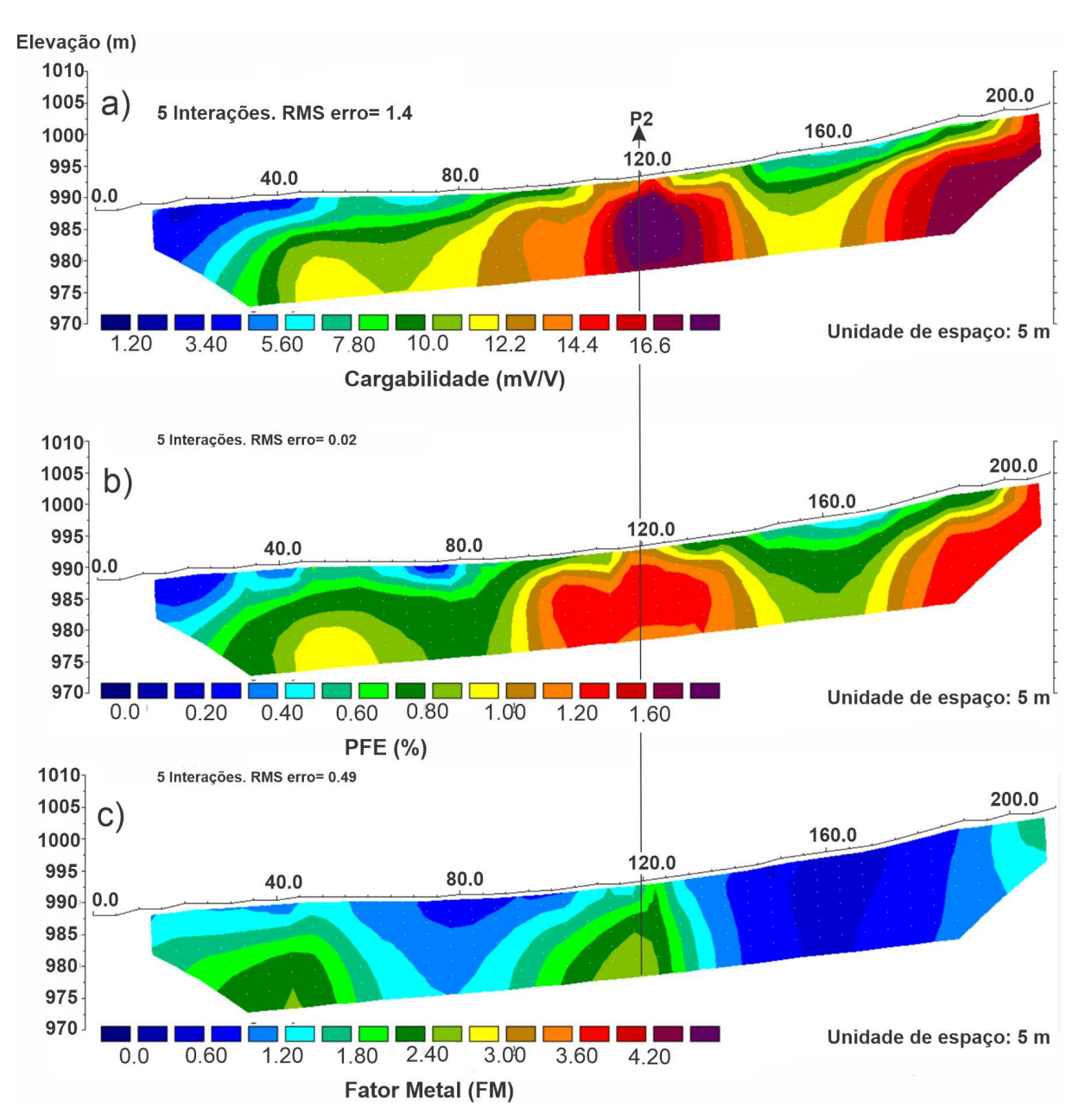

Figura 6.13 – Resultados de IP para o perfil 4: a) Cargabilidade em mV/V; b) Percentual de Frequência Efetiva em % e c) Fator Metal.

### 6.2.5 Perfil 5

A figura [6.14-](#page-100-0)a mostra o resultado GPR para antena de 200 MHz. Nesse perfil é observado as delimitações de diferentes materiais, foram destacados três regiões R1, R2 e R3. Essas áreas estão em destaques na figura [6.14-](#page-100-0)b. R1 representa a radarfácies com reflexão caótica com hipérboles suaves e amplitude elevada. R2 também apresenta padrão caótico com lineamento inclinado e conjunto de hipérboles empilhadas que caracteriza uma feição vertical. R3 é bem similar a R2, porém há lineamentos mais planares. Por fim, a figura [6.14-](#page-100-0)c mostra a seção, onde observa-se as regiões descritas mais planares e continuas, sendo possível observar uma continuidade entre os materiais e as descontinuidades que

<span id="page-100-0"></span>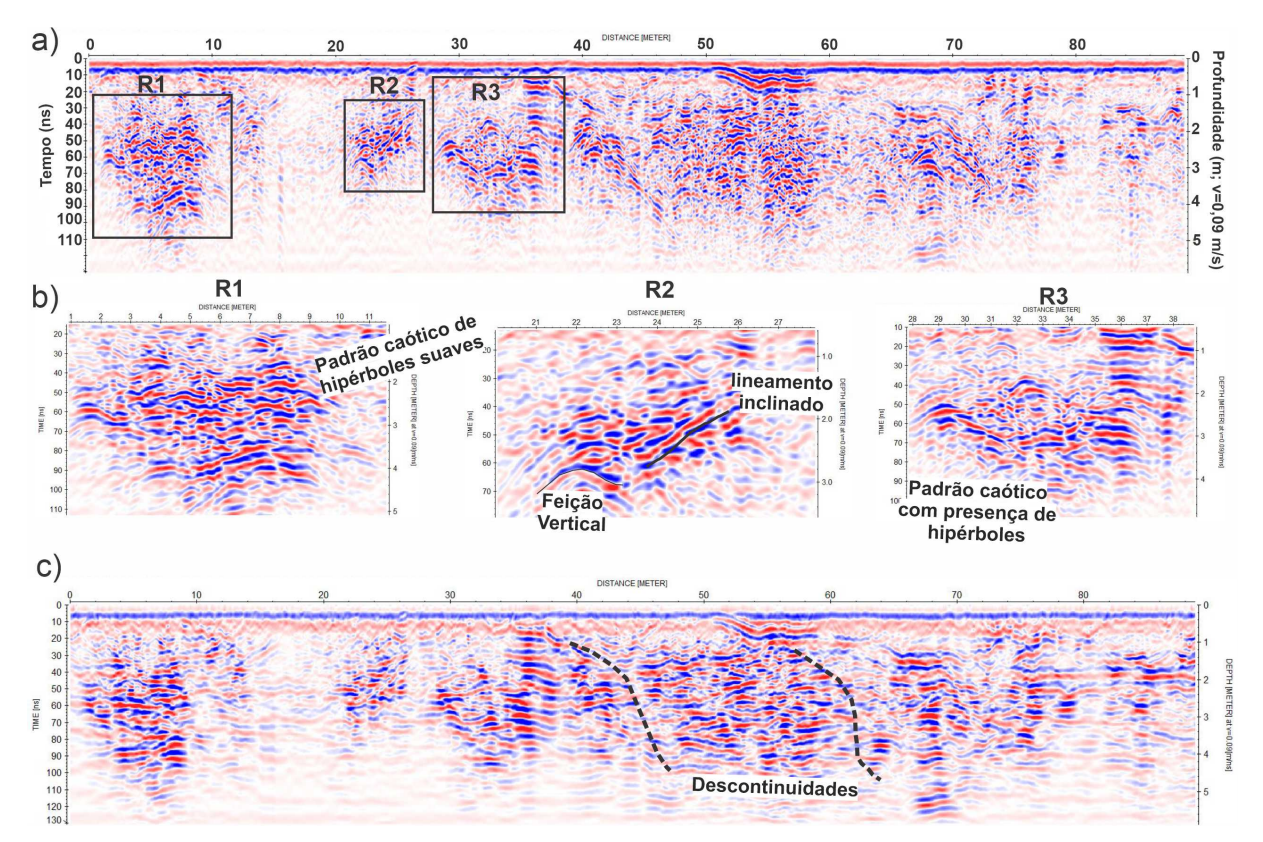

cortam o material.

Figura 6.14 – Resultados GPR para o perfil 5: a) Perfil GPR de 200 MHz e delimitações das radarfácies. b) Detalhes das radarfácies em R1, R2, e R3. c) Resultado após migração.

A figura [6.14](#page-100-0) mostra uma comparação entre os resultados geofísicos neste trecho. O perfil de GPR [\(6.15-](#page-101-0)a) não migrado foi alinhado com os resultados dos métodos elétricos. Na figura [6.15-](#page-101-0)b observa-se o perfil de RC, com profundidade de investigação de aproximadamente 4 metros, com uma resistividade anômala (>18000 ohm.m) entre P1 e P2. No perfil de GPR, essa região é caracterizada por um padrão de reflexão caótico, com presença de hipérboles nas bordas.

O perfil de ER (figura [6.15-](#page-101-0)c), foi feito com espaçamento mínimo entre eletrodos de 3 metros, que permitiu profundidade de investigação de aproximadamente 10 metros. Com esse método foi possível observar em profundidade a parte do perfil de RC onde há resistividade maior que 18000 ohm.m. Esse corpo resistivo apresenta topo em aproximadamente 2 metros de profundidade, entre as posições 48 e 69 metros.

À esquerda esquerda de P1 nota-se um material com resistividade menor que 800 ohm.m. No perfil de cargabilidade [\(6.15-](#page-101-0)d) há uma anomalia de 22.8 mV/V que intercepta a região condutiva. Sugere-se que esse material seja representado por uma região saturada em água e sedimento fino, que pode ter gerado polarização de membrana ou presença de sulfetos. Esse ponto poderia corresponder a uma camada rica em mineralizações polimetálicas. Para comprovar essa interpretação seria necessária a utilização de um maior espaçamento entre eletrodos para atingir maiores profundidades e observar se esse

<span id="page-101-0"></span>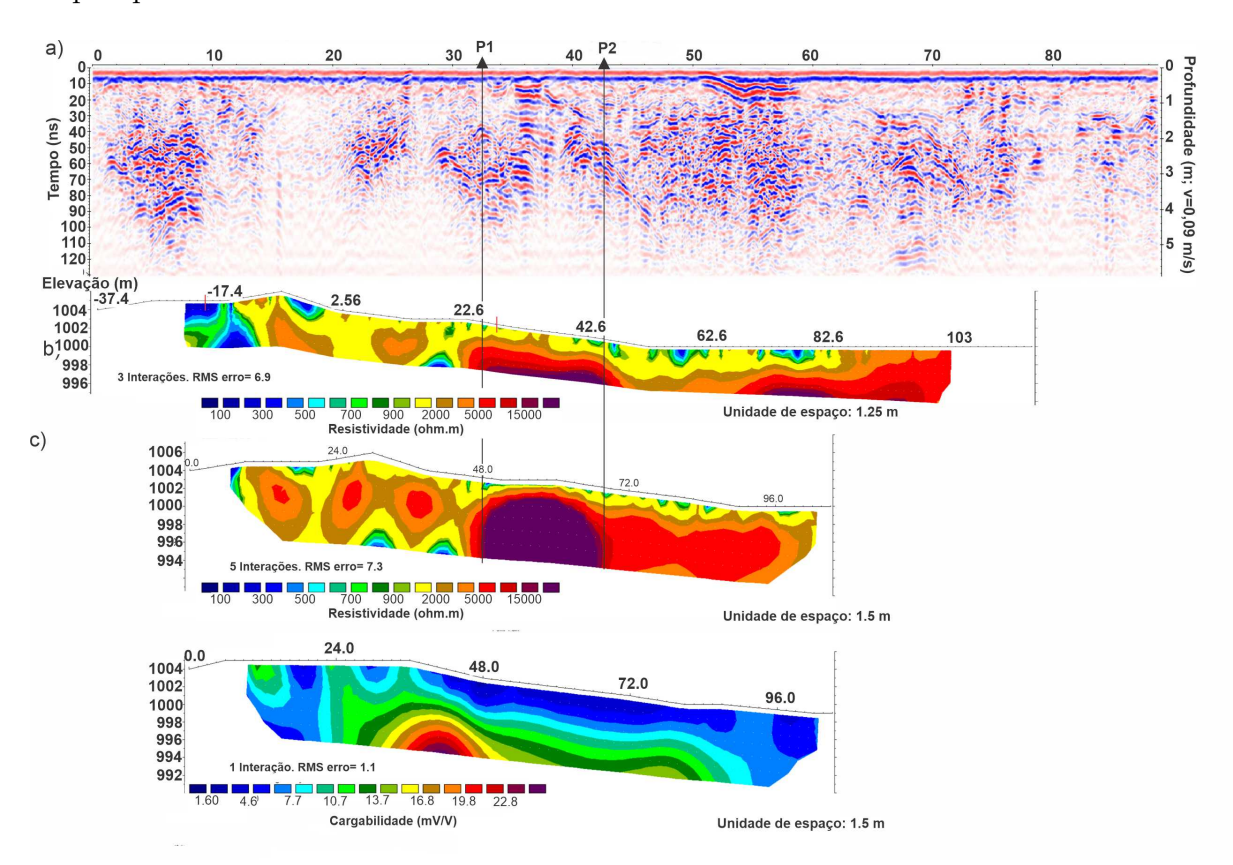

corpo apresenta continuidade lateral.

Figura 6.15 – Resultados geofísicos para o perfil 5: a) Perfil GPR de 200 MHz. b) Modelo geoelétrico RC. c) Modelo geoelétrico ER com espaçamento entre eletrodos de 3 metros. d) Cargabilidade com espaçamento entre eletrodos de 3 metros.

## 6.2.6 Perfil 6

A figura figura [6.16-](#page-102-0)a mostra os resultados obtidos com a antena de 270 MHz com a identificação de três regiões destacadas com retângulo pretos. A região R1 apresentou contato inclinado entre uma região caótica com amplitude média e uma outra com baixa amplitude, R2 é marcado por feição plano paralela levemente côncava e R3 por feição sigmoidal (figura [6.16-](#page-102-0)b).

O resultado GPR com antena de 200 MHz está apresentado na figura [6.16-](#page-102-0)c com a identificação de três regiões anômalas destacadas com retângulos pretos. Com a antena de 200 MHz foi houve maior profundidade de investigação. As feições R4, R5 e R6 aparecem mais nítidas nessa seção (figura [6.16-](#page-102-0)d). R4 é destacada por uma estrutura vertical. R5 é representado por descontinuidade vertical que corta uma região caótica com camadas concavas. R6 demarca uma região com contato horizontal, com o inferior caracterizado por um padrão vertical e logo ao lado um outro com feições inclinadas em forma de sigmoides.

A figura [6.17](#page-104-0) mostra os resultados geofísicos para o perfil 6, com o intuito comparativo entre o perfil GPR com antena de 200 MHz (Figura [6.17-](#page-104-0)a), RC (Figura [6.17-](#page-104-0)b)

<span id="page-102-0"></span>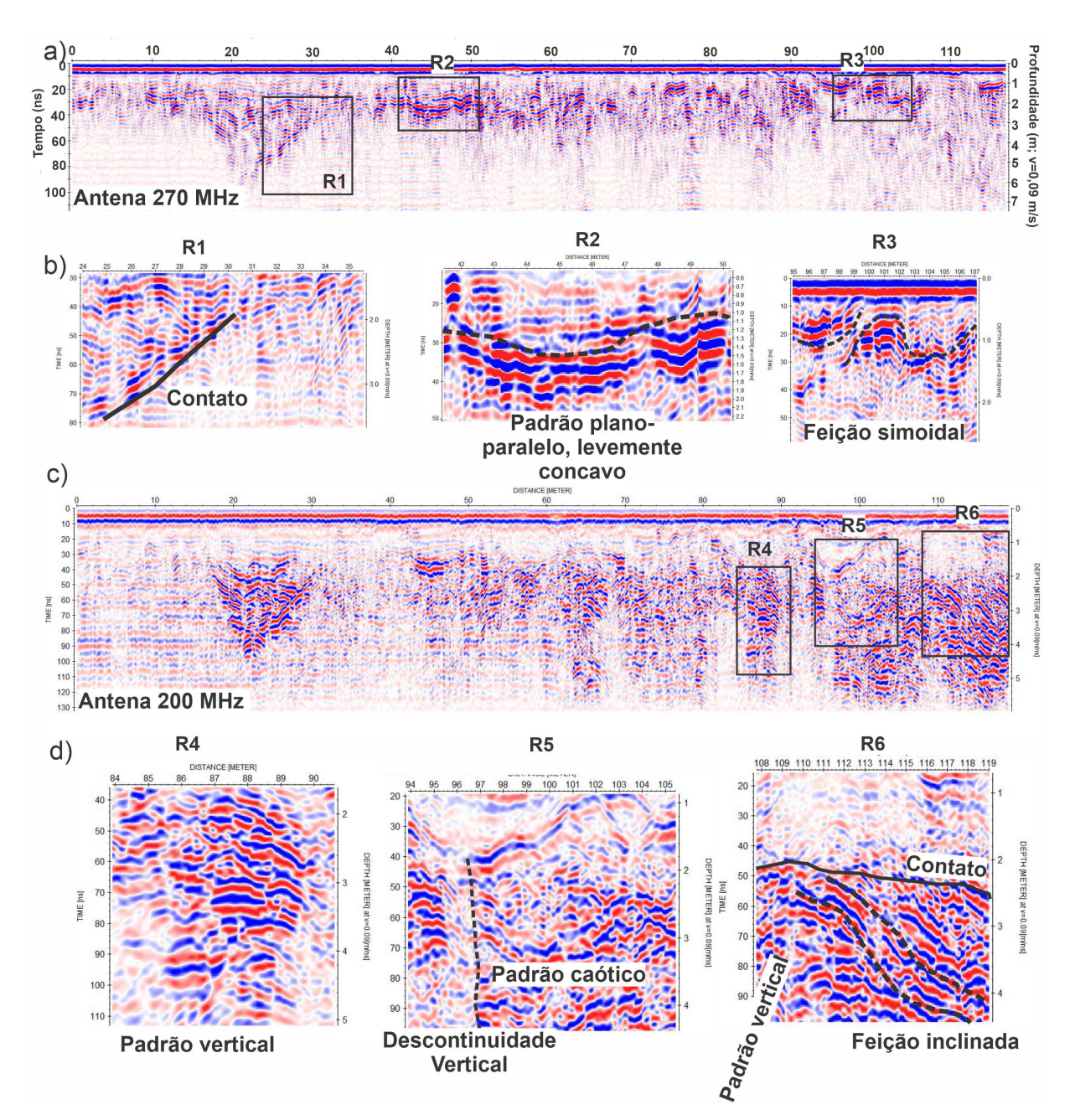

Figura 6.16 – Resultados GPR para o perfil 6 a) Perfil GPR de 270 MHz e delimitações das radarfácies. b) Detalhes das radarfácies em R1, R2, e R3. c) Perfil GPR de 200 MHz e delimitação das radarfácies R4 R5 e R6 d) Detalhes das radarfácies com antena de 200 MHz

e os perfis ER com espaçamento entre os eletrodos igual a 3 metros (Figura [6.17-](#page-104-0)c), 5 metros (Figura [6.17-](#page-104-0)d) e 10 metros (figur[a6.17-](#page-104-0)e).

O perfil GPR permitiu caracterizar zonas com um padrão de reflexão caótica, com uma variação lateral bem como delimitar regiões com ausência de reflexão (figura [6.17-](#page-104-0)a).

No perfil de RC (figura [6.17-](#page-104-0)b) foi observado duas anomalias de resistividade elevada ao lado de P3, que poderiam ser corpos distintos. Com o aumento da profundidade de investigação é possível observar o topo de um corpo condutivo em P1, assim como dois corpos com resistividade acima de 15000 ohm.m adjacente a este ponto. O primeiro,

localizado ao lado esquerdo da posição 72 metros, que foi considerado pequeno para ser explorado, ao passo que o segundo está posicionado em P2 (figura [6.17-](#page-104-0)c). Um terceiro provável material de barita está posicionado em P3 e um quarto e de maior dimensão em P4. Com o método ER com espaçamento entre eletrodos de 5 metros (figura [6.17-](#page-104-0)d) foram detectadas duas regiões de resistividade anômalas localizadas em P2 e P4 que podem estar relacionadas com a presença da barita, ao passo que a posicionada em P3 não foi detectada, provavelmente devido ao fato das regiões P2 e P3 estarem sendo mapeadas como apenas um corpo.

Para o resultado de ER com espaçamento de 10 metros (figura [6.17-](#page-104-0)e) não foi possível identificar os corpos de barita pois a resolução é menor e não permite identificar alvos pequenos, embora esse dado permitiu atingir profundidades maiores, e consequentemente mapear materiais mais profundos. Portanto, o espaçamento entre eletrodos de 5 metros foi o mais apropriado para identificar o maior número de feições contendo barita. O GPR auxiliou no estudo da variação lateral, RC foi um método usado para reconhecimento de área, embora tenha atingido baixa profundidade, que impede o detalhe dos corpos de barita. O espaçamento entre os eletrodos de 10 metros foi o mais apropriado para estudar a camada condutiva e apresentou continuidade lateral.

Os dados de IP foram adquiridos como forma de diminuir a ambiguidade na interpretação do material condutivo e aferir se o mesmo poderia apresentar sulfetos disseminados. Visto que a região é caracterizada por apresentar camadas polimetálicas de Pb, Cu e Zn, nestas camadas, o IP se comportaria como anômalo. O fato dessas camadas estarem em profundidades maiores que 20 metros, torna a anomalia IP suscetível a ser referente a camada polimetálica.

Dados no domínio da frequência foram adquiridos com o objetivo em reduzir ambiguidades da polarização de eletrodos e para se obter mais assinaturas relacionadas a mineralização disseminada. Na camada condutiva, foi possível observar cargabilidades maiores que 16,6 mV/V (figura [6.18-](#page-105-0)a). O resultado para PFE foi de valores que ultrapassam 1,4% (figura [6.18-](#page-105-0)b), ao passo que para o Fator Metal os valores foram maiores que 4,5 (figura [6.18-](#page-105-0)c). Os locais de anomalias IP coincidiram com a camada condutiva. Esses valores indicam que pode haver presença de metais disseminados ou um material saturado em água e sedimentos finos ricos em minerais argilosos.

<span id="page-104-0"></span>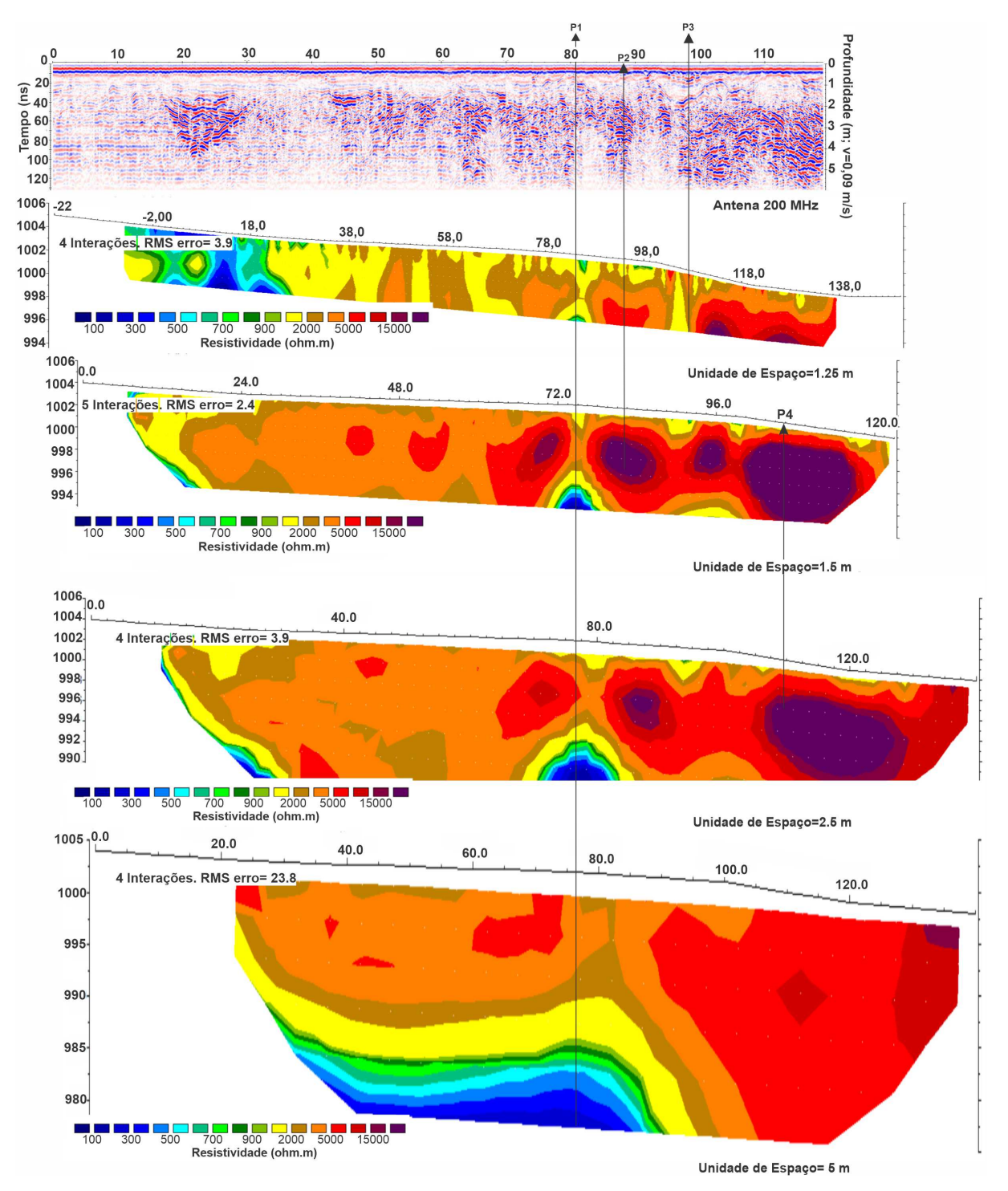

Figura 6.17 – Resultados geofísicos para o perfil 6: a) Perfil GPR de 200 MHz; b) Modelo geoelétrico de RC; c) Modelo geoelétrico de ER com espaçamento entre os eletrodos de 3 metros; d)Modelo geoelétrico de ER com espaçamento de 5 metros e e) Modelo geoelétrico de ER com espaçamento de 10 metros.

<span id="page-105-0"></span>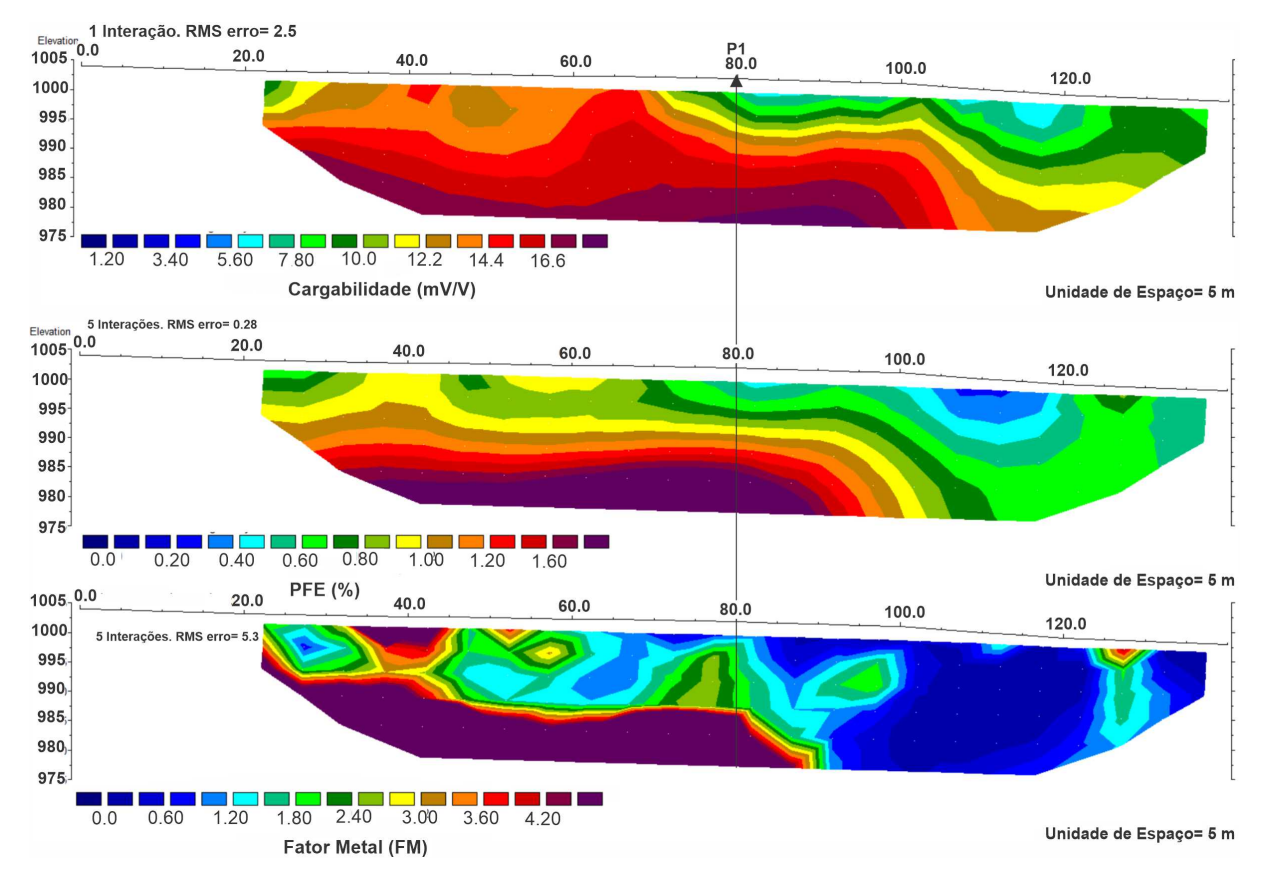

Figura 6.18 – Resultados de IP para o perfil 6: a) Cargabilidade em mV/V; b) Percentual de Frequência Efetiva em % e c) Fator Metal.

### 6.2.7 Perfil 7

A figura [6.19](#page-106-0) mostra o resultado GPR de 200 MHz para o perfil 7 e em destaque duas regiões anômalas R1 e R2. Uma região de baixa e média magnitude é observada em até aproximadamente a posição 70 metros e outra região é caracterizada por alta magnitude de reflexões caóticas a a partir de ∼70 metros até o final do perfil (figura [6.19](#page-106-0) a). Na figura [6.19-](#page-106-0)b há um detalhamento da região R1 e R2. A primeira está próximo ao inicio do aparecimento da região caótica com reflexões características de borda de corpo resistivo e consolidado, além disso é possível observar lineamento paralelo inclinado, que ocorre até aproximadamente 3,5 metros. Em R2 há uma continuação lateral do padrão de R1 com lineamentos paralelos inclinados, hipérboles imersas na região caótica e contato bem definido.

A figura [6.19-](#page-106-0)c corresponde ao resultado GPR de 200 MHz após a migração. A região de detalhe é marcada por um retângulo e mostra a delimitação de uma região caótica com continuidade lateral. Entre as posições 80 e 90 metros e abaixo de 4 metros de profundidade há um padrão menos caótico e plano-paralelo.

<span id="page-106-0"></span>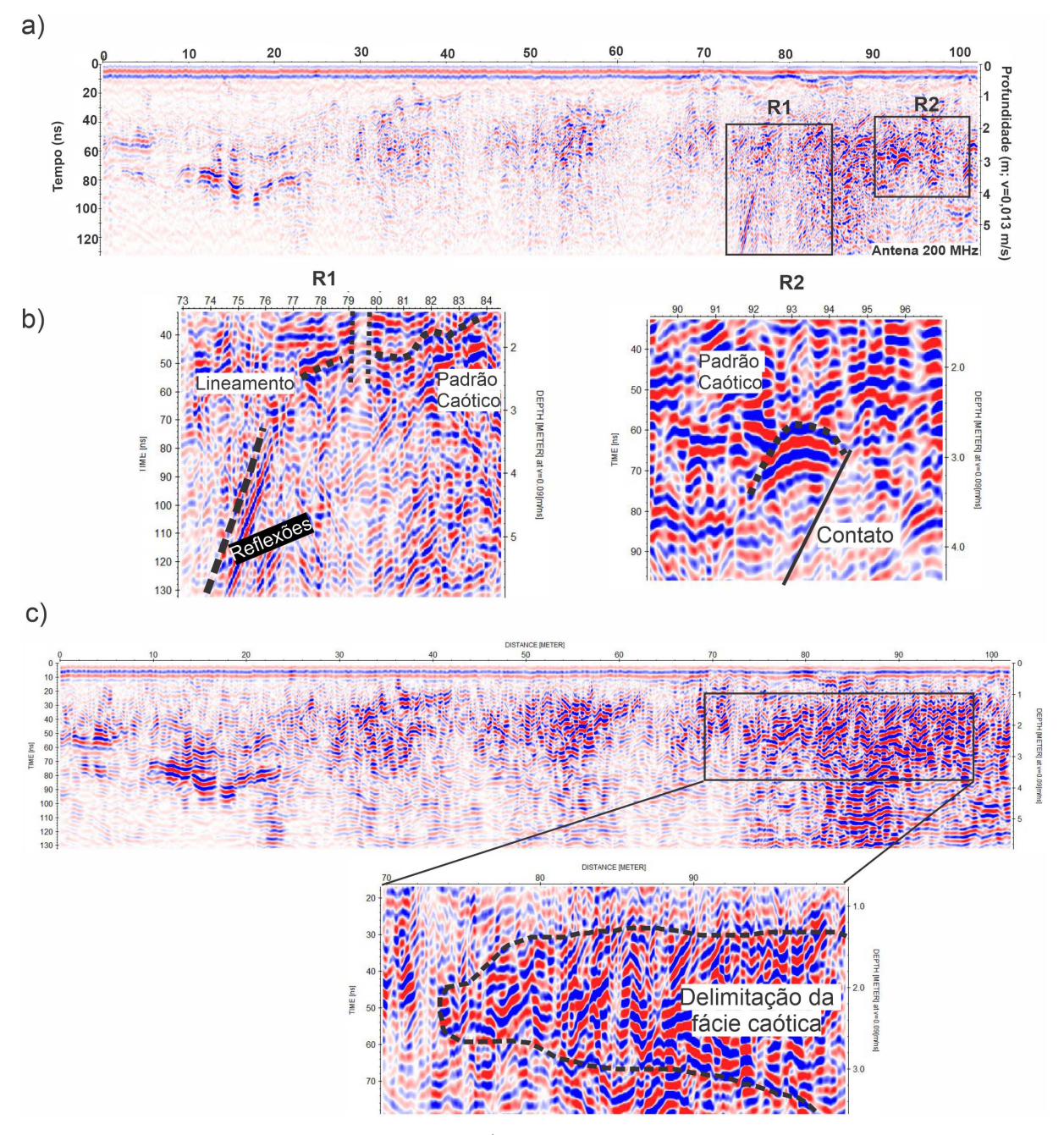

Figura 6.19 – Resultado GPR para o perfil 7: a) Perfil GPR de 200 MHz e delimitações das radarfácies R1 e R2. b) Detalhes das radarfácies R1 e R2. c) Perfil GPR após migração e marcação de contato entre duas fácies.

A figura [6.20](#page-108-0) mostra uma comparação entre os resultados de GPR com antena 200 MHz (Figura [6.20-](#page-108-0)a), RC (Figura [6.20-](#page-108-0)b), ER com espaçamento entre eletrodos igual a 3 metros (Figura [6.20-](#page-108-0)c) e 5 metros (Figura [6.20-](#page-108-0)d).

Nas figuras [6.20-](#page-108-0)c e [6.20-](#page-108-0)d observam-se em P1 uma zona resistiva (∼15000 ohm.m) e de P2 até o final do perfil uma outra região mais resistiva (>18000 ohm.m) que foi relacionadas como os locais mais favoráveis para se encontrar materiais contendo barita. No resultado de ER com espaçamento de 3 metros (figura [6.20\)](#page-108-0), próximo ao ponto P3 há uma região que parece indicar descontinuidade lateral como rocha fraturada. Ao passo

que no resultado ER, referente ao espaçamento de 5 metros, a rocha não parece estar fraturada. Essa diferença ocorre devido ao fato do primeiro espaçamento detalhar mais as estruturas. Ainda nesta mesma região de P3, o dado de GPR registrou regiões anômalas com padrão de reflexões caóticas e hipérboles de difração, que pode representar o quartzito com barita. Além disso, também é possível observar as regiões com ausência de reflexão, marcadas por atenuação de sinal, relacionado com material alterado e hidratado.

No resultado de resistividade capacitiva (Figura [6.20-](#page-108-0)b) foi possível observar apenas uma pequena parte do topo da rocha resistiva presente em P3.

O resultado de ER com espaçamento de 5 metros (figura [6.20-](#page-108-0)d) permitiu mapear o corpo em profundidade e marcou o limite desta rocha, com o topo em ∼2,5 metros e a base em ∼10 metros de profundidade, ou seja, um bloco de 7,5 metros de espessura. Esse último fato pode ser um indício que corrobora que a maior parte da barita da região se aloca em camadas de quartzito em forma de lentes ou preenchidas em fraturas. Sendo assim, ER com menor espaçamento detalha a variação lateral ao passo que o detalhe da variação vertical é dado com o maior espaçamento entre eletrodos. O GPR auxiliou no detalhamento da borda do material mais metamorfizado (quartzito/xisto/barita). O material com resistividade entre 2000 e 5000 ohm.m foi interpretado sendo correspondente a material alterado, inconsolidado ou xisto e foi agrupado na mesma classe por ser difícil de separa-los e por não apresentar importância em termos práticos na exploração do material de interesse. Porém, a delimitação desses materiais pode ser observada no dado de GPR, visto que no material não consolidado a atenuação do sinal é maior e no xisto, assim como no quartzito e na barita o padrão de reflexão é caótico, como pode ser observado em P2 e P3.

A figura [\(6.21\)](#page-109-0) refere-se aos resultados IP. No ponto IP há uma anomalia de 20,4 mV/V para a cargabilidade, ao passo que para IP-F os valores foram baixos de aproximadamente 1,40% para o PFE e valores menores que 3 para FM. Esses valores foram bem parecidos com os resultados de IP do perfil 4 (figura [6.13\)](#page-99-0), onde foi observado um material de saprólito com presença de piritas milimétricas.
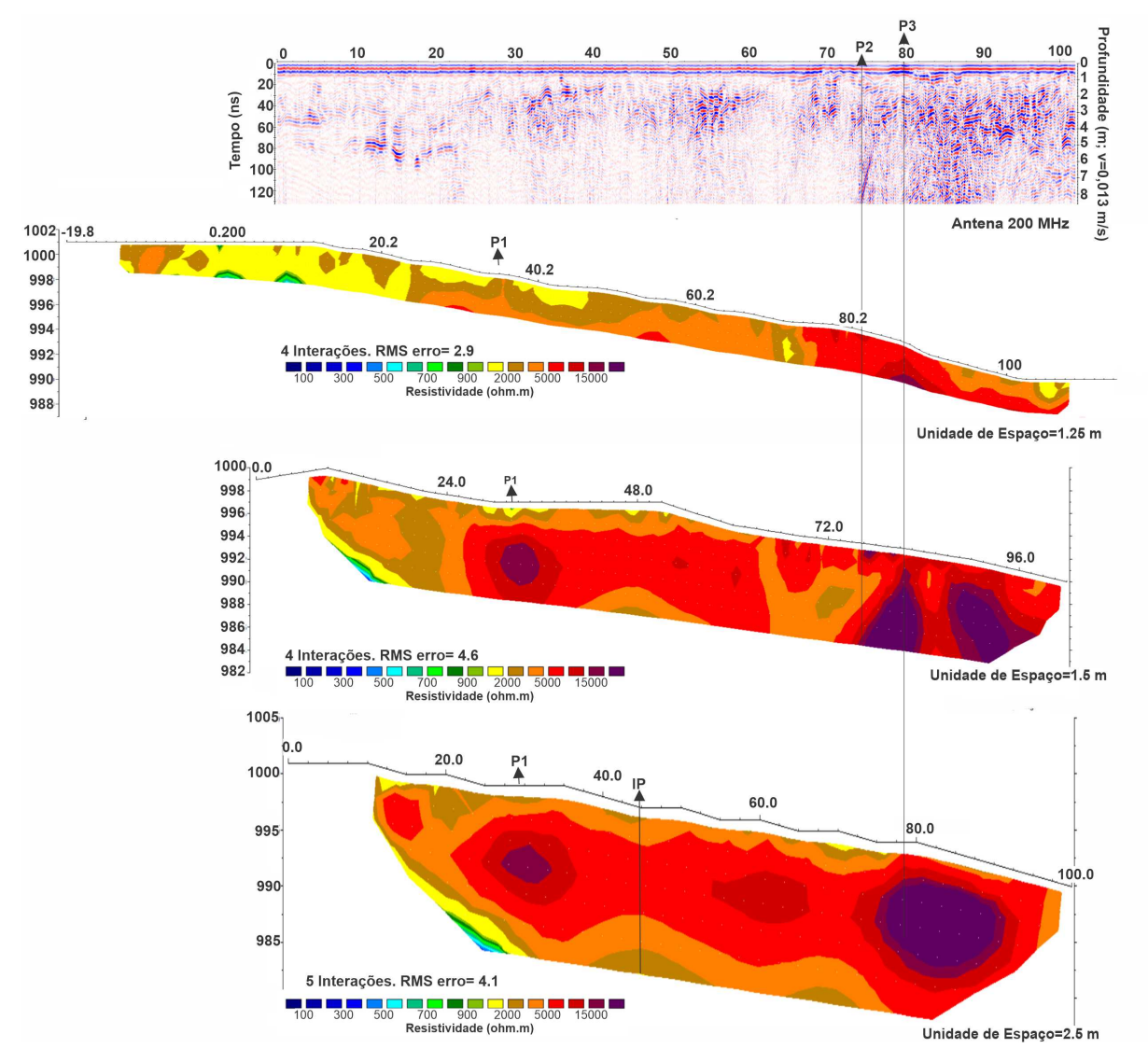

Figura 6.20 – Resultados geofísicos para o perfil 7: a) Perfil GPR de 200 MHz; b) Modelo geoelétrico de RC; c) Modelo geoelétrico de ER com espaçamento entre os eletrodos de 3 metros; cd) Modelo geoelétrico de ER com espaçamento de 5 metros.

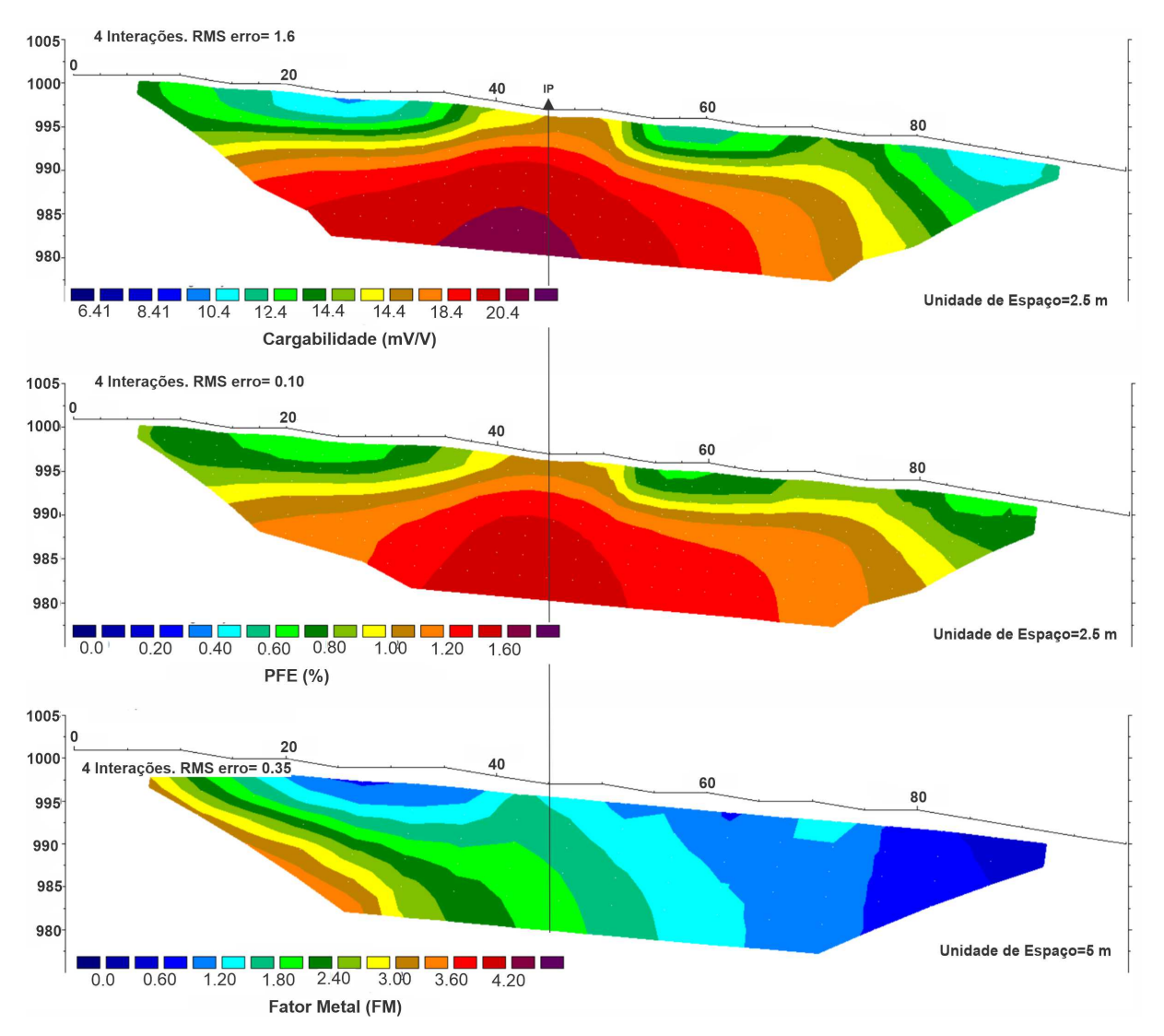

Figura 6.21 – Resultados de IP para o perfil 7: a) Cargabilidade em  $mV/V$ ; b) Percentual de Frequência Efetiva em % e c) Fator Metal.

#### 6.2.8 Perfil 8

A figura [6.22](#page-111-0) mostra o resultado resultado GPR de 200 MHz para o perfil 8, com duas regiões anômalas R1 e R2. No radarfácie R1 é observada uma zona com baixa reflexão seguida por um lineamento inclinado em contato com uma zona com padrão de padrão de reflexão caótico e amplitude média. A R2, por sua vez, apresenta padrão de reflexão caótica e amplitude mais elevada e clineação curva (figura [6.22-](#page-111-0)b). Por fim, o resultado migrado mostra que há uma continuidade lateral nas reflexões e poucas variações bruscas.

A figura [6.23](#page-112-0) mostra uma comparação entre os resultados geofísicos para o Perfil 8, incluindo GPR com antena 200 MHz (figura [6.23-](#page-112-0)a), RC (figura [6.23-](#page-112-0)b), ER com espaçamentos entre eletrodos de 3 m (figura [6.23-](#page-112-0)c) e 5 m (figura [6.23-](#page-112-0)d); cargabilidade (figura [6.23-](#page-112-0)e), PFE (figura [6.23-](#page-112-0)f) e FM (figura [6.23-](#page-112-0)g).

O resultado de GPR mostrou uma predominância de um padrão com ausência de

reflexão, que provavelmente este perfil está sobre um material mais alterado, inconsolidado, rico em materiais argilosos. Por outro lado, foi possível observar que não há uma região tipica de locais promissores a exploração de barita, encontrada em outros perfis, como por exemplo áreas com reflexão caótica com hipérboles e padrões de reflexão em bordas de corpos rochosos. As fácies R1 e R2 seria o mais próximo dessas reflexões caóticas, porém ambas correspondem a uma pequena área não muito expressiva. O resultado com RC não permitiu detectar a presença do topo de alguma corpo rochoso que pudesse estar relacionado com a barita. O resultado de ER com espaçamento entre os eletrodos de 5m também não permitiu encontrar um corpo resistivo que pudesse estar relacionado com a barita em profundidades elevadas. Os métodos GPR e RC usados conjuntamente são recomendados para um mapeamento lateral das heterogeneidades, enquanto que a ER pode imagear a estratigrafia geolétrica em maiores profundidades.

Os dados de IP foram utilizados para analisar a possibilidade de ocorrência de uma camada rica em sulfetos. O ponto P1 é marcado por uma cargabilidade intermediária de 16,6 mV/V (figura [6.23-](#page-112-0)d), PFE abaixo de 1,10% e FM menor que 1,20. Novamente, esse padrão sugere uma área com presença de pirita em baixa concentração.

<span id="page-111-0"></span>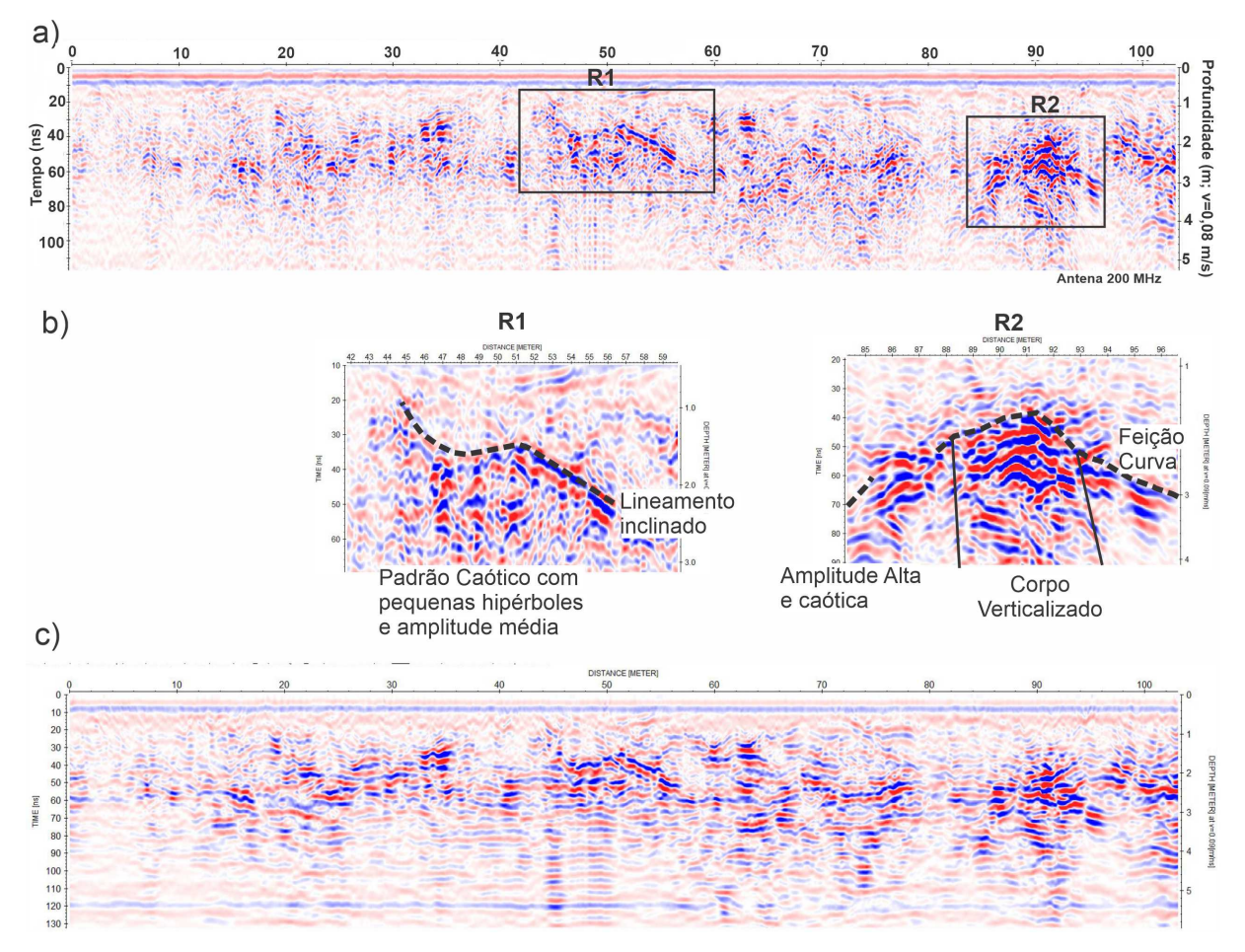

Figura 6.22 – Resultados GPR para o perfil 8: a) Perfil de GPR de 200 MHz e delimitações das radarfácies R1 e R2. b) Detalhes das radarfácies R1 e R2. c) Perfil GPR após migração

<span id="page-112-0"></span>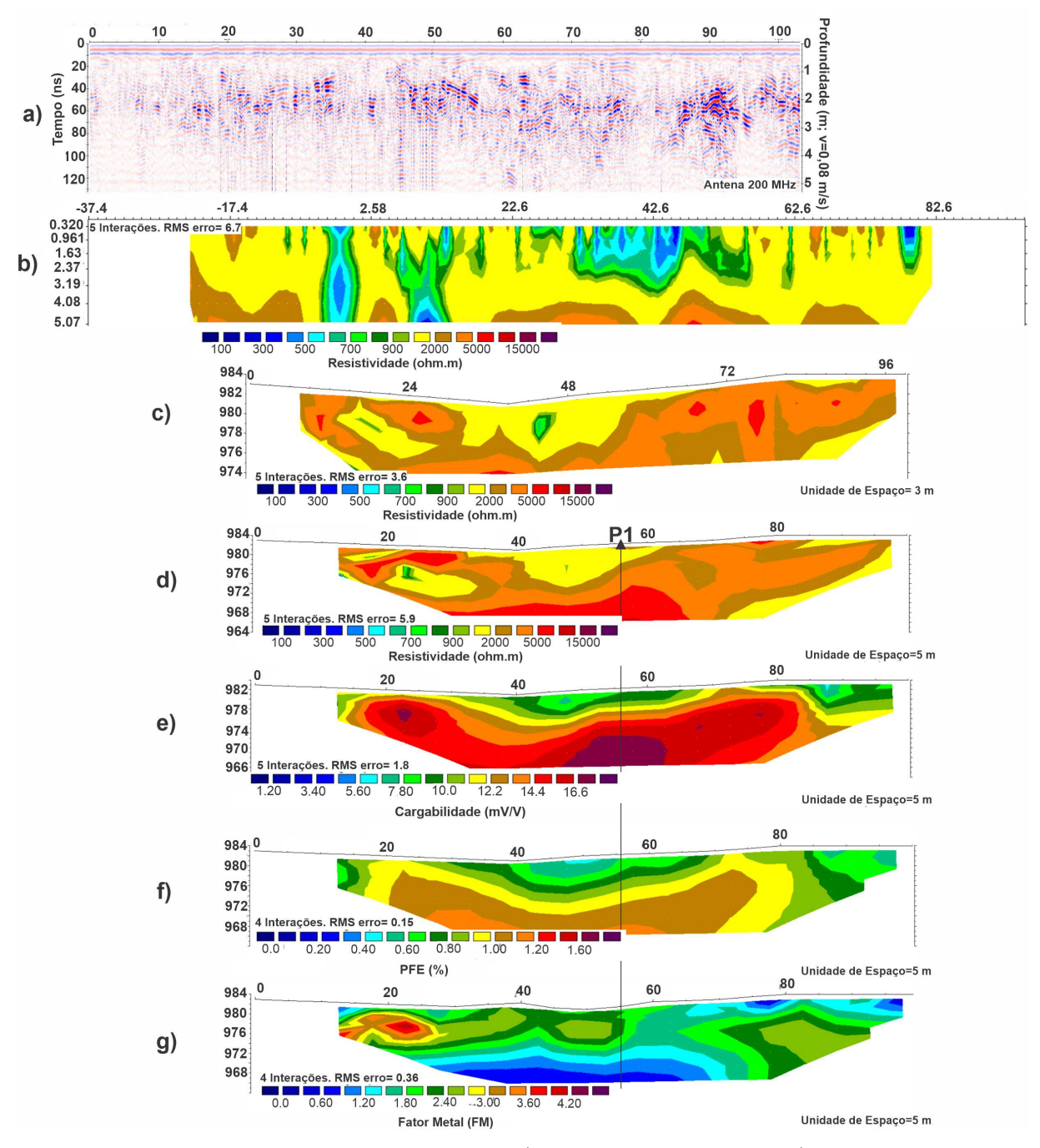

Figura 6.23 – Resultados geofísicos para o perfil 8: a) Perfil GPR de 200 MHz; b) Modelo geoelétrico de RC; c) Modelo geoelétrico de ER com espaçamento entre os eletrodos de 3 m. d) Modelo geoelétrico de ER com espaçamento de 5 m; e) Cargabilidade em m $V/V$ ; f) Percentual de Frequência Efetiva em %; g)Fator Metal.

#### 6.2.9 Perfil 9

A figura figura [6.24-](#page-114-0)a mostra o resultado GPR de 200 MHz para o perfil 9 e quatro zonas delimitadas por retângulos. O perfil mostra uma zona com ausência de reflexão e uma região com um padrão de reflexões caóticas, bem como uma brusca variação lateral.

O padrão R1, é plano-paralela próximo a superfície, semelhante ao encontrado em outros perfis. Em R2 há um lineamento plano-paraleloem contato com zona com ausência de reflexão. R3 é caracterizado por reflexões geradas por um contato vertical abrupto. A região R4 está inserida no material do contato de R3 e é observado padrão de reflexão fortemente caótico, locais com lineamentos plano-paralelos e hipérboles de difração (figura [6.24-](#page-114-0)b).

Na seção migrada, representada na figura [6.24-](#page-114-0)c, é possível observar a continuidade lateral do material descrito em R4 assim como o contato vertical observado em R3.

A figura [6.25](#page-115-0) mostra uma comparação entre os resultados geofísicos para o perfil 9, que inclui o perfil GPR de 200 MHz migrado (figura [6.25a](#page-115-0)), RC (figura [6.25b](#page-115-0)), ER (figura [6.25c](#page-115-0)) e Cargabilidade (figura [6.25d](#page-115-0)) com espaçamento entre eletrodos de 3 metros (figura [6.25\)](#page-115-0).

Na figura [6.25-](#page-115-0)a observa-se uma região de reflexão caótica entre P1 e P2. Na posição de 80 metros há um contato vertical abrupto e com reflexões inclinadas típica de borda entre diferentes materiais, esse padrão foi determinante para prosseguir a investigação nesse ponto.

O perfil de RC atingiu profundidade máxima de 3 metros e é marcado por uma área com resistividade anômala em P2, que está inserida em um material com resistividade intermediária (>5000 ohm.m) e ocorre da posição 50 metros até o final do perfil (figura [6.25-](#page-115-0)b).

O perfil de ER foi adquirido para detalhar a espessura do material anômalo encontrado nos resultados anteriores. Uma feição com resistividade elevada anômala um pouco mais profunda foi encontrada sob a posição P1, que coincide com a região do GPR marcada pelas reflexões caóticas em contato com a zona com ausência de reflexões. A fácies caótica ficou restrita no material com resistividade maior que 10000 ohm.m (figura [6.25-](#page-115-0)c). Por fim, o resultado de IP indicou três estruturas verticais com cargabilidade maior que 17,7 mV/V. Essas feições de IP anômalo apresentam cargabilidade máxima de 20.1 mV/V, estão alocados em rochas com alta resistividade e foram interpretadas como corpos pequenos (figura [6.25-](#page-115-0)c)

<span id="page-114-0"></span> $a)$ 

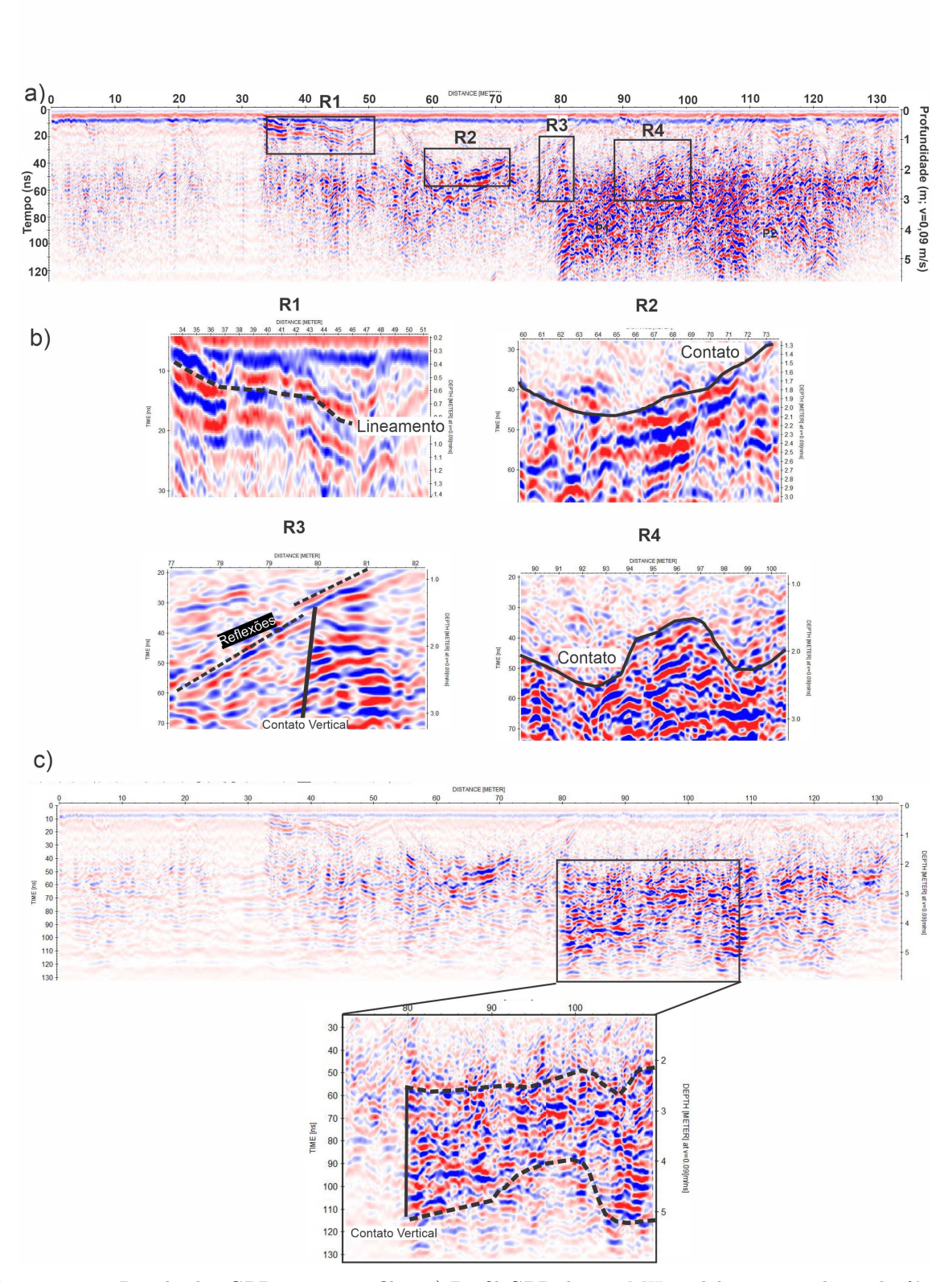

Figura 6.24 – Resultados GPR para o perfil 9: a) Perfil GPR de 200 MHz e delimitações das radarfácies. b) Detalhes das radarfácies R1, R2, R3 e R4. c) Perfil GPR após migração e detalhe de uma zona de contato.

<span id="page-115-0"></span>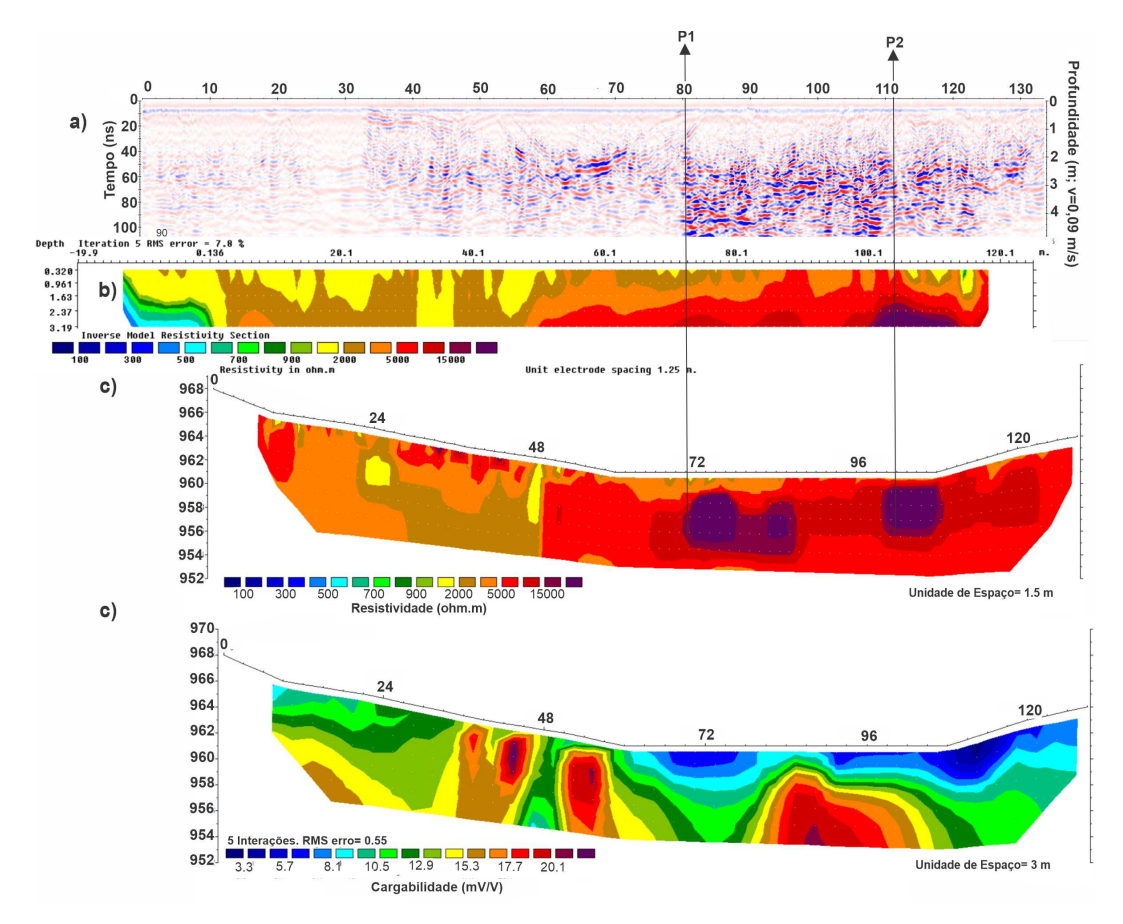

Figura 6.25 – Resultados geofísicos para o perfil 9: a) Perfil GPR de 200 MHz; b) Modelo geoelétrico de RC; c) Modelo geoelétrico de ER com espaçamento entre os eletrodos de 3 metros. d) Cargabilidade com espaçamento entre eletrodos de 3 metros.

### 6.2.10 Perfil 10

A Figura [6.26a](#page-116-0) mostra o resultado GPR de 200 MHz para o perfil 10. Este perfil é paralelo ao *trend* estrutural da barita e por isso já se previa que não seria encontrado variação brusca de material geológico.

Observam-se reflexões plano-paralelas, bem como uma atenuação do sinal com o aumento da profundidade. A aquisição desse perfil foi feita em local de mata de galeria com a presença de muitas árvores e por isso é possível observar pequenas hipérboles próximas a superfície característica das raízes das árvores. Por fim, também é possível delimitar o contato entre o solo e o nível freático.

O resultado de RC permitiu mapear o topo do nível freático, isso corrobora a interepretação do dado de GPR (figura [6.26-](#page-116-0)b). Os dados de ER e IP-T foram adquiridos com espaçamento entre eletrodos de 10 metros. Não foram observadas resistividades elevadas típicas de barita (figura [6.26-](#page-116-0)c). A cargabilidade alta sugere novamente uma camada saturada em água e argilominerais [6.26-](#page-116-0)d).

<span id="page-116-0"></span>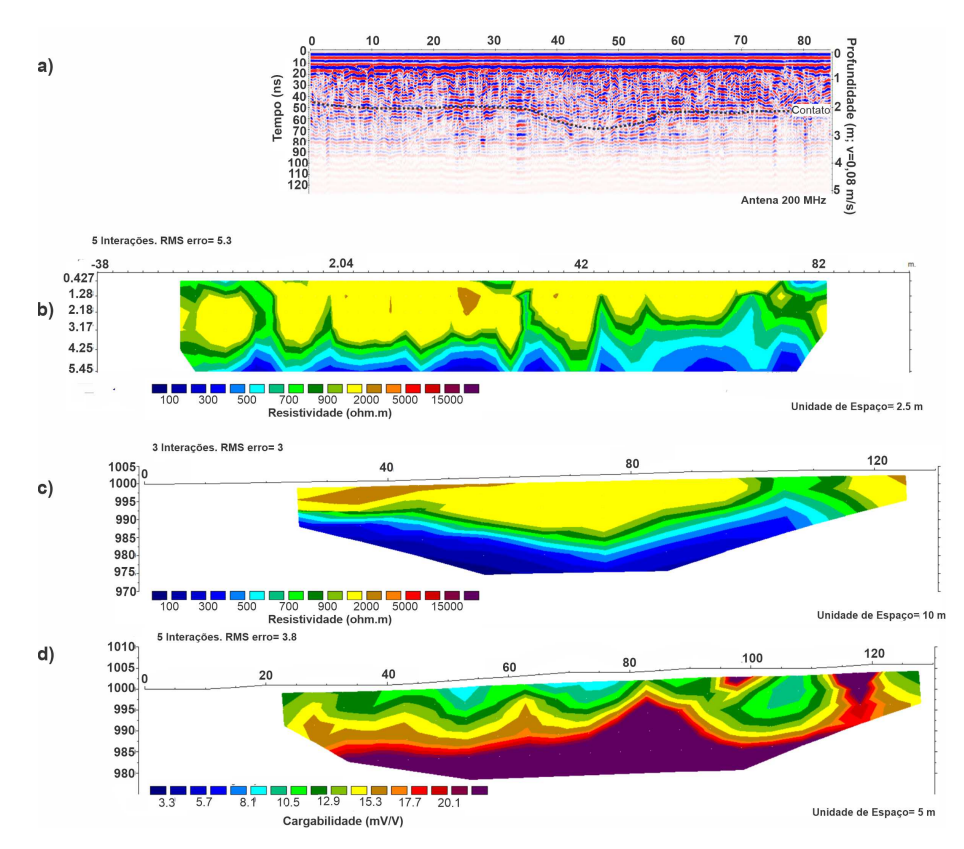

Figura 6.26 – Resultados geofísicos para o perfil 10: a) Perfil GPR de 200 MHz, b) Modelo geoelétrico de RC, c) Modelo geoelétrico de ER com espaçamento entre eletrodos de 10 metros. D) Cargabilidade com espaçamento entre eletrodos de 10 metros.

## 6.2.11 Resumo

Em resumo, os resultados de ER permitiram visualizar maiores profundidades e consequentemente, possibilitaram detalhar as feições de barita em profundidade. Nos perfis 3, 8 e 10 foram caracterizados resistividade de no máximo 5000 ohm.m e reflexões atenuadas, plano paralelas, amplitude fraca a média e raramente padrão vertical (perfil 8). Conclui-se que nesses perfis não foram identificados material de barita. Os perfis P2 e P9 foram caracterizados por apresentarem corpos pequenos de barita. Em P2 há padrão de reflexão verticalizado e o formato da parte resistiva (>15000 ohm.m) é verticalizado, interpretado como veio de aproximadamente 2,5 metros de espessura. Em P9 o padrão de GPR é caótico em locais que coincide com corpos resistivos, interpretados como barita de largura próxima a 7,5 metros e espessura de 4 metros. Esses dois perfis não foram usados na modelagem final pois além de serem pequenos, não foram realizadas aquisições de perfis paralelos a eles, o que impossibilita a visualização 3D da continuidade dos materiais. Os perfis 1, 4, 5, 6 e 7 foram considerados os mais promissores. P1 apresentou padrão de reflexão caótico, com hipérboles e descontinuidades verticais. Os materiais resistivos apareceram dispostos ao longo de quase todo o perfil tanto em ER quanto em RC. Nos outros quatro perfis houveram padrões semelhante. Os perfis com espaçamento mínimo entre eletrodos de 20 metros (P4) e de 10 metros (P6) não obtiveram boa resolução para descrever a barita mas foram usados para analisar materiais mais profundos.

Em P1, a anomalia de alta cargabilidade ( $>16$  mV/V) foi encontrada próximo a uma região de até 5000 ohm.m, no ponto P4, em um local de descontinuidade vertical, entre dois valores altos maiores que 15000 ohm.m. No perfil 3, a cargabilidade intermediária (até 14 mV/V), PFE intermediário (até 1,2%) e alto FM (acima de 4.2) foram identificadas em uma região de baixa resistividade (até 700 ohm.m). P4, por sua vez, houve alta cargabilidade (acima de 16 mV/v), PFE intermediário e baixo FM (até 2,4) em uma resistividade intermediária (até 3000 ohm.m), nesse ponto foi visualizado em corte de cava material alterado, inconsolidado e com presença de pirita. Essa observação corrobora o fato de que cargabilidade elevada pode ser gerada por pequenas quantidades de sulfetos e a cargabilidade sozinha não seria suficiente para indicar presença de grandes quantidade de mineralizações polimetálicas. Em P5 foi observada cargabilidade alta de até 22 mV/V em uma região de descontinuidade vertical com resistividade relativamente baixa, de até 700 ohm.m. Em P6 foi observado alta cargabilidade (>16 mV/V), alto PFE  $(> 1,60\%)$  e alto FM  $(> 4)$  em uma feição plana de resistividade relativamente baixa (até 700 ohm.m). Em P7 e P8 o padrão de IP foi semelhante ao P4, alta cargabilidade, PFE intermediário e FM baixo em resistividade relativamente baixa de até 2000 ohm.m. Em P9 foi encontrado pequenos corpos de alta cargabilidade, que chega até 20 mV/V em uma resistividade intermediária e P10 alta cargabilidade ( $>20$  mV/V) em uma área de resistividade relativamente mais condutiva de até 700 ohm.m.

# 6.3 Desenho de cava

Os resultados das linhas de ER foram dispostos em seções 3D (figura [6.27\)](#page-118-0). A visualização dos perfis em três dimensões facilitou a interpretação da disposição dos prováveis corpos de barita.

Os perfis P1, P4, P5, P6 e P7 foram usados para modelar os corpos sólidos de barita. Essa escolha se deu pelo fato de apresentarem as maiores dimensões para exploração. Adicionalmente, esses perfis foram dispostos perpendicularmente ao *trend* estrutural das lentes de barita, portanto foi interpretado continuidade entre esses corpos. As geometrias dos corpos foram geradas de acordo com a interpretação geológica e por último foi calculado uma previsão de lucro a partir do volume de minério/estéril, custos de exploração e valores de venda. Os valores utilizados foram obtidos em Fevereiro de 2024.

A figura [6.28](#page-119-0) representa o fluxograma de etapas para gerar a otimização de cava. A primeira etapa foi gerar o modelo topográfico ou modelo digital de elevação (MDE). As seções geofísicas foram transferidas para o programa Micromine Origin & Beyond 2023.0, posteriormente foram definidas as malhas triangulares referentes ao que foi interpretado como barita e os sólidos foram gerados. Os modelos de blocos tanto da topografia quanto dos sólidos de barita foram criados, visto que foi interpretado três lentes de baritas separa-

<span id="page-118-0"></span>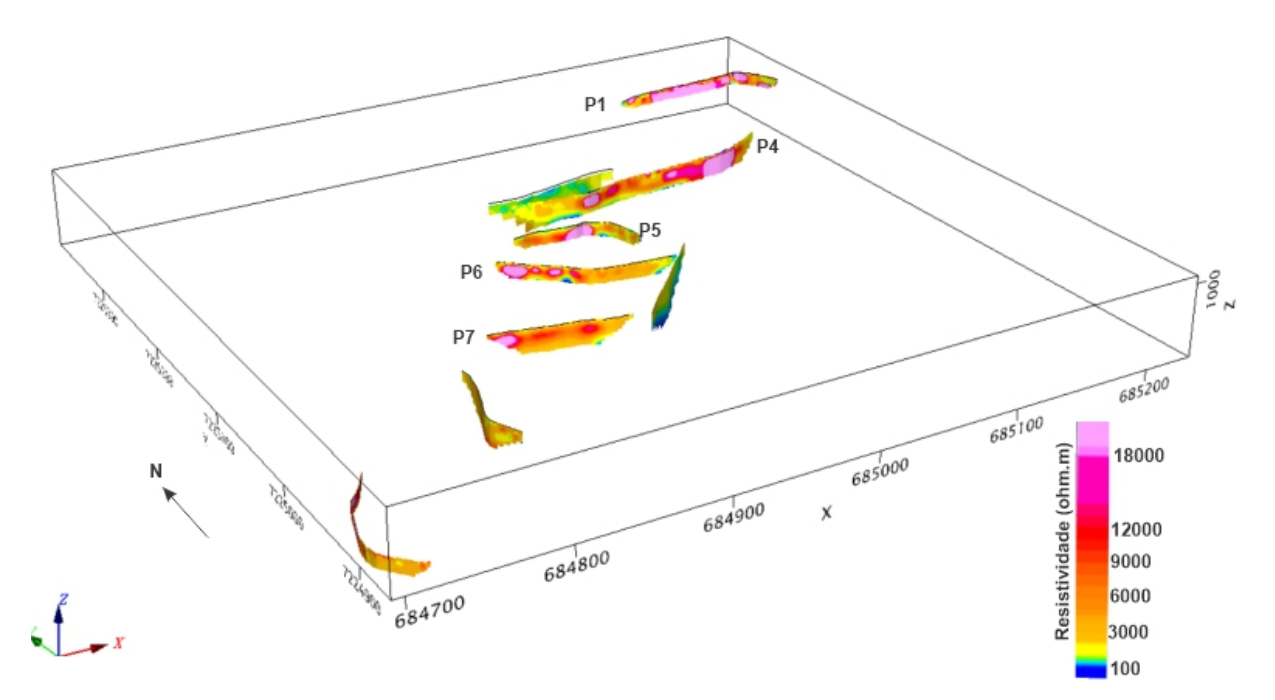

Figura 6.27 – Perfis de eletrorresistividade dispostos em 3D. Destaque para P1, P4, P5, P6 e P7, com os corpos de barita interpretados como os mais promissores.

das. Esses dois modelos foram combinados, visto que os blocos de barita foram atribuídos como minério e os da topografia como material estéril, ou seja, os materiais além da barita foram considerados estéreis. Por meio dos dados de engenharia de minas, expostos no capítulo de aquisições dos dados, o esboço das cavas otimizadas foram geradas por meio do método Lerchs & Grossmann.

<span id="page-119-0"></span>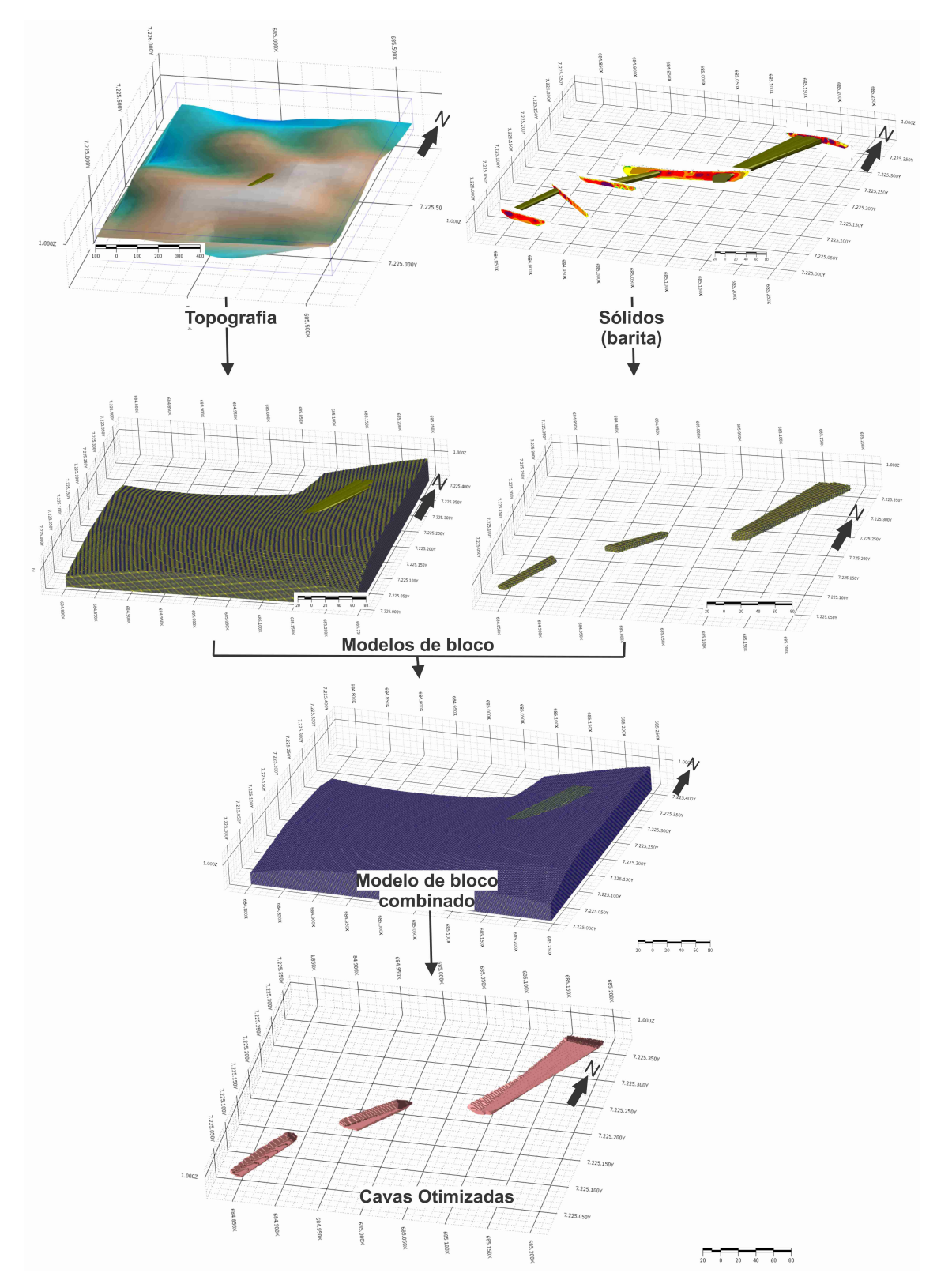

Figura 6.28 – Fluxograma com as etapas para gerar a otimização de cava. Os dois primeiros modelos gerados foram o de topografia e os sólidos (barita). Posteriormente, foram gerados modelos de blocos para cada um dos anteriores, e ambos combinados em um. Por fim, a proposta de otimização de cava foi gerada.

As cavas operacionais foram desenhadas e geradas com base nas superfícies criada durante a etapa de otimização observada na figura [6.28.](#page-119-0) Por fim, relatórios com os dados de volume, massa e lucros foram gerados. O resultado das cavas operacionais foram os seguintes:

#### **-Cava 1 (Sul):**

A figura [6.29](#page-120-0) indica a vista em planta da cava 1 e o pé, crista e estrada que fazem parte de uma cava operacional.

<span id="page-120-0"></span>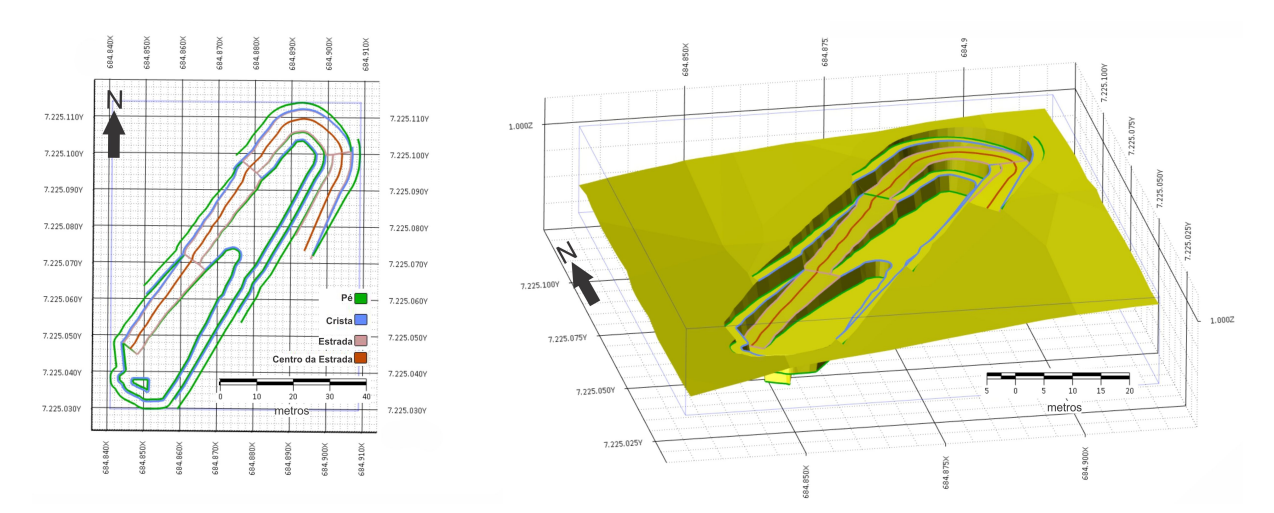

Figura 6.29 – Planta da cava 1 com o pé, crista e estrada (esquerda) e a sua respectiva superfície, inserida na topografia (direita).

A tabela [6.1](#page-120-1) indica os valores que o programa estimou para o volume e peso de material a ser retirado, de acordo com o modelo de blocos. A tabela [6.2](#page-120-2) representa o relatório gerado pelo programa. Esse relatório contêm a REM igual 1,12, ou seja, para cada 1 tonelada de minério extraído, 1,12 t de estéril é retirado; o lucro operacional estimado para essa cava, dada pela diferença entre a receita de vendas e os custo operacionais, foi de aproximadamente 197.386,00 US\$.

<span id="page-120-1"></span>Tabela 6.1 – Volume e massa de minério e material estéril estimado no modelo proposto para a cava 1 (sul).

| Material | Densidade $(t/m^3)$ | Volume $(m^3)$ | Massa(T) |
|----------|---------------------|----------------|----------|
| Estéril  |                     | <b>S81</b>     | 18390    |
| Minério  |                     | 3908           | 16413    |
| Total    | 3.25                | 10719          | 34804    |

<span id="page-120-2"></span>Tabela 6.2 – Valores de REM, Custo operacional, receita de venda e lucro operacional para a cava 1.

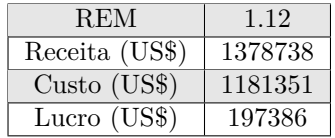

#### **-Cava 2 (Meio):**

A cava 2, entre a cava mais ao norte e a mais ao sul está representada na figura [6.30.](#page-121-0)

<span id="page-121-0"></span>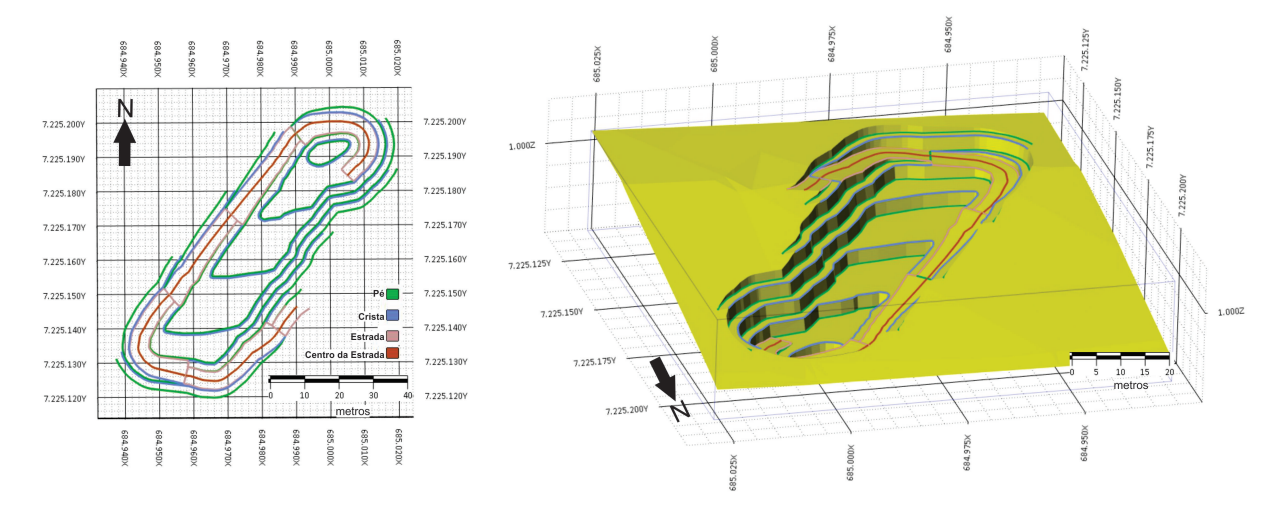

Figura 6.30 – Planta da cava 2 com o pé, crista e estrada (esquerda) e a sua respectiva superfície, inserida na topografia (direita).

O volume total de estéril e minério previsto pelo modelo é de 11824  $m^3$  e 6357  $m^3$ , respectivamente (tabela [6.3\)](#page-121-1).

<span id="page-121-1"></span>Tabela 6.3 – Volume e massa de minério e material estéril estimado no modelo proposto para a cava 2 (meio).

| Material | Densidade $(T/m^3)$ | Volume $(m^3)$ | massa (t |
|----------|---------------------|----------------|----------|
| Estéril  |                     | 11824          | 31926    |
| Minério  |                     | 6357           | 26701    |
| Total    | २ ११                | R 1 R 9        | 58697    |

<span id="page-121-2"></span>O fator REM desta cava é de 1.19 e o lucro operacional é de 254782 US\$ (tabela [6.4\)](#page-121-2)

Tabela 6.4 – Valores de custos operacionais, receita e lucro operacional para a cava 2.

| <b>REM</b>     | 1.19    |  |
|----------------|---------|--|
| Receita (US\$) | 2242881 |  |
| $Custo$ (US\$) | 1988099 |  |
| Lucro (US\$)   | 254782  |  |

#### **-Cava 3 (norte):**

A cava 3 está mais ao norte. A figura [6.31](#page-122-0) ilustra o desenho em planta da cava a esquerda e o modelo da superfície da cava inserida na topografia.

<span id="page-122-0"></span>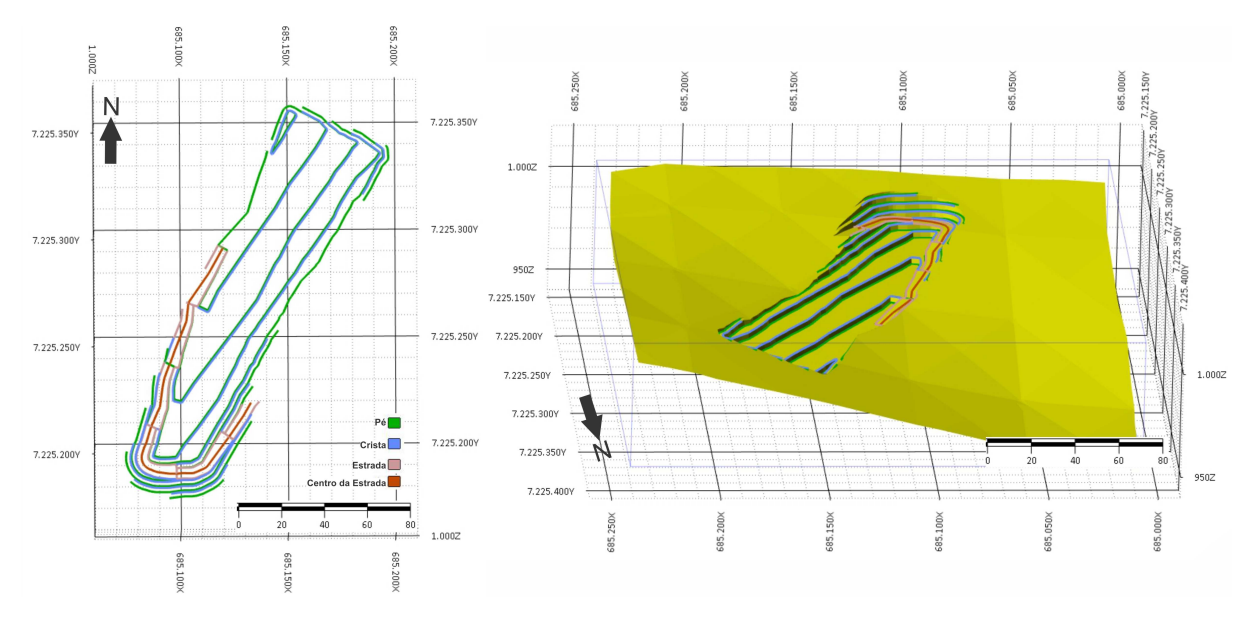

Figura 6.31 – Planta da cava 3 com o pé, crista e estrada (esquerda) e a sua respectiva superficie, inserida na topografia (direita).

A tabela [6.5](#page-122-1) mostra que o volume total de estéril e minério previsto é de 9181  $m<sup>3</sup>$ e 22616  $m^3$ , respectivamente.

<span id="page-122-1"></span>Tabela 6.5 – Volume e massa de minério e material estéril estimado no modelo proposto para a cava 3 (norte).

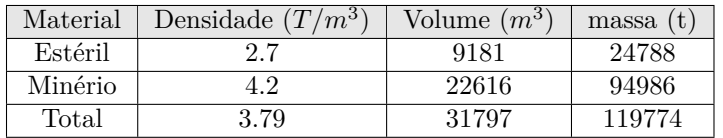

<span id="page-122-2"></span>O fator REM desta cava é de 0,26 e o lucro operacional previsto pela geofísica é de 3.836.294 US\$ [\(6.6\)](#page-122-2)

Tabela 6.6 – Valores de custo operacional, receita e lucro operacional para a cava 3.

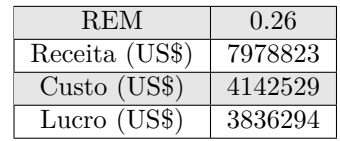

# 7 CONCLUSÕES E RECOMENDAÇÕES

O emprego dos métodos geofísicos Georadar (GPR), Resistividade Capacitiva (RC) e Eletrorresistividade (ER) permitiram determinar as áreas mais promissoras à exploração de barita e contribuíram para uma caracterização geológica preliminar de um depósito baritífero do tipo SEDEX pertencente à Mineração Patrimônio, localizada na região de Tunas do Paraná, estado do Paraná.

O método GPR mostrou que nos locais onde haviam afloramentos rochosos em lajedo, o padrão de reflexão do sinal eletromagnético foi caótico e com alta amplitude. Os perfis GPR permitiram mapear as descontinuidades estruturais verticais associadas com zonas de fraturas nos corpos de quartzitos com barita, bem como corpos de barita em forma de lentes envoltos por quartzito.

Os resultados de RC e de ER coincidiram com os padrões caóticos identificados com o GPR. Os valores de resistividade elétrica maiores que 15000 ohm.m foram interpretados como barita. Os valores de resistividade na ordem de 5000 ohm.m e valores superiores, que chegam até 12000 ohm.m foram associados ao quartzito.

Os resultados de ER permitiram investigar contrastes de resistividade elétrica de até cerca de 50 metros de profundidade, bem como detalhar os corpos de barita e zonas de fraturas. Os resultados ER com espaçamento entre eletrodos de 5 metros foi o que apresentou melhores resultados para a caracterização da barita. Os resultados de RC foram similares ao ER, mas com menor profundidade de investigação.

O método IP no domínio do tempo e da frequência foram usados para avaliar a presença de sulfetos relacionados ao depósito. As anomalias de IP foram de 16,6 mV/V para cargabilidade, 1,6% para o percentual de frequência efetiva (PFE) e 4,20 para o Fator Metal (FM). Esses resultados não foram suficientes para aferir a presença de sulfetos economicamente viáveis. As anomalias IP-T presentes nos perfis 1, 4, 5, 7, 8 e 9 foram interpretados como material inconsolidado, alterado e/ou com presença de pirita. O mapa geológico e as observações em campo junto aos dados de IP corroboraram a interpretação de que nos perfis p10 e p6, os valores anômalos podem ser referentes ao grupo litológico dos filitos.

Conclui-se que nesse caso o IP no domínio do tempo sozinho não foi diagnostico para identificação de minério sulfetado relevante para exploração mineral devido a ambiguidade na interpretação. Recomenda-se usar os métodos em afloramentos conhecidos que haja presença de sulfetos. A limitação para esse cenário se deve ao fato da literatura aferir que esses materiais estão posicionados em profundidades maiores que 20 metros. Como houve maiores indícios desses valores de IP alto serem provindos de filito, estudos mais detalhados são recomendados antes de recorrer aos furos de sondagem.

Com a integração entre os dados concluiu-se que os maiores corpos de barita são mais prováveis de estarem controlados estruturalmente por camadas lenticulares plano paralelas, invés de veios. Os perfis de ER foram integrados por meio do *software Micromine* e permitiram obter um modelo geológico 3D dos corpos mineralizados, modelos preliminares de cavas otimizadas e operacionais. A direção do lineamento regional encontrado com a aeromagnetometria para a falha Lancinha foi de aproximadamente N50E, ao passo que o modelo mineralizado com base na geofísica variou de N50E a N60E, fato que corrobora a efetividade do modelo.

Três cavas foram geradas pelo método de otimização de cava Lerchs & Grossmann. Por meio dessas modelagens as cavas operacionais preliminares foram criadas e foram aferidos valores de lucro total de 197.386 US\$, 254.782 US\$ e 3.836.293 US\$ para as cavas 1 (sul), 2 (meio) e 3 (norte), respectivamente. O valor total do lucro para os três modelos de cavas propostos foi de 4.288.404 US\$ e o volume total calculado para material estéril e mineralizado foi de 60.698  $m^3$ . A quantidade de material retirado mensalmente pela mineradora não foi informada, o que impossibilita o cálculo de vida útil das cavas. Aconselha-se uma pesquisa detalhada para avaliar a precisão desses modelos, principalmente para a cava 3. O modelo dessa última cava foi feita com perfis (P1 e P4) distantes em 160 metros, essa distância pode ter gerado um modelo incerto; as cavas 2 e 1 são prováveis de cerem mais precisas, visto que foram feitas com base em linhas distantes em aproximadamente 80 metros. Para o maior detalhamento e refinamento dos modelos recomenda-se aquisições de linhas retilíneas e mais próximas uma das outras. Quanto mais linhas e quanto mais próximas mais precisos serão os modelos. Por fim, recomenda-se tanto para esse trabalho quanto para os outros trabalhos feitos na região um acompanhamento para comparar a quantidade de material proposto pelo modelo teórico com o quanto de material foi de fato retirado dessas cavas (modelo prático). Essa proposta comparativa poderia inferir dados estatísticos como por exemplo o erro do método.

Os resultados demonstraram como a aplicação integrada dos métodos geofísicos GPR, RC, ER e IP podem contribuir para tornar uma MPE num empreendimento mais eficiente e mais sustentável. A metodologia implementada na Mineração Patrimônio poderá servir de incentivo para que outras MPE's recorra a estratégia de pesquisa de exploração sustentável, com economias nos gastos e maiores lucros.

# Referências

- Assunção, J. H. Q. (2017) *Otimização de Cava pelo Algoritmo de Lerchs-Grossmann Aplicado a um Empreendimento de Calcário*. Universidade Federal de Goiás- Regional Catalão. Unidade Acadêmica Especial de Engenharia de Minas. Trabalho de Conclusão de Curso. Citado 2 vezes nas páginas [68](#page-67-0) e [69.](#page-68-0)
- Almeida, F. F. M.; Hasui, Y.; Brito Neves, B. B.; Fuck, R.A. 1977. *Províncias Estruturais Brasileiras.*In: Simpósio de Geologia do Nordeste, 8, Campina Grande/PB, Atas, pp. 363-391. Citado 2 vezes nas páginas [9](#page-8-0) e [20.](#page-19-0)
- Almeida, E. R. (2016). *Análise da tomografia de micro-ondas em dados GPR sob condições controladas: Aplicações em arqueologia e estudos forenses* Doctoral dissertation, Universidade de São Paulo). Citado na página [74.](#page-73-0)
- Andrade e Silva, A.C. (1990). *A Jazida de Barita de Água Clara no Âmbito do Precambriano do Vale do Ribeira, Estado do Paraná.* Tese de Doutoramento. Instituto de Geociências, Universidade de São Paulo. 204p. Citado na página [24.](#page-23-0)
- Anderson, L. A., & Keller, G. V. (1964). *A study in induced polarization.* Geophysics, 29(5), 848-864. Citado na página [63.](#page-62-0)
- Akpan, A. E., Ebong, E. D., Ekwok, S. E., & Joseph, S. (2014). *Geophysical and geological studies of the spread and industrial quality of Okurike Barite deposit.* American Journal of Environmental Sciences, 10(6), 566–574. https://doi.org/10.3844/ajessp.2014.566.574 Citado na página [37.](#page-36-0)
- Aquino, W. F. (2022). *Método geofísico de Resistividade Capacitiva na avaliação ambiental de contaminação subterrânea por diferentes fontes.*. Tese de Doutorado, UNESP, Sorocaba, 214p. Citado 6 vezes nas páginas [10,](#page-9-0) [11,](#page-10-0) [54,](#page-53-0) [55,](#page-54-0) [56](#page-55-0) e [57.](#page-56-0)
- Barbour, A. P., & de Oliveira, M. A. F. (1979). *Pb, Zn, Cu e Ba do distrito do Perau: modelo sedimentar para sulfetos do Vale do Ribeira.* Boletim IG, 10, 97-119. Citado na página [28.](#page-27-0)
- Barnes, D. F., Mayfield, C. F., Morin, R. L., & Brynn, S. (1982). *Gravity Measurements Useful in the Preliminary Evaluation of the Nimiuktuk Barite Deposit, Alaska.* Economic Geology, 77, 185–189. Citado na página [36.](#page-35-0)
- Batola Jr, F. J., Ferreira da Silva, A. T. S., & Algarte, J. P. (1981). *O Pré-Cambriano da região sul-sudeste do Estado de São Paulo e leste-nordeste do Estado*

*do Paraná.* SBG, Simpósio Regional de Geologia do Sudeste, 3, 94-108. Citado na página [23.](#page-22-0)

- Berdichevsky, M. N., & Fainberg, L. A. (2014). *Electromagnetic Methods: Theory, Investigation, and Applications.* Elsevier. Citado na página [42.](#page-41-0)
- Beres Jr, M., Haeni, F. P. (1991). *Application of ground-penetrating-radar Methods in Hydrogeologie Studies.* Groundwater, 29(3), 375-386. Citado na página [51.](#page-50-0)
- Bhattacharya, B. B., Jain, S. C., & Mallick, K. (1974). *Geophysical prospecting for barite*. Geophysical Prospecting, 22(3), 421-429. Citado na página [36.](#page-35-0)
- Bigarella, J. J., & Salamuni, R. (1956). *Estudos preliminares na série Açungui. V Estruturas orgnógenas nos dolomitos da formação Capirú (Estado do PR).* Dunesia, Curitiba, VIII(6):317-323. Citado na página [23.](#page-22-0)
- Bigarella, J. J., & Salamuni, R. (1958). *Estudos preliminares na série Açungui VIII. Formação Votuverava* Bol. Inst. Hist. Nat., Curitiba, Geologia, 2:1-6. Citado na página [23.](#page-22-0)
- Braga, A. C de O. (2006). *Métodos da Resistividade e Polarização Induzida aplicados no estudo da captação e contaminação de águas subterrâneas: Uma abordagem metodológica e prática.* Trabalho de Livre Docência. Universidade Estadual Paulista. Rio Claro. Citado 3 vezes nas páginas [11,](#page-10-0) [59](#page-58-0) e [60.](#page-59-0)
- Brasil, 1997-2000. *Anuário Mineral Brasileiro. Ministério de Minas e Energia*. Departamento Nacional de Produção Mineral, Sumário Mineral. Brasília, DNPM. Citado na página [17.](#page-16-0)
- BRASIL. (2011) CPRM-SERVIÇO GEOLÓGICO. *Projeto Aerogeofísico Paraná-Santa Catarina.* Texto técnico. Citado na página [84.](#page-83-0)
- Brasil. (2018). Ministério de Minas e Energia. *Diagnóstico socioeconômico e ambiental da mineração em pequena escala (MPE) no Brasil: Relatório final.* São Paulo, 236 p. Disponível em: [http://www.mme.gov.br/documents/20182/](http://www.mme.gov.br/documents/20182/d24586f3-bb15-9a72-3b94-693a9ab9b69a) [d24586f3-bb15-9a72-3b94-693a9ab9b69a](http://www.mme.gov.br/documents/20182/d24586f3-bb15-9a72-3b94-693a9ab9b69a). Acesso em: 20.out. 2020. Citado na página [17.](#page-16-0)
- Braz, E. (2002). *Análise da adequação do mercado produtor de barita e de bentonita para perfuração de poços de petróleo.* XIX Encontro Nacional de Tratamento de Minérios e Metalurgia Extrativa, Anais, 2, 10-17. Citado na página [18.](#page-17-0)
- Brown Jr, L. F., & Fisher, W. L. (1980). *Seismic-stratigraphic interpretation of depositional systems and its role in petroleum exploration (part 1).* Citado na página [51.](#page-50-0)
- BUENO, E. (2003). *Brasil: uma história.* 2ª edição revista. São Paulo. Ática. 2003. p. 19. Citado na página [23.](#page-22-0)
- Campanha, G. A., & Sadowski, G. R. (1999). *Tectonics of the southern portion of the Ribeira Belt (Apiaí Domain)*. Precambrian Research, 98(1-2), 31-51. Citado na página [26.](#page-25-0)
- Calixto, S. P. (2016). *Applied Geophysics with Case Studies on Environmental, Exploration and Engineering Geophysics.* Springer. Citado na página [42.](#page-41-0)
- da Costa Martins, A. C. (2017). Impacto da aplicação da geofísica no planejamento de lavra da mineração de pequena escala. Citado na página [40.](#page-39-0)
- Daitx, E.C.(1996). *Origem e evolução dos depósitos sulfetados tipo-perau (Pb-Zn-Ag) com base nas jazidas canoas e perau (Vale do Ribeira, PR)*. Tese de Doutorado. Universidade Estadual Paulista Júlio de Mesquita. Citado 11 vezes nas páginas [15,](#page-14-0) [17,](#page-16-0) [18,](#page-17-0) [23,](#page-22-0) [24,](#page-23-0) [25,](#page-24-0) [26,](#page-25-0) [27,](#page-26-0) [28,](#page-27-0) [31](#page-30-0) e [32.](#page-31-0)
- Daniels, D. J. (1996). *Surface-penetrating radar.* Electronics & Communication Engineering Journal, 8(4), 165-182. Citado na página [50.](#page-49-0)
- DANIELS, D.J., 2004. *Ground penetrating radar.* 2nd. ed. London: IEE. (IEE Radar Series, 15). p.726. Disponível em: [http://fivedots.coe.psu.ac.th/Software.coe/](http://fivedots.coe.psu.ac.th/Software.coe/mit/Ground%20Penetrating%20Radar.pdf) [mit/Ground%20Penetrating%20Radar.pdf](http://fivedots.coe.psu.ac.th/Software.coe/mit/Ground%20Penetrating%20Radar.pdf). Citado 2 vezes nas páginas [46](#page-45-0) e [50.](#page-49-0)
- Derakhshi, M. G., Hosseinzadeh, M. R., Moayyed, M., & Maghfouri, S. (2019). *Metallogenesis of Precambrian SEDEX-type Barite-(Pb-Cu-Zn) deposits in the Mishu mountain, NW Iran: Constrains on the geochemistry and tectonic evolution of mineralization.* Ore Geology Reviews, 107, 310-335. Citado 4 vezes nas páginas [10,](#page-9-0) [31,](#page-30-0) [34](#page-33-0) e [35.](#page-34-0)
- Derby, O. A. (1878). *A geologia da região diamantífera da Província do Paraná no Brasil*. Archivos do Museu Nacional, 3, 89-96. Citado na página [23.](#page-22-0)
- Dias, M. V. F., & Salazar Jr, O. (1987). *Geologia da Seqüência Antinha-Grupo Açungui, PR.* SIMP. SUL-BRAS. GEOL, 3, 263-279. Citado na página [23.](#page-22-0)
- Egeh, E. U., Ekwueme, B. N., & Akpeke, B. G. (2004). *The appraisal of a proposed barite quarry in Akpet area, Cross River State, from resistivity investigation.*. Global Journal Of Geological Sciences, 2(2), 171–175. Citado na página [37.](#page-36-0)
- Ehirim, C. N., Ebeniro, J. O., & Ofoegbu, C. O. (2016). *Baryte mineral exploration in parts of the lower Benue Trough, Nigeria.* International Journal of Physical Sciences, 11(21), 279–286. https://doi.org/10.5897/ijps2016.4552 Citado 2 vezes nas páginas [37](#page-36-0) e [38.](#page-37-0)
- Emsbo, P., Seal, R. R., Breit, G. N., Diehl, S. F., & Shah, A. K. (2016). *Sedimentary exhalative (sedex) zinc-lead-silver deposit model.* (No. 2010-5070-N). US Geological Survey. Citado 2 vezes nas páginas [10](#page-9-0) e [35.](#page-34-0)
- Ferreira, F. J. F., Stevanato, R., Forlin, M., Franke, N. D., Villanova, S. N., & Stasiak, L. (2001). *Ensaios de Polarização Induzida Espectral (SIP) Aplicados à Exploração Mineral de Chumbo e Zinco no Alvo Paqueiro, Vale do Ribeira-PR.* In 7th International Congress of the Brazilian Geophysical Society (pp. cp-217). European Association of Geoscientists & Engineers. Citado na página [37.](#page-36-0)
- Figueira, E. G. (2002). *MODELAGEM GEOESTATÍSTICA DA MINA SAIVÁ EM RIO BRANCO DO SUL-PR.* Boletim Paranaense de Geociências, 51. Citado 5 vezes nas páginas [15,](#page-14-0) [25,](#page-24-0) [26,](#page-25-0) [31](#page-30-0) e [32.](#page-31-0)
- Fleischer, R. (1976). *A pesquisa de chumbo no Brasil.* In SBG, Congresso Brasileiro de Geologia (Vol. 29, pp. 19-32). Citado na página [28.](#page-27-0)
- França (2015). *Caracterização Geoelétrica de Zonas Mineralizadas Próximo ao Município de Poconé-MT.* Trabalho de Conclusão de Curso em Geofísica Aplicada, Instituto de Geociências, IG/UnB, 71p. Citado 2 vezes nas páginas [11](#page-10-0) e [68.](#page-67-0)
- Gandolfo, O. C. B. (2007). *Um estudo do imageamento geoelétrico na investigação rasa.* Dissertação de Doutorado, Universidade de São Paulo. Citado na página [44.](#page-43-0)
- Goodman, D., & Piro, S. (2013). *GPR remote sensing in archaeology.* (Vol. 9, p. 233). New York: Springer. Citado na página [50.](#page-49-0)
- Haeni, F. P. (1988). *Evaluation of the continuous seismic-reflection method for determining the thickness and lithology of stratified drift in the glaciated northeast.* AWRA monograph series (USA). Citado 3 vezes nas páginas [10,](#page-9-0) [51](#page-50-0) e [53.](#page-52-0)
- Hanor, J. S. (2000). *Barite–celestine geochemistry and environments of formation* Reviews in Mineralogy and Geochemistry, 40(1), 193-275. Citado 4 vezes nas páginas [15,](#page-14-0) [29,](#page-28-0) [31](#page-30-0) e [32.](#page-31-0)
- Hasui, Y., Carneiro, C. D. R., de Almeida, F. F. M., & Bartorelli, A. (Eds.). (2012). *Geologia do brasil* (p. 900). São Paulo, Brazil: Beca. Citado 3 vezes nas páginas [9,](#page-8-0) [20](#page-19-0) e [22.](#page-21-0)
- Heilbron, M., Pedrosa-Soares, A. C., Campos Neto, M. da C., Silva, L. C. da, Trouw, R. A. J., & Janasi, V. de A. (2004). *Província Mantiqueira. In Geologia do continente sul-americano: : evolução da obra de Fernando Flávio Marques de Almeida.* São Paulo: Beca. Citado 4 vezes nas páginas [9,](#page-8-0) [20,](#page-19-0) [21](#page-20-0) e [22.](#page-21-0)
- Henderson, R .G. & Zietz, I. (1949). textit**The upward continuation of anomalies in total magnetic intensity fields.** Geophysics, v.14, p.517-534. Citado na página [42.](#page-41-0)
- Johnson, C. A., Piatak, N. M., & Miller, M. M. (2017). Barite (Barium). In K. J. Schulz, J. H. DeYoung, R. J. Seal II, & D. C. Bradley (Eds.). *Critical Mineral Resources of the United States—Economic and Environmental Geology and Prospects for Future Supply.* U.S. Geological Survey. https://doi.org/https://doi.org/10.3133/ pp1802D. Citado 2 vezes nas páginas [30](#page-29-0) e [31.](#page-30-0)
- Jol, H. M., & Smith, D. G. (1991). *Ground penetrating radar of northern lacustrine deltas.* Canadian Journal of Earth Sciences, 28(12), 1939-1947. Citado na página [51.](#page-50-0)
- Keller, G.V.; Frischknecht, F.C. (1966).*Electrical methods in geophysical prospecting.* Pergamon Press, NY, 517 p. Citado na página [45.](#page-44-0)
- Kuras, O., Beamish, D., Meldrum, P. I., & Ogilvy, R. D. (2006). *Fundamentals of the capacitive resistivity technique.* Geophysics, 71(3), G135-G152. Citado 4 vezes nas páginas [10,](#page-9-0) [55,](#page-54-0) [56](#page-55-0) e [57.](#page-56-0)
- Lasmar, F. P.(2020). *Utilização de métodos geoelétricos para identificação de corpos de barita na região do Vale do Ribeira* Dissertação de Mestrado, Universidade de São Paulo. Citado 9 vezes nas páginas [9,](#page-8-0) [10,](#page-9-0) [23,](#page-22-0) [24,](#page-23-0) [29,](#page-28-0) [38,](#page-37-0) [39,](#page-38-0) [49](#page-48-0) e [87.](#page-86-0)
- LERCHS, H. & GROSSMANN, L F. (1965) *Optimum design of open pit mines.*: LXVIII. Canadian: Canadian Mining And Metallurgical bulletin. Citado 2 vezes nas páginas [40](#page-39-0) e [69.](#page-68-0)
- Lines, L. R., & Treitel, S. (1984). *A review of least-squares inversion and its application to geophysical problems.* Geophysical prospecting, 32(2), 159-186. Citado na página [80.](#page-79-0)
- Loke, M. H., Barker, R. D. (1996). *Rapid least-squares inversion of apparent resistivity pseudosections using a quasi-Newton method.* Geophysical Prospecting, 44(1), 131-152. Citado na página [58.](#page-57-0)
- Loke, M. H. (1999). *Electrical imaging surveys for environmental and engineering studies. A practical guide to* v.2. Citado 2 vezes nas páginas [45](#page-44-0) e [80.](#page-79-0)
- Loke, M. H. (2000). *Electrical imaging surveys for environmental and engineering studies: A practical guide to 2-D and 3-D surveys.* RES2DINV, Geotomo Software. Citado na página [58.](#page-57-0)
- Loke, M. H. (2004). *A practical guide to 2-D and 3-D surveys. Electrical imaging surveys for environmental and engineering studies*. 136p. Citado 2 vezes nas páginas [61](#page-60-0) e [80.](#page-79-0)
- Luz, A. B. D., & Lins, F. A. F. (2008). *Rochas & minerais industriais: usos e especificações.*. Citado na página [29.](#page-28-0)
- Lydon, J.W., (2004), Genetic models for Sullivan and other SEDEX deposits, in Deb, M., and Goodfellow, W.D., eds., *Sediment-hosted lead-zinc sulphide deposits—Attributes and models of some major deposits in India, Australia and Canada* New Delhi, Narosa Publishing House, p. 149–190. Citado na página [35.](#page-34-0)
- Marini, O. J., Trein, E. L. I. M. A. R., & Fuck, R. A. (1967). *O Grupo Açungui no estado do Paraná.* Boletim Paranaense de Geociências, 23(25), 43-104. Citado na página [23.](#page-22-0)
- Marini, O. J. (1970). *Geologia da Folha de Rio Branco do Sul–PR.*. Tese Doutor., Fac. Fil. Ci. Letras Rio Claro, Rio Claro 190p. Citado na página [23.](#page-22-0)
- Martins, A.C. (2023). *Aspectos Metodológicos adequados às necessidades da mineração de pequena escala melhores práticas para pesquisa mineral eficiente.* Dissertação de pós-doutorado. Universidade de São Paulo- IAG. Citado 4 vezes nas páginas [15,](#page-14-0) [40,](#page-39-0) [82](#page-81-0) e [83.](#page-82-0)
- Mitchum Jr, R. M., Vail, P. R., & Sangree, J. B. (1977). *Seismic stratigraphy and global changes of sea level: Part 6. Stratigraphic interpretation of seismic reflection patterns in depositional sequences: Section 2. Application of seismic reflection configuration to stratigraphic interpretation.* Citado na página [51.](#page-50-0)
- Milsom, J., & Eriksen, A. (2003). *Field geophysics.* 3 Edição. John Wiley & Sons Editores. West Sussex, England, 232p. ISBN 0-470-84347-0. Citado na página [55.](#page-54-0)
- Morrison, F. B. (1930). An electrical method for detecting anomalies in shallow depths. Geophysics. Citado na página [58.](#page-57-0)
- Nabighian, M. N. (Ed.). (1987). *Electromagnetic Methods in Applied Geophysics: Theory.* SEG Books Citado na página [42.](#page-41-0)
- Neves, L. P. (2011). *Características descritivas e genéticas do depósito de Zn-Pb Morro Agudo, Grupo Vazante.* Tese de Mestrado. Universidade de Brasília Citado na página [30.](#page-29-0)
- Obi, D. A., Ekwuem, B. N., & Akpeke, G. B. (2019). *Reserve Estimation of Barite Deposits using Geological and Geophysical Investigations in Cross River State South Eastern, Nigeria.* Journal of Environment and Earth Science, 4(10), 16–31. Citado na página [37.](#page-36-0)
- Ohm, G. S. (1827). *Die galvanische Kette, mathematisch bearbeitet [A Corrente Galvânica, Tratada Matematicamente].* Wilhelm Ramspeck. Citado na página [58.](#page-57-0)
- Oladapo, M. I., & Adeoye-oladapo, O. O. (2011). *Geophysical investigation of barite deposit in Tunga, Northeastern Nigeria.* International Journal of Physical Sciences, 6(20), 4760–4774. https://doi.org/10.5897/IJPS11.337 Citado na página [36.](#page-35-0)
- Olhoeft, G. R. (1981). *Electrical properties of rocks. Physical properties of rocks and minerals.*, 2, 257-297. Citado 2 vezes nas páginas [42](#page-41-0) e [43.](#page-42-0)
- OLIVEIRA, E. P. D. (1916). *Geologia do estado do Paraná. Bol. Min. Agric. Ind. Com., Rio de Janeiro, 5(1), 77-143.* Citado na página [23.](#page-22-0)
- Pachêco, Í. A. (2017). *Aplicação de Métodos Geoelétricos na Identificação de Zonas Mineralizadas no Depósito Aurífero de Príncipe-TO.* Trabalho Final de Conclusão de Curso. Instituto de Geociências (IG). Universidade de Brasília (UnB). Citado 3 vezes nas páginas [11,](#page-10-0) [58](#page-57-0) e [65.](#page-64-0)
- Paula, M. C. L. (2019). *Estudo de radarfacies em placeres auríferos na Baixada Cuiabana.* Tese de Mestrado. Instituto de Geociências. Universidade de Brasília. Citado 4 vezes nas páginas [10,](#page-9-0) [50,](#page-49-0) [51](#page-50-0) e [53.](#page-52-0)
- PERONI, R L. (2008). *Lavra a céu aberto: Teoria e Prática.* Porto Alegue: Universidade Federal do Rio Grande do Sul. 172 p. Citado na página [68.](#page-67-0)
- PORSANI, J.L., (1999). *Ground penetrating radar (GPR): proposta metodológica de emprego em estudos geológico-geotécnicos nas regiões de Rio Claro e Descalvado, SP.* Tese (Doutorado) - Instituto de Geociências e Ciências Exatas, Universidade Estadual Paulista Júlio de Mesquita (UNESP), Rio Claro, 174p. Citado 5 vezes nas páginas [42,](#page-41-0) [46,](#page-45-0) [48,](#page-47-0) [50](#page-49-0) e [51.](#page-50-0)
- PORSANI, J.L; MENDONÇA, C.A.; BETTENCOURT, J.S.; HIODO, F.Y.; VIAN, J.A.J.; SILVA, J.E., (2004). *Investigações GPR nos distritos mineiros de Santa Bárbara e Bom Futuro: província estanífera de Rondônia.* Revista Brasileira

de Geofísica, v.22, n.1, p.57–68. Disponível em: <http://dx.doi.org/10.1590/S0102- 261X2004000100005>. Citado na página [46.](#page-45-0)

- PORSANI, J.L.; SAUCK, W.A.; SOUZA JR., A.O., (2006). *GPR for mapping fractures and as a guide for the extraction of ornamental granite from a quarry: a case study from Southern Brazil.* Journal of Applied Geophysics, v.58, n.3, p.177-187. Disponível em: <https://doi.org/10.1016/j.jappgeo.2005.05.010>. Citado na página [46.](#page-45-0)
- Reis Neto, J. M. D. (1994). *Faixa Itaiacoca: registro de uma colisão entre dois blocos continentais no Neoproterozóico*. Doctoral dissertation, Universidade de São Paulo). Citado na página [23.](#page-22-0)
- On geological survey of Anta Gorda: Phase I. [Tokyo]: *Metal Mining Agency of Japan: Japan International Cooperation Agency.* 79f Citado na página [38.](#page-37-0)
- Rijo, L. (2001). *Eletromagnetismo com Matemática* vol.1, 671p. Disponível em Centro de Memória do Instituto de Geociências da Universidade Federal do Pará, Acervo Luiz Rijo. Citado na página [42.](#page-41-0)
- Sandmeier, K. (1998). *ReflexWin 10.9 Windows™ 9x/NT/2000/XP/7-program for the processing of seismic, acoustic or electromagnetic reflection, refraction and transmission data.* Karlsruhe, Germany. Citado na página [73.](#page-72-0)
- Sangree, J. B., & Widmier, J. M. (1979). *Interpretation of depositional facies from seismic data.* Continuing education symposium. Geophysical Society of Houston. Citado na página [51.](#page-50-0)
- Sangster, D. F. (1990). *Mississippi Valley-type and sedex lead-zinc deposits: a comparative examination. Transactions of the Institution of Mining and Metallurgy.* Section B. Applied earth science, 99, 21-42. Citado na página [30.](#page-29-0)
- Schlumberger, C., & Schlumberger, M. (1920). Sur la possibilité de reconnaitre les gisements de minerais stratiformes en employant les méthodes électriques. Annales de Physique, 10(12), 173-196 Citado 2 vezes nas páginas [45](#page-44-0) e [58.](#page-57-0)
- Shima, H., Sakashita, S., & Kobayashi, T. (1996). *Developments of non-contact data acquisition techniques in electrical and electromagnetic explorations.* Journal of Applied Geophysics, 35(2-3), 167-173. Citado 3 vezes nas páginas [10,](#page-9-0) [54](#page-53-0) e [55.](#page-54-0)
- Siga Junior, O. (1995). *Domínios tectônicos do sudeste do Paraná e nordeste de Santa Catarina: geocronologia e evolução crustal.* Doctoral dissertation, Universidade de São Paulo). Citado na página [23.](#page-22-0)
- da SILVA, A. T., FRANCISCONI, Ó., GODOY, A. M. D., BATOLLA JÚNIOR, F., CHIODI FILHO, C., TAKAHASHI, A. T., ... & FERREIRA, F. J. F. (1981). *Projeto Integração e Detalhe Geológico no Vale do Ribeira.* Citado na página [28.](#page-27-0)
- SILVA, P. C. S. D., YAMATO, A. A., VASCONCELOS, C. S. D., & LOPES Jr, I. (1999). *Curitiba: folha SG. 22-XDI* . CPRM. Estado de São Paulo . Citado 5 vezes nas páginas [9,](#page-8-0) [23,](#page-22-0) [24,](#page-23-0) [25](#page-24-0) e [28.](#page-27-0)
- Silva, A. D. R., Campos, F. F., Brumatti, M., Salvador, E. D., & Pavan, M. (2019). *Mineralizações Polimetálicas (Pb-Zn-Ag-Cu-Ba) associadas à Formação Perau, Cinturão Ribeira Meridional. CPRM* http://rigeo.cprm.gov.br/jspui/handle/doc/21258 Citado 2 vezes nas páginas [24](#page-23-0) e [38.](#page-37-0)
- Silva Júnior, J. R. D. S. (2021). *Estudo GPR de rochas carbonáticas fraturadas e carstificadas da Formação Salitre no município de Morro do Chapéu/BA.* (Bachelor's thesis, Universidade Federal do Rio Grande do Norte). Citado na página [39.](#page-38-0)
- Silva, R. S., Lasmar, F. P., Bezerra, E. B., Elis, V. R., Martins, A. C., de Tomi, G. (2022). *Geoelectrical approach to establishing conceptual pit limits in a barite deposit*. Journal of Applied Geophysics, 206, 104775. Citado 3 vezes nas páginas [9,](#page-8-0) [24](#page-23-0) e [25.](#page-24-0)
- Soares, P. C. (1987). *Seqüências tecto-sedimentares e tectônica deformadora no centro-oeste do escudo paranaense.* Simp. Sul-Bras. Geol, 3, 743-771. Citado na página [23.](#page-22-0)
- Sordi, D. A. D. (2007). *Aerogeofísica aplicada à compreensão do sistema de empurrões da sequência Santa Terezinha de Goiás, Brasil Central.* Dissertação de Mestrado. Instituto de Geociências- UNB. Citado na página [41.](#page-40-0)
- Stratton, J. A. (1941). *Electromagnetic Theory*, McGraw Hill Book Company, NY, 615p. Citado 2 vezes nas páginas [47](#page-46-0) e [50.](#page-49-0)
- Summer, J. S. (1976). *Principles of induced polarization for geophysical exploration.* Elsevier Scientific Pub. Co Citado 5 vezes nas páginas [11,](#page-10-0) [62,](#page-61-0) [63,](#page-62-0) [64](#page-63-0) e [65.](#page-64-0)
- Tassinari, C. C. G., Barbour, A. P., Daitx, E. C., & Sato, K. (1990). *Aplicação dos isótopos de Pb e Sr na determinação da natureza das fontes das mineralizações de chumbo do Vale do Ribeira-SP e PR.* In Congresso Brasileiro de Geologia (Vol. 36, pp. 1254-1266). Citado 4 vezes nas páginas [15,](#page-14-0) [28,](#page-27-0) [31](#page-30-0) e [32.](#page-31-0)
- Telford, W. M., Geldart, L. P., e Sheriff, R. E. (1990). *Applied geophysics.* Second Edition. Cambridge university press, 770p. Citado na página [63.](#page-62-0)
- Tichauer, R. M., Marin, T., Martins, A. C., De Tomi, G. F. C., & Elis, V. R. (2014). *Application of geophysics for mineral exploration in small-scale mining.* VIII CBMINA. Citado na página [40.](#page-39-0)
- Timofeev, V. M., Rogozinski, A. W., Hunter, J. A., & Douma, M. (1994, March). *A new ground resistivity method for engineering and environmental geophysics.* 7th EEGS Symposium on the Application of Geophysics to Engineering and Environmental Problems (pp. cp-208). EAGE Publications BV. Citado na página [55.](#page-54-0)
- Tomi, G., Silva, A. C. G. A., Elis V., Martins, A. C. C., Silva, R.S., Gonçalves, R.R.S. *Avaliação Preliminar das Ocorrências de Barita da Mineração Patrimônio. 2017. Relatório Técnico* Citado 2 vezes nas páginas [26](#page-25-0) e [38.](#page-37-0)
- Topp, G. C., Davis, J. L., & Annan, A. P. (1980). *Electromagnetic determination of soil water content: Measurements in coaxial transmission lines.* Water Resources Research, 16(3), 574-582. Citado na página [50.](#page-49-0)
- Treitel, S. H. (2006). *Electromagnetic Theory for Geophysical Applications.* SEG Books. Citado na página [42.](#page-41-0)
- Uhley, R. P., & Scharon, L. (1954). *Gravity Surveys for residual barite deposits in Missouri.* Transactions of the American Institute of Mining and Metallurgical Engineers 199(1), 52-56. Citado na página [36.](#page-35-0)
- Ulaby, F. T., Moore, R. K., & Fung, A. K. (1982). *Microwave Remote Sensing: Active and Passive. Volume 2: Radar Remote Sensing and Surface Scattering and Emission Theory.* Addison-Wesley. Citado na página [50.](#page-49-0)
- Ulriksen, C. P. F. (1982). *Application of impulse radar to civil engineering.* Lund Univ. Dr. Thesis. Citado na página [50.](#page-49-0)
- Visarion, M., Rosca, V., & Sava, C. S. (1974). *High Accuracy gravity surveys applied to locate barite ores.* Revista Roumaine Geologic, Geophysique, Geographic, 18, 115–125. Citado na página [36.](#page-35-0)
- Ward , S. H. (1990). *Resistivity and polarization methods. Geotecnical and environmental geophysics.* Tulsa: S*Eg,* V.3, p. 147-189. Citado 2 vezes nas páginas [63](#page-62-0) e [64.](#page-63-0)
- Yamashita, Y., Groom, D., Inazaki, T., & Hayashi, K. (2004, May). Rapid near surface resistivity survey using the capacitively-coupled resistivity system: OhmMapper. In Proceeding of the 7th SEGJ International Symposium (pp. 292-295). Citado 2 vezes nas páginas [10](#page-9-0) e [54.](#page-53-0)
- Ysbaa, S., Haddouche, O., Boutaleb, A., Chemam, M., & Sadaoui, M. (2019). *Mineral deposits of northeastern Algeria (southern Medjerda mounts and diapiric zone): regional-scale structural controls, spatial distribution, and importance of geophysical lineaments.* Arabian Journal of Geosciences, 12(15), 1-13. Citado na página [36.](#page-35-0)
- Zhou, B., & Fullagar, P. K. (2001). *Delineation of sulphide ore-zones by borehole radar tomography at Hellyer Mine, Australia.*Journal of Applied Geophysics, 47(3-4), 261-269 Citado na página [39.](#page-38-0)

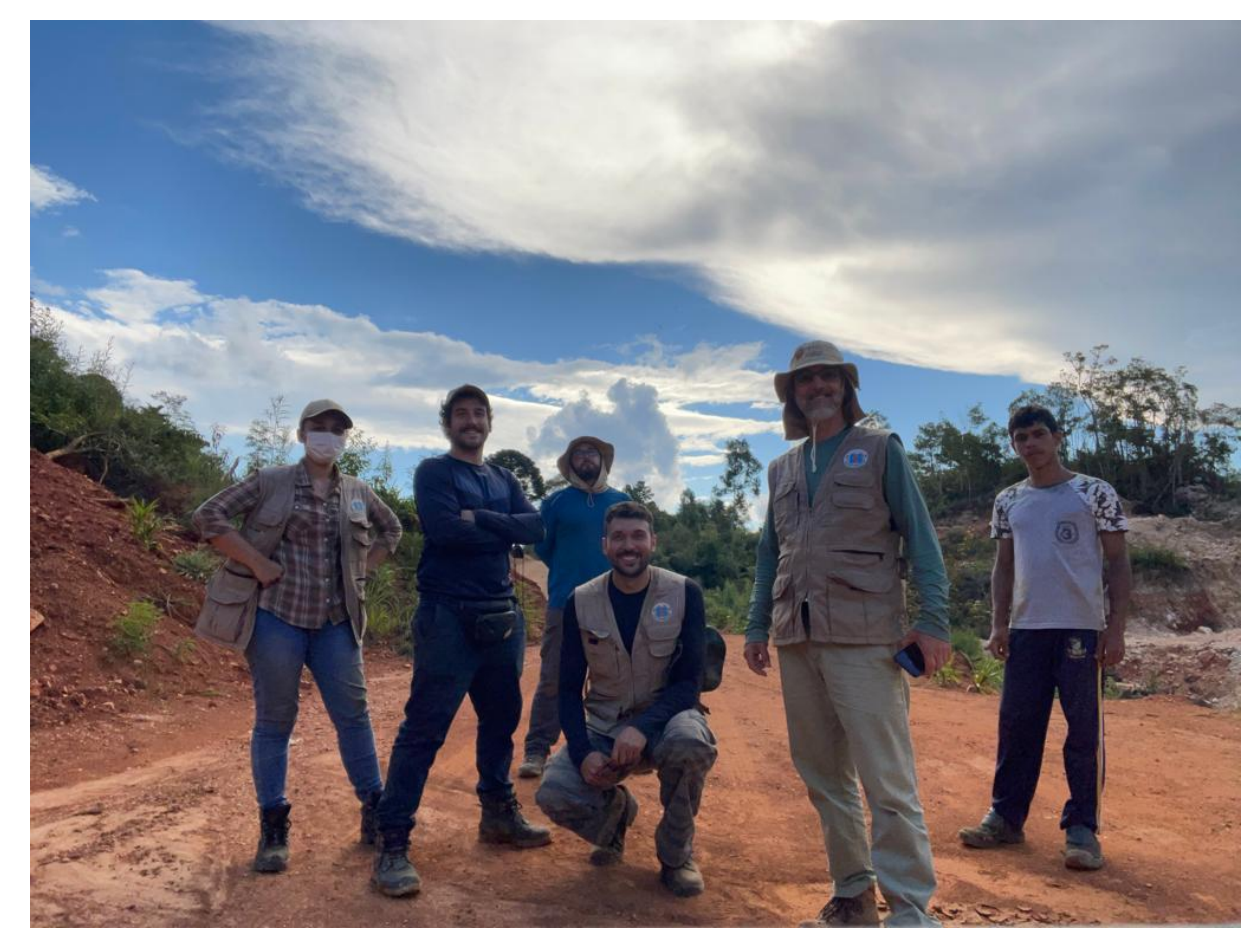

Equipe de aquisição dos dados geofísicos, na frente da esquerda para a direita: Nathalia Penna, Ícaro A. Pachêco, Victor Hott Costa, Prof. Dr. Jorge Porsani, ajudante local Joarez e atrás Marcelo Stangari. Obrigado!